# DIOSA/XTP V3.1

# API リファレンス

Copyright(C) NEC Corporation 2019, 2022

# 輸出する際の注意事項

本製品(ソフトウェア)は、外国為替及び外国貿 易法で規制される規制貨物(または役務)に該当す ることがあります。 その場合、日本国外へ輸出する場合には日本国 政府の輸出許可が必要です。 なお、輸出許可申請手続にあたり資料等が必要 な場合には、お買い上げの販売店またはお近くの 当社営業拠点にご相談下さい。

# はしがき

本書は、業務システムの構築を支援する DIOSA/XTP 製品群の API リファレンスです。

本書の読者としては、業務アプリケーション開発を担当し、OS、TPBASE、TAM、Oracle、その他関連 PP の使用法を 一通り心得ているシステム技術者を想定しています。

> 2019 年 11 月 初版 2022 年 9 月 3 版

本書の関連説明書としては次のものがあります。

- DIOSA/XTP 導入の手引き
- DIOSA/XTP 利用の手引き
- DIOSA/XTP メモリキャッシュ 利用の手引き
- DIOSA/XTP データストア 利用の手引き
- DIOSA/XTP データ変換・通信オプション 導入の手引き
- DIOSA/XTP データ変換・通信オプション 利用の手引き
- DIOSA/XTP コマンドリファレンス
- DIOSA/XTP 環境定義リファレンス
- DIOSA/XTP メッセージリファレンス

# 備考

- (1) Microsoft、Windows は、米国あるいはその他の国における米国 Microsoft Corporation の商標または登録商標です。
- (2) UNIX は、X/Open カンパニーリミテッドが独占的にライセンスしている米国ならびに他の国における登録商標です。
- (3) HP、HP-UX は、Hewlett-Packard 社の商標または登録商標です。
- (4) Linux は、Linus Torvalds の米国およびその他の国における商標または登録商標です。
- (5) Red Hat は、米国およびその他の国における Red Hat,Inc.の商標または登録商標です。
- (6) Oracle と Java は、Oracle Corporation およびその子会社、関連会社の米国およびその他の国における登録商標で す。
- (7) PostgreSQL は、PostgreSQL の米国およびその他の国における商標または登録商標です。
- (8) This product includes software developed by the Apache Group for use in the Apache HTTP server project (http://www.apache.org/).
- (9) その他、記載されている会社名、製品名は、各社の登録商標または商標です。

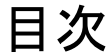

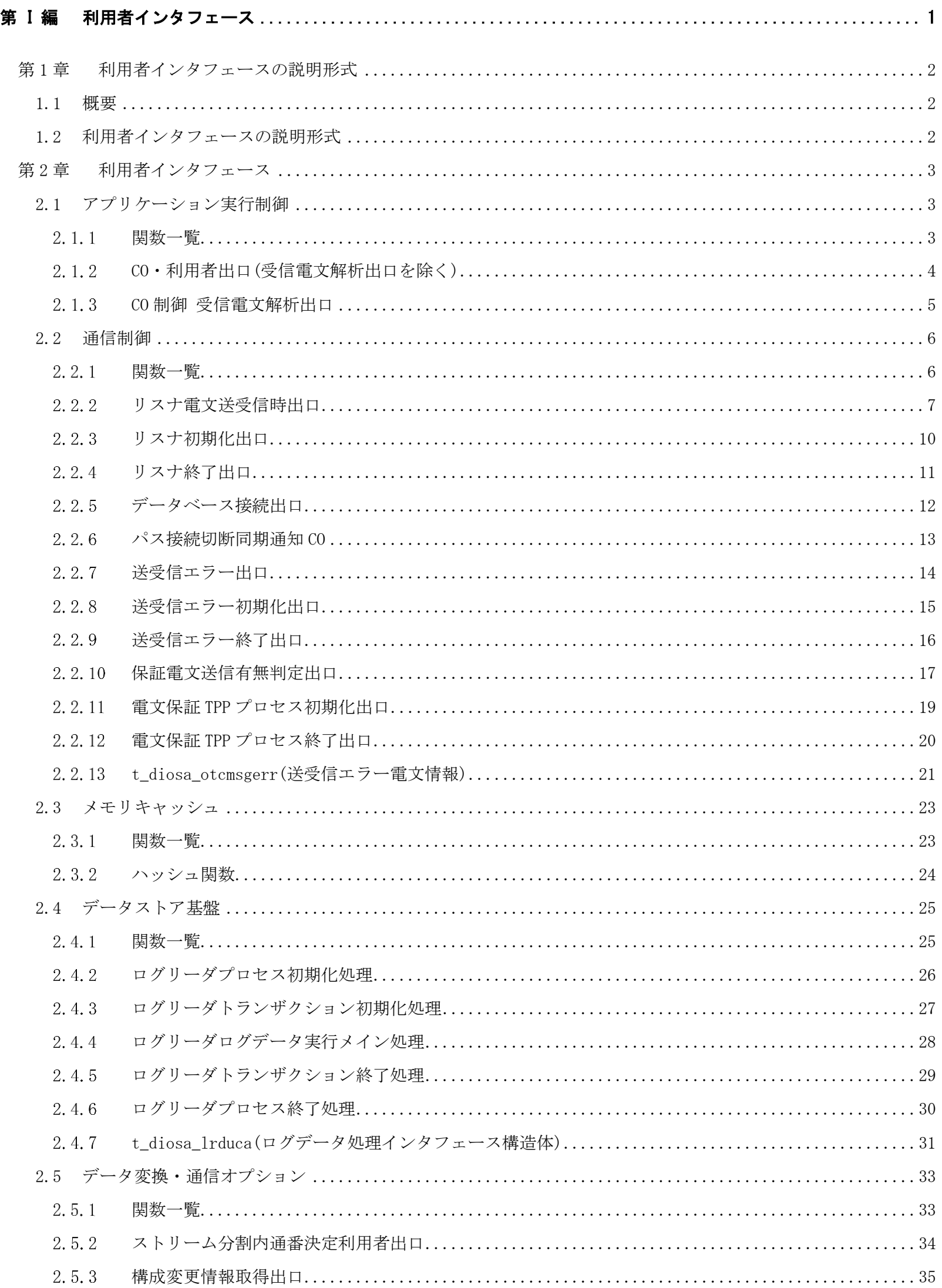

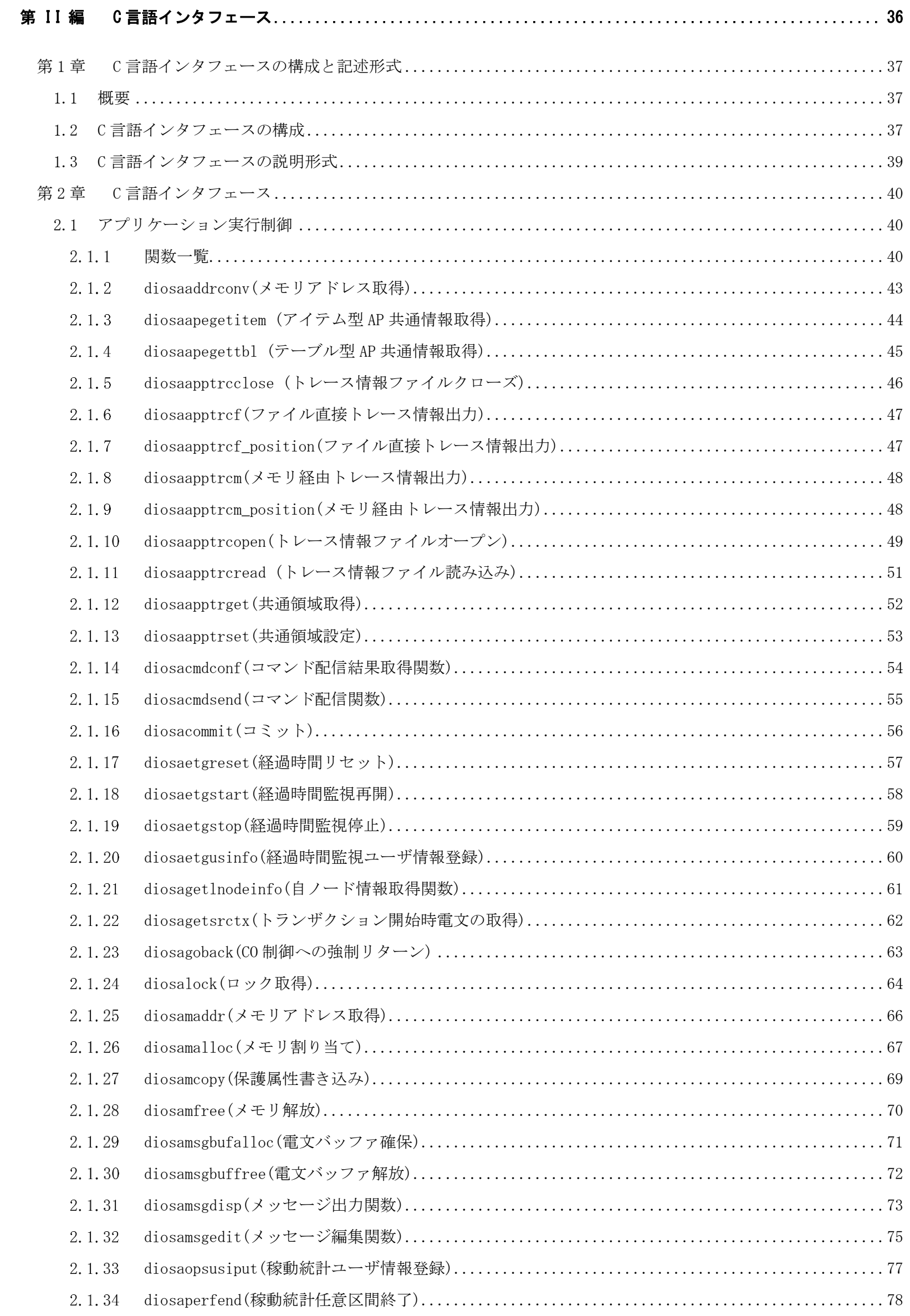

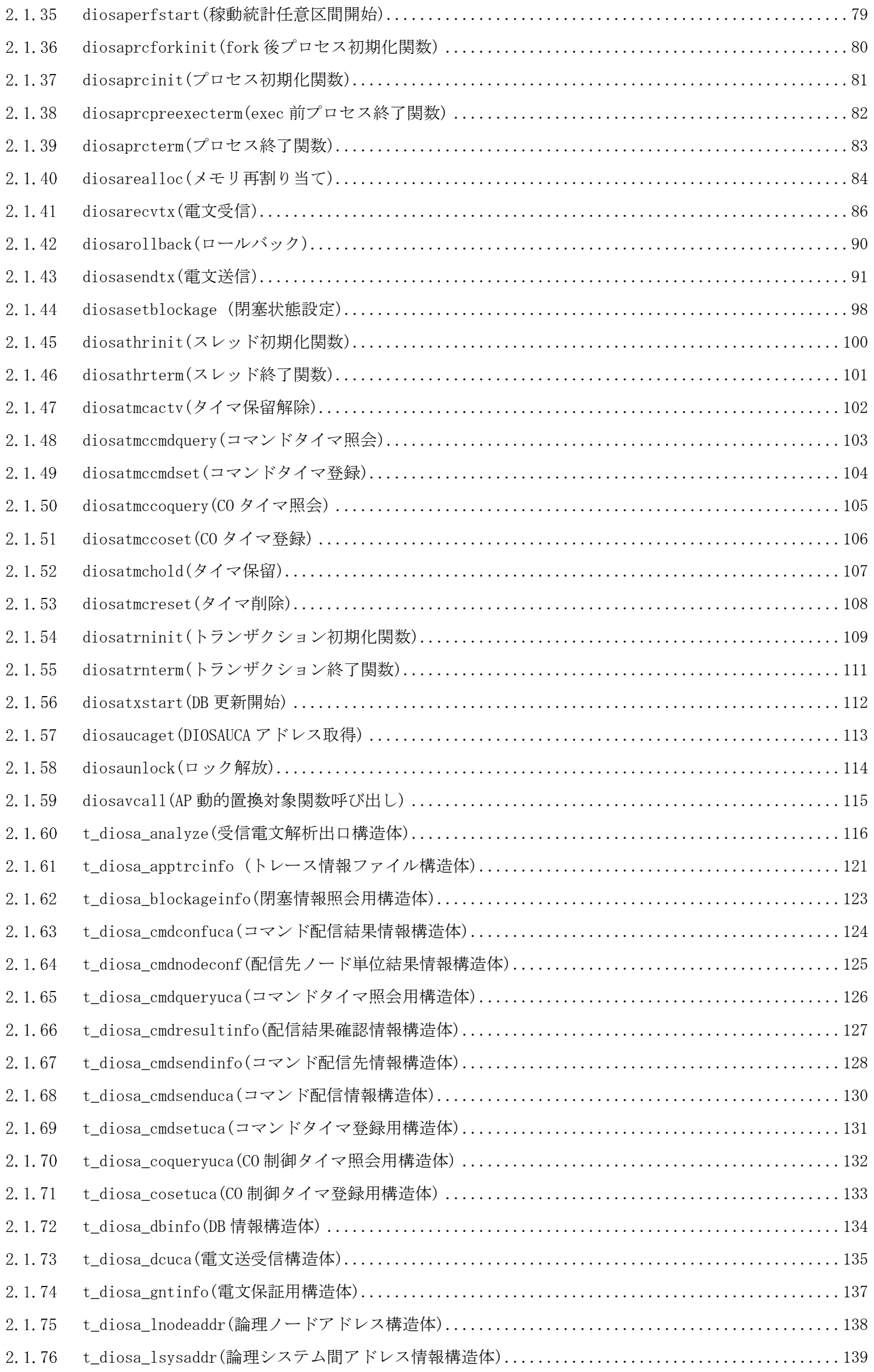

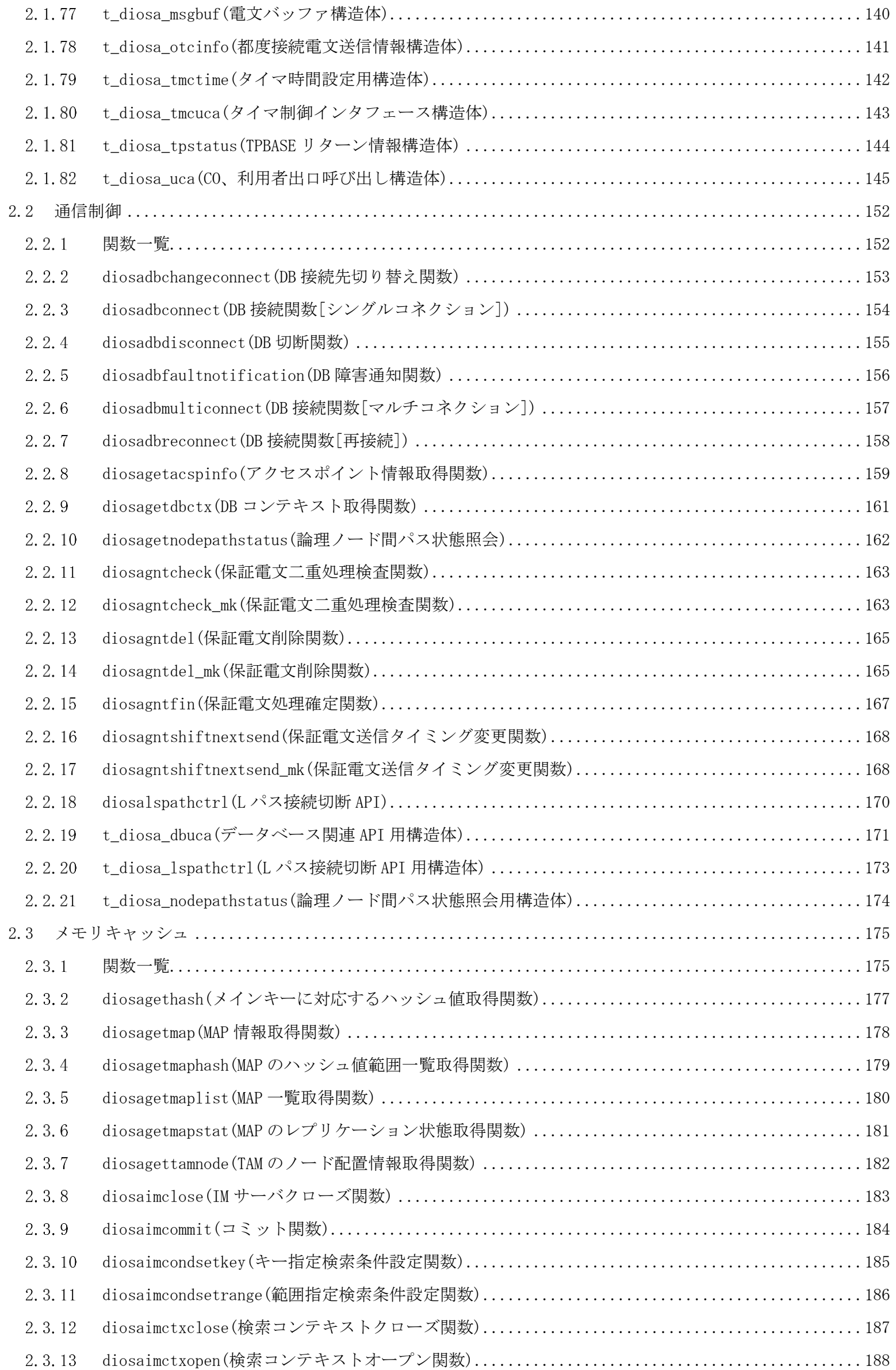

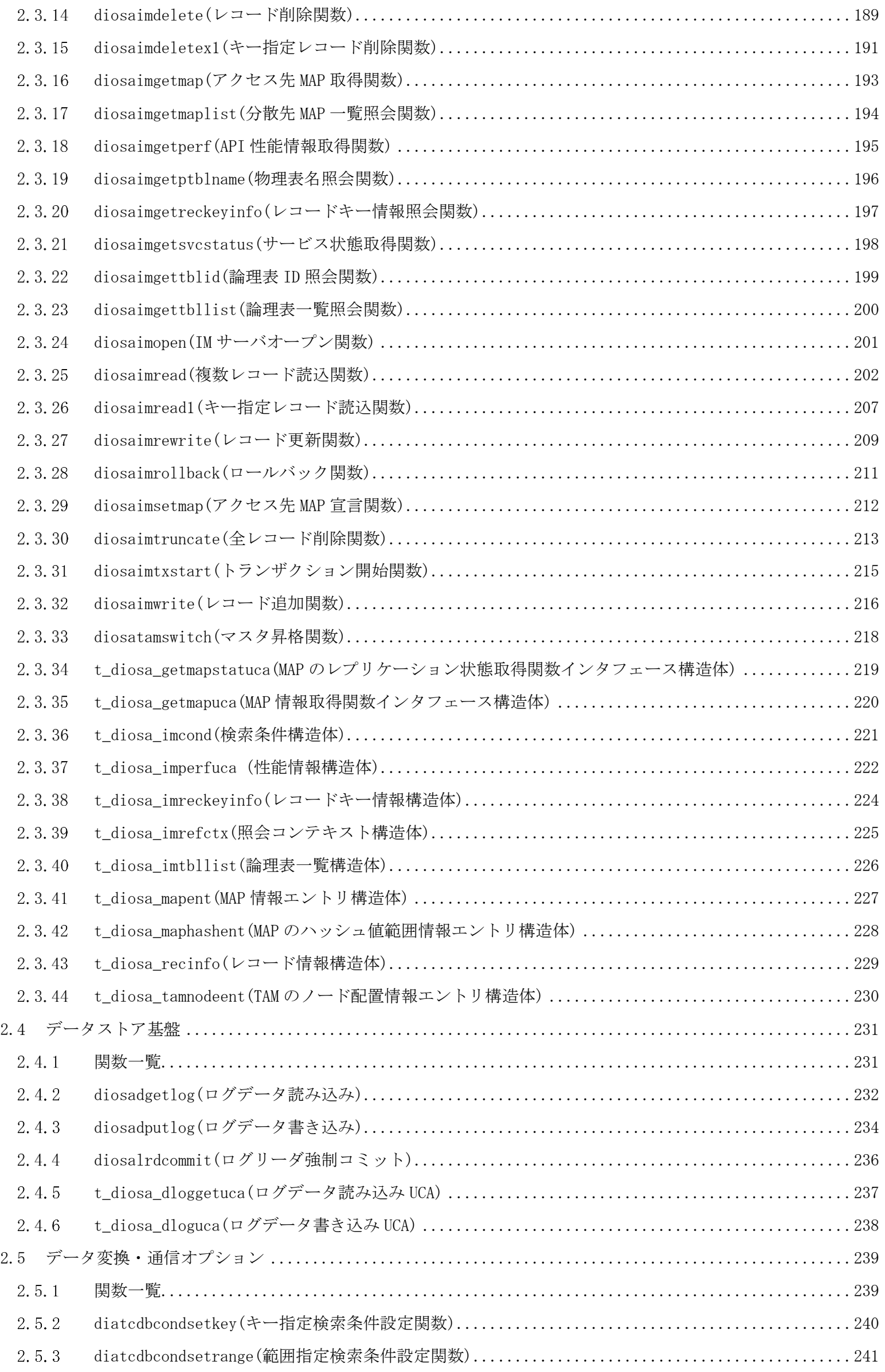

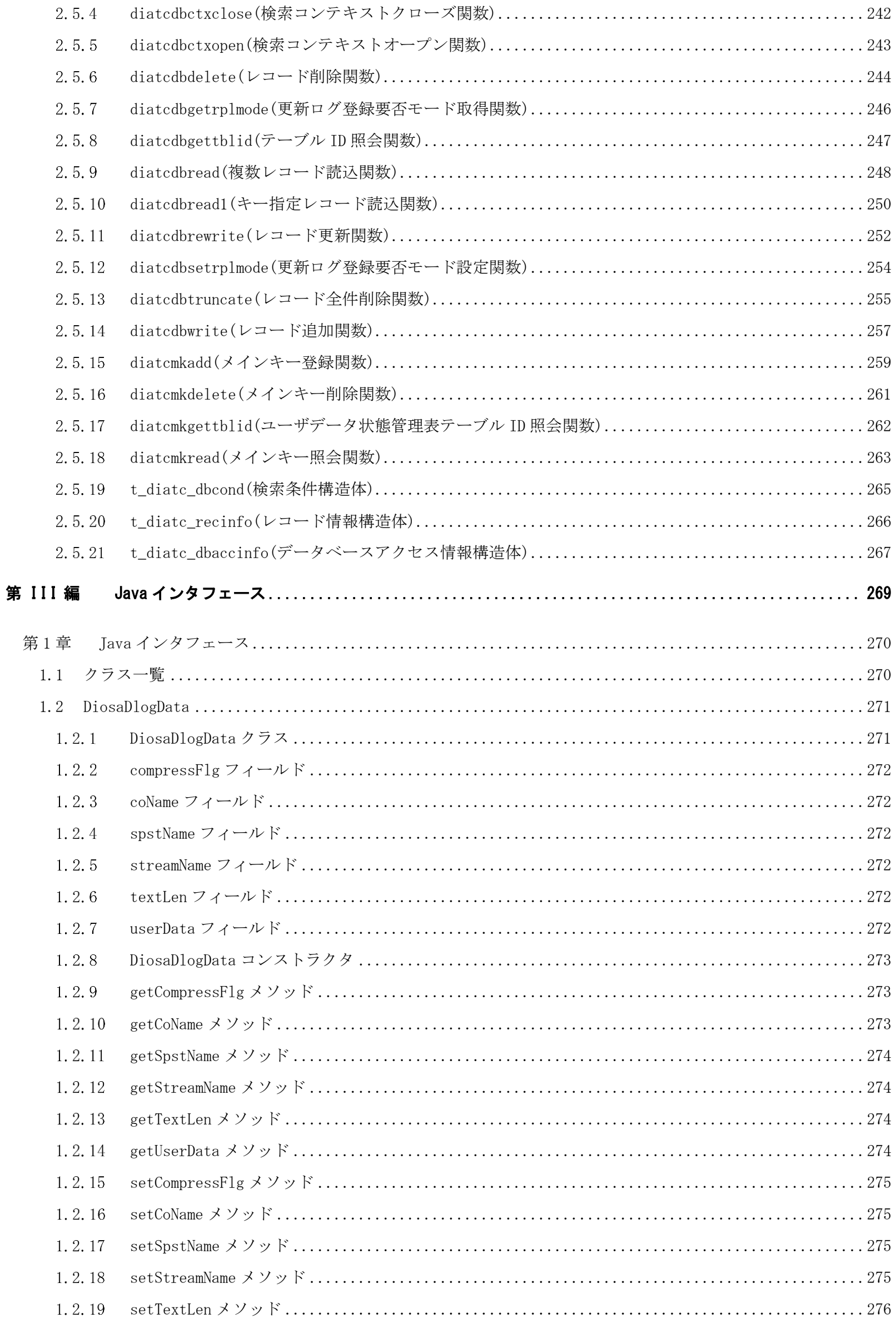

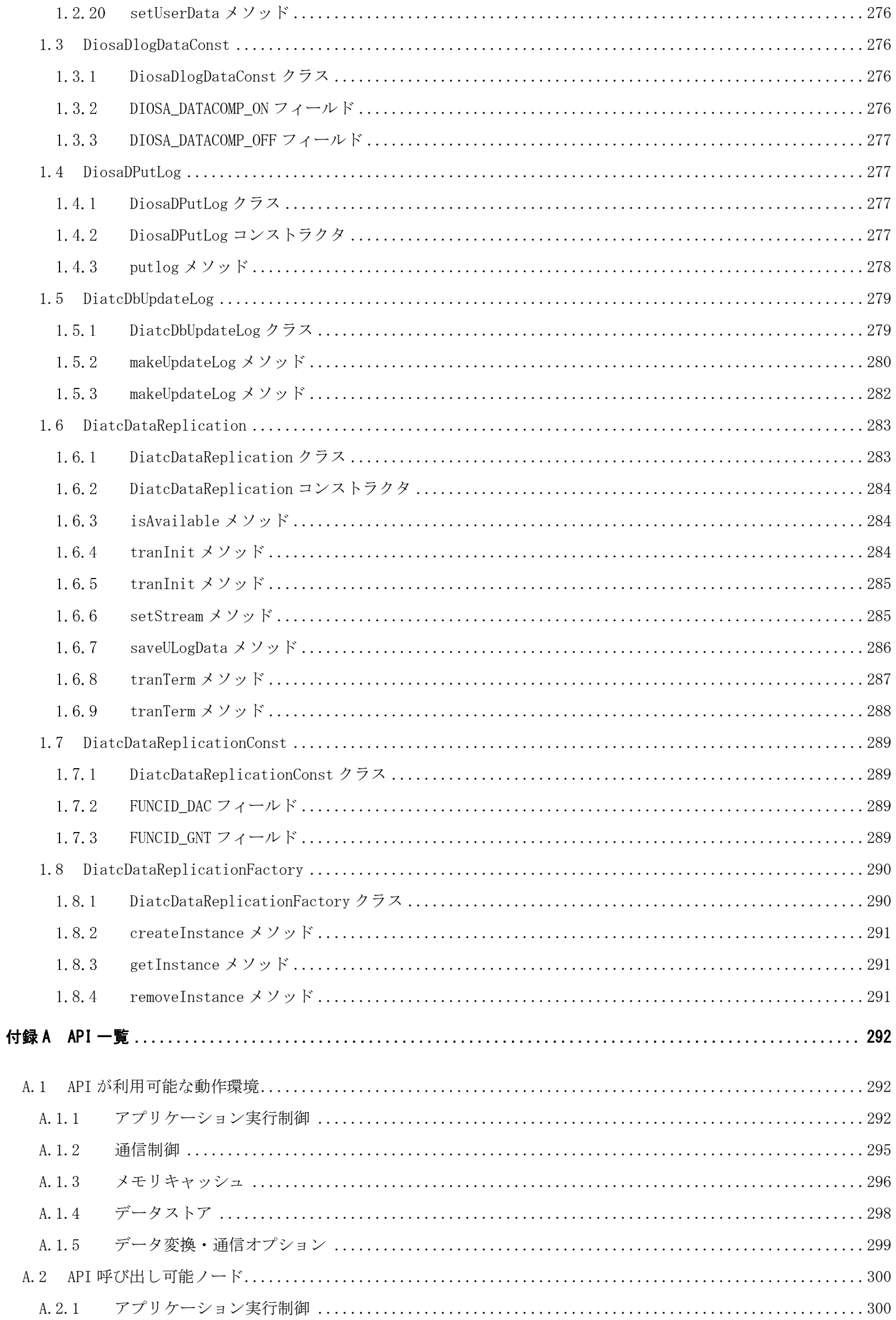

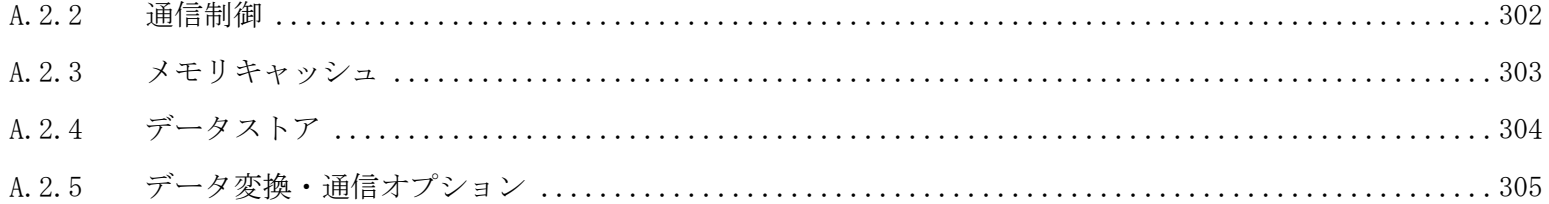

# <span id="page-11-0"></span>第I編 利用者インタフェース

# 第1章 利用者インタフェースの説明形式

# <span id="page-12-1"></span><span id="page-12-0"></span>1.1 概要

利用者インタフェースは、DIOSA/XTP の各種機能から利用者が作成したアプリケーションを呼び出す際に、アプリ ケーションとして実装する必要がある形式を規定するものである。

# <span id="page-12-2"></span>1.2 利用者インタフェースの説明形式

利用者インタフェースは、以下の形式で説明を記述する。

### 書式

関数の形式を記述する。

なお、特に説明がない限り diosa.h ヘッダをインクルードする前に、stdio.h ヘッダをインクルードする必 要がある。

# 説明

書式に記載したアプリケーションの関数形式、および、関数パラメータについて説明する。 入力型のパラメータは利用者出口に渡されるパラメータ、出力型のパラメータは利用者出口から出力するパ ラメータであることを示す。

# 戻り値

アプリケーションが実装する必要がある関数の戻り値について説明する。

# 注意

アプリケーションの実装における注意事項について説明する。

### 関連

関連する機能について説明する。

# 第2章 利用者インタフェース

<span id="page-13-0"></span>DIOSA/XTP がアプリケーションを呼び出す際の利用者インタフェースについて、以下のように機能に分けて説明す る。

- ・アプリケーション実行制御
- ・通信制御
- ・メモリキャッシュ
- ・データストア基盤

# <span id="page-13-1"></span>2.1 アプリケーション実行制御

# <span id="page-13-2"></span>2.1.1 関数一覧

(1) CO 制御

CO/利用者出口 CO制御環境定義(COCENV 節)に定義されたCO/利用者関数の形式 受信電文解析出口 トランザクション開始前に受信電文を解析・編集を行う。

#### <span id="page-14-0"></span> $2.1.2$ CO・利用者出口(受信電文解析出口を除く)

# 書式

#include <diosa.h> void プログラム名( t\_diosa\_uca \*DiosaUca );

# 説明

CO 制御上およびバッチ制御で動作する CO および利用者出口である。  $\mathcal P$ ログラム名は CO および利用者出口ごとに CO 制御環境定義(COCENV 節)に定義される。 本出口は、以下のパラメータが与えられる。

# DiosaUca (入出力型)

t\_diosa\_uca を参照

本出口は、関数の戻り値を持たないが、DiosaUca の状態コード(Status)によって、CO 制御に状態を通知す ることができる。

#### <span id="page-15-0"></span> $2.1.3$ CO 制御 受信電文解析出口

# 書式

#include <diosa.h>

void プログラム名( t\_diosa\_uca \*DiosaUca, t\_diosa\_analyze \*Analyze );

# 説明

CO 制御において、トランザクション開始前に受信電文を解析・編集するために呼び出される利用者出口で ある。

プログラム名は、CO 制御環境定義 COCENV-EXIT-ANALYZE に定義される。 本出口は、以下の2つのパラメータが与えられる。

# DiosaUca(入出力型)

t\_diosa\_uca を参照

# Analyze(入出力型)

t\_diosa\_analyze を参照

本出口は、関数の戻り値を持たないが、DiosaUca の状態コード(Status)によって、CO 制御に状態を通知す ることができる。

# <span id="page-16-0"></span>2.2 通信制御

#### <span id="page-16-1"></span> $2.2.1$ 関数一覧

# (1) DB 監視機能

データベース接続出口 データベース接続時の利用者関数の形式 (2) パス管理機能 リスナ電文送受信時出口 受信電文を処理するトランザクション ID の決定、および送信電文 の編集を行う。 リスナ初期化出口 リスナ電文送受信時出口で必要なリソースの確保などを行う リスナ終了出口 リスナ電文送受信時出口で使用したリソースの解放などを行う パス接続切断同期通知 CO ソード間、論理システム間のパスが接続/切断された際呼び出され る 送受信エラー出口 アンチンステムへの都度接続送信でエラーが発生した際に呼び出さ れる 送受信エラー初期化出口 送受信エラー出口で必要なリソースの確保などを行う 送受信エラー終了出口 送受信エラー初期化出口、送受信エラー終了出口で確保したリソー スの解放などを行う t\_diosa\_otcmsgerr 送受信エラー出口との UCA

# (3) 電文保証

保証電文送信有無判定出口 保証電文送信前に、送信を行うか否かを判定する。 電文保証 TPP プロセス初期化出口 保証電文送信有無判定出口で必要なリソースの確保などを行う 電文保証 TPP プロセス終了出口 電文保証 TPP プロセス初期化出口、保証電文送信有無判定出口で確 保したリソースの解放などを行う。

#### <span id="page-17-0"></span> $2.2.2$ リスナ電文送受信時出口

# 書式

#include <diosa.h>

int リスナ電文送受信時出口(void \*RfuUca, t\_diosa\_lsnrexituca \*LsnrExitUca)

# 説明

論理システム間電文の送受信時に呼び出される。

受信時は入力された電文を解析し、起動するトランザクション ID と電文長を決定する。 送信時は送信電文の編集を行う。

# void \*RfuUca (入出力型)

将来拡張領域。現在 RfuUca には NULL が格納される。

# t\_diosa\_lsnrexituca \*LsnrExitUca (入出力型)

t\_diosa\_lsnrexituca 構造体により情報の授受を行う。構造体は以下のメンバを含んでいる。 int ExitId 出口の呼び出しタイミング。(入力) DIOSA\_LSNREXIT\_RECV\_HEADER(0) 受信時(ヘッダ受信) DIOSA\_LSNREXIT\_RECV\_ALL(1) 受信時(全電文受信) DIOSA LSNREXIT\_SEND(2) 送信時 void \*MsgPtr 電文格納領域へのポインタ (入力) int LdDtLen 電文格納領域の長さ (入力) int MsgLen 電文長(入出力) char TxId[7] 出口が実行されるノードで起動するトランザクション ID(出力) char LsName[15+1] と送受信相手の論理システム名(入力) char AcsPoint[15+1] 送受信相手のアクセスポイント名(入力) char Protocol<sup>[31+1]</sup> プロトコル名(入力) char Term[32] 電文を送受信する端末名(入力) char UserData[64] TPBASE 端末定義ファイル中の USERDATA に設定された値(入力)

# 戻り値

出口の処理結果を返却する。

出口が異常終了した場合、戻り値をメッセージ出力するが、異常終了の詳細な原因を知ることができるよう、 ユーザ独自の戻り値を返却することができる。

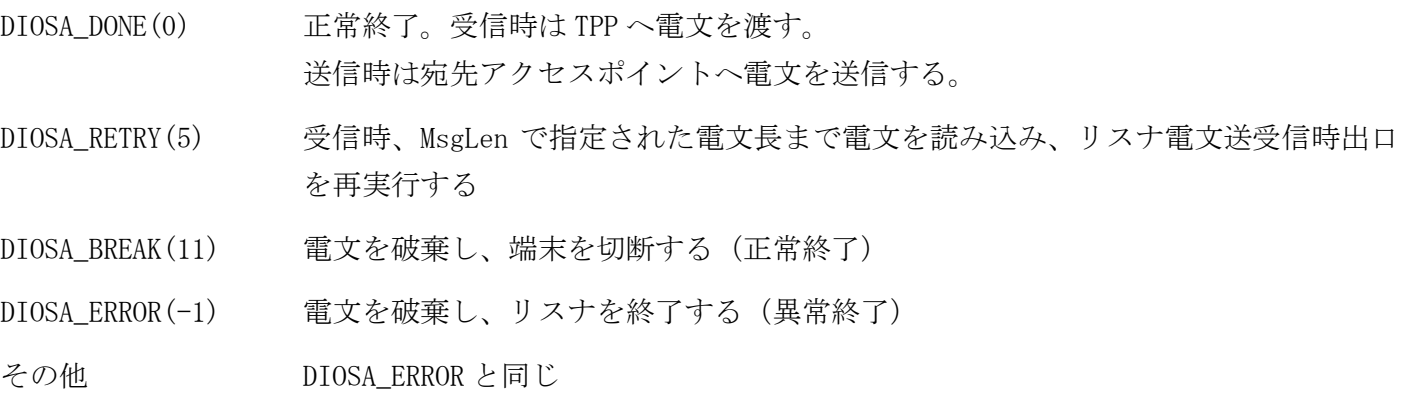

# 電文受信時の動作

下位プロトコルが TCP/IP の場合、または都度接続の場合、利用者出口では電文長と電文を処理するトラン ザクション ID を決定する。出口の呼び出しは 1 回、2 回の 2 パターンがある。

- 2 回の場合の利用者出口での処理 (電文ヘッダでトランザクション ID が決定できない場合)
	- 1 回目 受信する電文長を決定して MsgLen に設定する。出口の戻り値には DIOSA\_RETRY を指定する。
	- 2 回目 電文を処理するトランザクション ID 決定して TxId に設定する。出口の戻り値には DIOSA\_DONE を指定する。
- 1回の場合の利用者出口での処理(電文ヘッダでトランザクション ID が決定できる場合)
	- 受信する電文長とトランザクション ID を決定して、それぞれ MsgLen と TxId に設定する。出口の戻り 値には DIOSA\_DONE を指定する。

下位プロトコルが OLF-TP/UT の場合、利用者出口はトランザクション ID を決定する。電文長は、OLF-TP プ ロトコルにより、呼び出された時点で決定されている。

- 利用者出口での処理
	- 受信した電文を処理するトランザクション ID 決定して TxId に設定する。

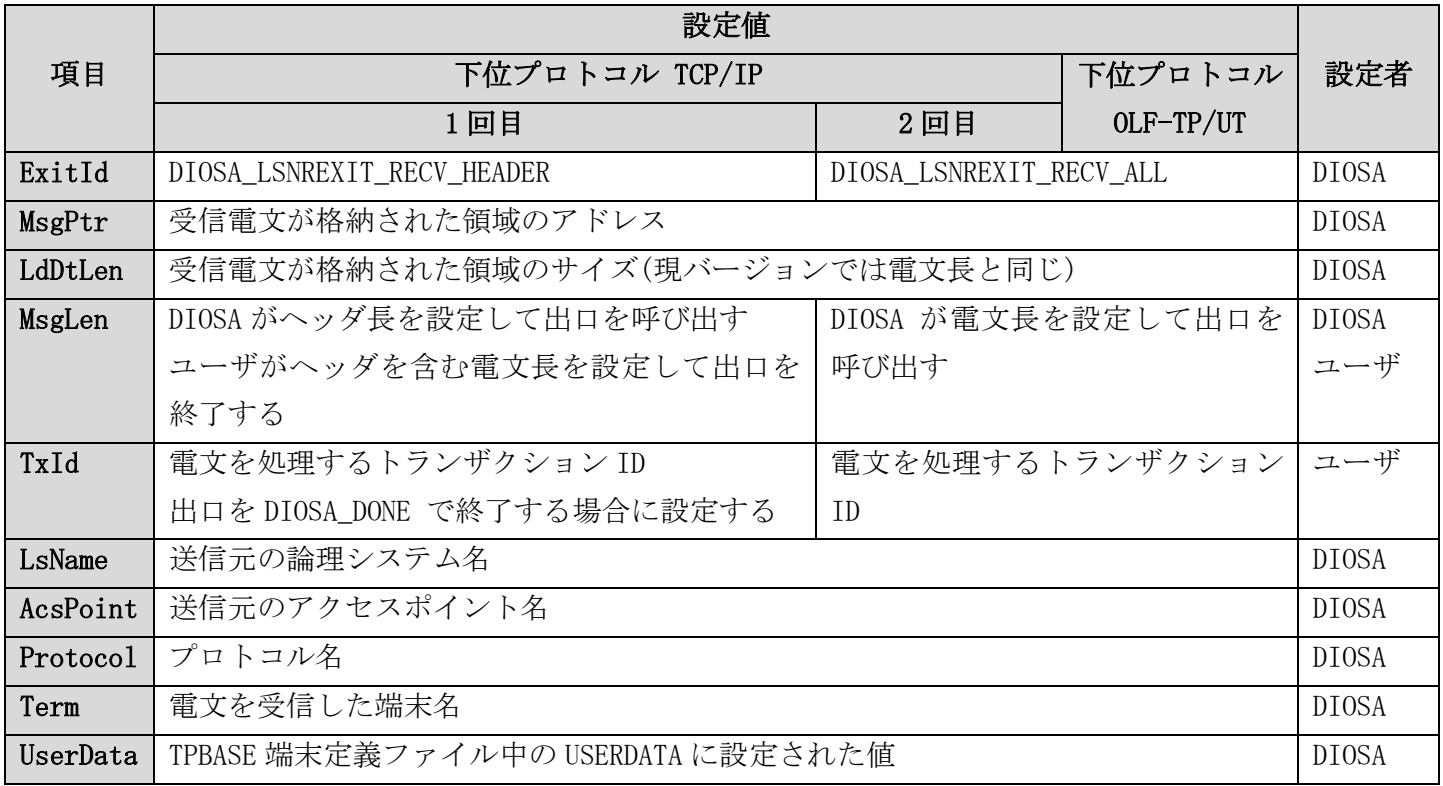

# 電文受信時の注意事項

- 1回目の呼び出しで TxId 指定し、DIOSA\_RETRY で終了した場合、指定した TxId は無視される。
- 1回目の呼び出しで MsgLen に指定した値が LdDtLen と同じで、出口の戻り値に DIOSA\_RETRY を指定し た場合、読み込む電文が無いものとして、2 回目の呼び出しは行わない
- 2回目の呼び出しで、戻り値に DIOSA\_RETRY 指定しても、DIOSA\_DONE として扱われる。
- MsgLen に LdDtLen よりも小さい値を指定した場合、LdDtLen が指定されたものとして扱われる。
- LsName、AcsPoint は以下の場合に設定される。
	- 常時接続プロトコル
	- 都度接続プロトコル かつ 自システムからの発呼に対する応答
- Term、UserData は以下の場合に設定される。
	- 常時接続プロトコル
	- 都度接続プロトコル かつ 自システムへの着呼

# 電文送信時の動作

送信電文の編集を行う。

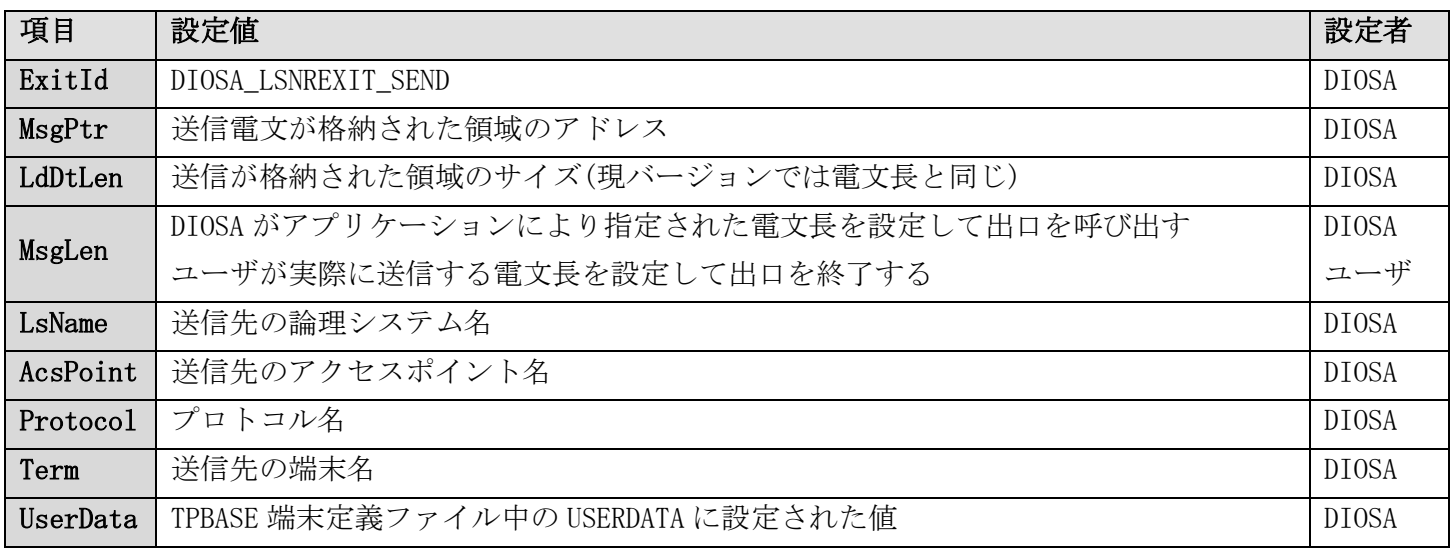

# 電文送信時の注意事項

- 編集後の電文長が呼び出し時の電文長を超過した場合、超過分のデータは切り捨てられる。
- LsName、AcsPoint は以下の場合に設定される。
	- 常時接続プロトコル
	- 都度接続プロトコル かつ 自システムから発呼
- Term、UserData は以下の場合に設定される。
	- 常時接続プロトコル
	- 都度接続プロトコル かつ 自システムへの着呼に対する応答

# 電文送受信共通の注意事項

- 本出口は以下のタイミングで呼び出される
	- TPBASE 通信リスナの TPSEXIT 処理ルーチン実行時(下位プロトコルが TCP/IP および OLF/TP-UT の場合)
	- TPBASE 通信リスナの TPSEXIT2 処理ルーチン実行時 (下位プロトコルが TCP/IP の場合)
	- 都度接続送信デーモンの応答電文送受信時
- MsgLen に 0 以下を設定した場合、電文を破棄し、端末を切断する。
- (常時接続プロトコルのみ)DIOSA/XTP が設定する LdDtLen および MsgLen の上限は、TPBASE の環境設定 tpbase.cnf のパラメータ DATABLKSIZE で指定された値から 0.5K 程度引かれたものとなります。なお、 0.5K は TPBASE の制御領域になります。
- 送受信時に編集可能な電文の領域は、先頭から LdDtLen バイト目の範囲に限られます。

### 関連

リスナ初期化出口, リスナ終了出口

#### <span id="page-20-0"></span> $2.2.3$ リスナ初期化出口

# 書式

#include <diosa.h> int リスナ初期化出口名(void \*RfuUca)

# 説明

リスナ電文送受信時出口で必要なリソースの確保などを行う利用者出口。

void \*RfuUca (入出力型)

将来拡張領域。現在 RfuUca には NULL が格納される。

# 戻り値

利用者出口の処理結果を返却する。

DIOSA\_DONE(0) 正常終了

DIOSA\_ERROR(-1) 異常終了

# 注意

- 本出口は通信リスナ出口ルーチンのうち、TPSEXIT 初期化ルーチン上で実行される。
- 都度接続プロトコルを使用する場合は都度接続送信デーモン上でも実行される。

# 関連

リスナ電文送受信時出口,リスナ終了出口

# <span id="page-21-0"></span>2.2.4 リスナ終了出口

# 書式

 $\# \emph{include }$   $\langle \emph{diosa.h} \rangle$ void リスナ終了出口名(void \*RfuUca)

# 説明

リスナ初期化出口、リスナ電文送受信時出口で確保したリソースの解放などを行う利用者出口。

void \*RfuUca (入出力型)

将来拡張領域。現在 RfuUca には NULL が格納される。

# 戻り値

なし

# 注意

- 本出口は通信リスナ出口ルーチンのうち、TPSEXIT 終了ルーチン上で実行される。
- 都度接続プロトコルを使用する場合は都度接続送信デーモン上でも実行される。

関連

リスナ電文送受信時出口, リスナ初期化出口

#### <span id="page-22-0"></span> $2.2.5$ データベース接続出口

```
書式
```
#include <diosa.h>

int データベース接続出口名(t\_diosa\_dbconnect \*DbConnect)

### 説明

データベース接続関数によるデータベース接続時に、接続先データベースの USERID、PASSWORD が環境定義 DBCTRL 節-INSTANCE 項に定義されていない場合に呼び出される利用者出口。

### t\_diosa\_dbconnect \*DbConnect(入出力型)

```
t_diosa_dbconnect 構造体により情報の授受を行う。
t_diosa_dbconnect 構造体は以下のメンバを含む。
char DbName[137] (入力型、1~136 バイト+NULL 文字)
 環境定義 DBCTRL 節-INSTANCE 項の DBNAME に定義された接続先 (ネット・サービス名) が格納される。
int DbType(出力型)
  接続先 DB 種別が格納される。
 DIOSA_DBTYPE_ORACLE Oracle
 DIOSA_DBTYPE_POSTGRES PostgreSQL
void *SqlCtx(出力型)
  SQL コンテキストを利用者が格納する。
```
### 戻り値

利用者出口の処理結果を返却する。

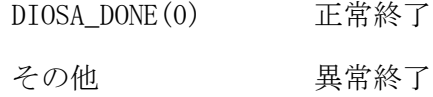

注意

 データベース・インスタンス毎にアカウントを変更したい場合、本 EXIT の接続先(ネット・サービス名) を元に、アカウントを切り替えること。

#### <span id="page-23-0"></span> $2.2.6$ パス接続切断同期通知 CO

```
書式
```
#include <diosa.h>

void パス接続切断同期通知 CO 名( t\_diosa\_uca \*DiosaUca )

## 説明

論理システム(アクセスポイント)とのパスが接続または切断された際に呼び出される CO。 呼び出されるタイミングは以下の通り

1. アクセスポイントと接続された。

- 2. アクセスポイントの接続に失敗した。
- 3. アクセスポイントと正常に切断された。
- 4. アクセスポイントと何らかの異常により切断され、再接続のリトライが失敗した。 異常により切断されたタイミングでは呼び出されない。

アクセスポイントとのパスが多重化されている場合、少なくとも一つパスが接続された際に接続が通知され、 すべてのパスが切断された際に切断が通知される。

# DiosaUca (入出力型)

t\_diosa\_uca を参照

# 電文形式

CO には接続先情報を以下の電文形式で渡される。接続先情報は CO 中で電文受信 API(diosarecvtx)を使用し て取得する。

t\_diosa\_path\_notify {

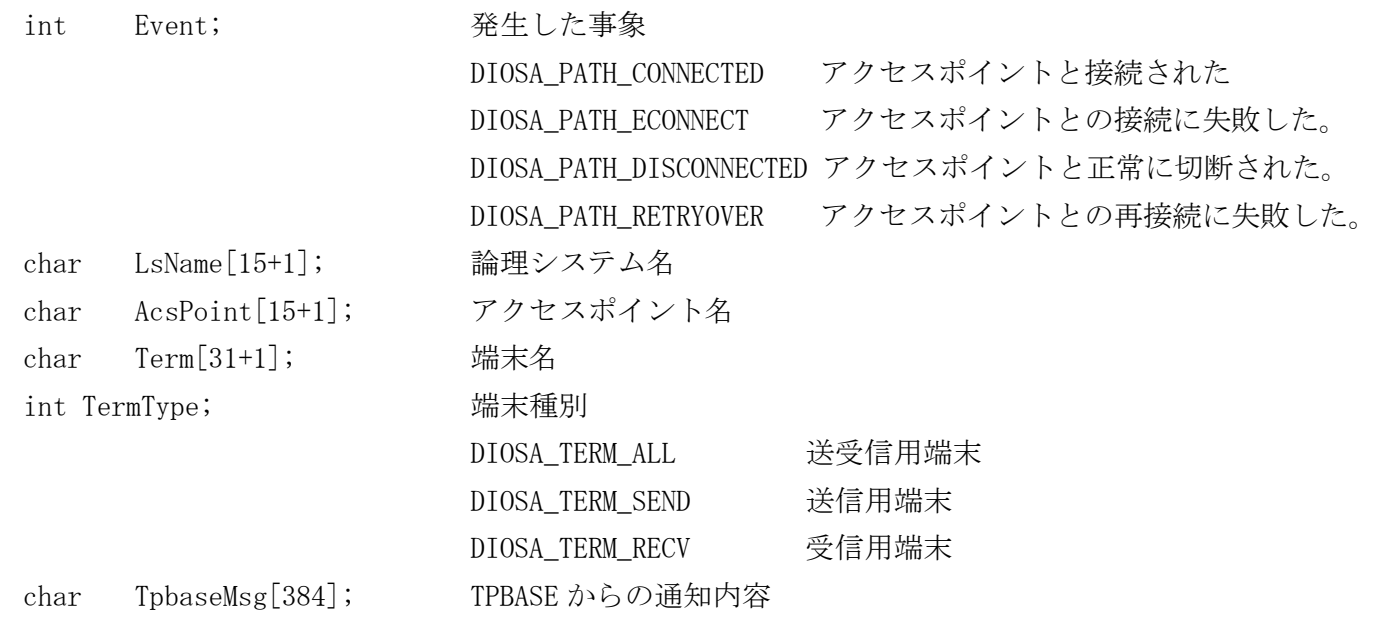

};

TPBASE からの通知内容については「TPBASE プログラミングの手引き 第 9 章 同期通知」を参照してくださ い。

# 注意事項

環境定義 SYSMAP 節 LOGSYSTEM 項のパラメータ NOTIFY\_CO で指定した名前で CO を作成すること。

# 関連

環境定義 SYSMAP 節 LOGSYSTEM 項のパラメータ NOTIFY\_CO、NOTIFY\_TXID

#### <span id="page-24-0"></span> $2.2.7$ 送受信エラー出口

# 書式

#include <diosa.h>

int プログラム名( t\_diosa\_otcmsgerr \*MsgErr )

# 説明

都度接続で外部システムへ送信(発呼)した際に、都度接続送信デーモンで外部システムへの送信に失敗した 場合および応答受信に失敗した場合の対処を行う。MsgErr の設定によって、CO 制御 TPP にエラー応答電文 を送信することができる。設定しない場合、送信電文は破棄される。

# MsgErr (入出力)

送受信エラー電文情報 送信電文情報やエラー応答情報を格納する

# 戻り値

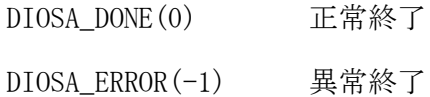

# 注意

- エラー応答電文の送信に失敗した場合、エラー応答電文は破棄される。この時エラーメッセージが出力さ れる。
- DIOSA\_ERROR を返却した場合、都度接続送信デーモンはエラーメッセージを出力した後にプロセス停止す る。この時、デーモンが処理中の電文は全て破棄される。
- 本出口はマルチスレッドで呼び出されるため、スレッドセーフな処理として実装すること。
- 本出口処理のための初期化処理は送受信エラー初期化出口で実装すること。
- 本出口はアプリケーション動的置換機能によるライブラリの動的置換を行うことはできない。

## 関連

t\_diosa\_otcmsgerr, 送受信エラー初期化出口, 送受信エラー終了出口

#### <span id="page-25-0"></span>送受信エラー初期化出口  $2.2.8$

# 書式

#include <diosa.h> int プログラム名(void \*RfuUca)

# 説明

送受信エラー出口で必要なリソースの確保などを行う利用者出口。 都度接続送信デーモンのプロセス初期化時に呼び出される。 void \*RfuUca (入出力型) 将来拡張領域。NULL が格納される。

# 戻り値

DIOSA\_DONE(0) 正常終了 DIOSA\_ERROR(-1) 異常終了

# 注意

- DIOSA\_ERROR を返却した場合、都度接続送信デーモンはエラーメッセージ出力し、プロセスが異常終了す る。詳細なエラー情報が必要ならば本出口内で diosamsgdisp()でメッセージ出力を行うこと。
- 送受信エラー出口の呼び出しは本出口とは別のスレッドで行われるため、確保するリソースはスレッド間 で共有できるようにすること。
- 本出口はアプリケーション動的置換機能によるライブラリの動的置換を行うことはできない。

## 関連

送受信エラー出口,送受信エラー終了出口

#### <span id="page-26-0"></span> $2.2.9$ 送受信エラー終了出口

# 書式

#include <diosa.h> void プログラム名(void \*RfuUca)

# 説明

送受信エラー初期化出口、送受信エラー出口で確保したリソースの解放などを行う利用者出口。 都度接続送信デーモンのプロセス終了時に呼び出される。

void \*RfuUca (入出力型)

将来拡張領域。NULL が格納される。

# 戻り値

なし

# 注意

- 送受信エラー初期化出口で異常終了を返却した場合も、本出口は呼び出される。
- 本出口で異常が発生した場合は、必要ならば出口内でメッセージ出力を行うこと。
- 本出口はアプリケーション動的置換機能によるライブラリの動的置換を行うことはできない。

# 関連

送受信エラー初期化出口, 送受信エラー出口

#### <span id="page-27-0"></span> $2.2.10$ 保証電文送信有無判定出口

# 書式

#include <diosa.h>

void プログラム名(t\_diosa\_gntsendjdg \*GntSendJdg)

## 説明

メッセージの送信可否を判定するための利用者出口である。 次のタイミングで本利用者出口が呼び出される。

- ・電文保証機能の制御 TPP が保証電文を再送する前。
- ・電文保証機能の制御 TPP が順序性保証の次保証電文を送信する前。
- ・電文保証機能の CO 制御 TPP 上の、diosagntdel()の延長で、順序性保証の次保証電文を送信する前。

# t\_diosa\_gntsendjdg GntSendJdg(入出力型)

保証電文送信有無判定出口用 UCA 構造体の以下のメンバを使用する。

# char LsName[16]

宛先論理システム名(入力)

# char AcsPoint[16]

宛先アクセスポイント名(入力)

### char APInfo[256]

diosasendtx で指定した AP 固有情報(入力)

#### int SendMax

最大送信回数(入力) SG 値もしくは diosasendtx で指定した値

### int SendCnt

```
現在の送信回数(入力)
```
今回の送信が何回目の送信かを表す。diosasendtx で初送している場合は初回再送時には 2 が、初送 していない場合は初回再送時には 1 が設定される。

# char MsgKey[32]

保証電文識別子(入力)

### int Sequence

順序性保証指定有無(入力) DIOSA\_YES :順序性保証あり DIOSA\_NO :順序性保証なし

#### char SeqGroup[32]

順序性保証グループ識別子(入力)

### char \*Msg

保証電文アドレス(入力) 出口内で保証電文の内容を更新した場合、更新後の電文が送信される。ただし、電文サイズを変更す ることはできない。

### sizt\_t Size

保証電文サイズ(入力)

#### int Result

送信判定結果(出力) 以下のいずれかの値を設定する。 DIOSA\_MSGGNT\_AUTO : 送信回数に従う(初期値) 最大送信回数≧送信回数の場合は送信される 最大送信回数<送信回数の場合は削除される DIOSA\_MSGGNT\_STAY : 送信しない(送信回数はそのまま) DIOSA\_MSGGNT\_SKIP : 送信しない(送信回数はカウントアップ) DIOSA\_MSGGNT\_DEL :削除する DIOSA\_MSGGNT\_ERROR : 送信有無判定処理に失敗した

# 戻り値

なし

# 注意

- 本出口を指定しない場合、最大送信回数≧送信回数であれば送信が行われる。最大送信回数く送信回数で あれば電文は破棄される。
- 判定を実行するために必要なプロセス初期化(終了)処理は、電文保証 TPP プロセス初期化(終了)出口、お よび CO 制御のプロセス初期化(終了)出口内でおこなうこと。

# 関連

diosasendtx, t\_diosa\_dcuca

#### <span id="page-29-0"></span> $2.2.11$ 電文保証 TPP プロセス初期化出口

# 書式

#include <diosa.h> int プログラム名 (void \*RfuUca);

# 説明

電文保証機能の制御 TPP が、保証電文送信有無判定出口を呼ぶ前に呼び出す利用者出口。 保証電文送信有無判定出口で必要なリソースの確保などを行う。

void \*RfuUca (入出力型) 将来拡張領域。

# 戻り値

利用者出口の処理結果を返却する。 DIOSA\_DONE(0) 正常終了 DIOSA\_ERROR(-1) 異常終了

# 注意

なし

# 関連

保証電文送信有無判定出口、電文保証 TPP プロセス終了出口

#### <span id="page-30-0"></span> $2.2.12$ 電文保証 TPP プロセス終了出口

# 書式

#include <diosa.h> void プログラム名(void \*RfuUca);

# 説明

電文保証 TPP プロセス初期化出口、保証電文送信有無判定出口で確保したリソースの解放などを行う利用者 出口。

void \*RfuUca (入出力型)

将来拡張領域。

# 戻り値

なし

# 注意

なし

# 関連

保証電文送信有無判定出口、電文保証 TPP プロセス初期化出口

#### <span id="page-31-0"></span> $2.2.13$ t\_diosa\_otcmsgerr(送受信エラー電文情報)

# 名前

t\_diosa\_otcmsgerr – 送受信エラー電文情報

# 書式

#include <diosa.h> t\_diosa\_otcmsgerr MsgErr;

# 説明

t\_diosa\_otcmsgerr は送受信エラー出口で渡される送受信エラー電文情報である。

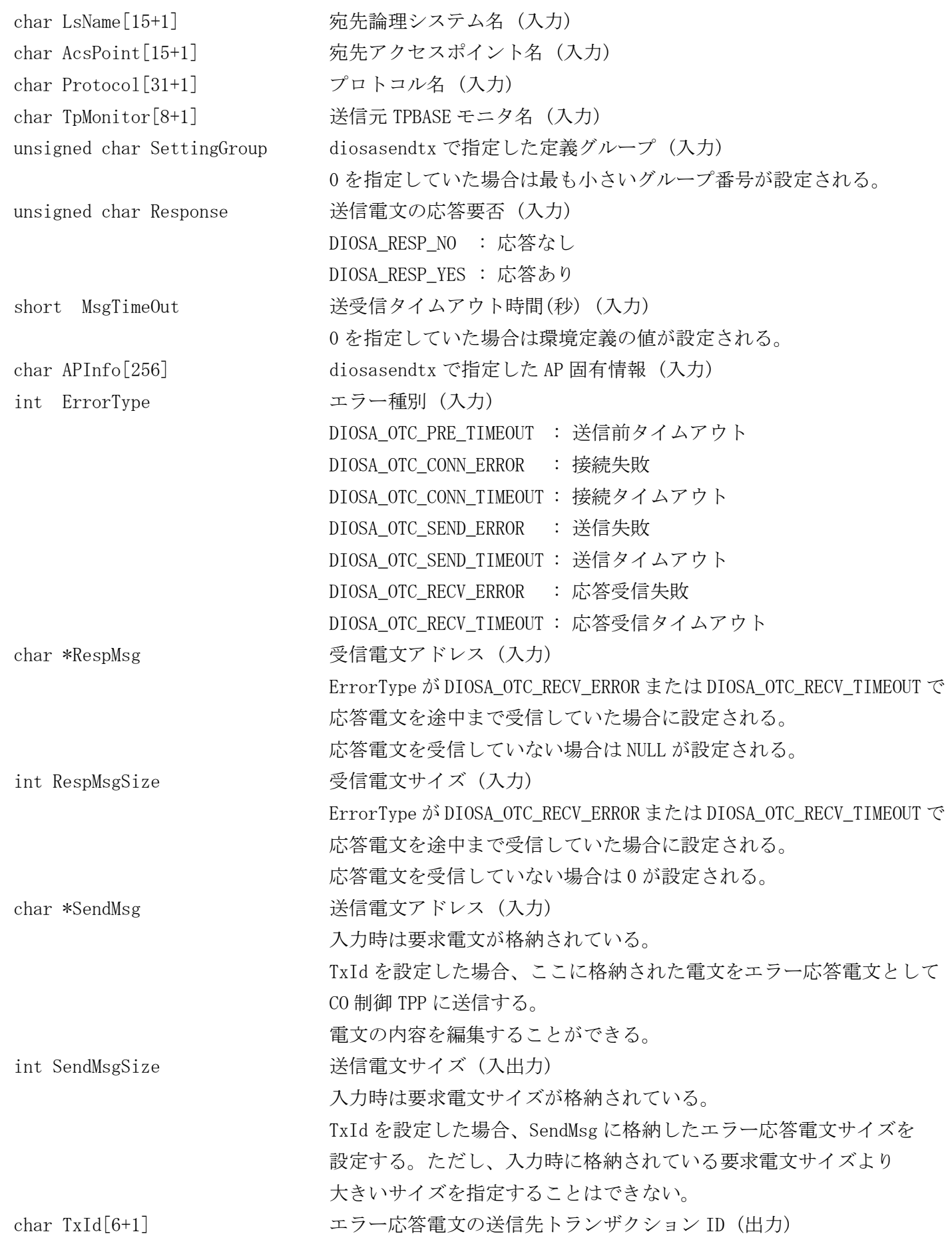

CO 制御 TPP にエラー応答電文を送信する場合に指定する。 設定しない場合、要求電文は破棄される。 char CoName $[30+1]$   $CO$ 名 (出力) TxId を設定した場合に設定することができる。 省略した場合、CO 名が未決定のまま CO 制御 TPP に電文が送信される。

# <span id="page-33-0"></span>2.3 メモリキャッシュ

# <span id="page-33-1"></span>関数一覧

# (1) インメモリサーバ所在管理

ハッシュ関数 オン・コード ハッシュ値計算関数を呼び出す時の関数形式

#### <span id="page-34-0"></span>ハッシュ関数  $2, 3, 2$

# 書式

#include <diosa.h> int プログラム名( char \*MainKey,

unsigned int \*HashValue )

# 説明

ユーザデータの格納先を決定するためのハッシュ値を計算する利用者出口である。

AP 層で送信先 OLTP 層を決定する時、および OLTP 層で接続先のインメモリサーバを決定する時に呼び出さ れる。

# MainKey (入力型)

AP 層の場合、ルーティング制御の利用者出口で返却したメインキーを格納した領域の先頭アドレス。 OLTP 層の場合、diosagetmap()で指定したメインキーを格納した領域の先頭アドレス。

## HashValue (出力型)

ハッシュ値を設定する領域のアドレス。

# 戻り値

利用者出口の処理結果を返却する。

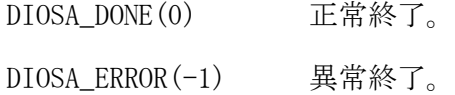

### 注意

メインキー分散しない場合でも、固定のハッシュ値を返却するハッシュ関数を指定する必要がある。

# <span id="page-35-0"></span>2.4 データストア基盤

#### <span id="page-35-1"></span> $2.4.1$ 関数一覧

# (1) ログリーダ

プロセス初期化処理 プロセス起動時に必要な処理を行う利用者関数の形式 トランザクション初期化処理 トランザクション単位に必要な処理を行う利用者関数の形式 ログデータ実行メイン処理 渡されたログデータを処理する利用者関数の形式 トランザクション終了処理 トランザクション単位に必要な終了処理を行う利用者関数の形式

ユーザ用プロセス終了処理 プロセス停止時に必要な処理を行う利用者関数の形式
#### $2.4.2$ ログリーダプロセス初期化処理

# 書式

 $\#\mathrm{include}$   $\langle \mathrm{diosa.}\ \mathrm{h} \rangle$ int プログラム名( t\_diosa\_lrduca\* LrdUca );

### 説明

ユーザ用ログデータ処理プロセスでプロセス起動時に必要な処理を行う利用者出口。

## LrdUca (入出力型)

t\_diosa\_lrduca を参照

# 戻り値

利用者出口の処理結果を返却する。

DIOSA\_DONE(0) 正常終了。

DIOSA\_EABORT(-4) アボート終了要求。

#### $2.4.3$ ログリーダトランザクション初期化処理

# 書式

 $\#\mathrm{include}$   $\langle \mathrm{diosa.}\ \mathrm{h} \rangle$ 

int プログラム名( t\_diosa\_lrduca\* LrdUca );

# 説明

ユーザ用ログデータ処理プロセスでログデータ処理のトランザクション単位に必要な処理を行う利用者出 口。

## LrdUca (入出力型)

t\_diosa\_lrduca を参照

## 戻り値

利用者出口の処理結果を返却する。

DIOSA\_DONE(0) 正常終了。

DIOSA\_EABORT(-4) アボート終了要求。

#### $2.4.4$ ログリーダログデータ実行メイン処理

# 書式

 $\#\mathrm{include}$   $\langle \mathrm{diosa.}\ \mathrm{h} \rangle$ int プログラム名( t\_diosa\_lrduca\* LrdUca, char\* Msg );

#### 説明

渡されたログデータに対して必要な処理を行う利用者出口。

## LrdUca (入出力型)

t\_diosa\_lrduca を参照

# Msg (入力型)

ログデータ先頭ポインタ

#### 戻り値

利用者出口の処理結果を返却する。

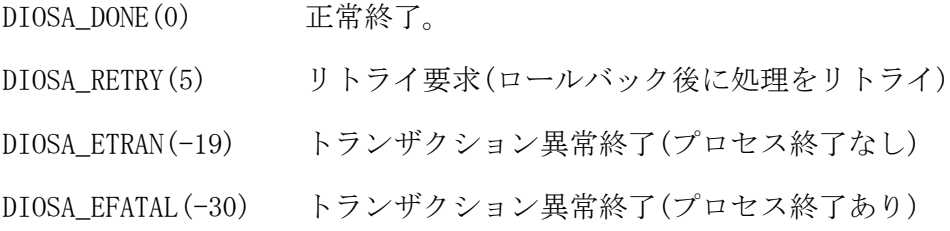

#### $2.4.5$ ログリーダトランザクション終了処理

# 書式

 $\#\mathrm{include}$   $\langle \mathrm{diosa.}\ \mathrm{h} \rangle$ int プログラム名( t\_diosa\_lrduca\* LrdUca );

#### 説明

ユーザ用ログデータ処理プロセスでログデータ処理のトランザクション単位に必要な後始末処理を行う利 用者出口。

## LrdUca (入出力型)

t\_diosa\_lrduca を参照

#### 戻り値

利用者出口の処理結果を返却する。

DIOSA\_DONE(0) 正常終了。

DIOSA\_EABORT(-4) アボート終了要求。

#### $2.4.6$ ログリーダプロセス終了処理

# 書式

 $\#\mathrm{include}$   $\langle \mathrm{diosa.}\ \mathrm{h} \rangle$ int プログラム名( t\_diosa\_lrduca\* LrdUca );

### 説明

ユーザ用ログデータ処理プロセスでプロセス終了時に必要な処理を行う利用者出口。

## LrdUca (入出力型)

t\_diosa\_lrduca を参照

# 戻り値

利用者出口の処理結果を返却する。

DIOSA\_DONE(0) 正常終了。

DIOSA\_EABORT(-4) アボート終了要求。

#### $2.4.7$ t\_diosa\_lrduca(ログデータ処理インタフェース構造体)

# 名前

t\_diosa\_lrduca - ログデータ処理用の構造体

# 書式

#include <diosa.h> t\_diosa\_lrduca LrdUca;

### 説明

t\_diosa\_lrduca はユーザ用ログデータ処理プロセスとログリーダとのインタフェース情報を設定する構造 体である。ユーザ用ログデータ処理機能使用時にパラメータとして使用する。メンバは以下の通りである。

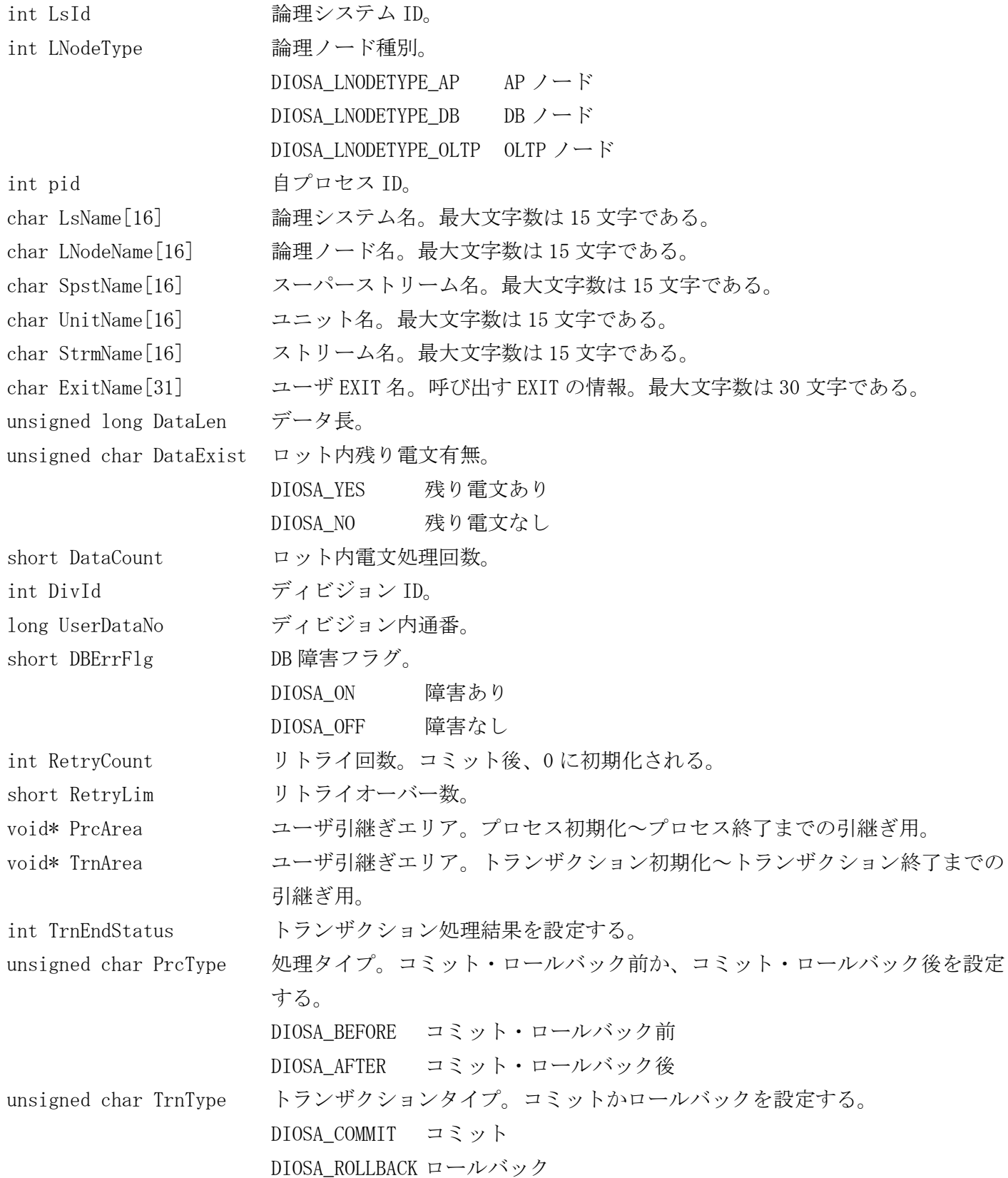

# 利用者出口との対応

利用者出口ごとの入出力項目について以下に示す。

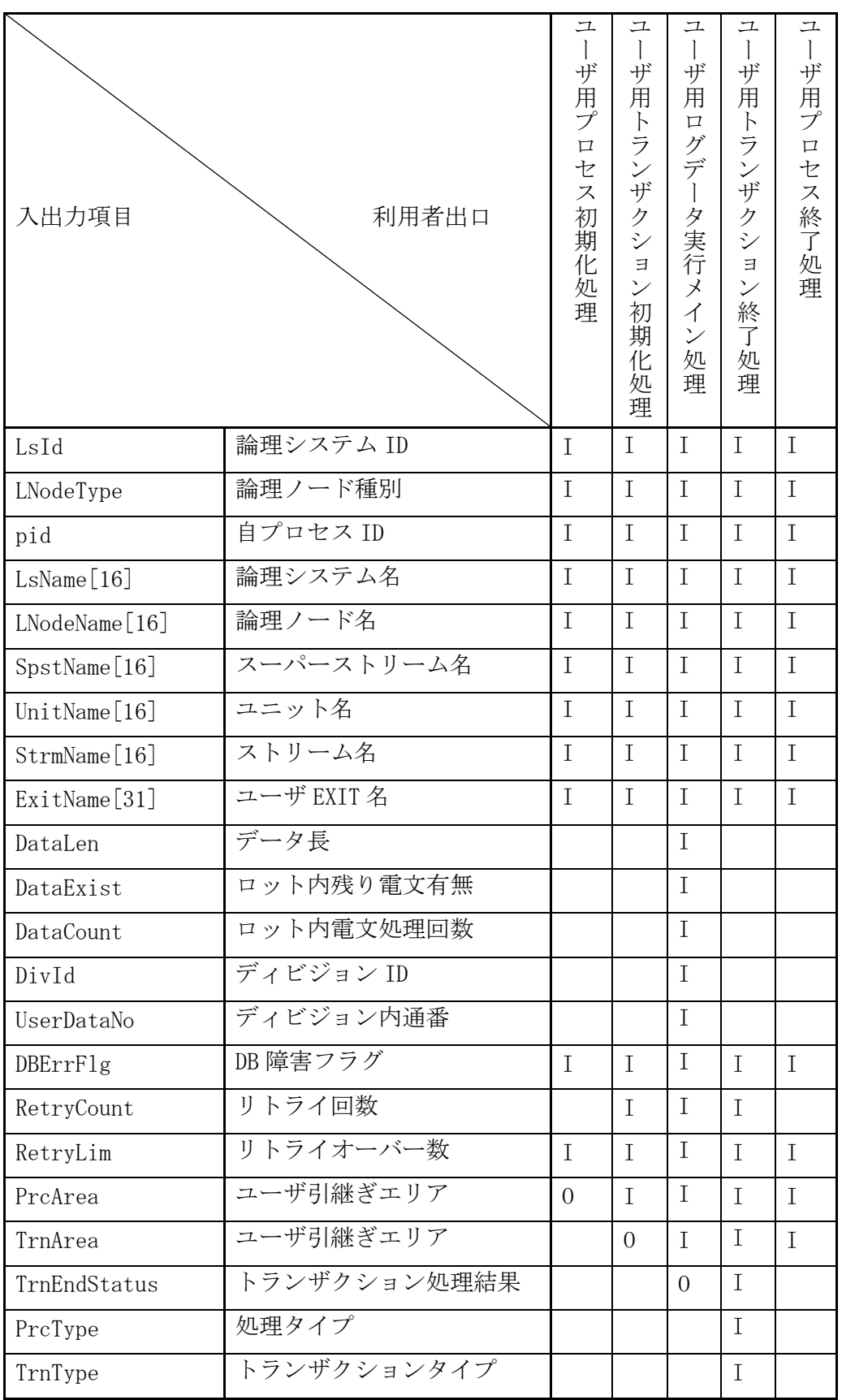

I:ログリーダから利用者出口へ渡す情報

O:利用者出口からログリーダへ渡す情報

# 2.5 データ変換・通信オプション

# 関数一覧

# (1) データ同期制御機能

ストリーム分割内通番決定出口 同一 MAPID 内のストリーム分割内通番を返却する。

(2) セーブロード機能

構成変更情報取得出口 構成変更に対応したハッシュ値、ユーザデータを返却する

#### $2.5.2$ ストリーム分割内通番決定利用者出口

## 書式

#include <diosa.h>

int ストリーム分割内通番決定利用者出口( char \*MainKey, int \*StrmSeqNo );

#### 説明

ストリーム分割内通番決定利用者出口はメインキーを入力情報として、MAPID 内のストリーム分割内通番(0 ~99 の整数)を決定するための利用者出口である。

MainKey は、メインキー(32 バイト)の先頭アドレスが設定されている。

メインキーからストリーム分割内通番を決定し、StrmSeqNo の領域に返却する。StrmSeqNo の領域は 0 で初 期化するため、出口内で何も更新されなかった場合は 0 が返却された場合と同様の動作となる。

更新ログ出力先のストリーム名は以下のように決定される。

[ストリーム分割内通番が 0~99] TAM{MAPID(0 埋め 7 桁)}\_{分割内通番(0 埋め 2 桁)}\_{拠点識別情報} 「ストリーム分割内通番が-1] TAM{MAPID(0 埋め 10 桁)}{拠点識別情報}

## 戻り値

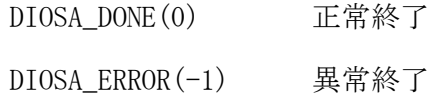

#### 注意

- 関数が異常終了した場合、更新ログの書き込みが異常終了する。
- 分割内通番に-1~99の範囲外の値を指定した場合、-1 を指定した場合と同じ動作となる。
- 異常終了する場合、原因解析に必要な情報(メッセージ、トレース等)は関数内で出力すること。

#### $2.5.3$ 構成変更情報取得出口

## 書式

#include <diosa.h>

int プログラム名(t\_diatc\_fltamdata \*pstFlTamData);

## 説明

入力されたユーザデータを解析し、メインキーに対応するハッシュ値を返却する利用者出口。 TAM の構成変更によりユーザデータレコードの定義に変更がある場合、ユーザデータ、ユーザデータサイズ、 ユーザデータ格納領域サイズを返却する。 本出口はファイル入力 TAM ロードコマンドより呼ばれる。

## pstFlTamData (入出力型)

t\_diatc\_fltamdata 構造体により情報の授受を行う。

t\_diatc\_fltamdata 構造体は以下のメンバを含む。

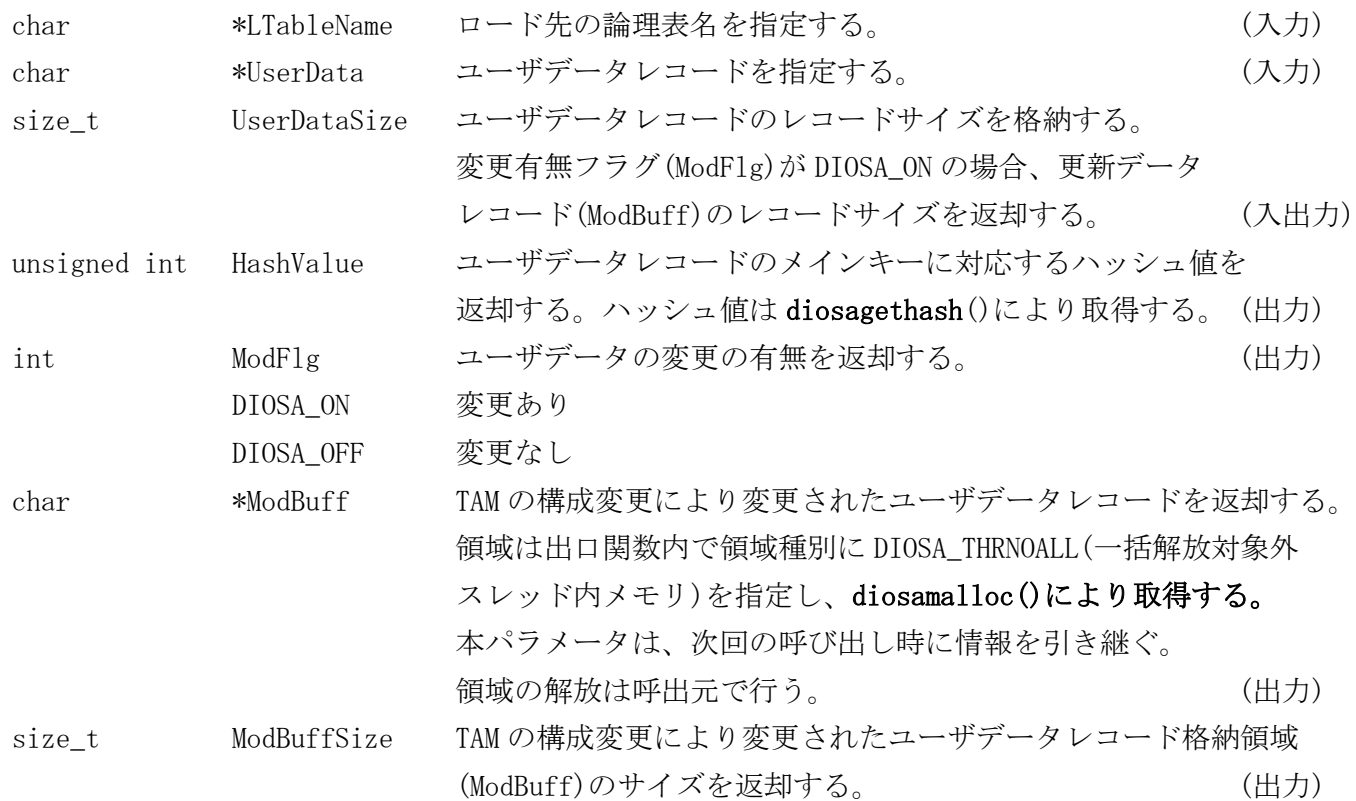

# 戻り値

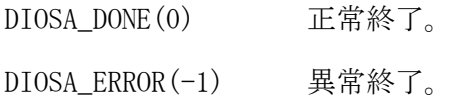

#### 注意

本出口で確保した領域は呼び出し側で解放する。

第II編 C 言語インタフェース

# 第1章 C 言語インタフェースの構成と記述形式

# 1.1 概要

C言語インタフェースは、DIOSA/XTP がアプリケーションに提供する機能へアクセスするための関数群である。 本章では、C言語インタフェースの構成と説明形式、および、利用上の一般的な規則について説明する。

# 1.2 C言語インタフェースの構成

本項では、C言語インタフェースの構成および利用上の一般的な規則について説明する。

#### (1) C言語インタフェースの形式

Cインタフェースは次の基本形式を持つ。

#### インクルードファイル

関数型 関数名(パラメータ1, パラメータ2, ・・・ );

# (2) C言語インタフェースの構成文字

Cインタフェースを構成する文字は、英字、数字、特殊文字である。 次の特殊文字は、Cインタフェース構成上固有の意味を持つ。 関数型 … Cインタフェースの変数宣言 ( … パラメータ列の開始 ) … パラメータ列の終了(Cインタフェース呼び出しの終了) , … パラメータどうしの区切り ; … 終了符

## (3) C言語インタフェースの構成項目

Cインタフェースは、一つの関数名と、いくつかのパラメータからなり、すべてのパラメータに先行して 関数名を指定する。

## (4) 関数名

関数名は、先頭が"diosa"で始まり、32 バイト以内の英数字のみからなる。

#### (5) パラメータ

パラメータは、C言語インタフェースの処理に必要な補助情報(パラメータ値)を与えるものである。 パラメータ値には指定の変数宣言が必要である。 パラメータ値は文字列であり、"\_"、および互いに対応した"("と")"とを含むことができる。 ただし、空白、","および"("と対応しない")"を含むことはできない。

例)

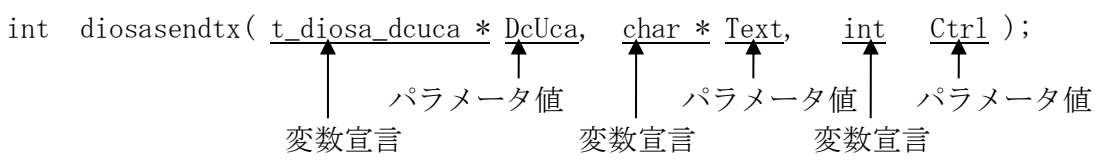

# (6) C言語インタフェース利用時の一般規則

Cインタフェース利用時(呼び出し時)の一般的な規則について、主なものを説明する。

- 利用者が作成するC言語インタフェースでは、"diosa"で始まる関数名を用いてはならない。また、 "diosa"で始まる外部変数を用いてはならない。
- C言語インタフェース呼び出しを含む行には、C言語インタフェース呼び出し以外のもの(コメント も含む)を記述してはならない。
- パラメータは", "で区切らなければならない。
- パラメータをすべて省略する場合には、パラメータ列の開始·終了を示す"("および")"を省略しては ならない。

この規則は、個々のCインタフェース説明の形式欄には記載していないので注意されたい。

# 1.3 C 言語インタフェースの説明形式

各C言語インタフェースの詳細は[「第](#page-50-0) 2 章 C [言語インタフェース」](#page-50-0)で説明する。ここでは、C言語インタフェース の説明形式と構文表記法について述べる。

# 名前

関数名、および、処理概要について説明する。

#### 書式

C言語インタフェースを呼び出す際の形式およびインクルードファイルについて説明する。 なお、特に説明がない限り diosa.h ヘッダをインクルードする前に、stdio.h ヘッダをインクルードする必 要がある。

#### 説明

C言語インタフェースの動作、および、各パラメータに設定する値について説明する。

## 戻り値

C言語インタフェースの実行結果が返却される値について説明する。

# 注意

C言語インタフェースの呼び出し規則や注意点、呼び出し可能な環境について説明する。

#### 関連

C言語インタフェースに関連する他のC言語インタフェースを列挙する。

# 第2章 C 言語インタフェース

<span id="page-50-0"></span>DIOSA/XTP が提供する API について、以下のように機能に分けて説明する。

- ・アプリケーション実行制御
- ・通信制御
- ・メモリキャッシュ
- ・データストア基盤

# 2.1 アプリケーション実行制御

# 2.1.1 関数一覧

# (1) CO制御

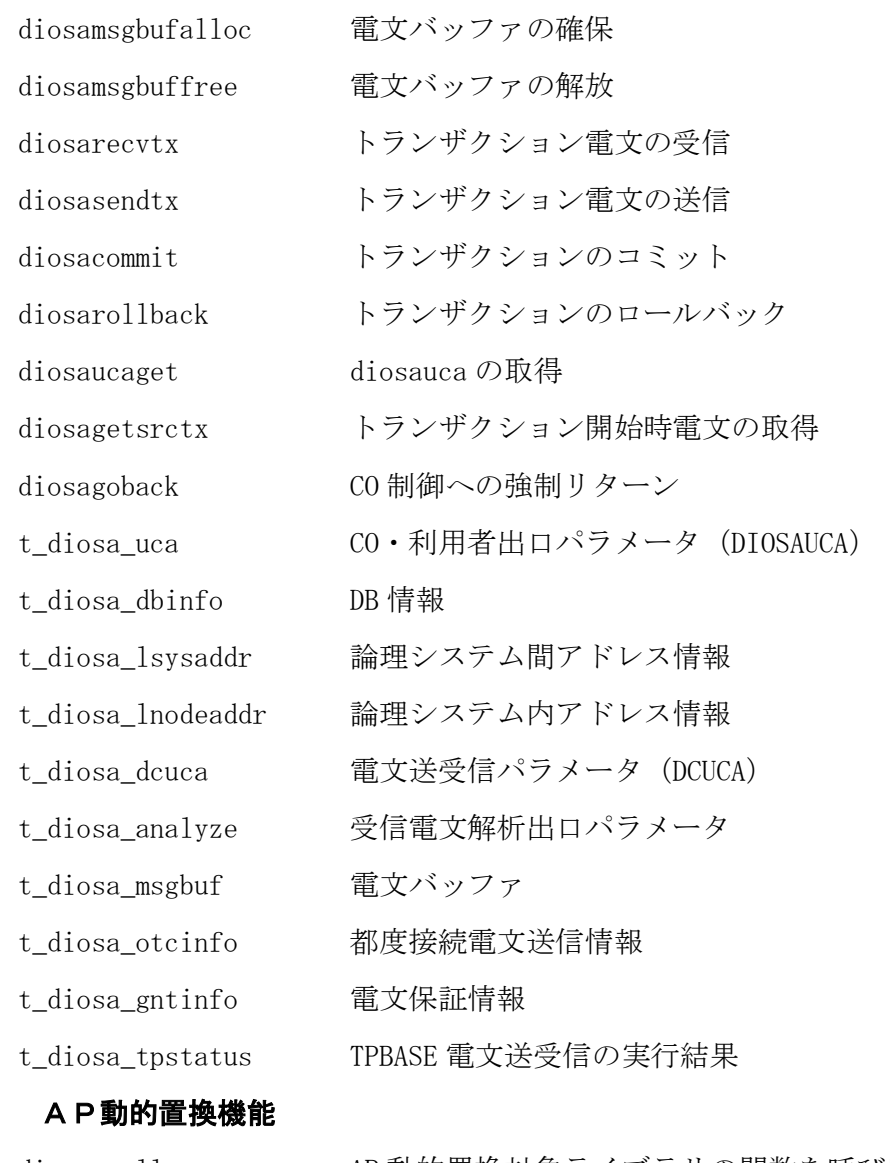

diosavcall AP 動的置換対象ライブラリの関数を呼び出す

# (3) タイマ制御

 $(2)$ 

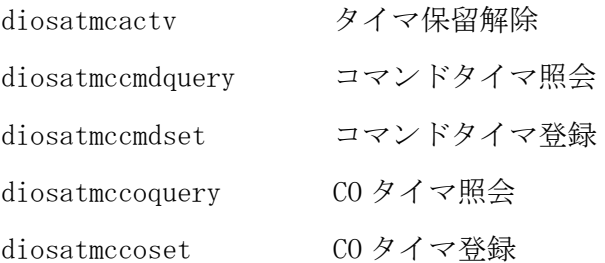

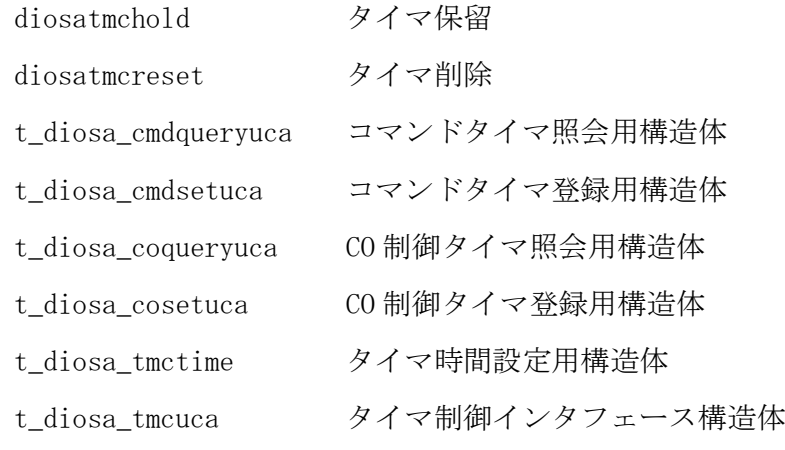

# (4) 稼動統計

diosaperfstart 稼動統計任意区間開始

diosaperfend 稼動統計任意区間終了 diosaopsusiput 稼動統計ユーザ情報登録

## (5) メッセージ出力

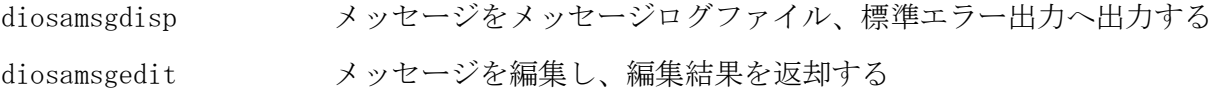

# (6) DIOSA共通初期化終了

diosaetgstop

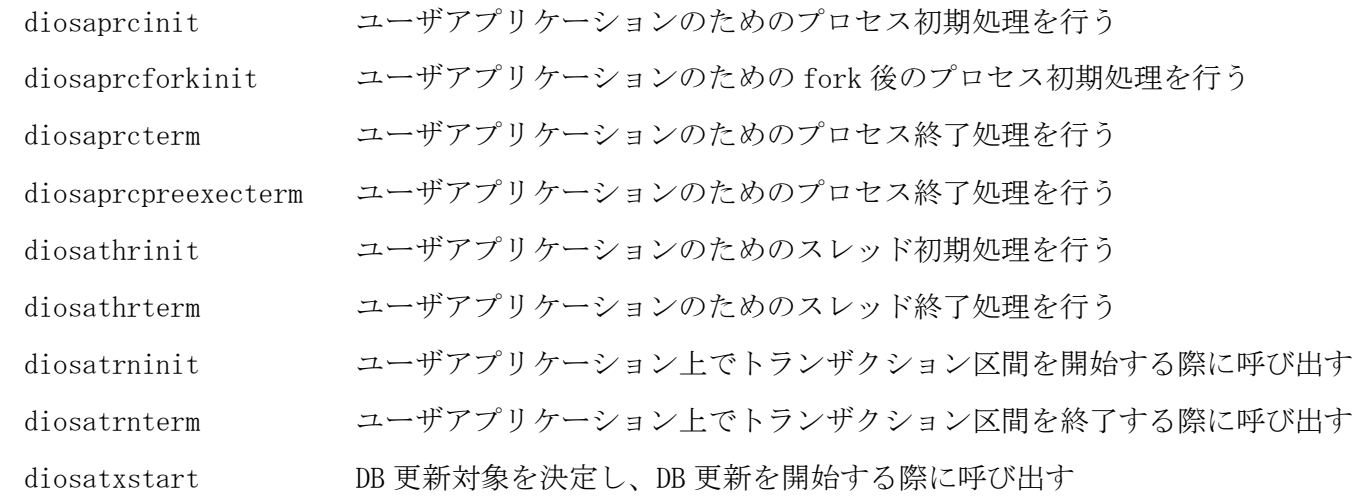

# (7) 経過時間監視

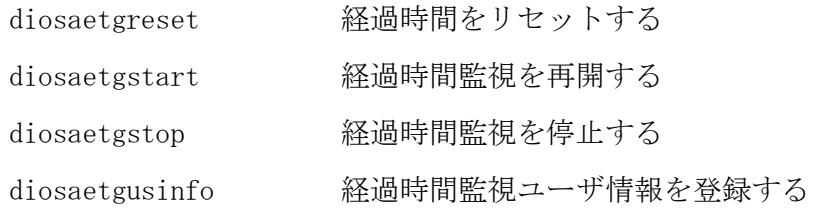

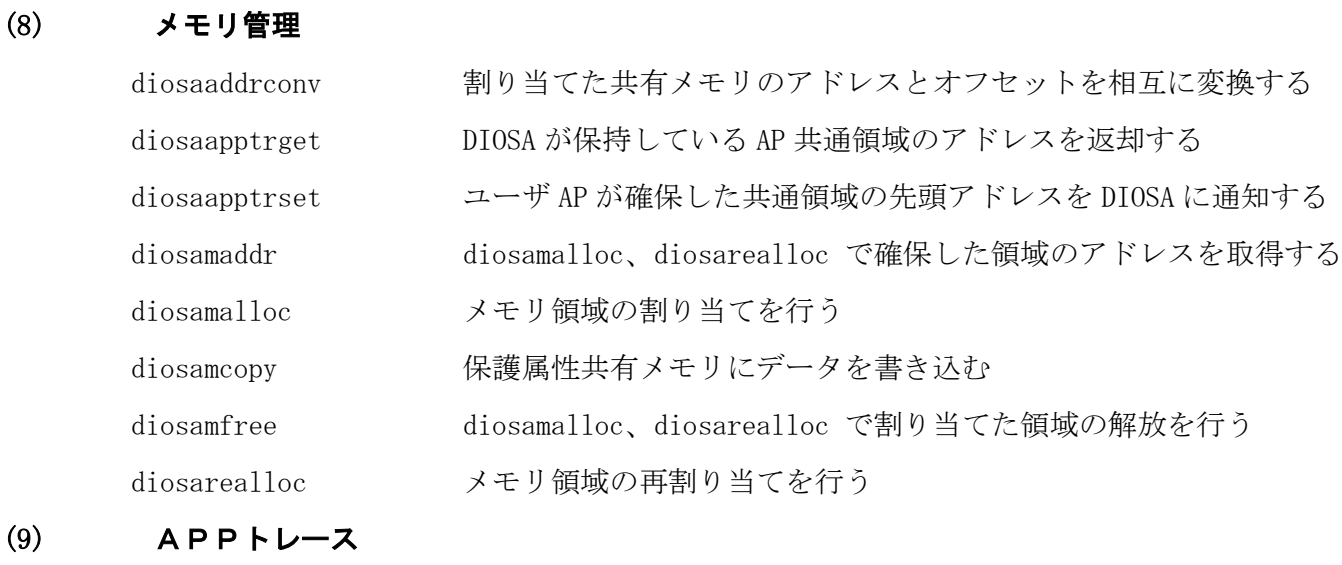

# $(9)$

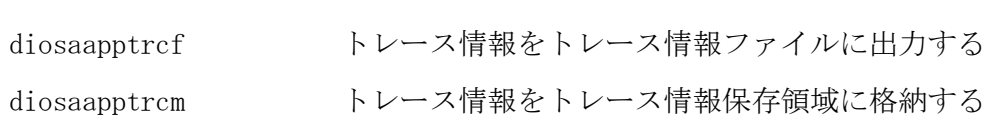

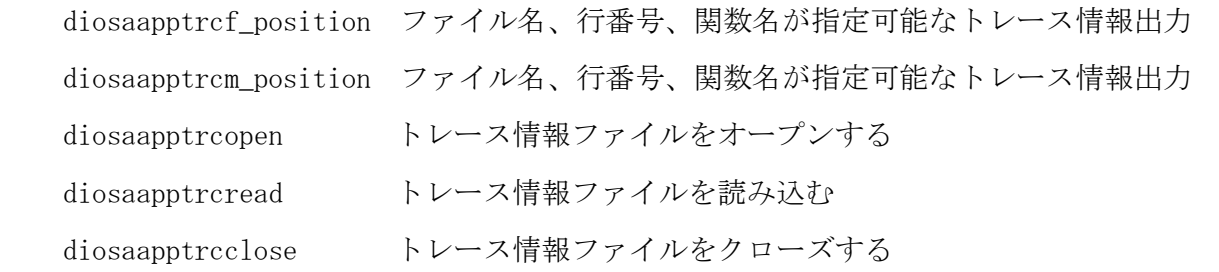

# (10) ロック制御

diosalock 指定されたモードに従い、ファイル型/DB 型のロックを取得する diosaunlock diosalock で獲得したロックを解放する

# (11) コマンド配信

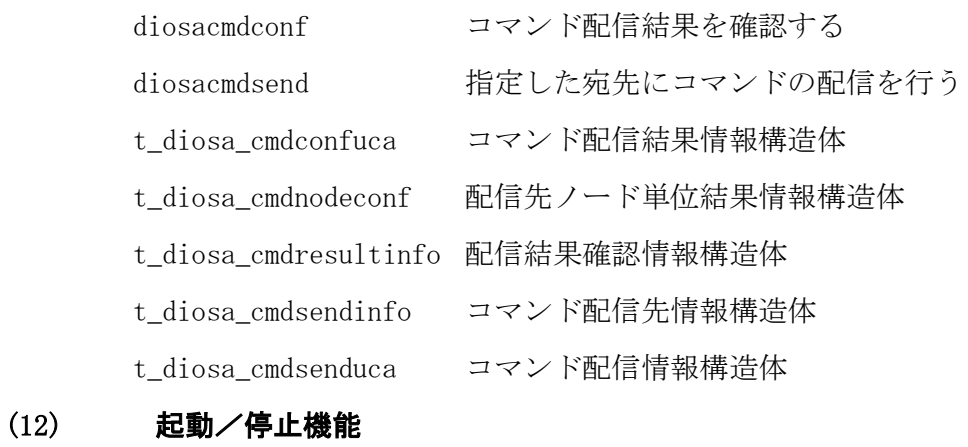

diosagetlnodeinfo ノード情報を取得する

# (13) 閉塞機能

diosasetblockage 閉塞状態を設定する

# (14) アプリケーション共通情報管理機能

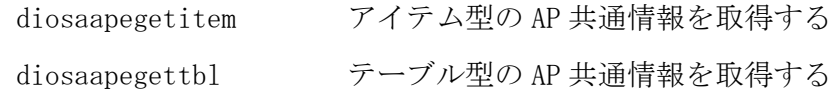

#### diosaaddrconv(メモリアドレス取得)  $2.1.2$

## 名前

diosaaddrconv - 割り当てた共有メモリのアドレスとオフセットを相互に変換する。

# 書式

#include <diosa.h>

int diosaaddrconv(int Mode, long \*Offset, void \*\*Ptr);

### 説明

diosaaddrconv() は割り当てた共有メモリのアドレスからオフセットへ変換、あるいはオフセットからメ モリアドレスへ変換する。

### int Mode(入力型)

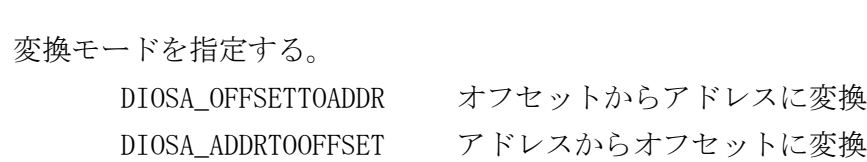

## long \*Offset(入力型又は出力型)

メモリオフセット領域ポインタ。

#### void \*\*Ptr(入力型又は出力型)

メモリアドレス領域ポインタ。

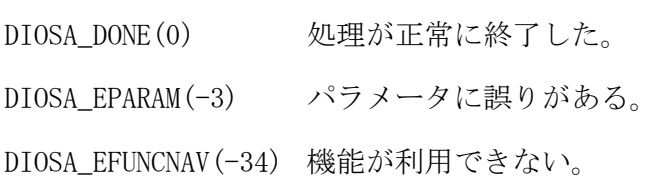

#### diosaapegetitem (アイテム型 AP 共通情報取得)  $2.1.3$

# 名前

diosaapegetitem - アイテム型 AP 共通情報取得

# 書式

#include <diosa.h> int diosaapegetitem(char \*Id, void \*Ptr, int Size);

#### 説明

指定されたアイテム識別子に対応するアイテム値を、アイテム型 AP 共通情報(共有メモリ)から取得し返 却する。

## char \*Id(入力型)

アイテム識別子を指定する。(最大:16 バイト+NULL 文字)

#### void \*Ptr(出力型)

アイテム値を格納する領域のポインタを指定する。(最大:256 バイト+NULL 文字)

## int Size(入力型)

アイテム値を格納する領域のサイズを指定する。

## 戻り値

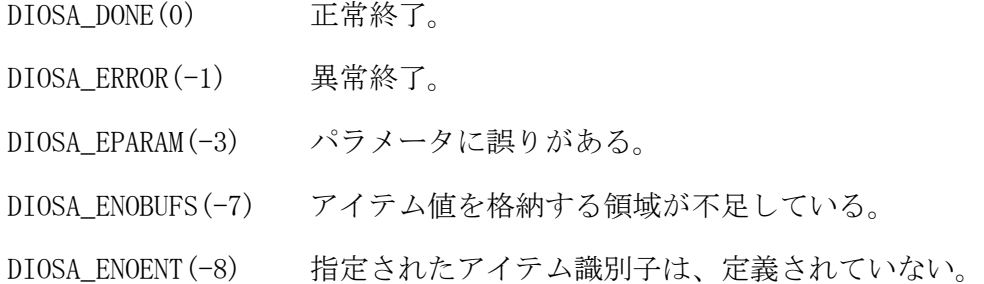

## 注意

- アイテム値格納領域は、NULL 文字終端で返却するため、NULL 文字まで格納可能な領域を呼出側で用意する こと。
- SG 動的置換時、トランザクション内の値は一貫性を保証するため、SG 変更後、次のトランザクションまで は古い値を参照する。
- 初回の AP 共有情報の共有メモリへの展開(diapenv コマンド)は、本 API を実行するプロセス起動前に実 行する必要がある。
- SG にアイテム識別子のみ設定しアイテム値を設定しない場合、該当アイテム識別子を指定して本 API を実 行するとアイテム値格納領域に NULL 文字を返却する。

#### 関連

diosaapegettbl

#### diosaapegettbl (テーブル型 AP 共通情報取得)  $2.1.4$

## 名前

diosaapegettbl – テーブル型 AP 共通情報取得

## 書式

#include <diosa.h>

int diosaapegettbl(int Entnum, char \*Id, void \*\*Ptr, size\_t \*Size);

#### 説明

指定されたテーブル識別子に対応するテーブルのポインタを、テーブル型 AP 共通情報 (共有メモリ)から 取得し返却する。

## int Entnum(入力型)

テーブル型共通情報のエントリ番号を指定する。(範囲:1~64)

#### char \*Id(入力型)

テーブル識別子を指定する。(最大 16 バイト+NULL 文字)

#### void \*\*Ptr(出力型)

テーブル領域のポインタを返却する。

#### size\_t \*Size(出力型)

テーブル領域のサイズを返却する。

#### 戻り値

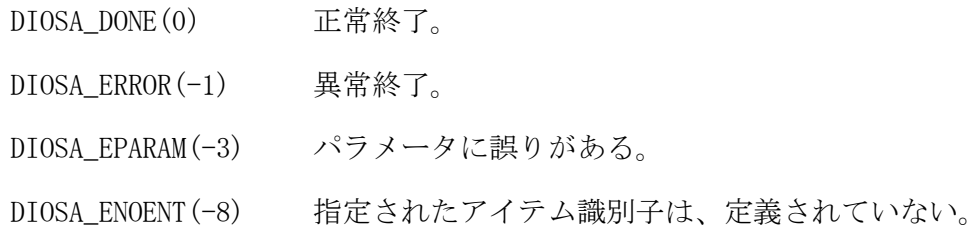

### 注意

- 返却するテーブル領域の共有メモリのポインタ(Ptr)は利用者側では領域の更新、解放してはならない。更 新した場合、シグナル(SIGSEGV)が発生し異常終了する。
- 動的 SG 変更時、トランザクション内の値は一貫性を保証するため、SG 変更後、次のトランザクションまで は古い値を参照する。
- 初回の AP 共有情報の共有メモリへの展開(diapenv コマンド)は、本 API を実行するプロセス起動前に実行 する必要がある。
- SG にテーブル識別子のみ設定しファイルパスを省略、またはファイルが存在しない場合、該当テーブル識 別子を指定して本 API を実行するとテーブル領域ポインタに NULL を返却する。

#### 関連

diosaapegetitem

#### $2.1.5$ diosaapptrcclose (トレース情報ファイルクローズ)

# 名前

diosaapptrcclose –トレース情報ファイルをクローズする。

# 書式

#include <diosa.h> int diosaapptrcclose(t\_diosa\_apptrcinfo \*appinfo);

#### 説明

diosaapptrcclose()は appinfo に指定された情報を元に、トレース情報ファイルをクローズする。 本 API は直接出力トレース情報ファイル、メモリ経由出力トレース情報ファイルの両方で使用できる。 appinfo はトレース情報ファイル構造体のポインタを指定する。 トレース情報ファイル構造体については、t\_diosa\_apptrcinfo を参照すること。

#### 戻り値

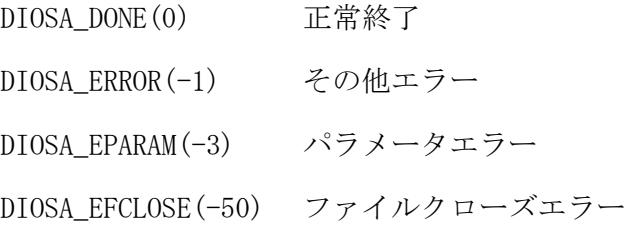

## 注意

diosaapptrcopen(トレース情報ファイルオープン)で指定した appinfo を指定すること。

#### 関連

t\_diosa\_apptrcinfo, diosaapptrcopen, diosaapptrcread

#### $2.1.6$ diosaapptrcf(ファイル直接トレース情報出力)

#### $2.1.7$ diosaapptrcf\_position(ファイル直接トレース情報出力)

名前

diosaapptrcf – トレース情報をトレース情報ファイル(直接出力)に出力する diosaapptrcf\_position – ファイル名、行番号、関数名が指定可能なトレース情報出力

### 書式

#### #include <diosa.h>

int diosaapptrcf(char \*comment, void \*data, int size, int errcode, unsigned char level); int diosaapptrcf\_position(const char\* file, int line, const char\* func, char \*comment, void \*data, int size, int errcode, unsigned char level);

#### 説明

diosaapptrcf()はトレース情報ファイル(直接出力)にトレース情報を出力する。トレース情報には diosaapptrcf()をコールした日時、ソースファイル名、関数名、行番号と、以下の各パラメータで指定した 情報が含まれる。

comment は任意の文字列を指定する。文字列は最長 50 バイトで、null で終端している必要がある。不要な 場合は null を指定する。

data はトレース情報に含めるユーザデータのポインタを指定する。ただし、現在の動作環境がユーザデー タを出力しない設定になっている場合、トレース情報に含まれない。

size はユーザデータの有効バイト長を指定する。

errcode はエラーコードを指定する。

level はトレース情報の出力レベルを 1~9 の整数値で指定する。出力レベルは値が小さいほど重要度が高 くなることを意味する。ただし、level が現在の動作環境の出力レベルより大きい場合、トレース情報その ものが出力されない。

diosaapptrcf\_position()は出力情報として、任意のソースファイル名、行番号、関数名を指定可能である。

- DIOSA\_DONE(0) トレース情報の出力に成功した。
- DIOSA\_IGNORE(9) level が現在の出力レベルより大きいためトレース情報が出力されなかった。
- DIOSA\_EPARAM(-3) パラメータに不正な値を指定した。(size が負の値である等)
- DIOSA\_ENOINIT(-11) diapptrcinit コマンドが未実行の状態である。
- DIOSA EOVERFLOW(-39) トレース情報ファイル(直接出力)のサイズが最大サイズに達した時にローテーショ ン先に ト レ ー ス 情 報 フ ァ イ ル ( 直 接 出 力 ) が 存 在 し た 。 ( 環 境 変 数 DIOSA\_APPTRCFFILEOUTPUTMODE の値が ROTATE かつ DIOSA\_APPTRCFOVERWRITE の値が OFF の場合のみ)
- DIOSA\_ERROR(-1) 内部処理に失敗した。

#### $2.1.8$ diosaapptrcm(メモリ経由トレース情報出力)

#### $2.1.9$ diosaapptrcm\_position(メモリ経由トレース情報出力)

名前

diosaapptrcm – トレース情報をトレース情報保存領域に格納する diosaapptrcm\_position – ファイル名、行番号、関数名が指定可能なトレース情報出力

### 書式

#### #include <diosa.h>

int diosaapptrcm(char \*comment, void \*data, int size, int errcode, unsigned char level, int trcid);

int diosaapptrcm\_position(const char\* file, int line, const char\* func, char \*comment, void \*data, int size, int errcode, unsigned char level, int trcid);

#### 説明

diosaapptrcm()はトレース情報保存領域にトレース情報を格納する。トレース情報には diosaapptrcm()を コールした日時、ソースファイル名、関数名、行番号と、以下の各パラメータで指定した情報が含まれる。 comment は任意の文字列を指定する。文字列は最長 50 バイトで、null で終端している必要がある。不要な 場合は null を指定する。

data はトレース情報に含めるユーザデータのポインタを指定する。ただし、現在の動作環境がユーザデー タを出力しない設定になっている場合、トレース情報に含まれない。

size はユーザデータの有効バイト長を指定する。

errcode はエラーコードを指定する。

level はトレース情報の出力レベルを 1~9 の整数値で指定する。出力レベルは値が小さいほど重要度が高 くなることを意味する。ただし、level が現在の動作環境の出力レベルより大きい場合、トレース情報その ものが格納されない。

trcid はトレース識別 ID を 1~環境変数「DIOSA\_APPTRCMIDNUM」での指定値の範囲(最大 3)で指定する。範 囲外の値を指定した場合は、範囲エラーとなる。

diosaapptrcm\_position()は出力情報として、任意のソースファイル名、行番号、関数名を指定可能である。

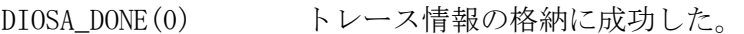

- DIOSA\_IGNORE(9) level が現在の出力レベルより大きいためトレース情報が格納されなかった。
- DIOSA\_EPARAM(-3) パラメータに不正な値を指定した。(size が負の値又は環境変数 DIOSA\_APPTRCMSIZE の設定値-管理情報約 256byte 以上の値が指定された。等)
- DIOSA\_ENOINIT(-11) トレース情報保存領域が存在しない。diapptrcinit コマンドが未実行の状態である。
- DIOSA EOVERFLOW(-39) トレース情報保存領域がファイルへ未出力のトレース情報でいっぱいになり、トレ ース情報が格納されなかった。(環境変数 DIOSA\_APPTRCMOVERWRITE の値が OFF の場 合のみ)
- DIOSA\_ERROR(-1) 内部処理に失敗した。
- DIOSA\_ERANGE(-10) トレース識別 ID に範囲外の値が指定された。

#### $2.1.10$ diosaapptrcopen(トレース情報ファイルオープン)

#### 名前

diosaapptrcopen – トレース情報ファイルをオープンする。

#### 書式

#include <diosa.h>

int diosaapptrcopen(const char\* file, t\_diosa\_apptrcinfo \*appinfo);

#### 説明

diosaapptrcopen()は file で指定されたファイルパス/ファイル名を元にトレース情報ファイルをオープン する。

本 API は直接出力トレース情報ファイル、メモリ経由出力トレース情報ファイルの両方で使用できる。 オープン後の入力ファイルチェックとして、ファイルの先頭からヘッダーレコードサイズ分レコードを読み 込む。ファイル形式に問題が無い場合は、appinfo の AppComHeader(共通ヘッダ)にヘッダレコード(レコー ドタイプ'H')を返却する。

本 API 処理完了後は、それぞれのトレース情報の形式に合わせてファイル終端まで diosaapptrcread(トレ ース情報ファイル読み込み)を実行し、ファイルの終端に達したら diosaapptrcclose(トレース情報ファイ ルクローズ)を実行する。

なお、diosaapptrcopen を実行後にファイルの途中まで diosaapptrcread を実施してから diosaapptrcclose を実行することもできる。

また、本 API は DIOSA/XTP が未起動でも使用可能である。

#### file の指定方法を以下に示す。

①絶対パスで指定した場合、そのパスでファイル検索する。(最大長:255 バイト)

②相対パス/ファイル名で指定した場合、API 呼出し時のカレントディレクトリ配下を検索する。

(最大長:ディレクトリパス+ファイル名で 255 バイト)

カレントディレクトリにも存在しない場合は以下の条件でファイルをオープンする。

なお、ファイルの拡張子が「.log」であれば直接出力トレース情報ファイル、「.trc」であればメモリ経由 出力トレース情報ファイルと判断する。

<直接出力トレース情報ファイル>

環境変数 DIOSA\_APPTRCFPATH または diapptrcfenv コマンドの-P オプションで指定したディレクトリ配下の トレース情報ファイルをオープンする。

<メモリ経由出力トレース情報ファイル>

環境変数 DIOSA\_APPTRCMPATH または diapptrcmenv コマンドの-P オプションで指定したディレクトリ配下の トレース情報ファイルをオープンする。

appinfo はトレース情報ファイル構造体のポインタを指定する。 トレース情報ファイル構造体については、t\_diosa\_apptrcinfo を参照すること。

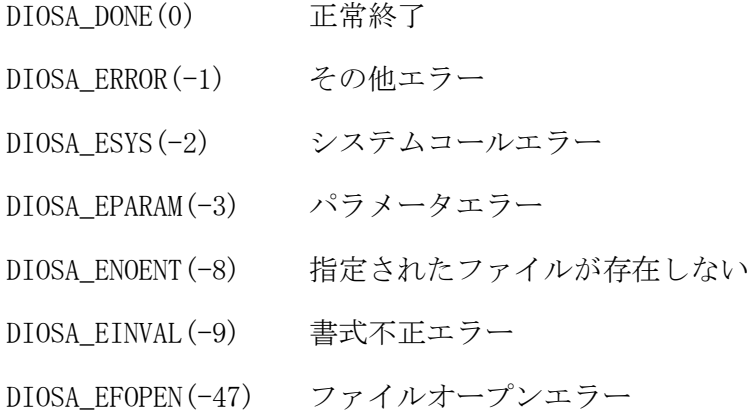

DIOSA\_EFREAD(-48) ファイル読み込みエラー

# 注意

- diosaapptrcopen()に渡す前に appinfo を 0 で初期化すること。
- 本 API で使用した appinfo は diosaapptrcread(トレース情報ファイル読み込み)、diosaapptrcclose (ト レース情報ファイルクローズ)でも使用する。

# 関連

t\_diosa\_apptrcinfo, diosaapptrcread, diosaapptrcclose

#### diosaapptrcread (トレース情報ファイル読み込み)  $2.1.11$

# 名前

diosaapptrcread –トレース情報ファイルを読み込む。

# 書式

#include <diosa.h>

int diosaapptrcread(t\_diosa\_apptrcinfo \*appinfo);

#### 説明

diosaapptrcread()は appinfo に指定された情報を元に、トレース情報ファイルを読み込む。 本 API は直接出力トレース情報ファイル、メモリ経由出力トレース情報ファイルの両方で使用できる。 appinfo はトレース情報ファイル構造体のポインタを指定する。 トレースデータ読み込み用バッファのアドレスとサイズを、appinfo の PtrBuff と BuffSize に指定する。 また、読み込んだトレースデータサイズは ReadSize に返却される。

# 戻り値

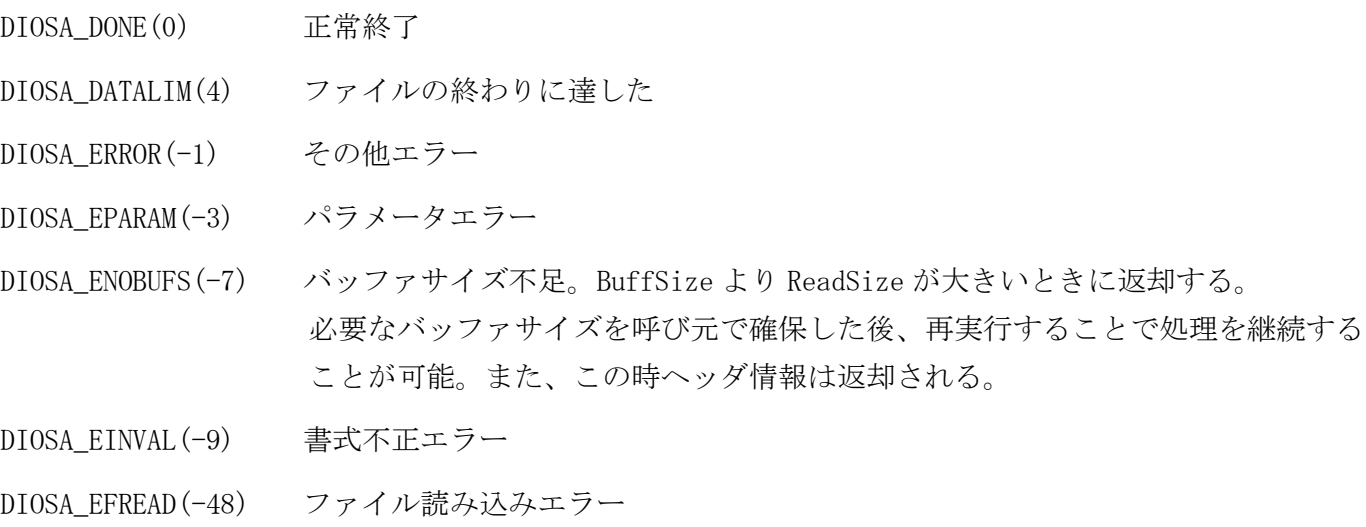

# 注意

diosaapptrcopen(トレース情報ファイルオープン)で指定した appinfo を指定すること。

## 関連

t\_diosa\_apptrcinfo, diosaapptrcopen, diosaapptrcclose

#### $2.1.12$ diosaapptrget(共通領域取得)

# 名前

diosaapptrget - DIOSA が保持している AP 共通領域のアドレスを返却する。

## 書式

#include <diosa.h> int diosaapptrget (void \*\*Comarea);

## 説明

diosaapptrget() は diosaapptrset()で設定した共有メモリのアドレスを返却する。

#### void \*\*Comarea(出力型)

diosaapptrset で通知された共通領域のアドレスを返却する。

# 戻り値

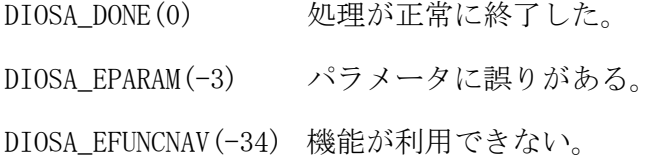

# 関連

diosaapptrset

#### 2.1.13 diosaapptrset(共通領域設定)

# 名前

diosaapptrset - ユーザ AP が確保した共有メモリの先頭アドレスを DIOSA に通知する。

# 書式

#include <diosa.h> int diosaapptrset(void \*Comarea);

#### 説明

diosaapptrset() はユーザ AP が diosamalloc()で確保した共有メモリの先頭アドレスを DIOSA に通知する。

#### void \*Comarea(入力型)

AP が確保した共通領域アドレスを指定する。

# 戻り値

DIOSA\_DONE(0) 処理が正常に終了した。

DIOSA\_EPARAM(-3) パラメータに誤りがある。

DIOSA\_EFUNCNAV(-34) 機能が利用できない。

# 注意

 共通領域ポインタの通知を複数回行った場合、最後に通知したポインタのみが diosaapptrget()で返却さ れる。

### 関連

diosaapptrget

#### 2.1.14 diosacmdconf(コマンド配信結果取得関数)

# 名前

```
diosacmdconf - コマンド配信結果取得関数
```
# 書式

# #include <diosa.h>

int diosacmdconf( int Socket, int APITimeOut, t\_diosa\_cmdconfuca \*\*ConfUca );

#### 説明

diosacmdconf()は、配信したコマンドの実行結果を取得する。

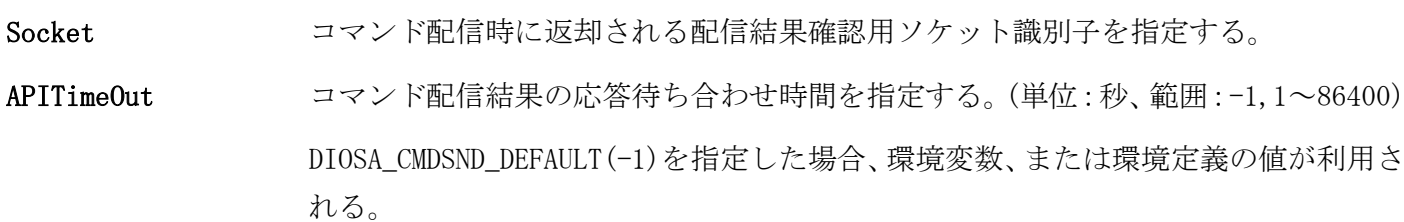

ConfUca コマンド配信結果格納領域のポインタが返却される。

## 戻り値

成功した場合には、0 が返される。エラー時は、負の値が返される。

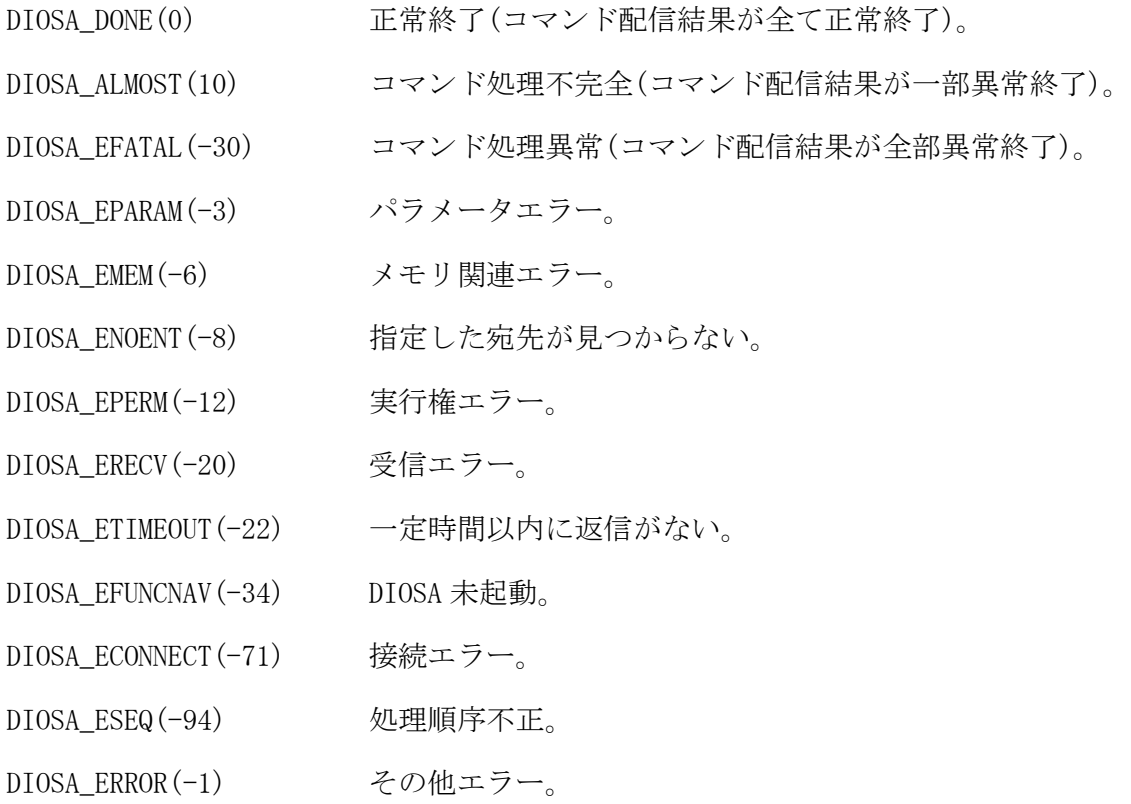

#### 関連

diosacmdsend, t\_diosa\_cmdconfuca

#### 2.1.15 diosacmdsend(コマンド配信関数)

# 名前

diosacmdsend - コマンド配信関数

# 書式

# #include <diosa.h>

int diosacmdsend( t\_diosa\_cmdsenduca \*SendUca, t\_diosa\_cmdconfuca \*\*ConfUca, int \*Socket );

#### 説明

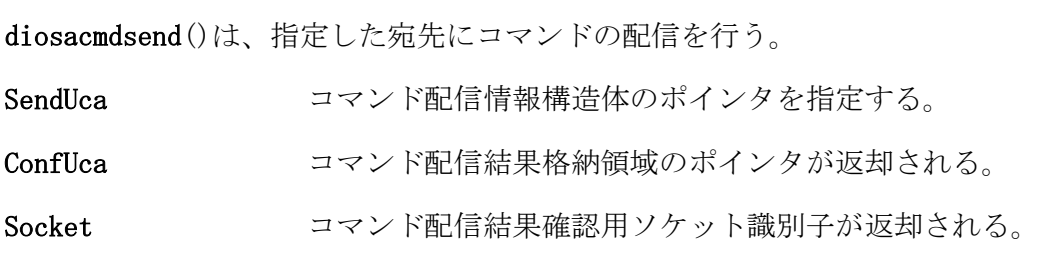

# 戻り値

成功した場合には、0 が返される。エラー時は、負の値が返される。

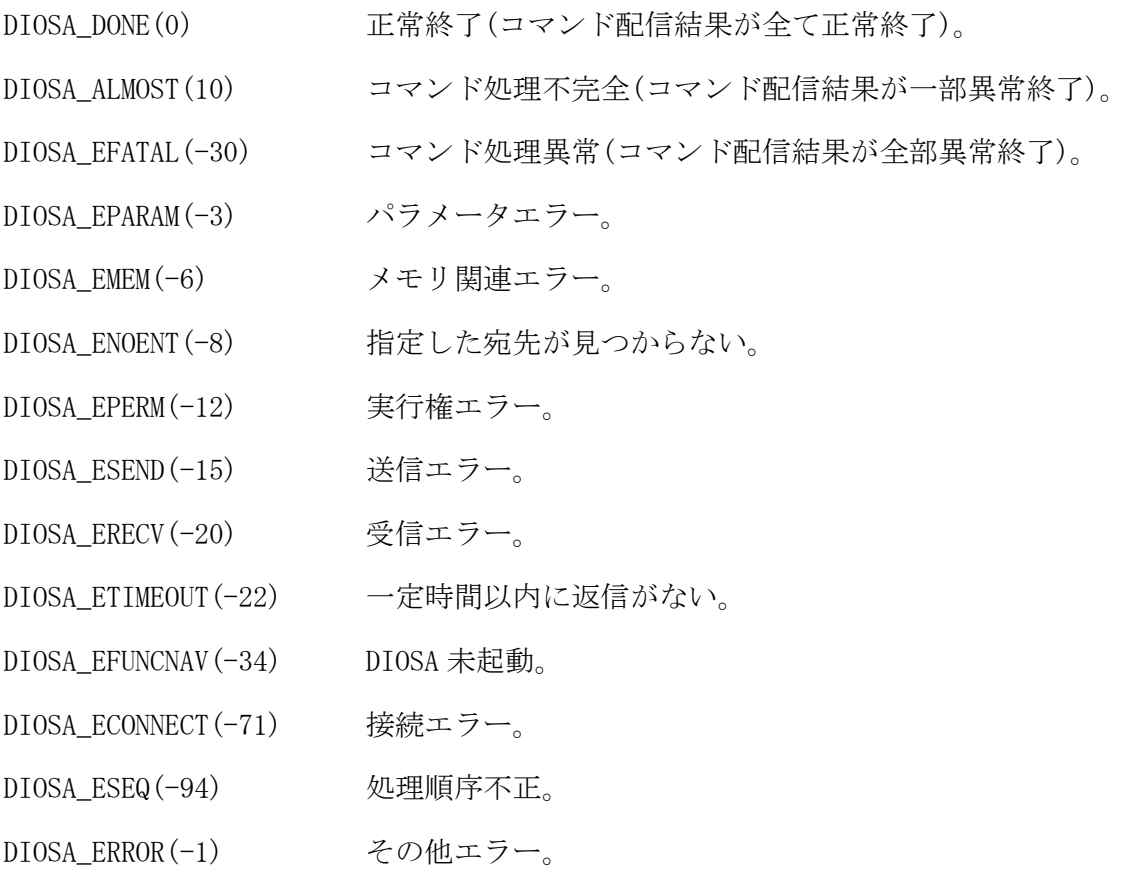

# 関連

diosacmdconf,t\_diosa\_cmdsenduca,t\_diosa\_cmdconfuca

#### $2.1.16$ diosacommit(コミット)

## 名前

diosacommit – トランザクションのコミット

## 書式

#include <diosa.h> int diosacommit( int TimeReset );

#### 説明

コミット処理を実行する。

本 API は CO 制御 TPP、バッチ AP 制御、ユーザアプリケーションプログラムで使用可能である。 CO 制御では、API 発行までに diosasendtx で VD 宛に遅延送信されたものは有効化(送信)される。 TimeReset は監視機能における経過時間と CPU 時間のリセットを行うフラグであり、DIOSA\_YES が指定され ていると、コミット時にリセットを行い、DIOSA\_NO の場合はリセットを行わない。 本 API 発行後にデッドロック、ロールバックリトライが発生した場合は、diosacommit 発行前までのメモリ データ管理は確定されているので、AP の責任で再処理開始位置を確定する必要がある。diosauca の CommitNum(コミット API(diosacommit)実行回数)を参照してメモリデータ管理更新処理部分をスキップする 等の考慮が必要である。

ロールバックリトライ処理は、CO 制御とバッチ AP 制御のみ機能提供される。

#### 戻り値

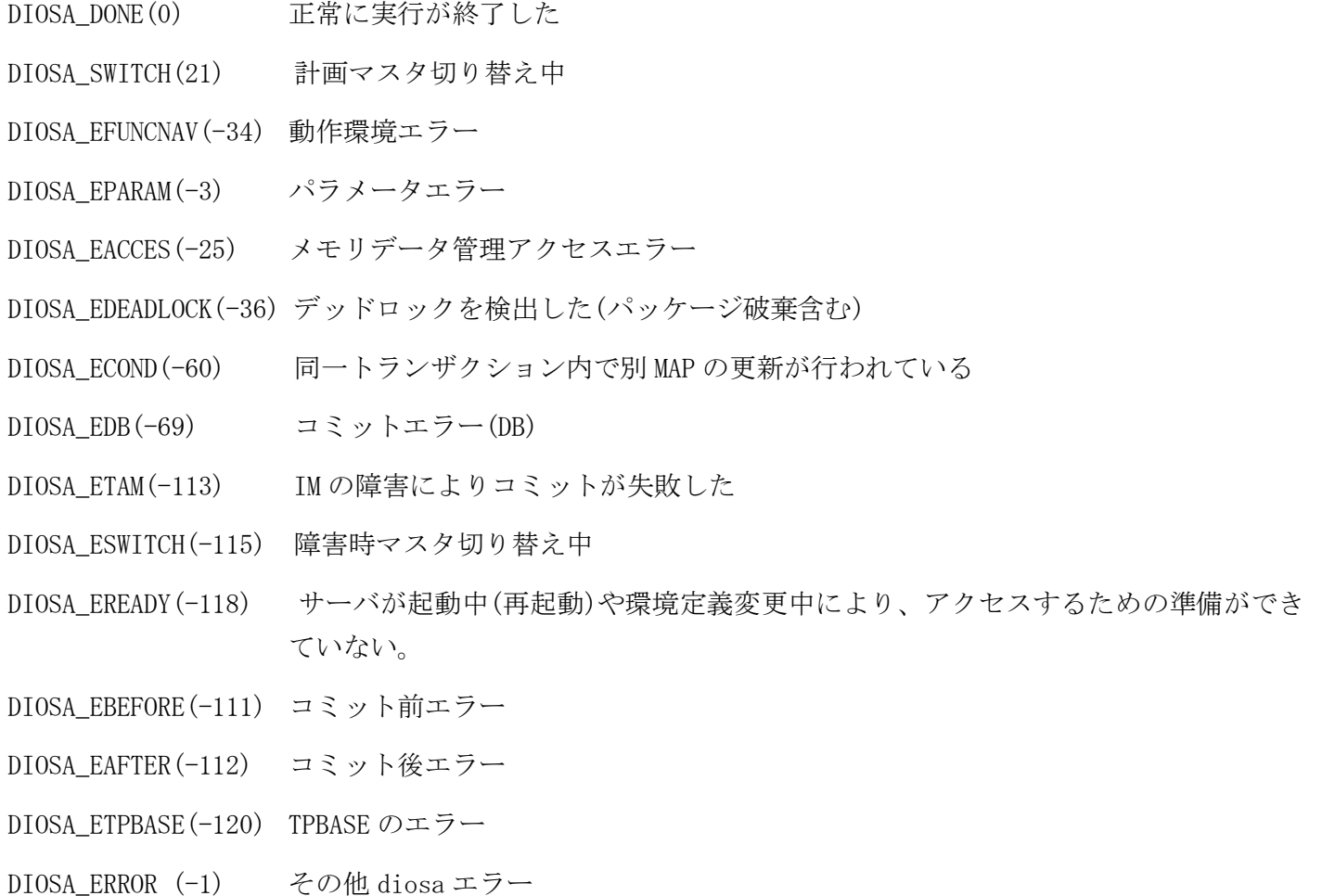

#### 注意

本 API をユーザアプリケーションプログラムで使用する場合

- diosatxstart()を呼び出している必要がある。呼び出しがなかった場合、 戻り値に DIOSA\_EFUNCNAV(-34)が設定される。
- 戻り値が DIOSA\_DONE(0)でなければ diosarollback()を呼び出す必要がある。

#### 関連

diosatxstart, diosarollback

#### $2.1.17$ diosaetgreset(経過時間リセット)

## 名前

```
diosaetgreset - 経過時間リセット
```
# 書式

#include <diosa.h> int diosaetgreset(void);

# 説明

diosaetgreset()は、登録された経過時間情報の経過時間をリセットする。

# 戻り値

成功した場合には、0 が返される。エラー時は、負の値が返される。 DIOSA\_DONE(0) 正常終了 DIOSA\_ESYS(-2) システムコールエラーが発生した DIOSA\_ERANGE(-10) 最大リセット回数を超えて呼び出されている DIOSA\_ENOINIT(-11) 経過時間が監視されていない DIOSA\_EELAPOV(-91) 経過時間情報が存在しない

# 注意

 diosaetgreset()を実行した時点で、既に経過監視時間を超過している場合、DIOSA\_DONE が返却され、経過 時間のリセットは行われない。

#### $2.1.18$ diosaetgstart(経過時間監視再開)

# 名前

diosaetgstart - 経過時間監視再開

# 書式

#include <diosa.h> int diosaetgstart(void);

# 説明

diosaetgstart()は、一時停止されている自プロセスの経過時間監視を再開する。なお、再開時には経過時 間をリセットする。

## 戻り値

成功した場合には、0 が返される。エラー時は、負の値が返される。

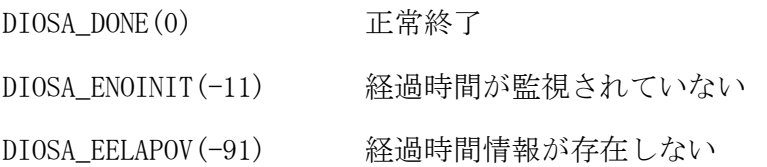

# 関連

diosaetgstop

#### 2.1.19 diosaetgstop(経過時間監視停止)

# 名前

diosaetgstop - 経過時間監視停止

# 書式

#include <diosa.h> Int diosaetgstop(void);

### 説明

diosaetgstop()は、自プロセスの経過時間監視を一時停止する。

#### 戻り値

成功した場合には、0 が返される。エラー時は、負の値が返される。 DIOSA\_DONE(0) 正常終了 DIOSA\_ENOINIT(-11) 経過時間が監視されていない DIOSA\_EELAPOV(-91) 経過時間情報が存在しない

# 関連

diosaetgstart

#### $2.1.20$ diosaetgusinfo(経過時間監視ユーザ情報登録)

# 名前

diosaetgusinfo - 経過時間監視ユーザ情報登録

# 書式

#include <diosa.h> Int diosaetgusinfo (char \*UsInfo);

#### 説明

diosaetgusinfo()は、経過時間超過時の CDO メッセージに表示されるユーザ情報を登録/更新する。

UsInfo ユーザ情報が格納されている領域を指定する。(最大 51 バイト、NULL 終端あり) 格納領域は必ず 51 バイト確保する。

# 戻り値

成功した場合には、0 が返される。エラー時は、負の値が返される。

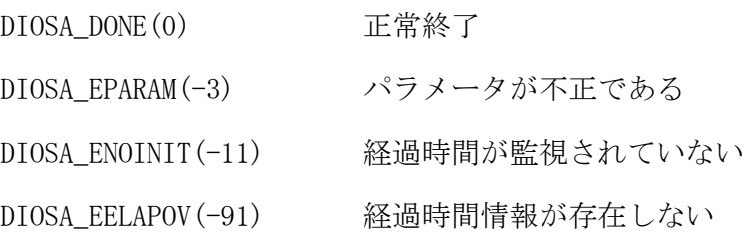

#### diosagetlnodeinfo(自ノード情報取得関数)  $2.1.21$

# 名前

```
diosagetlnodeinfo – 自ノード情報取得関数
```
# 書式

#include <diosa.h> int diosagetlnodeinfo( t\_diosa\_lnodeinfo \*info );

#### 説明

diosagetlnodeinfo()は、API を発行したノードの情報を取得する。 info に指定した領域に自ノード情報が設定される。

## t\_diosa\_nodeinfo info(出力型)

```
自ノード情報に関連する情報が格納される。
構造体の以下のメンバを使用する。
```
# int LsId

論理システム ID(出力)

# char LsName[16]

論理システム名(出力)

## int LNodeId

論理ノード ID(出力)

#### char LNodeName[16]

論理ノード名(出力)

#### int LNodeStatus

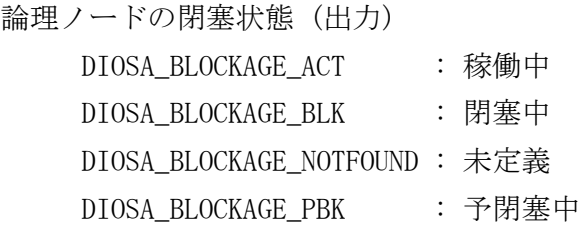

#### short LNodeType

```
論理ノード種別(出力)
        DIOSA_LNODETYPE_AP : AP ノード
       \textrm{DIOSA\_LNODEType\_DB} \qquad : \textrm{ DB } \nearrow \,\, \vdash \,\, \mathbb{N}DIOSA_LNODETYPE_OLTP : OLTP ノード
```
#### short DiosaStartMode

起動モード(出力) DIOSA\_STARTMODE\_COLD : コールド DIOSA\_STARTMODE\_WARM : ウォーム

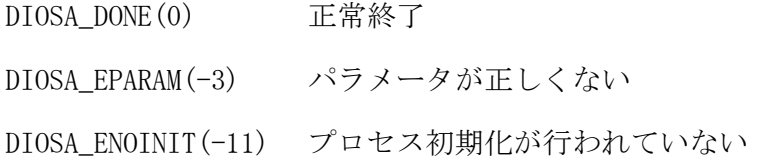
#### $2.1.22$ diosagetsrctx(トランザクション開始時電文の取得)

### 名前

diosagetsrctx - トランザクション開始時電文の取得

### 書式

#include <diosa.h>

int diosagetsrctx( t\_diosa\_dcuca \*DcUca, char \*\*Msg );

#### 説明

トランザクション開始時に受信した電文を返却する。連鎖により実行された CO およびアボート出口#1,#2 において、連鎖前の CO が diosarecvtx により取得したものと同じ電文を取得する。 トランザクションにおいて、複数回の連鎖が行われた場合でも最初の CO が取得したものと同じ電文が返さ れる。

連鎖が実行されていない場合は、diosarecvtx と同じ結果が得られる。

返される DcUca と Msg については、diosarecvtx と同様である。 取得できる電文は、受信電文解析出口を呼びだす前の電文となる。

#### 戻り値

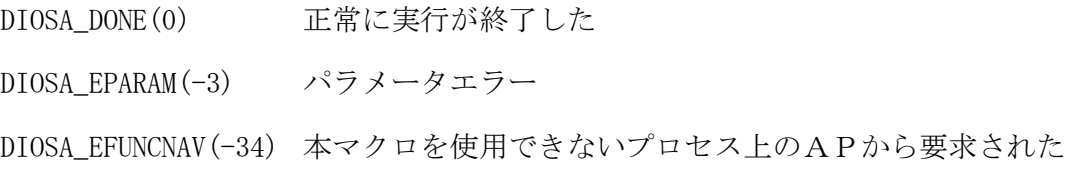

### 注意

圧縮された電文は圧縮状態で返却される。

#### 関連

t\_diosa\_uca, diosarecvtx

#### $2.1.23$ diosagoback(CO 制御への強制リターン)

#### 名前

diosagoack - CO 制御への強制リターン

### 書式

#include <diosa.h> int diosagoback(void);

#### 説明

プログラムの実行位置を本 API 呼び出し位置から CO 制御内のメイン処理へ移動する。 CO や利用者出口から return 文を実行することと同等であり、本 API を実行する場合は、事前に diosauca 領 域にリターンコードを設定しておく必要がある。

#### 戻り値

正常終了の場合、本 API はリターンしない。

異常が検出された場合、下記のエラーをリターンする。

DIOSA\_EFUNCNAV(-34) 本マクロを使用できないプロセス上のAPから要求された

### 関連

t\_diosa\_uca

#### $2.1.24$ diosalock(ロック取得)

#### 名前

```
diosalock - 指定されたモードに従い、ファイル型/DB 型のロックを取得する
```
#### 書式

#include <diosa.h> int diosalock(int Id, int Mode);

#### 説明

diosalock() は指定されたモードに従い、ファイル型/DB 型のロックを取得する。

#### int Id(入力型)

識別子を指定する。 ロック範囲が論理システム内の場合、1~4096 の範囲内で指定する。 ロック範囲が論理ノード内の場合、1~1024 の範囲内で指定する。

#### int Mode(入力型)

ロック範囲、ロックモード、ウェイトオプションの各設定項目の論理和を指定する。ロック範囲が「論理 システム内」の場合は DB 型ロック制御、「論理ノード内」の場合はファイル型ロック制御となる。この 値が「0」の場合は、「論理ノード内+占有+WAIT」の指定と同等となる。

ロック範囲

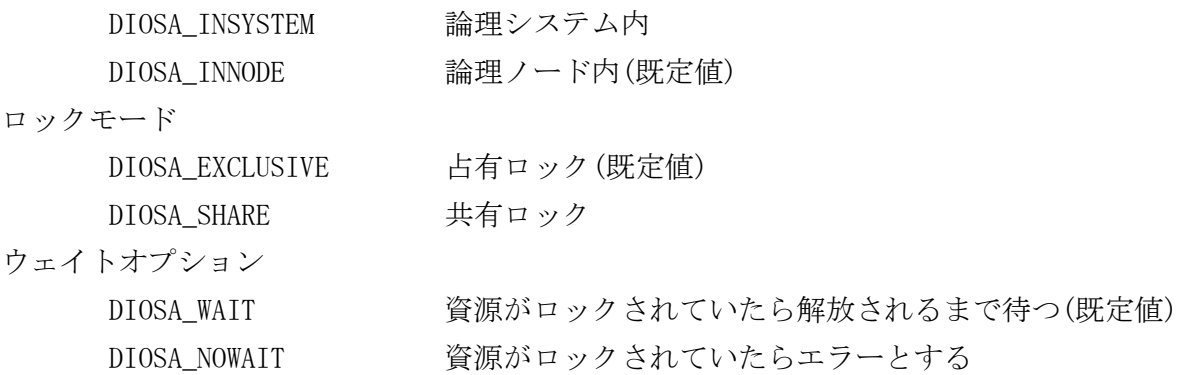

本関数で取得したロックは以下の時点で解放される。

1.同一ロック範囲の同一識別子に対して diosaunlock を実行し、正常終了したとき

2 . CO 制 御 に よ る ト ラ ン ザ ク シ ョ ン の 実 行 の 終 了 、 及 び diosacommit/diosarollback 、 diosatrninit/diosatrnterm を実行したとき

- 3.プロセスが終了したとき
- 4.プロセス例外および異常終了処理が実行されたとき
- 5.CO 制御によりリトライ(再実行)されたとき
- 6.OracleDB のコミット/ロールバックしたとき(論理システム内ロック制御時)
- 7.DB 接続が切断されたとき(論理システム内ロック制御時)

同一ロック範囲の同一識別子に対する同スレッド内複数回のロック(多重ロック)は以下の動作となる。 論理システム内ロック制御(DB)

```
共有 → 共有:可
共有 → 占有:可
```
- 占有 → 共有:不可
- 占有 → 占有:可
- 論理ノード内ロック制御(File)
	- 共有 → 共有:可
		- 共有 → 占有:不可
		- 占有 → 共有:不可
		- 占有 → 占有:不可

ロック要求時、指定したロック範囲の同一識別子に対して既に他のプロセスが共有モードでロックしていた 場合は共有モードのロックのみ取得可能である(占有モードのロックはできない)。ただし、このときに、指 定したロック範囲の同一識別子に対して占有モードのロックがウェイトしていた場合、ファイル型ロックで は、共有モードでのロックが取得可能であるが、DB 型ロックでは、占有モードのロックが取得・解放される まで、共有モードでのロックは取得できない。

ロック要求時、指定したロック範囲の同一識別子に対して既に他のプロセスが占有モードでロックしていた 場合は共有モード/占有モード共にロックは取得できない。

ロック要求時にロックを即時確保できない場合は、設定で WAIT 指定があれば解放待ちとなり、また NOWAIT 指定ではエラーとなり即時復帰する。

同スレッド内で複数回行ったロック(多重ロック)は、一回のアンロックで解除される。

ファイル型ロックでは、fcntl 動作中にシグナルを受信すると、エラーを返却するが、DB 型ロックでは DBMS LOCK ( OracleDB の場合)、または勧告的ロック( PostgreSQL の場合)動作中にシグナルを受信しても エラーを返却しない。

#### 戻り値

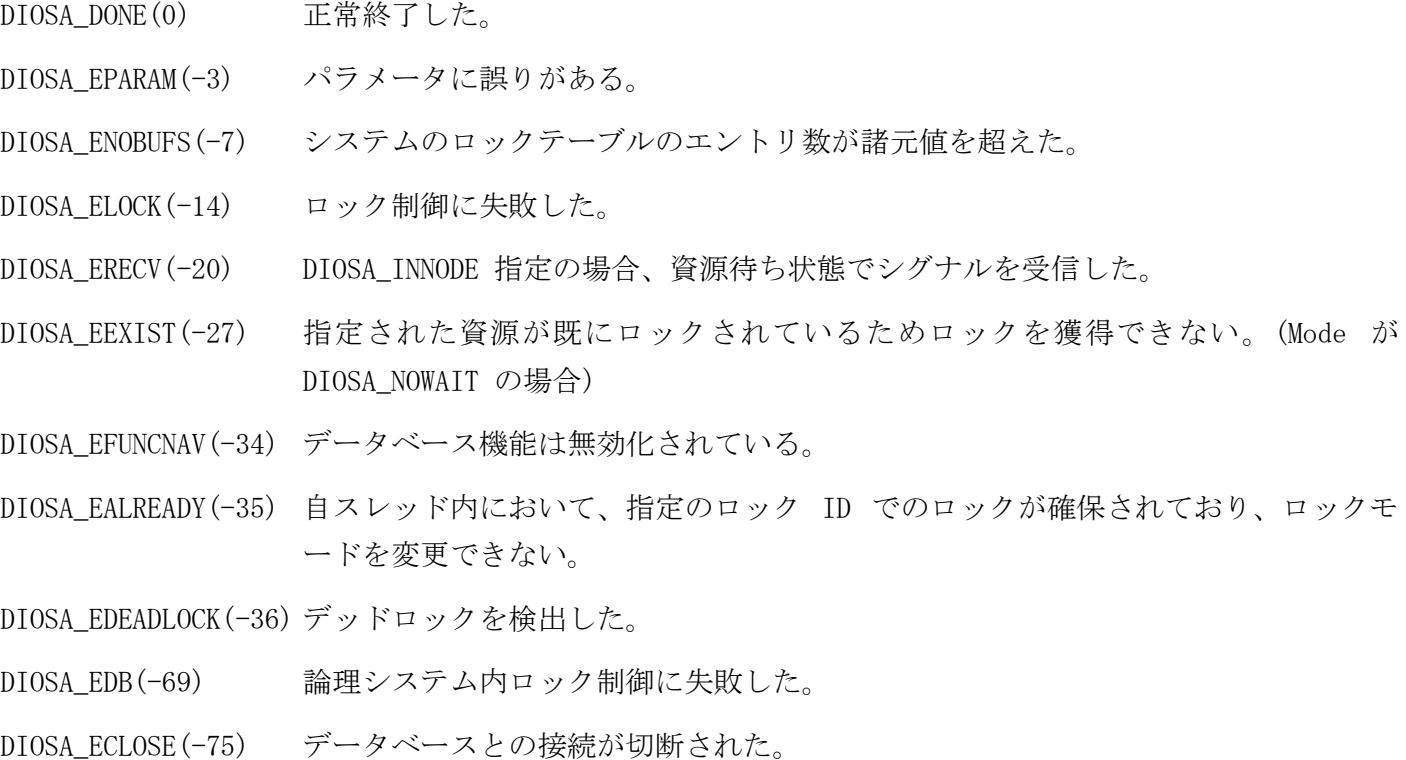

#### 注意

- 本機能を利用して取得したロックはホットスタンバイには対応していない。
- 論理システム内ロック制御を行う場合は、「DB 監視機能」によってデータベースと接続されていることが 前提条件である。
- シグナルハンドラからの呼び出しは不可である。
- DB 型ロックを保持したまま、fork を行ってはならない。
- ロック範囲が論理システム内の場合 4065~4096 は予約ロック識別子で利用してはならない。また、ロック 範囲が論理ノード内の場合 641~1024 は予約ロック識別子で利用してはならない。
- PostgreSQL の DB 型ロックで戻り値が DIOSA\_EDEADLOCK、DIOSA\_EDB の場合、ロック制御失敗後に DB アクセ スするとエラーとなるため、トランザクションをロールバックする必要がある。
- DB 型ロックについて、論理システムが異なれば同一識別子が使用可能である。

#### 関連

diosaunlock

#### $2.1.25$ diosamaddr(メモリアドレス取得)

### 名前

diosamaddr - diosamalloc、diosarealloc で確保した領域のアドレスを取得する。

#### 書式

#include <diosa.h> int diosamaddr(char \*Id, int Type, void \*\*Area);

#### 説明

diosamaddr() は diosamalloc、diosarealloc で割り当てた領域のアドレスを取得する。

#### char \*Id(入力型)

メモリ識別子領域ポインタを指定する。(1~16 バイト、必須 )

#### int Type(入力型)

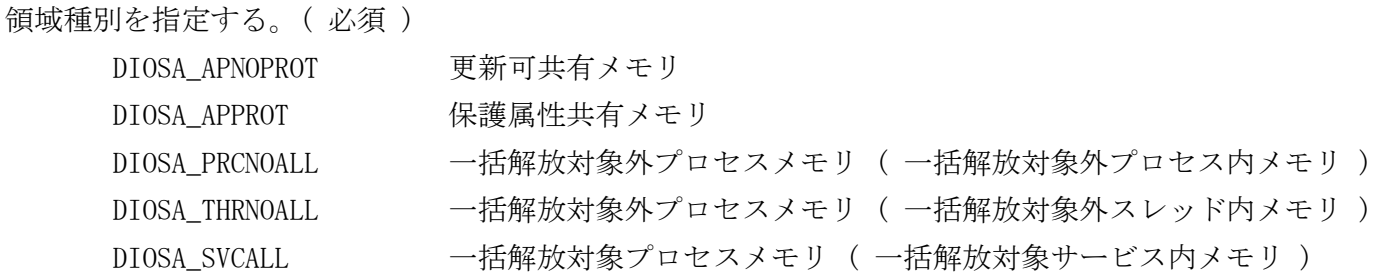

#### void \*\*Area(出力型)

識別子に対応する領域のアドレスが返却される。

### 戻り値

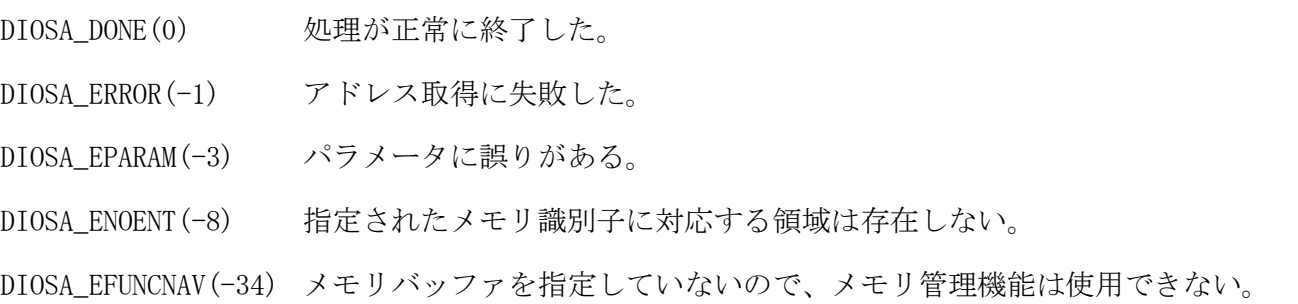

#### 注意

メモリ割り当て時に識別子を指定していなかった場合は、本関数を使用できない。

#### 関連

diosamalloc, diosarealloc

#### $2.1.26$ diosamalloc(メモリ割り当て)

#### 名前

```
diosamalloc - メモリ領域の割り当てを行う。
```
#### 書式

#include <diosa.h>

int diosamalloc(char \*Id, char \*Entry, int Type, int Size, void \*\*Area);

#### 説明

diosamalloc() は Type で指定されたメモリ領域を Size バイト割り当てる。更新可共有メモリ、保護属 性共有メモリ、プロセスメモリの各領域間で同一のメモリ識別子を使用できる。指定されたメモリ識別子、 サイズと重複するメモリがその領域に既に存在する場合は DIOSA\_ALREADY を返す。 実際にメモリ管理が割り付けるサイズは 32 バイトの倍数である。

#### char \*Id(入力型)

メモリ識別子領域ポインタ (1~16 バイト ) 省略したい場合は、NULL を指定する。

#### char \*Entry(入力型)

エントリキー領域ポインタ (1~16 バイト ) 省略したい場合は、NULL を指定する。

#### int Type(入力型)

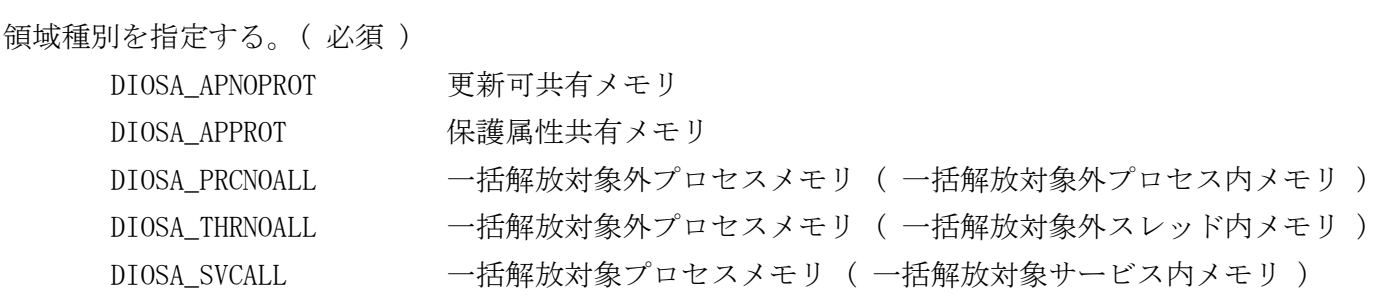

#### int Size(入力型)

割り当て領域のサイズをバイト単位で指定する。( 必須 )

#### void \*\*Area(出力型)

割り当てられた領域のアドレスが返却される。

#### 戻り値

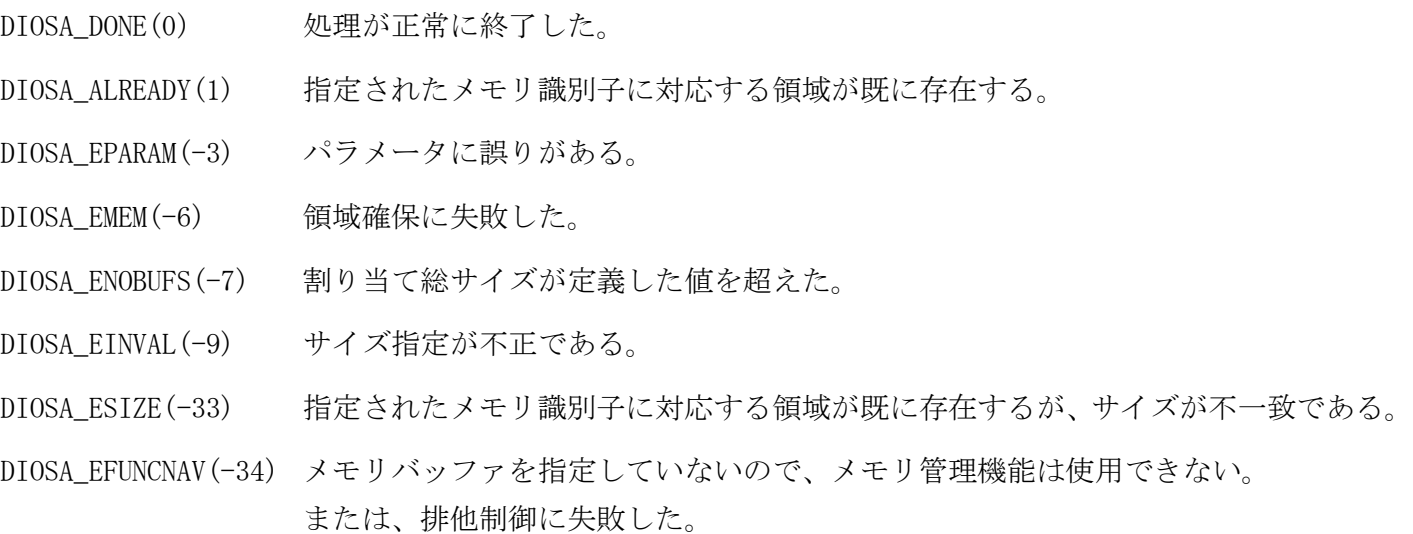

#### 注意

メモリ識別子を省略した場合、メモリ識別が必須な機能 (diosarealloc、diosamaddr)を利用できない。

- エントリキーを省略した場合、メモリ情報表示コマンドでエントリキーによる絞り抽出ができない。
- 領域種別の一括解放対象プロセスメモリは、トランザクション初期化時に一括解放される。

### 関連

diosarealloc, diosamfree

#### $2.1.27$ diosamcopy(保護属性書き込み)

### 名前

```
diosamcopy - 保護属性共有メモリにデータを書き込む。
```
#### 書式

#include <diosa.h> int diosamcopy(void \*From, void \*To, int Size);

#### 説明

diosamcopy() は保護属性共有メモリに From で指定されたデータを書き込む。指定サイズが複写するデー タサイズより小さい場合、指定サイズまで複写する。

#### void \*From(入力型)

複写元領域アドレスを指定する。( 必須 )

#### void \*To(入力型)

複写先領域アドレスを指定する。( 必須 ) この領域は、diosamalloc 又は diosarealloc で保護属性で割り当てられた領域でなければならない。

#### int Size(入力型)

複写データサイズを指定する。( 必須 )

#### 戻り値

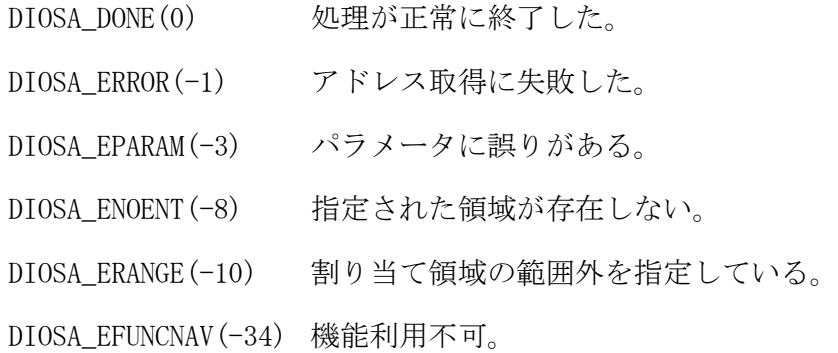

#### 関連

diosamalloc, diosarealloc

#### $2.1.28$ diosamfree(メモリ解放)

### 名前

diosamfree - diosamalloc、diosarealloc で割り当てた領域の解放を行う。

#### 書式

#include <diosa.h> int diosamfree(char \*Id, int Type, void \*Farea);

#### 説明

diosamfree() は diosamalloc、diosarealloc で割り当てた領域の解放を行う。

Id と Farea に NULL、Type に DIOSA\_SVCALL を指定した場合、全ての一括解放対象プロセスメモリを解 放する。

Farea に NULL を指定し、Id に識別子を指定した場合、識別子で解放を行う。この時、Type の指定は必須 である。

Id に NULL を指定し、Farea に解放する領域のアドレスを指定した場合、アドレスで解放を行う。この時、 Type は無視される。

Id と Farea の両方が NULL 以外の場合は、パラメータエラー (DIOSA\_EPARAM) になる。

#### char \*Id(入力型)

メモリ識別子領域ポインタを指定する。(1~16 バイト )

#### int Type(入力型)

領域種別を指定する。

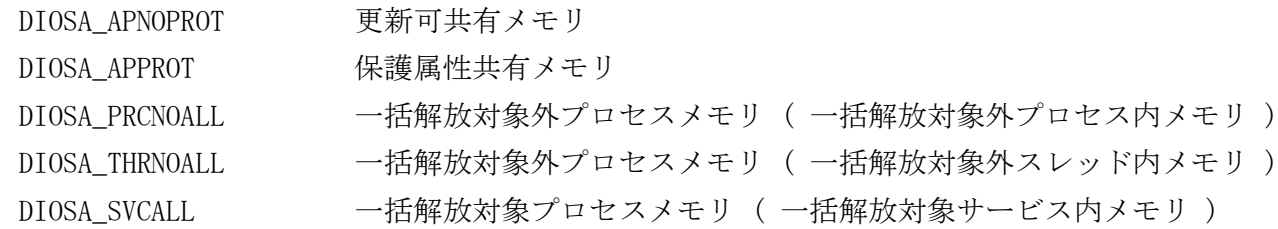

#### void \*Farea(入力型)

解放する領域のポインタを指定する。

#### 戻り値

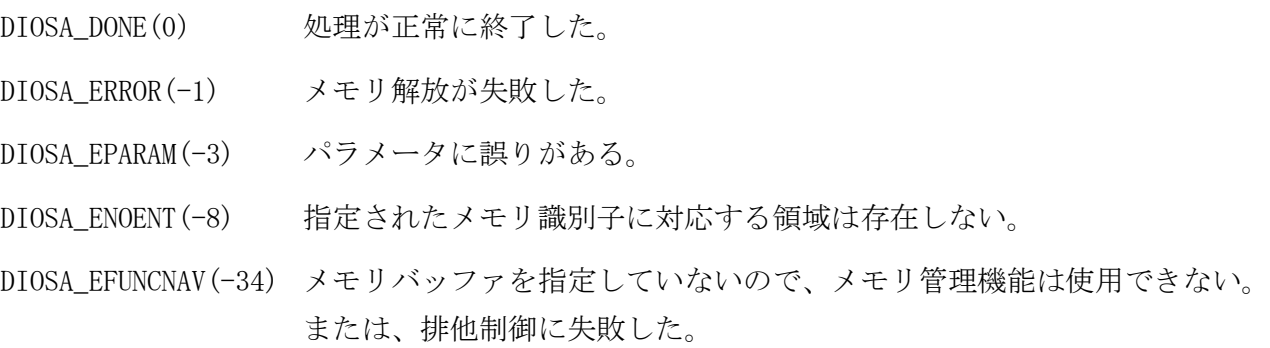

#### 関連

diosamalloc, diosarealloc

#### 2.1.29 diosamsgbufalloc(電文バッファ確保)

### 名前

diosamsgbufalloc - 電文バッファの確保

### 書式

#include <diosa.h> int diosamsgbufalloc( int ReqSize, t\_diosa\_msgbuf \*\*MsgBuf );

#### 説明

本 API は ReqSize によって指定された大きさの電文領域を確保し、その制御ポインタを MsgBuf の指す領域 に格納する。 電文領域のアドレスとサイズ (=ReqSize) は(\*MsgBuf)の Addr と Size に格納される。 両パラメータ Addr と Size を変更してはならない。

本 API が返す電文領域は、電文の DIOSA の制御部を格納する領域を含まず、すべての領域を利用者が扱うこ とができる。

#### 戻り値

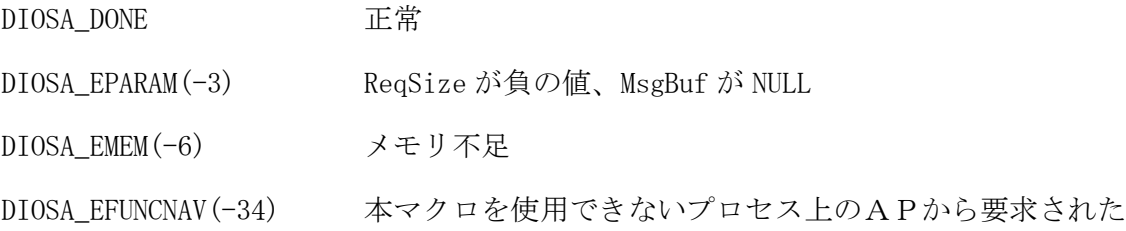

### 関連

t\_diosa\_msgbuf, diosamsgbuffree, diossendtx, t\_diosa\_analyze

#### $2.1.30$ diosamsgbuffree(電文バッファ解放)

### 名前

diosamsgbuffree - 電文バッファの解放

### 書式

#include <diosa.h> int diosamsgbuffree( t\_diosa\_msgbuf \*MsgBuf );

#### 説明

MsgBuf によって指定された電文バッファを解放する。

#### 戻り値

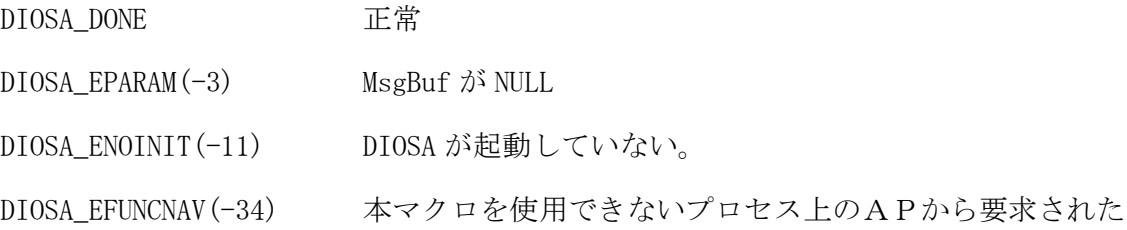

### 関連

t\_diosa\_msgbuf, diosmsgbufalloc

#### $2.1.31$ diosamsgdisp(メッセージ出力関数)

#### 名前

diosamsgdisp - メッセージをメッセージログファイル、標準エラー出力へ出力する

#### 書式

#include <diosa.h>

int diosamsgdisp(char \*MsgId, int ForceSend, int Output, char \*Format, ...);

#### 説明

MsgId で指定したメッセージをメッセージログファイル、標準エラー出力へ出力する。

本 API を呼び出す場合はプロセス初期化 (diosaprcinit)、スレッド初期化 (diosathrinit)を呼び出した 後に行うことを推奨する。プロセス初期化が呼び出されていない状態で本 API を呼び出した場合、メッセー ジログファイルへは AP プロセス共通データと AP スレッド固有データには何も設定されていない状態で出 力される。

パラメータの設定が正しくない場合、以下の設定でメッセージを出力する。

- メッセージ ID が NULL の場合は専用のメッセージ ID を設定する
- 置換テキスト数が 11 以上指定された場合は、11 以降を無視する
- 置換テキストが 1024 バイト('\0'含む)を超えた場合、1024 バイト目を'\0'とする
- 置換テキスト表示書式が NULL の場合は "" を設定する

char \*MsgId(入力) 出力するメッセージのメッセージ ID を指定する。

int ForceSend(入力) 強制送信選択。コミット同期の指定を行う。

DIOSA\_ON : 強制送信を行う

DIOSA\_OFF : 強制送信を行わない

ユーザアプリケーション(diosaprcinit を行うプロセス上のアプリケーション)での使用の場合、

本パラメータの指定値に関係なく DIOSA\_ON が指定されたものとして動作する。

int Output(入力) メッセージの出力先を指定する。

DIOSA\_MSG\_LOG(1) : メッセージログファイルへ出力する

DIOSA\_MSG\_ERR(2) : 標準エラー出力へ出力する

メッセージログファイルと標準エラー出力の両方へ出力する場合、OR(|)で設定する。

#### char \*Format(入力)

置換テキストの表示書式を sprintf に準拠した形式で、置換テキスト数分指定する。

(例:置換テキストが、数値、文字列、数値のとき "%d%s%d")

以下の書式の設定が可能。

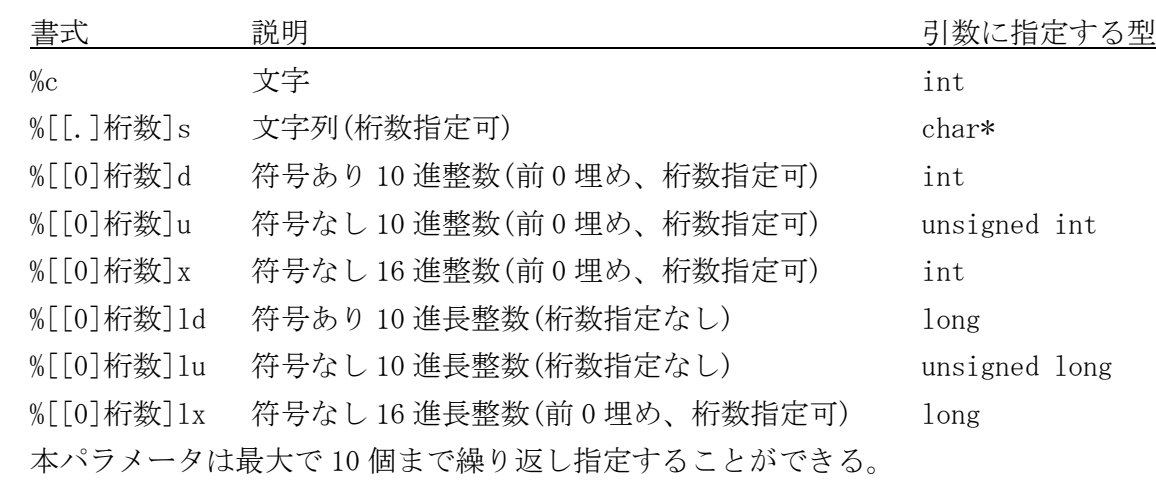

### 戻り値

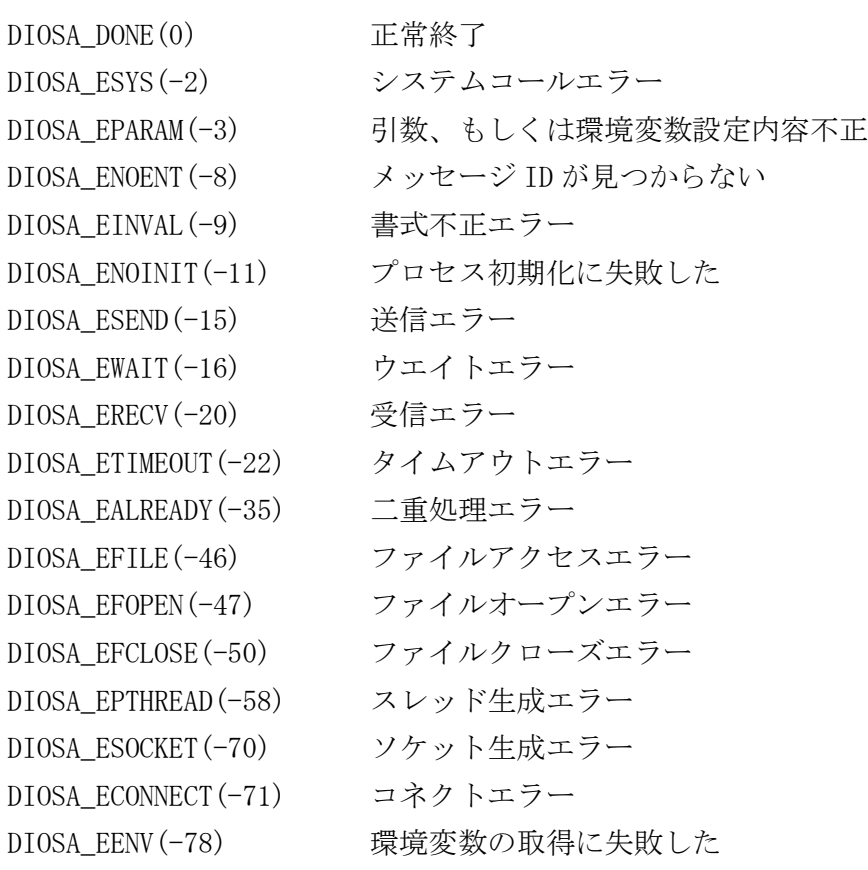

### 注意

- パラメータ不正の場合、メッセージ出力は行うが、本 API はパラメータ不正の警告をリターンコードで返 却する。
- SIGPIPE はコール元で無視する設定をする必要がある。(本関数内では操作しない)
- 本関数はプロセス内共通テーブルに非同期シグナル区間の設定がある場合は非同期シグナルセーフとして 動作する。ただし、一部機能が制限される。
- 表示書式と引数の型・個数が一致しない場合の動作は保証しない。

関連

diosaprcinit, diosathrinit

#### $2.1.32$ diosamsgedit(メッセージ編集関数)

#### 名前

diosamsgedit - メッセージを編集し、編集結果を返却する。

#### 書式

#include <diosa.h>

int diosamsgedit(char \*MsgId, char \*Msg, int MsgLen, char \*Format, ...);

#### 説明

MsgId で指定したメッセージを編集し、Msg に出力する。

本 API を呼び出す場合はプロセス初期化 (diosaprcinit)、スレッド初期化 (diosathrinit)を呼び出した 後に行うことを推奨する。プロセス初期化が呼び出されていない状態で本 API を呼び出した場合、メッセー ジログファイルへは AP プロセス共通データと AP スレッド固有データには何も設定されていない状態で出 力される。

パラメータの設定が正しくない場合、以下の設定でメッセージを出力する。

- メッセージ ID が NULL の場合は専用のメッセージ ID を設定する
- 置換テキスト数が 11 以上指定された場合は、11 以降を無視する
- 置換テキストが 1024 バイト('\0'含む)を超えた場合、1024 バイト目を'\0'とする
- 置換テキスト表示書式が NULL の場合は "" を設定する

char \*MsgId(入力) 出力するメッセージのメッセージ ID を指定する。 char \*Msg(出力) 編集後メッセージを受け取るために確保した領域の先頭アドレスを指定する。 int MsgLen(入力) 編集後メッセージを受け取るために確保した領域のサイズを指定する。

char \*Format(入力)

 置換テキストの表示書式を sprintf に準拠した形式で、置換テキスト数分指定する。 (例:置換テキストが、数値、文字列、数値のとき "%d%s%d")

以下の書式の設定が可能である。

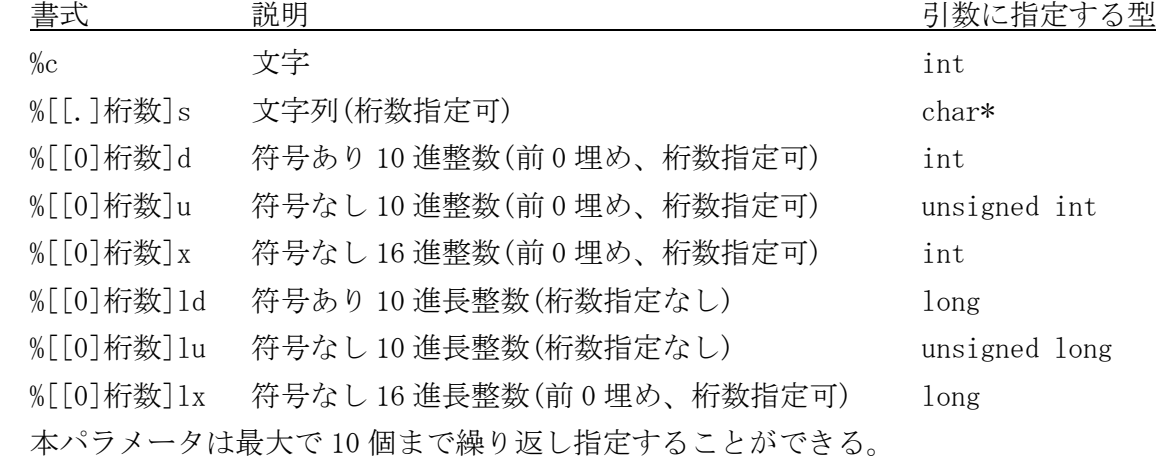

#### 戻り値

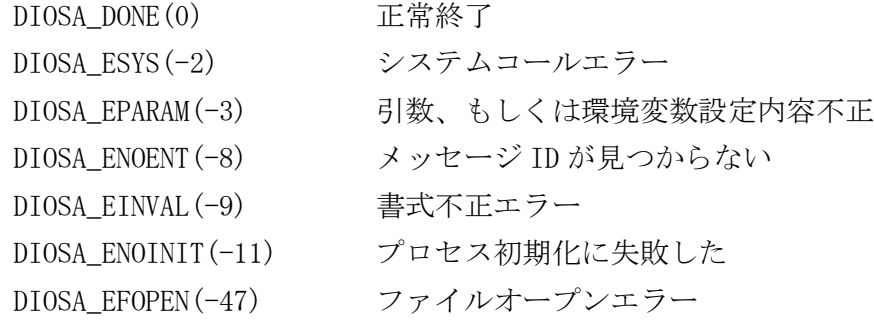

#### 注意

 パラメータ不正の場合、メッセージ出力は行うが、本 API はパラメータ不正の警告をリターンコードで返 却する。

- SIGPIPE はコール元で無視する設定をする必要がある。(本関数内では操作しない)
- 本関数はプロセス内共通テーブルに非同期シグナル区間の設定がある場合は非同期シグナルセーフとして 動作する。ただし、一部機能が制限される。
- 表示書式と引数の型・個数が一致しない場合の動作は保証しない。

### 関連

diosaprcinit, diosathrinit, DIOSA\_MSG\_LOCALE

#### $2.1.33$ diosaopsusiput(稼動統計ユーザ情報登録)

# 名前

diosaopsusiput - 稼動統計ユーザ情報登録

### 書式

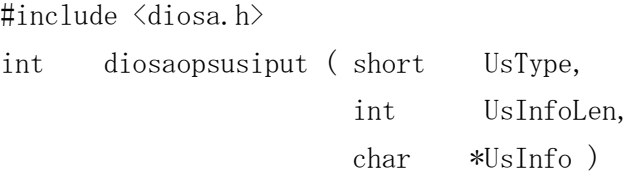

#### 説明

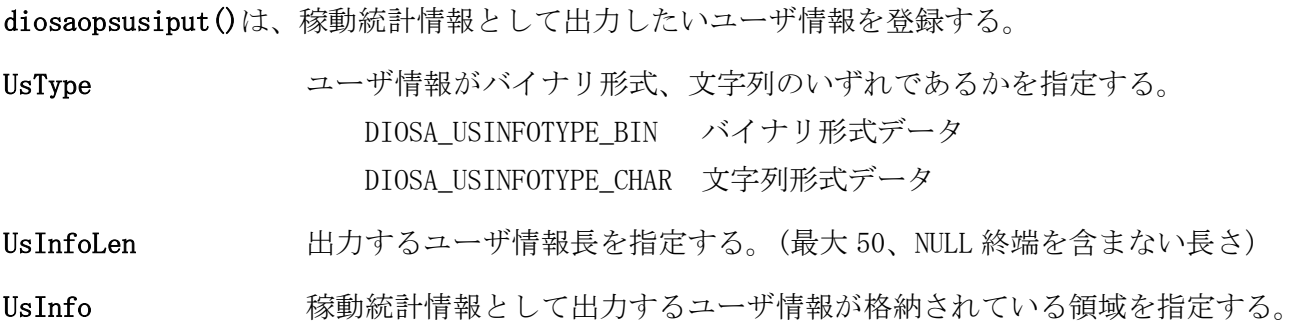

#### 戻り値

成功した場合には、0 が返される。エラー時は、負の値が返される。

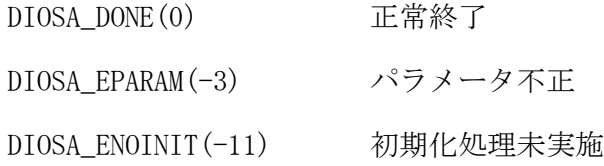

#### 注意

- CO 制御、バッチ AP 制御上においては、CO 内で実行することで CO の稼動統計情報にユーザ情報を登録する ことができる。ユーザ AP においては、diosatrninit()~diosatrnterm()区間内で実行することでその区間 の稼動統計情報にユーザ情報を登録することができる。
- 同一区間内で登録可能なユーザ情報は1つであり、複数回実行された場合は最後に登録されたユーザ情報 が有効となる。

#### diosaperfend(稼動統計任意区間終了)  $2.1.34$

#### 名前

```
diosaperfend - 稼動統計任意区間終了
```
### 書式

```
#include <diosa.h>
int diosaperfend ( t_diosa_perfuca *PerfUca )
```
#### 説明

```
diosaperfend()は、任意区間の稼動統計情報出力において、区間の終了を通知する。
diosaperfstart()から本 API までの区間について稼動統計情報を採取する。
```
#### t\_diosa\_perfuca \*PerfUca

PerfUca は、区間終了時の情報を指定する。通常は、区間開始時に指定した領域をそのまま指定する。 (区間開始時とは別領域を利用する場合は、DIOSA\_PERFUCA\_INIT で初期化しておくこと。 ) NULL を指定することで省略可。 省略した場合、Id、Status には 0 が指定されたことになる。

#### 構造体の以下のメンバを使用する。

#### int Id (入力)

対応する区間開始時に返却された区間識別子(1 以上)を指定する。 0 を指定した場合、直近に呼び出された区間終了が通知されていない diosaperfstart()に対応させ る。

(初期値は 0)

#### int Status (入力)

利用者任意区間の稼動統計情報に出力される区間終了ステータスを指定する。 (任意の値を指定可能、初期値は 0)

#### 戻り値

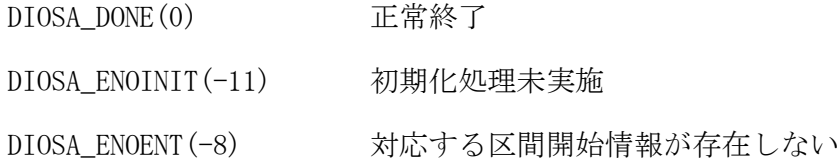

#### 注意

- 呼び出し元のプロセス毎に設定される稼動統計情報の採取有無に従って動作する。稼動統計情報を採取し ない状態で呼び出された場合、何もせず DIOSA\_DONE が返却される。
- トランザクション処理中にプロセス例外が発生した場合、またはトランザクション終了時に稼動統計デー モンが未起動の場合、そのトランザクション内で採取した稼動統計任意区間情報は全て破棄される。

#### $2.1.35$ diosaperfstart(稼動統計任意区間開始)

#### 名前

diosaperfstart - 稼動統計任意区間開始

#### 書式

#include <diosa.h> t\_diosa\_perfuca PerfUca = DIOSA\_PERFUCA\_INIT; int diosaperfstart ( t\_diosa\_perfuca \*PerfUca )

#### 説明

diosaperfstart()は、任意区間の稼動統計情報出力において、区間の開始を通知する。 本 API から diosaperfend()までの区間について稼動統計情報を採取する。 区間は複数ネストして利用することも可能である。

#### t\_diosa\_perfuca \*PerfUca

PerfUca は、区間開始時の情報を指定する。利用する場合は、DIOSA\_PERFUCA\_INIT で初期化しておくこと。 NULL を指定することで省略可。

省略した場合、以下のように動作する。

- ・Label には NULL が指定されたことになる
- ・Id は返却されないため、区間終了時は 0 を指定する必要がある

構造体の以下のメンバを使用する。

#### char Label<sup>[31+1]</sup> (入力)

稼動統計情報に出力する区間名を指定する。 (最大 31 バイト、NULL 終端で終了すること) (NULL を指定することで省略可、初期値は NULL)

int Id (出力)

区間終了時に指定するための区間識別子が返却される。 返却された値を対応する区間終了の際に diosaperfend()に指定する。

#### 戻り値

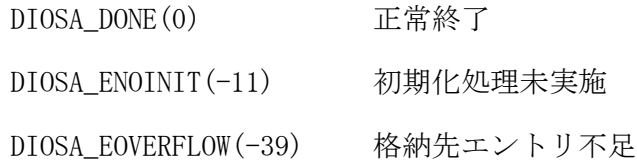

#### 注意

- 呼び出し元のプロセス毎に設定される稼動統計情報の採取有無に従って動作する。稼動統計情報を採取し ない状態で呼び出された場合、何もせず DIOSA\_DONE が返却される。
- 稼動統計任意区間情報は、1 トランザクション分の情報がプロセス(スレッド)単位に確保されるメモリ領 域に保持される。本領域サイズは環境変数 DIOSA\_PERFENTRYNUM によって決定し、格納先が不足した場合は DIOSA\_EOVERFLOW が返却され、利用者任意区間情報は採取されない。
- 本 API で区間開始を通知し、トランザクション区間内に diosaperfend()で区間終了が通知されなかった情 報は破棄される。

#### diosaprcforkinit(fork 後プロセス初期化関数) 2.1.36

### 名前

diosaprcforkinit - ユーザアプリケーションのための fork 後のプロセス初期処理を行う。

#### 書式

#include <diosa.h> int diosaprcforkinit(t\_diosa\_comdata\* ComData)

#### 説明

ユーザアプリケーション(CO 制御、バッチ AP 制御上のアプリケーション、ログリーダは除く)のための fork 後のプロセス初期処理を行う。

#### t\_diosa\_comdata ComData(入力型)

プロセス初期化の詳細設定を行う。 NULL を指定することで省略可。 省略した場合、EtgFlag には DIOSA\_OFF が指定されたことになる。

構造体の以下のメンバを使用する。

### int EtgFlag

経過時間監視機能の利用有無を指定する。(入力) DIOSA\_ON : 経過時間監視機能を利用する。 DIOSA\_OFF : 経過時間監視機能を利用しない。

#### 戻り値

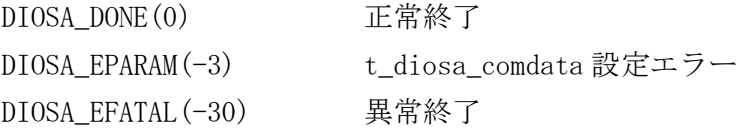

#### 注意

- 本関数を発行した場合、必ず diosaprcpreexecterm 関数を実行すること。(本関数が異常終了した場合も発 行すること)
- 本関数はシングルスレッド用のプロセス初期化を行う。

#### 関連

diosaprcpreexecterm

#### diosaprcinit(プロセス初期化関数)  $2.1.37$

### 名前

```
diosaprcinit - ユーザアプリケーションのためのプロセス初期処理を行う。
```
#### 書式

#include <diosa.h> int diosaprcinit(t\_diosa\_comdata\* ComData)

#### 説明

ユーザアプリケーション(CO 制御、バッチ AP 制御上のアプリケーション、ログリーダは除く)のためのプロ セス初期処理を行う。

#### t\_diosa\_comdata ComData(入力型)

プロセス初期化の詳細設定を行う。

NULL を指定することで省略可。

省略した場合、

- ・ThreadType には DIOSA\_APPTYPE\_SINGLE が指定されたことになる。
- ・EtgFlag には DIOSA\_OFF が指定されたことになる。

#### 構造体の以下のメンバを使用する。

#### char ThreadType

```
スレッド種別を指定する(入力)
    DIOSA_APPTYPE_SINGLE :シングルスレッド用のプロセス初期化を行う。
    DIOSA_APPTYPE_MULTI :マルチスレッド用のプロセス初期化を行う。
```
#### int EtgFlag

経過時間監視機能の利用有無を指定する(入力)

DIOSA\_ON : 経過時間監視機能を利用する。

DIOSA\_OFF : 経過時間監視機能を利用しない。

#### 戻り値

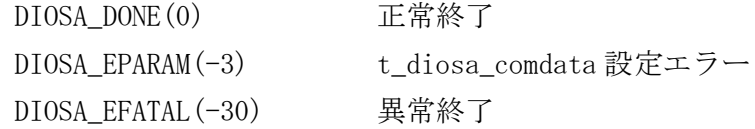

#### 注意

- 本関数を発行した場合、必ず diosaprcterm(プロセス終了処理)を実行すること。(本関数が異常終了した場 合も呼ぶこと)
- diosaprcterm(プロセス終了処理)実行後、再度 diosaprcinit(プロセス初期化処理)を実行することはでき ない。

#### 関連

diosaprcterm

#### 2.1.38 diosaprcpreexecterm(exec 前プロセス終了関数)

### 名前

diosaprcpreexecterm - ユーザアプリケーションのためのプロセス終了処理を行う。

#### 書式

#include <diosa.h> int diosaprcpreexecterm(void\* Info)

#### 説明

ユーザアプリケーション(CO 制御、バッチ AP 制御上のアプリケーション、ログリーダは除く)のための exec 前のプロセス終了処理を行う。

void\* Info(入力) 将来の拡張の為の予約領域。NULL を指定する。

### 戻り値

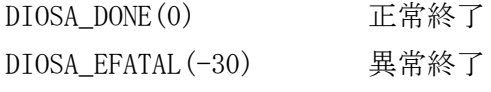

### 注意

diosaprcforkinit 関数を発行した場合、必ず本関数を実行すること。

### 関連

diosaprcforkinit

#### 2.1.39 diosaprcterm(プロセス終了関数)

### 名前

```
diosaprcterm - ユーザアプリケーションのためのプロセス終了処理を行う。
```
### 書式

#include <diosa.h> int diosaprcterm(void\* Info)

#### 説明

ユーザアプリケーション(CO 制御、バッチ AP 制御上のアプリケーション、ログリーダは除く)のためのプロ セス終了処理を行う。

void\* Info(入力) 将来の拡張の為の予約領域。NULL を指定する。

### 戻り値

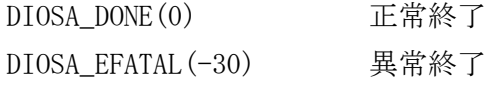

### 注意

diosaprcinit(プロセス初期化処理)を呼んだ場合、必ず本関数を実行すること。

### 関連

diosaprcinit

#### $2.1.40$ diosarealloc(メモリ再割り当て)

#### 名前

```
diosarealloc - メモリ領域の再割り当てを行う。
```
#### 書式

#include <diosa.h>

```
int diosarealloc(char *Id, char *Entry, int Type, int Size, void **Ptr);
```
#### 説明

diosarealloc() は diosamalloc で割り当てた領域のサイズを変更し、メモリを再度割り当てる。Size に 0 を指定した場合は、diosamalloc で割り当てた領域を解放する。メモリの内容は引き継ぐが、Size で指 定したサイズが前回より小さい場合は、そのサイズまでの内容を複写する。 実際にメモリ管理が割り付けるサイズは 32 バイトの倍数である。再割り当て後のメモリ属性は、再割り当 て前と同じ属性となる。

#### char \*Id(入力型)

メモリ識別子領域ポインタ (1~16 バイト )( 必須 )

#### char \*Entry(入力型)

エントリキー領域ポインタ (1~16 バイト ) 再割り当て後の領域に対するエントリキーを指定する。 省略した場合 (NULL を指定 )、元の領域のエントリキーを引き継ぐ。

#### int Type(入力型)

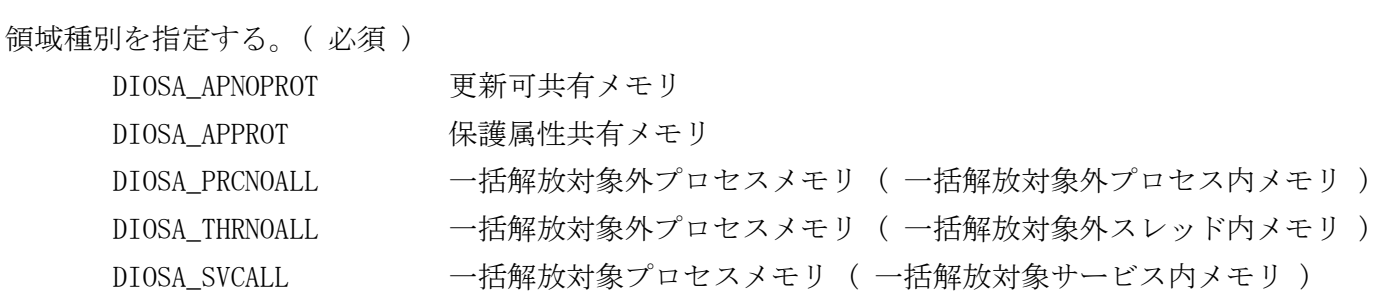

#### int Size(入力型)

割り当て領域のサイズをバイト単位で指定する。( 必須 )

#### void \*\*Ptr(出力型)

割り当てられた領域のアドレスが返却される。

#### 戻り値

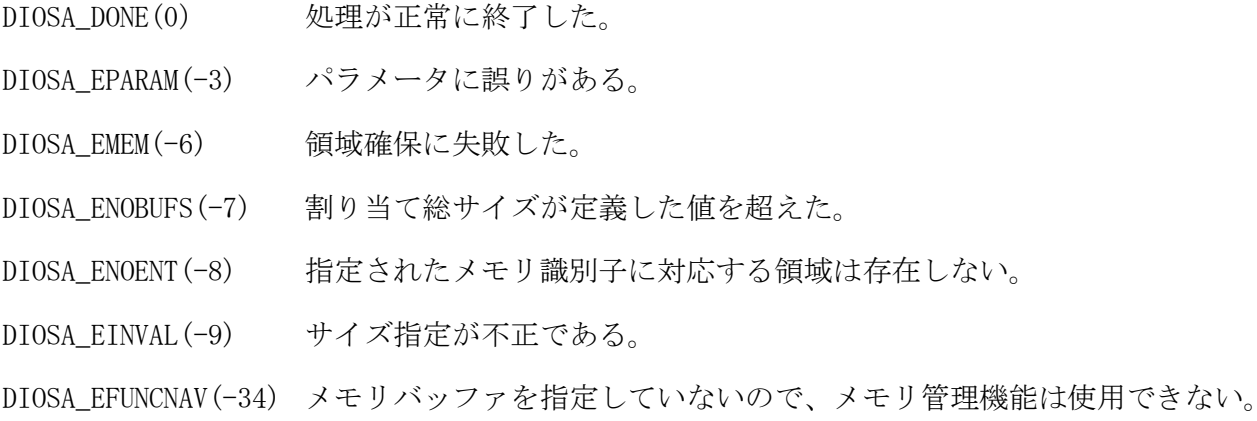

#### 注意

メモリ割り当て時に識別子を指定していなかった場合は、本関数を使用できない。

### 関連

diosamalloc, diosamfree

#### $2.1.41$ diosarecvtx(電文受信)

### 名前

diosarecvtx - トランザクション電文の受信

### 書式

#include <diosa.h> int diosarecvtx( t\_diosa\_dcuca \*DcUca, char \*\*Msg );

#### 説明

CO およびアボート出口#1,#2 において、受信電文を取得する。連鎖要求後には連鎖を要求した電文が返却 される。 受信電文は、受信電文バッファのポインタが Msg の指す領域に格納される。

電文長や送信元などの受信電文に関する情報は DcUca に格納される。

電文タイプごとに設定される DcUca のパラメータの対応表を欄外に示す。

### 戻り値

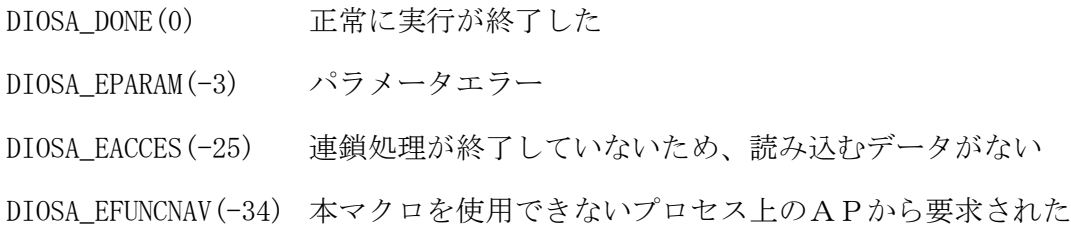

### 関連

t\_diosa\_dcuca, diosagetsrctx

 $\langle$ diosarecvtx $>$ 

|                |                 |                          |                                  |                                           | 電文タイプ(MsgType)                                         |                                 |                          |                          |                   |
|----------------|-----------------|--------------------------|----------------------------------|-------------------------------------------|--------------------------------------------------------|---------------------------------|--------------------------|--------------------------|-------------------|
| t_diosa_dcuca  |                 | 論理シ<br>ステ                | 論理システム内<br>(CoName               | 論理システ<br>(Tx1d指定)                         | 論理シ<br>(中継                                             | 論<br> 理シ                        | 連鎖                       | 保留                       |                   |
|                |                 | 人間                       | 指定<br>派<br>生<br>注<br>$\bigoplus$ | $\searrow$<br>内<br>派生<br>注<br>$\bigoplus$ | ステム<br>Co指定)<br>内<br>派<br>生<br>注<br>$\widehat{\Omega}$ | (中継 TxId指定)<br>ステム内派生<br>厚<br>注 | 注こ                       | 注<br>$\odot$             |                   |
| MsgType        |                 | $\bullet$                |                                  | $\bullet$                                 | $\bullet$                                              | $\bullet$                       | $\bullet$                | —                        | ●:必ず設定される         |
|                | LsName          | $\Box$                   | $\Box$                           | $\Box$                                    | $\Box$                                                 | $\Box$                          | $\overline{\phantom{0}}$ | $\overline{\phantom{0}}$ | □:設定される場合がある      |
|                | AcsPoint        | $\Box$                   | $\Box$                           | $\Box$                                    | $\Box$                                                 | $\Box$                          | $\overline{\phantom{0}}$ |                          | 文字属性で先頭 NULL 文字は指 |
|                | Protocol        | $\Box$                   | $\Box$                           | $\Box$                                    | $\Box$                                                 | $\Box$                          |                          | $\overline{\phantom{0}}$ | 定なし。              |
| $_{\rm SNS}$   | TermName        | ۸                        | $\Box$                           | $\Box$                                    | $\Box$                                                 | $\Box$                          | $\qquad \qquad$          |                          |                   |
|                | 注7)<br>TermType | D                        | $\Box$                           | $\Box$                                    | $\Box$                                                 | $\Box$                          | —                        | $\overline{\phantom{0}}$ |                   |
|                | ConnectTime     | D                        | $\Box$                           | $\Box$                                    | $\Box$                                                 | $\Box$                          | $\overline{\phantom{0}}$ |                          |                   |
| Entr           | LNodeName       | D                        | $\Box$                           | $\Box$                                    | $\Box$                                                 | $\Box$                          | $\overline{\phantom{0}}$ | $\overline{\phantom{0}}$ |                   |
|                | TpMonitor       | ●                        | $\Box$                           | $\Box$                                    | $\Box$                                                 | $\Box$                          | $\overline{\phantom{0}}$ | $\overline{\phantom{0}}$ |                   |
| LNode          | LNodeName       | $\overline{\phantom{0}}$ | $\Box$                           | $\Box$                                    | $\Box$                                                 | $\Box$                          | $\overline{\phantom{0}}$ | $\overline{\phantom{0}}$ |                   |
|                | TpMonitor       | $\overline{\phantom{0}}$ | $\Box$                           | $\Box$                                    | $\Box$                                                 | $\Box$                          |                          | $\overline{\phantom{0}}$ |                   |
| $\rm{D}b$      | Type            | $\overline{\phantom{0}}$ | $\Box$                           | $\Box$                                    | $\Box$                                                 | $\Box$                          | $\overline{\phantom{0}}$ | $\overline{\phantom{0}}$ |                   |
| 注              | MainKey         | —                        | $\Box$                           | $\Box$                                    | $\Box$                                                 | $\Box$                          | —                        | $\overline{\phantom{0}}$ |                   |
| $\mathfrak{S}$ | MapId           | —                        | $\Box$                           | $\Box$                                    | $\Box$                                                 | $\Box$                          | $\overline{\phantom{0}}$ | $\overline{\phantom{0}}$ |                   |
| Source         | 注6)             | D                        |                                  | ۰                                         |                                                        |                                 |                          | $\overline{\phantom{0}}$ |                   |
| RecvType       |                 |                          |                                  |                                           |                                                        |                                 |                          | $\overline{\phantom{0}}$ |                   |
| TxId           |                 | ●                        |                                  |                                           |                                                        | Ð                               |                          |                          |                   |
| VdName         |                 | $\overline{\phantom{0}}$ | $\Box$                           | $\Box$                                    | $\Box$                                                 | $\Box$                          |                          | $\overline{\phantom{0}}$ |                   |
| 注2)<br>CoName  |                 | $\Box$                   | ●                                | $\Box$                                    | $\bullet$                                              | $\Box$                          | $\bullet$                | $\Box$                   |                   |
| MsgSize        |                 | $\bullet$                |                                  | ●                                         | ●                                                      | $\bullet$                       | $\bullet$                | D                        |                   |
| SendCnt        |                 | $\overline{\phantom{0}}$ |                                  | $\bullet$                                 |                                                        | $\bullet$                       |                          | $\overline{\phantom{0}}$ |                   |
| MsgGnt         |                 | $\Box$                   | $\Box$                           | $\Box$                                    | $\Box$                                                 | $\Box$                          | $\overline{\phantom{0}}$ |                          |                   |
| APInfo         |                 | $\Box$                   | $\Box$                           | $\Box$                                    | $\Box$                                                 | $\Box$                          | $\overline{\phantom{0}}$ |                          |                   |

- 注1) MsgType、CO 名(CoName)と電文長(MsgSize)以外はトランザクション開始時に受信した電文情報が返 却される。
- 注2) 電文送信(diosasendtx)時に指定された CO 名が格納される。
- 注3) 直近の diosasendtx で指定された Db 情報が返却され、論理システム内で引き継がれる情報となる。
- 注4) 論理システム間から受信した電文のトランザクション処理から論理システム内派生した場合、LSys 情報は論理システム間情報が引き継がれる。
- 注5) 中継指定された電文受信時は、中継要求の diosasendtx の LSys 情報が返却される。
- 注6) DIOSA\_SRC\_AP は上記表の情報が返却される。DIOSA\_SRC\_LPATH、DIOSA\_SRC\_TMC が返却される場合、 MsgType は DIOSA\_MSG\_TX となる。DIOSA\_SRC\_MSG\_RETOV の場合、電文保証有の diosarecvtx の情報 が返却される。DIOSA\_SRC\_OTC\_RSP、DIOSA\_SRC\_OTC\_ERR の場合、MsgType には DIOSA\_MSG\_LS が、ま た LSys 情報には AcsPoint、LsName、Protocol が返却される。(端末情報の TermName、TermType、 ConnectTime は返却されない)
- 注7) TermName が設定されている時のみ TermType を参照することが可能。
- 注8) 保留指定で diosasendtx(電文送信)した場合、基本的に保留要求をおこなったトランザクションが受 信した電文情報と同じものが返却される。TxId、CoName、MsgSize は保留指定した diosasendtx の値 で塗り替わる。MsgType に DIOSA\_MSG\_REST が返却されることはない。

注9) <diosarecvtx 電文保証あり>

|                                          |                         |                                            | 電文タイプ(MsgType)                                     |                                                                                                    |                                                          |        |                       |
|------------------------------------------|-------------------------|--------------------------------------------|----------------------------------------------------|----------------------------------------------------------------------------------------------------|----------------------------------------------------------|--------|-----------------------|
| t_diosa_dcuca 内<br>t_diosa_gntinfo<br>注1 | 論<br>理シ<br>ステ<br>厶<br>間 | 論<br>理シ<br>(CoName<br>ステ<br>厶<br>指定<br>内派生 | 論理シ<br>p <sub>Ix1</sub> )<br>ステ<br>指定<br>厶<br>一内派生 | 論<br>理シ<br>$\widehat{+}$<br>継<br>$\boldsymbol{\mathcal{Z}}$<br>$\mathcal{O}$<br>テ<br>厶<br>指定<br>内派生 | 論<br>理<br>(中継<br>シ<br>ス<br>Tx1d 指定)<br>テ<br>厶<br>内<br>派生 | 連<br>鎖 |                       |
| MsgKey                                   |                         |                                            |                                                    |                                                                                                    |                                                          |        | :必須<br>D              |
| SeqGroup                                 |                         |                                            |                                                    |                                                                                                    |                                                          |        | :設定される場合がある<br>$\Box$ |
| SeqNo                                    |                         |                                            |                                                    |                                                                                                    |                                                          |        |                       |
| OrgCoName                                |                         |                                            |                                                    |                                                                                                    |                                                          |        |                       |

注 1)t\_diosa\_dcuca の MsgGnt=DIOSA\_MSGGNT\_YES、または DIOSA\_MSGGNT\_SEQ の時に有効となる。

#### $2.1.42$ diosarollback(ロールバック)

### 名前

diosarollback - トランザクションのロールバック

### 書式

#include <diosa.h> int diosarollback( int TimeReset );

#### 説明

本 API は、CO 制御 TPP、バッチ AP 制御、アプリケーションプログラムで使用可能である。 本 API 実行前のメモリデータ管理アクセス、または DB 更新はキャンセルされ、CO 制御上では、diosasendtx によって VD 宛に遅延送信された電文は無効化される。

TimeReset は監視機能における経過時間と CPU 時間のリセットを行うフラグであり、DIOSA\_YES が指定され ていると、ロールバック時にリセットを行い、DIOSA\_NO の場合はリセットを行わない。

### 戻り値

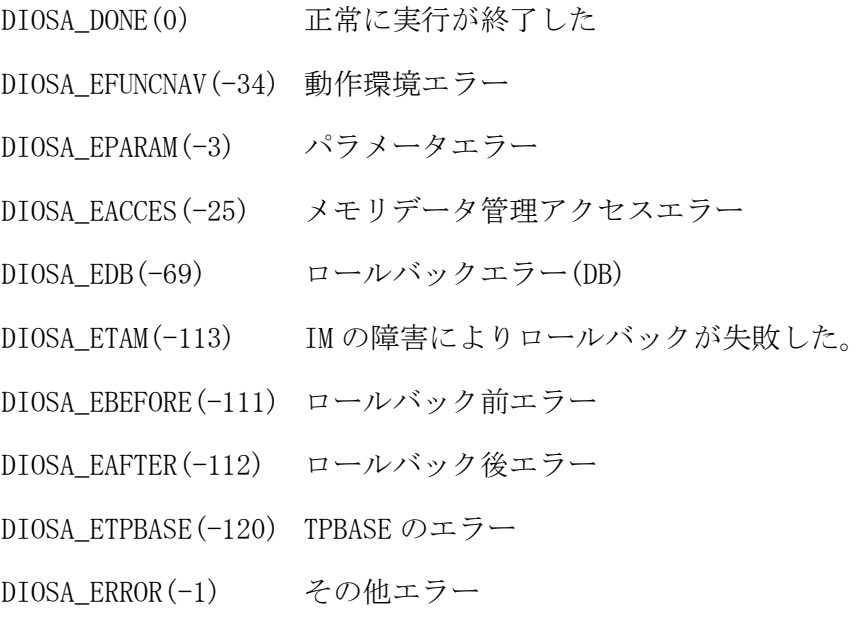

#### 関連

なし

#### $2.1.43$ diosasendtx(電文送信)

```
名前
```

```
diosasendtx - トランザクション電文の送信
```
#### 書式

#include <diosa.h> int diosasendtx( t\_diosa\_dcuca \*DcUca, t\_diosa\_msgbuf \*MsgBuf );

#### 説明

本 API は、MsgBuf によって指定された電文を DcUca に設定された情報を元に送信する。 送信電文長は、DcUca の MsgSize に指定する。

DcUca について、電文タイプにより設定する必要のあるパラメータを欄外に示す。

#### 戻り値

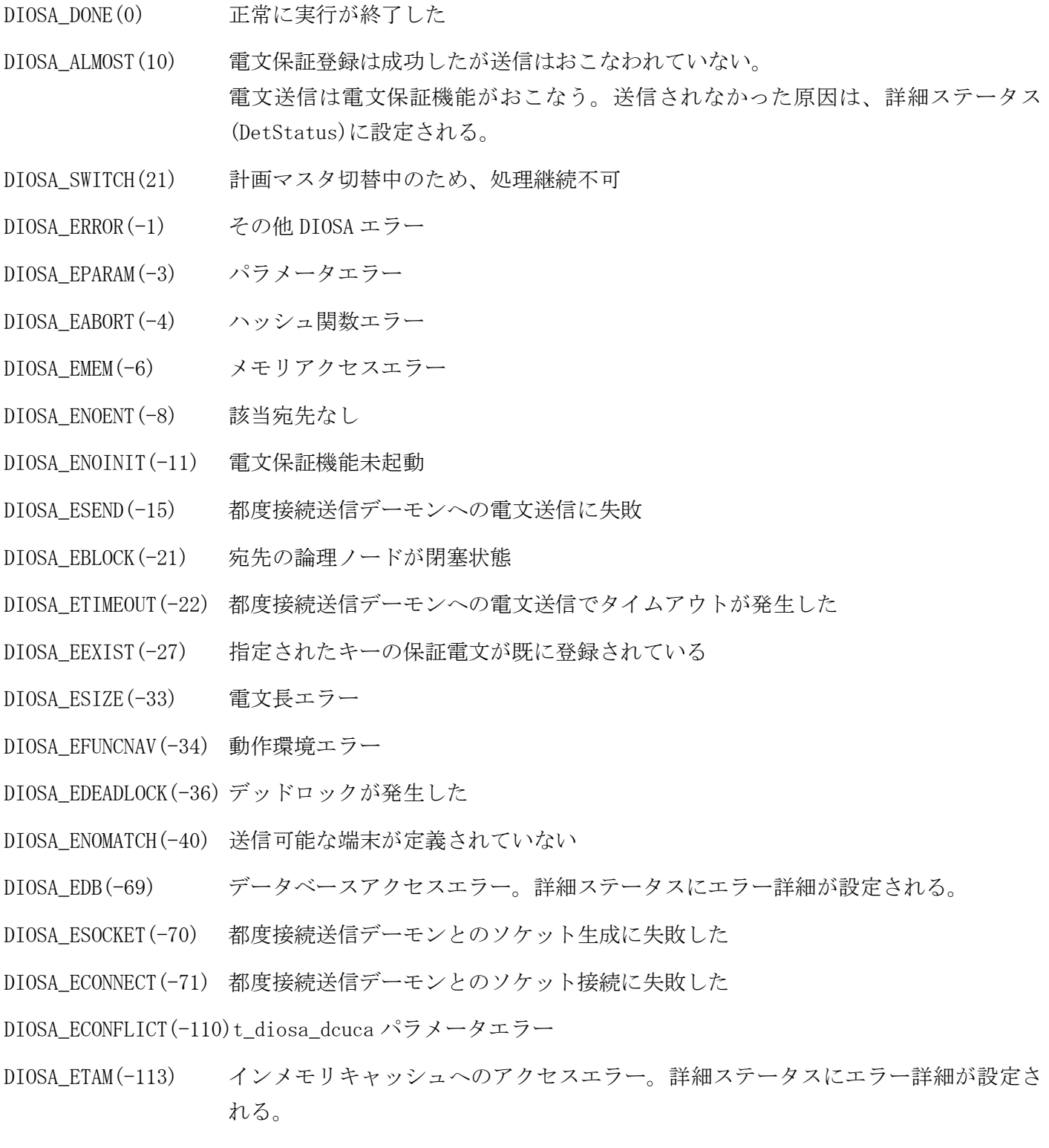

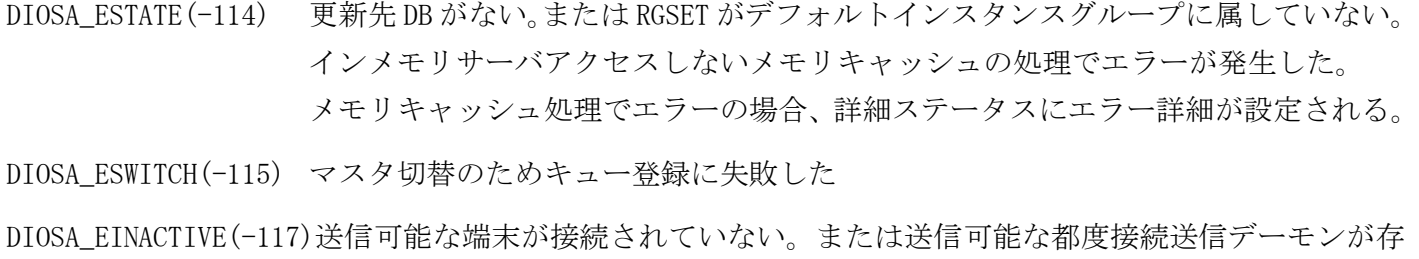

在しない。

DIOSA EREADY(-118) IMS サーバが起動中(再起動)や環境定義変更中により、アクセスするための準備がで きていない。

DIOSA\_ETPBASE(-120) TP\_open エラー

DIOSA\_ETPSEND(-121) TP\_send エラー(詳細は t\_diosa\_dcuca の status\_key,end\_key を参照)

#### 注意

- 論理システム間送信で電文保証ありを指定する場合、宛先端末名を指定してはならない。宛先端末名を指 定した場合、保証電文宛先変更コマンド(digntchgdest)による宛先変更後、電文の再送が行われない。
- 電文保証ありを指定した場合、送信電文を DB に登録する。登録時の主キーには保証電文識別子と順序性保 証グループ識別子を使用する。DB の更新順序によってはデッドロックが発生することがある。
- 更新先 DB が IM で、電文保証ありを指定する場合、本 API 呼び出し時点で更新先の MAPID が確定(受信電文 解析出口で決定、または対象 MAPID に対して更新処理を実行)している必要がある。
- 都度接続プロトコルで着呼した端末に対して遅延送信を使用する場合、該当端末から電文を受信したトラ ンザクションである必要がある。他の端末または VD から受信したトランザクションで都度接続プロトコル の着呼端末に電文送信する場合は、強制送信のみ使用可能である。

<詳細ステータス(DIOSA\_ALMOST)>

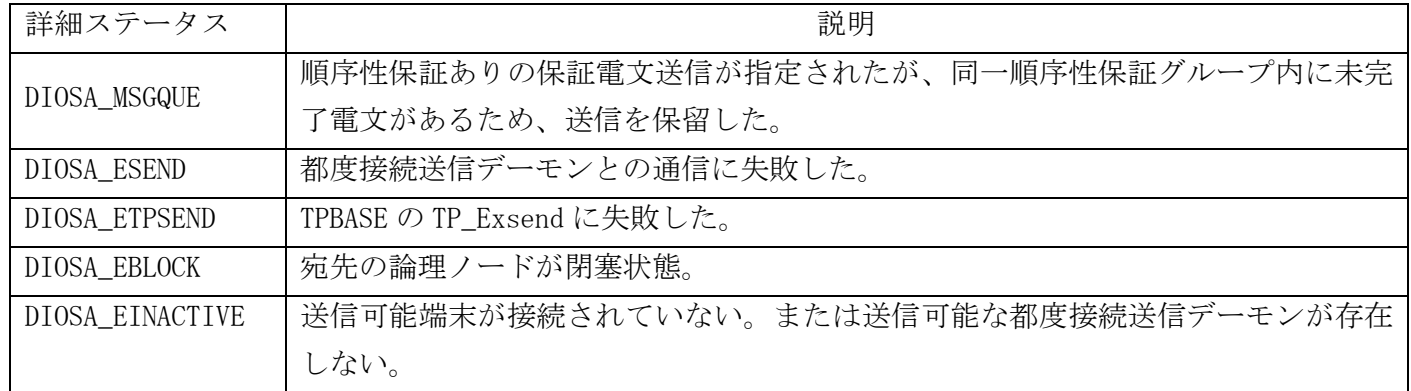

<詳細ステータス(DIOSA\_ECONFLICT)>

t\_diosa\_dcuca のパラメータエラーの原因を詳細ステータスへ返却する。

詳細ステータスの内訳は以下の通り

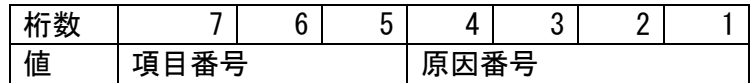

#### 項目番号

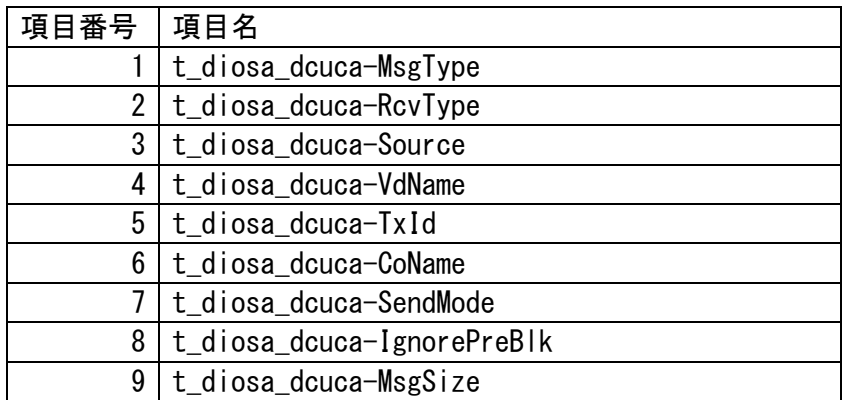

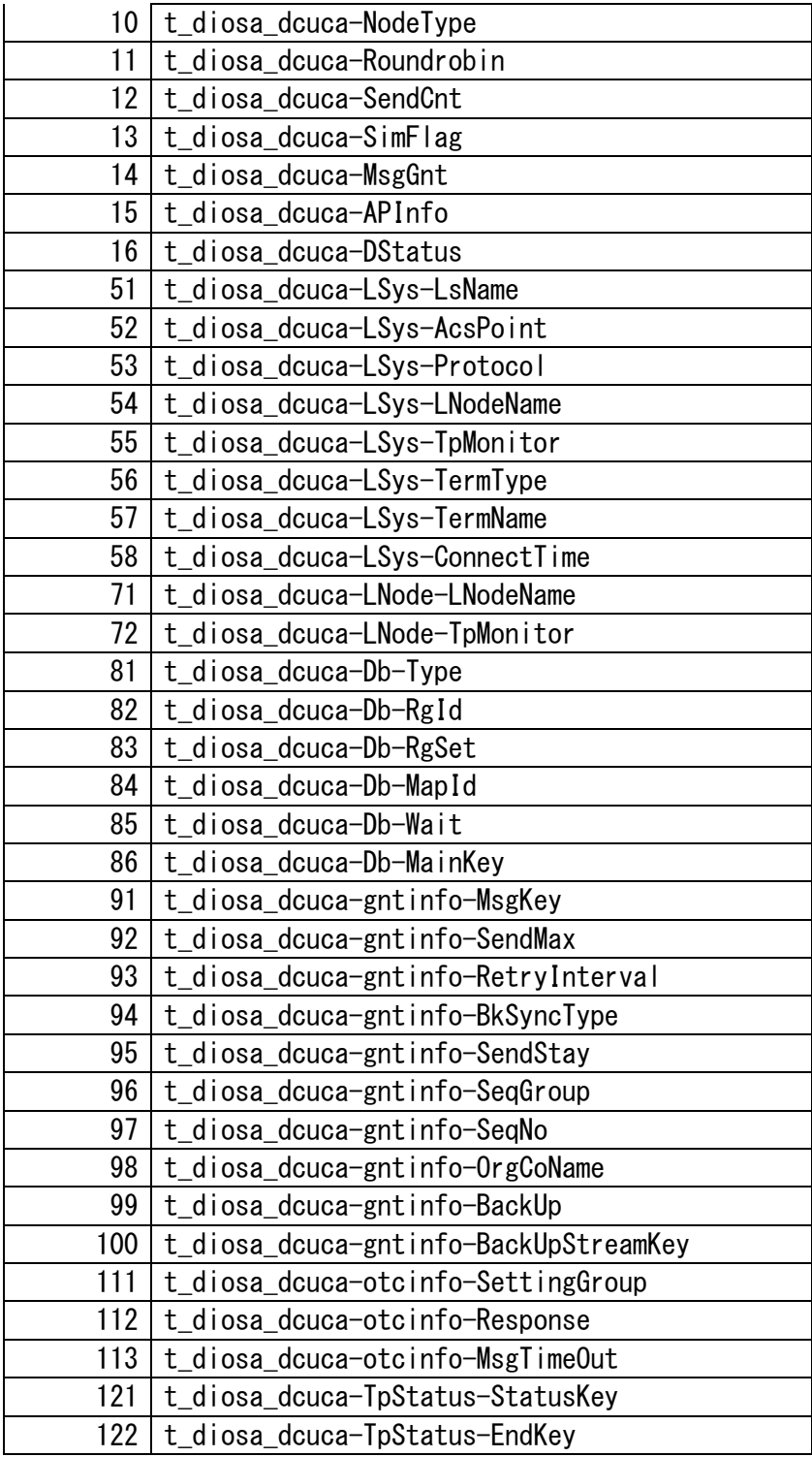

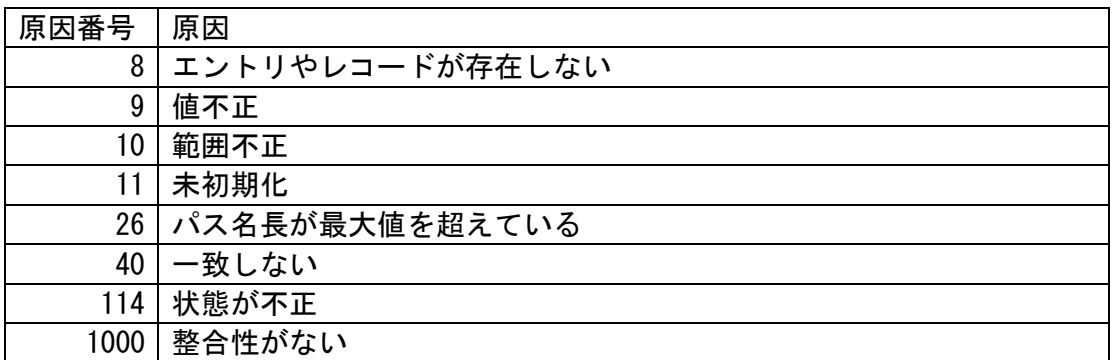

## 関連

t\_diosa\_dcuca, diosarecvtx, t\_diosa\_msgbuf, diosamsgbufalloc

<diosasendtx CO 制御 TPP>

|                   |                 |            |                                                                                     | 電文タイプ(MsgType)            |                                          |                                             |                          |                          |                 |
|-------------------|-----------------|------------|-------------------------------------------------------------------------------------|---------------------------|------------------------------------------|---------------------------------------------|--------------------------|--------------------------|-----------------|
|                   | t_diosa_dcuca   | 論理システム間    | 論理シ<br>$\rm _{\odot}$<br>指定<br>ステ<br>$\searrow$<br>内派生<br>注<br>$\widetilde{\Omega}$ | 論理シ<br>(TxId指定)<br>ステム内派生 | 論理シ<br>(中継<br>ステ<br>co指定)<br><b>ム内派生</b> | 論理シ<br>(中継<br>ステ<br>LxId<br>ム内派:<br>指定<br>生 | 連鎖<br>注<br>$\odot$       | 保留                       |                 |
| MsgType           |                 | $\bullet$  | $\bullet$                                                                           | $\bullet$                 |                                          | ●                                           | $\bullet$                | $\bullet$                | $\bullet$ : 必須  |
|                   | AcsPoint        | ★注 1)      | $\overbrace{\phantom{12322111}}$                                                    | $\overline{\phantom{0}}$  | ★注 1)                                    | ★注1)                                        | $\overline{\phantom{0}}$ |                          | □:任意指定可         |
| $_{\rm Lsys}$     | TermName        | ★注 1)      | $\overline{\phantom{0}}$                                                            | $\overline{\phantom{0}}$  | ★注 1)                                    | ★注1)                                        | $\overline{\phantom{0}}$ | $\overline{\phantom{0}}$ | 文字属性で先頭 NULL 文字 |
|                   | ConnectTime     | ★注 1)      |                                                                                     |                           | ★注 1)                                    | ★注1)                                        | $\overline{\phantom{0}}$ | $\overline{\phantom{0}}$ | は指定なし、数字属性で     |
|                   | LNodeName       |            | ★注 2)                                                                               | ★注 2)                     | ★注 2)                                    | ★注 2)                                       | $\overline{\phantom{0}}$ |                          | 0は無効値とみなす       |
| <b>LNode</b>      | TpMonitor       |            | ★注 2)                                                                               | ★注 2)                     | ★注 2)                                    | ★注 2)                                       | $\overline{\phantom{0}}$ | $\overline{\phantom{0}}$ | ★:選択指定          |
|                   | Type            |            | ★注 2)                                                                               | ★注 2)                     | ★注 2)                                    | ★注 2)                                       | $\overline{\phantom{0}}$ |                          | O:返却される情報       |
| Эp                | MainKey         |            | ★注 2)                                                                               | ★注 2)                     | ★注 2)                                    | ★注 2)                                       | $\overline{\phantom{0}}$ | $\qquad \qquad -$        |                 |
|                   | MapId           |            | ★注 2)                                                                               | ★注 2)                     | ★注 2)                                    | ★注 2)                                       |                          | $\overline{\phantom{0}}$ |                 |
| TxId              |                 |            | $\Box$                                                                              | D                         | $\Box$                                   | $\bullet$                                   | $\overline{\phantom{0}}$ | $\bullet$                |                 |
| CoName            |                 |            | ●                                                                                   | $\Box$                    | ●                                        | $\Box$                                      | $\bullet$                | $\Box$                   |                 |
| MsgSize           |                 |            |                                                                                     | $\bullet$                 |                                          | $\bullet$                                   | $\bullet$                | ●                        |                 |
|                   | 注7)<br>SendMode |            |                                                                                     |                           |                                          |                                             | $\overline{\phantom{0}}$ | ●                        |                 |
|                   | IgnorePreBlk    |            |                                                                                     |                           |                                          |                                             |                          |                          |                 |
| Roundrobin<br>注4) |                 |            | ★注 3)                                                                               | ★注 3)                     | ★注 3)                                    | ★注 3)                                       | $\overline{\phantom{0}}$ |                          |                 |
| NodeType          |                 |            |                                                                                     |                           |                                          |                                             | $\overline{\phantom{0}}$ |                          |                 |
| MsgGnt            |                 |            |                                                                                     |                           |                                          |                                             | $\overline{\phantom{0}}$ |                          |                 |
| APInfo            |                 |            |                                                                                     |                           |                                          |                                             | $\overline{\phantom{0}}$ |                          |                 |
| DStatus           |                 | $\bigcirc$ | $\bigcirc$                                                                          | $\bigcirc$                | $\bigcirc$                               | $\bigcirc$                                  | $\overline{\phantom{0}}$ | $\overline{\phantom{0}}$ |                 |
| ${\tt Tpst}$      | StatusKey       | $\bigcirc$ | $\bigcirc$                                                                          | $\bigcirc$                | $\bigcirc$                               | $\bigcirc$                                  | $\bigcirc$               | $\bigcirc$               |                 |
|                   | EndKey          | $\bigcirc$ | $\bigcirc$                                                                          | $\bigcirc$                | $\bigcirc$                               | $\bigcirc$                                  | $\bigcirc$               | $\bigcirc$               |                 |

- 注1) AcsPoint と TermName はどちらか指定必須、両方が指定された場合は TermName が優先される。 TermName は、外部論理システムから電文を受信した端末宛に応答を返却したい場合に指定する。指 定する TermName、および ConnectTime(都度接続端末の場合のみ必須)は、diosarecvtx()の返却パラ メータをそのまま指定する。
- 注2) IM のマスタノード宛に送信する場合は Db を指定し、ノードと TP モニタを指定して送信する場合は LNode を指定する。Db と LNode は同時に指定できず、どちらか一方を選択する。Db を指定しない場 合は Db の Type に DIOSA\_DB\_NO を指定する。 DB として IM を使用する場合、Db の情報から IM のマスタノードを決定して、そのノードに存在する TPBASE モニタ宛てに電文送信を行うことができる。メインキーからマスタノードを決定する場合は、 Type に DIOSA\_DB\_MAINKEY、MainKey にメインキーを指定する。MAPID からマスタノードを決定する 場合は、Type に DIOSA\_DB\_MAPID、MapId に MAPID を指定する。 DB として DB アクセス制御(DAC)を使用する場合、Db の情報から IM のマスタノードを決定して、そ のノードに存在する TPBASE モニタ宛てに電文送信を行うことができる。メインキーからマスタノー ドを決定する場合は、Type に DIOSA\_DB\_DACMAINKEY、MainKey にメインキーを指定する。MAPID から マスタノードを決定する場合は、Type に DIOSA\_DB\_DACMAPID、MapId に MAPID を指定する。 DB 固定モードの場合、Type に DIOSA\_DB\_MAINKEY、DIOSA\_DB\_MAPID、DIOSA\_DB\_DACMAINKEY、 DIOSA\_DB\_DACMAPID が指定されている場合は Type=DIOSA\_DB\_NO とみなす。
- 注3) 送信先の論理ノード名と TPBASE モニタ名が一意に確定された場合、Ronudrobin 指定は無視される。
- 注4) DIOSA\_NOを指定した場合、優先度(自TPBASE>自ノード別TPBASE>他ノード)順に送信先を選択する。 宛先が複数となる場合は DIOSA\_NO が指定されていてもラウンドロビン送信となる。
- 注5) CO 指定で、指定された CO の宛先がない(環境定義の%COGROUP-%CO に該当する CO 名が定義されてい ない)場合、自 TPBASE の自トランザクション ID の別プロセスとして CO 呼び出しをおこなう。ただ し、LNode 情報、TxId 等宛先を絞り込む情報が指定されている場合は宛先不正とみなしエラーとな る。また、電文保証をすることもできない。
- 注6) 連鎖指定された CO は、呼出元プロセスのトランザクションの延長で呼び出される。これに対して派 生指定は自 TPBASE モニタや他 TPBASE モニタの別プロセスとして呼び出されるといった違いがある。 なお、連鎖 CO 名は%COGROUP-%CO に定義する必要はない。
- 注7) アボート#1 出口からの電文送信は、DIOSA SEND FORCE のみ可能である。

<diosasendtx 電文保証あり>

|                                           |                          | 電文タイプ(MsgType)                          |                                        |                                                                                     |                                                                       |        |        |              |
|-------------------------------------------|--------------------------|-----------------------------------------|----------------------------------------|-------------------------------------------------------------------------------------|-----------------------------------------------------------------------|--------|--------|--------------|
| t_diosa_dcuca 内<br>t_diosa_gntinfo<br>注1) | 論理システム間                  | 論<br>理シ<br>(co指定)<br>ステ<br>厶<br>内<br>派生 | 論<br>理システ<br>(TxI)<br>一指定)<br>ム内<br>派生 | 論<br>理シ<br>$\widehat{\mathbb{F}}$<br>継<br>ステ<br>$\mathcal{C}^{\circ}$<br>ム内派生<br>指定 | 論<br>理シ<br>(中継<br>ステ<br>EXI <sub>3</sub><br>$\Delta$<br>指定<br>内<br>派生 | 連<br>鎖 | 保<br>留 |              |
| MsgKey                                    |                          |                                         |                                        |                                                                                     |                                                                       |        |        | ●:必須         |
| SendMax                                   | П                        |                                         |                                        |                                                                                     |                                                                       |        |        | :任意指定可<br>П. |
| RetryInterval                             | П                        |                                         |                                        |                                                                                     |                                                                       |        |        | O:返却される情報    |
| SendStay                                  | П                        |                                         |                                        |                                                                                     |                                                                       |        |        |              |
| SeqGroup 注 3)                             | $\Box$                   |                                         |                                        |                                                                                     |                                                                       |        |        |              |
| MainKey 注4)                               | $\overline{\phantom{a}}$ |                                         |                                        |                                                                                     |                                                                       |        |        |              |
| BkSyncType                                |                          |                                         |                                        |                                                                                     |                                                                       |        |        |              |

注1) t\_diosa\_dcuca の MsgGnt=DIOSA\_MSGGNT\_YES、または DIOSA\_MSGGNT\_SEQ の時に有効となる。

注2) AP ノード上での要求はエラー。

注3) 順序性保証を使用する(MsgGnt=DIOSA\_MSGGNT\_SEQ)場合に指定する

注4) DB として DAC を使用する、受信電文解析出口で DbInfo.Type に DIOSA\_DB\_DAC を指定する場合に指定 する。

<diosasendtx 都度接続送信あり>

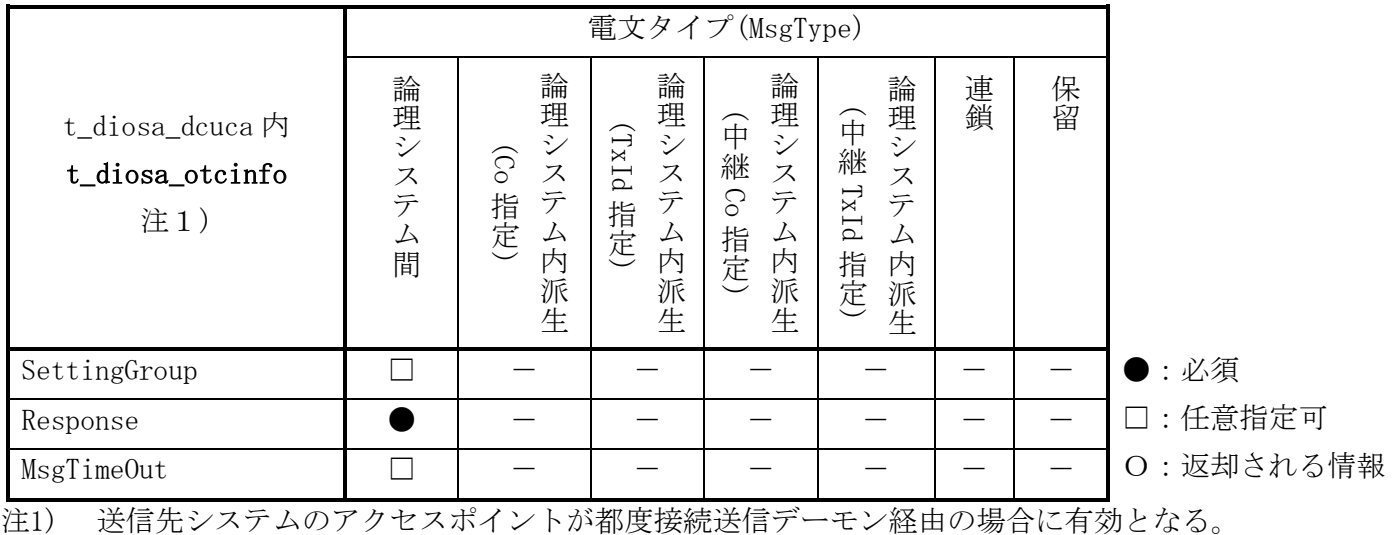

| t_diosa_dcuca                    |                | 電文タイプ                          |                      |                 |
|----------------------------------|----------------|--------------------------------|----------------------|-----------------|
|                                  |                | (MsgType)                      |                      |                 |
|                                  |                | 論<br>理システム内派<br>(TxId 指定)<br>生 | 論理システム内派生<br>(Co 指定) |                 |
| MsgType                          |                |                                |                      | :必須             |
|                                  | LnodeName 注 1) |                                |                      | コ:任意指定可         |
| LNode<br>TpMonitor 注 1)          |                | П                              | □注2                  | 文字属性で先頭 NULL 文字 |
|                                  | TxId           |                                |                      | は指定なし、数字属性で     |
| CoName                           |                | ┓                              |                      | 0は無効値とみなす       |
|                                  |                |                                | 注 2)                 | ★:選択指定          |
| MsgSize                          |                |                                |                      | ○:返却される情報       |
| IgnorePreBlk                     |                | $\bigstar$                     | $\bigstar$           |                 |
| DStatus                          |                | ∩                              | ◯                    |                 |
| StatusKey<br>$\Gamma\mathrm{pS}$ |                | ∩                              | ∩                    |                 |
| EndKey<br>$\tilde{+}$            |                |                                |                      |                 |

<diosasendtx ユーザアプリケーションプログラム>

注1) ユーザアプリケーションプログラムでは、同一論理ノード内のみ電文の送信が可能である

注2) CO 所在管理にない共通 CO を指定する場合は、絞り込み条件として TpMonitor、TxId を指定してはい けない

注3) ユーザアプリケーションプログラムでの電文送信は、強制送信のみ

注4) メインスレッドからのみ使用可能
#### $2.1.44$ diosasetblockage (閉塞状態設定)

### 名前

diosasetblockage –閉塞状態を設定する。

### 書式

#include <diosa.h> int diosasetblockage (t\_diosa\_blockageinfo \*blockageinfo)

#### 説明

論理ノードと CO の閉塞状態を設定する。 設定の為、デーモンとの通信を行う。

#### t\_diosa\_blockageinfo blockageinfo (入力型)

設定対象の情報を設定する。 構造体の以下のメンバを使用する。

```
 int Status (入力)
```
設定する閉塞状態

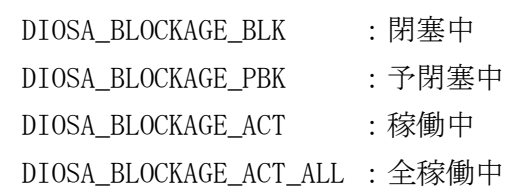

### int Kind (入力)

```
 設定する閉塞情報
   DIOSA_BLOCKAGE_NOD : ノード閉塞状態設定
   DIOSA_BLOCKAGE_COC : CO 閉塞状態設定
char Name[31] (入力)
  論理ノード名 (最大 15 文字)
```
CO 名 (最大 30 文字)

```
Status に DIOSA_BLOCKAGE_ACT_ALL 以外が設定された場合、Name は必須。
Status に DIOSA_BLOCKAGE_ACT_ALL が設定された場合、Name は無視される。
```
Status に DIOSA\_BLOCKAGE\_ACT\_ALL が設定された場合は Kind によって 2 パターンの動作をする。

- 1) Kind にDIOSA\_BLOCKAGE\_NODが設定された場合は自論理システムの全論理ノードの状態を稼働中にする。
- 2) Kind に DIOSA\_BLOCKAGE\_COC が設定された場合は全 CO の状態を稼働中にする。

Kind に DIOSA\_BLOCKAGE\_NOD が設定された場合のみ、DIOSA\_BLOCKAGE\_PBK を指定できる。

Kind に DIOSA\_BLOCKAGE\_COC が設定され、Name に"all"が設定された場合は CO 制御で管理する情報の全体 閉塞状態を変更する。

Kind に DIOSA\_BLOCKAGE\_NOD が設定され、Name に"all"が設定された場合は DIOSA\_EPARAM となる。

#### 戻り値

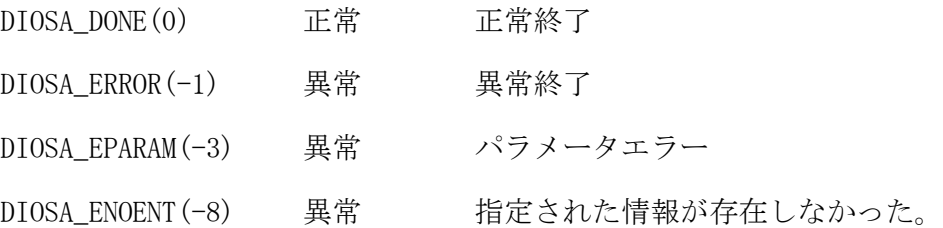

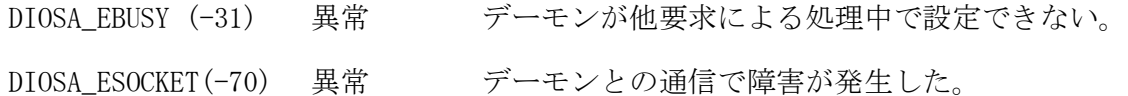

### 注意

- 本関数を使用するためには diosaprcinit が呼び出されている必要がある。
- マルチスレッド環境での使用可。
- 論理ノード名、CO 名として"all"は使用できない。
- 全体閉塞状態は CO のみにある。
- 個別の閉塞状態よりも全体閉塞状態が優先される。
- 本 API 同士または本 API と変更コマンドが同時実行されると排他制御が働き、DIOSA\_EBUSY となる。

### 関連

diosaprcinit, diosaprcterm

#### diosathrinit(スレッド初期化関数)  $2.1.45$

# 名前

diosathrinit - ユーザアプリケーションのためのスレッド初期処理を行う。

# 書式

#include <diosa.h> int diosathrinit(void\* Info)

### 説明

ユーザアプリケーション(CO 制御、バッチ AP 制御上のアプリケーション、ログリーダは除く)のためのスレ ッド初期処理を行う。

void\* Info(入力) 将来の拡張の為の予約領域。NULL を指定する。

### 戻り値

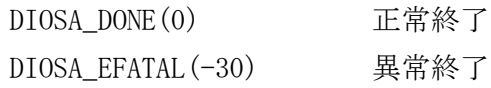

# 注意

- 本関数を呼ぶ場合は事前に diosaprcinit(プロセス初期化処理)が呼ばれている必要がある。
- 本関数は diosaprcinit(プロセス初期化処理)を呼んだスレッド(メインスレッド)では呼ぶことはできない。
- 本関数を呼んだ場合、必ず diosathrterm(スレッド終了処理)を実行すること。(本関数が異常終了した場合 も呼ぶこと)
- トランザクション区間内(diosatrninit と diosatrnterm の呼び出しの間)では、スレッドを起動してはい けない。

### 関連

diosaprcinit, diosaprcterm, diosathrterm , diosatrninit, diosatrnterm

#### $2.1.46$ diosathrterm(スレッド終了関数)

# 名前

```
diosathrterm - ユーザアプリケーションのためのスレッド終了処理を行う。
```
### 書式

#include <diosa.h> int diosathrterm(void\* Info)

### 説明

ユーザアプリケーション(CO 制御、バッチ AP 制御上のアプリケーション、ログリーダは除く)のためのスレ ッド終了処理を行う。

void\* Info(入力) 将来の拡張の為の予約領域。NULL を指定する。

### 戻り値

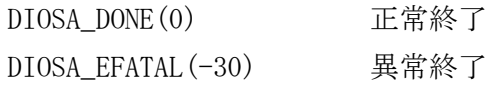

# 注意

- diosathrinit(スレッド初期化処理)を呼んだ場合、必ず本関数を実行すること。
- 本関数は diosaprcterm(プロセス終了処理)を呼んだスレッド(メインスレッド)では呼ぶことはできない。
- diosaprcterm(プロセス終了処理)を呼ぶ前に本関数を実行すること。

### 関連

diosathrinit

#### $2.1.47$ diosatmcactv(タイマ保留解除)

### 名前

diosatmcactv - タイマ保留解除

# 書式

#include <diosa.h> int diosatmcactv(t\_diosa\_tmcuca \*TmcUca)

### 説明

diosatmcactv()は、TmcUca に指定された情報を元に、実行が保留されているタイマ情報の保留解除を行う。

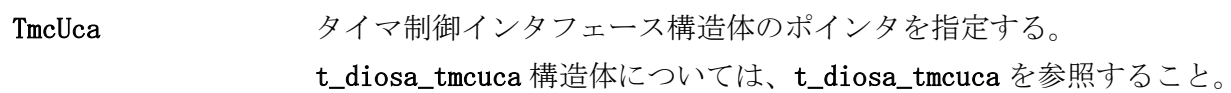

### 戻り値

成功した場合には、0 が返される。エラー時は、負の値が返される。

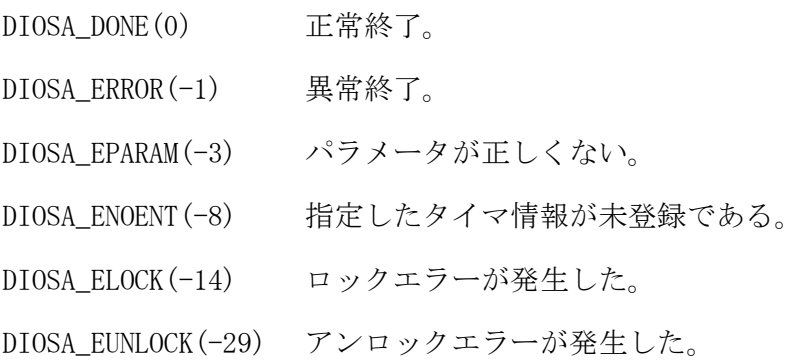

### 注意

- 本 API 実行後、コミット処理によりトランザクションを確定した時点で保留状態が解除される。
- 本 API はシングルスレッド上での動作を保証する。

#### 関連

t\_diosa\_tmcuca, diosatmchold

#### diosatmccmdquery(コマンドタイマ照会) 2.1.48

# 名前

diosatmccmdquery - コマンドタイマ照会

# 書式

### #include <diosa.h>

int diosatmccmdquery(t\_diosa\_tmcuca \*TmcUca, t\_diosa\_cmdqueryuca \*CmdqueryUca, char \*Command)

#### 説明

diosatmccmdquery()は、TmcUca、CmdqueryUca に指定された情報を元に、コマンドタイマ登録情報の照会を 行う。

照会結果は、TmcUca、CmdqueryUca、Command に返却する。

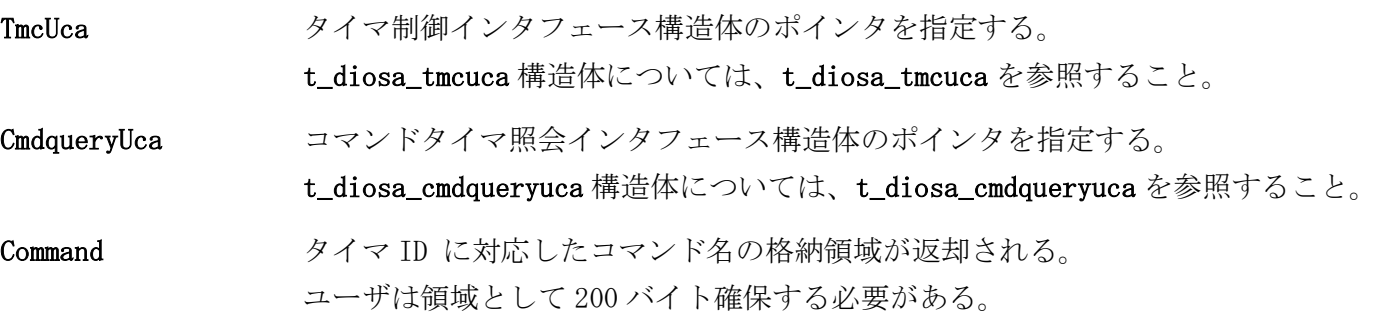

# 戻り値

成功した場合には、0 が返される。エラー時は、負の値が返される。

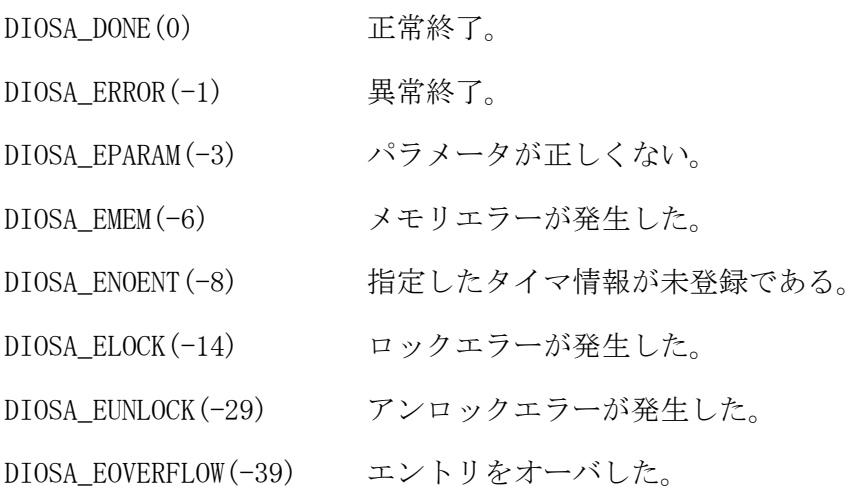

#### 注意

- コマンド名の返却領域の取得に失敗した場合、DIOSA\_EMEM となる。
- タイマ情報を DIOSA\_FIRST 指定で照会した場合、全件検索となるためタイマ ID を指定しなくても照会可能 である。
- 本 API はシングルスレッド上での動作を保証する。

### 関連

t\_diosa\_tmcuca, t\_diosa\_tmctime, t\_diosa\_cmdqueryuca, diosatmccmdset

#### diosatmccmdset(コマンドタイマ登録) 2.1.49

# 名前

diosatmccmdset - コマンドタイマ登録

# 書式

### #include <diosa.h>

int diosatmccmdset(t\_diosa\_tmcuca \*TmcUca, t\_diosa\_cmdsetuca \*CmdsetUca, char \*Command)

#### 説明

diosatmccmdset ()は、TmcUca、CmdsetUca、Command で指定された情報を元に、UNIX コマンドのタイマ登 録をする。

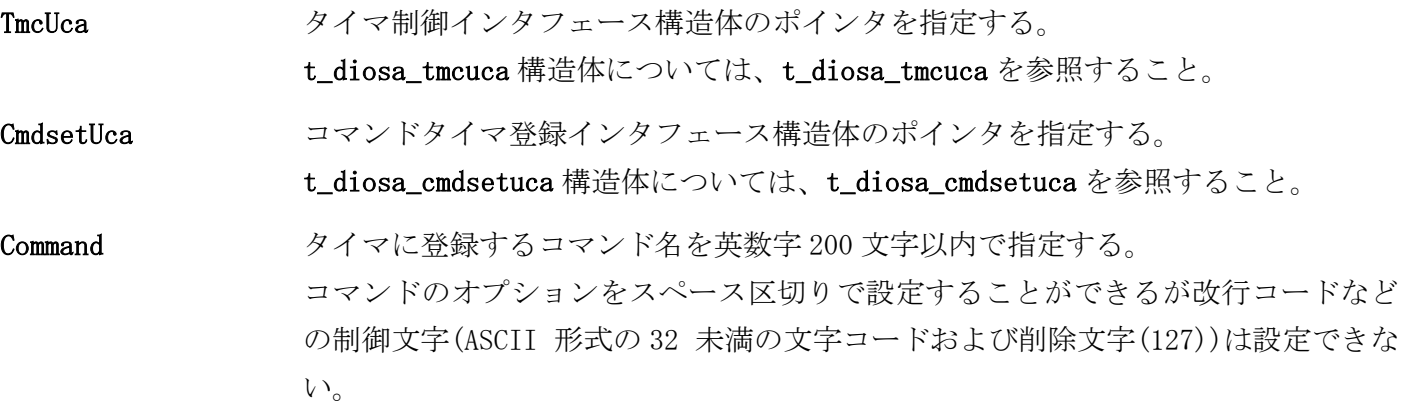

### 戻り値

成功した場合には、0 または正の値が返される。エラー時は、負の値が返される。

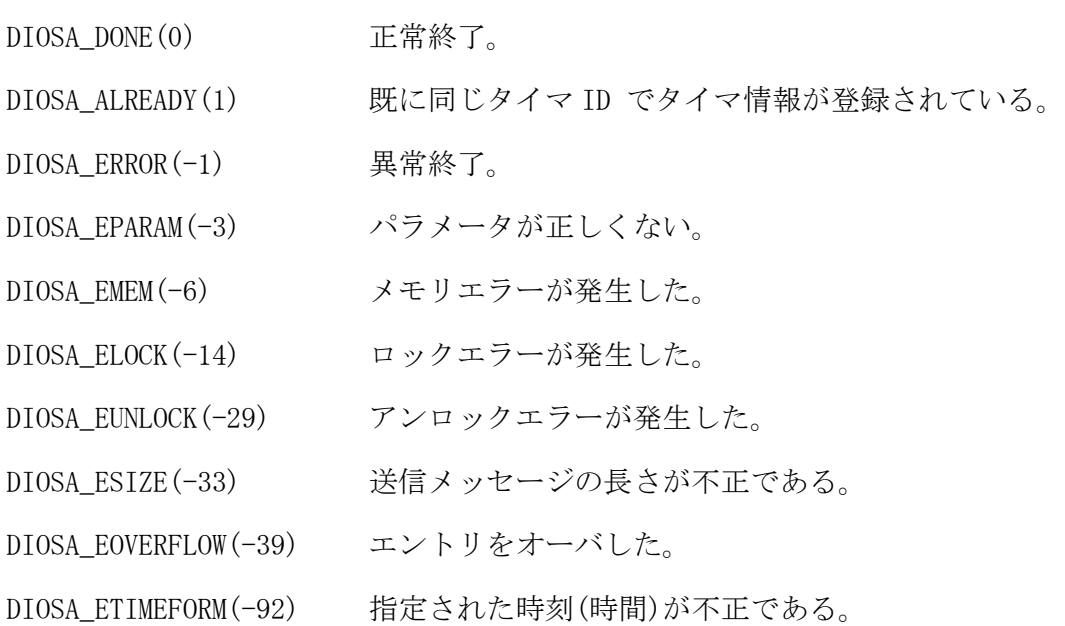

### 注意

- 本 API 実行後、コミット処理によりトランザクションを確定した時点でタイマ情報が登録される。
- 実行対象コマンドの終了ステータスが、126,127 となる場合、コマンド実行エラーとして扱う。
- 本 API はシングルスレッド上での動作を保証する。

### 関連

t\_diosa\_tmcuca, t\_diosa\_tmctime, t\_diosa\_cmdsetuca, diosatmcreset, diosatmccmdquery

#### diosatmccoquery(CO タイマ照会)  $2.1.50$

### 名前

diosatmccoquery - CO タイマ照会

# 書式

### #include <diosa.h>

int diosatmccoquery(t\_diosa\_tmcuca \*TmcUca, t\_diosa\_coqueryuca \*CoqueryUca, char \*Data)

### 説明

diosatmccoquery()は、TmcUca、CoqueryUca に指定された情報を元に、CO タイマ登録情報の照会を行う。 照会結果は、TmcUca、CoqueryUca、Data に返却する。

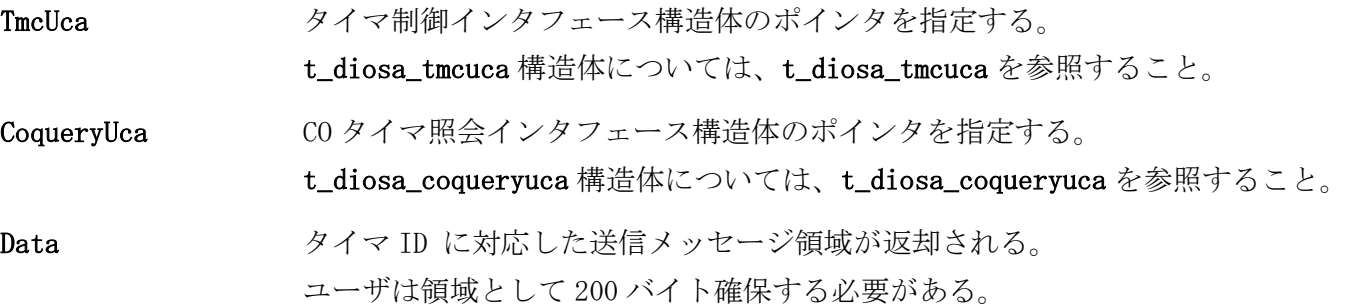

### 戻り値

成功した場合には、0 が返される。エラー時は、負の値が返される。

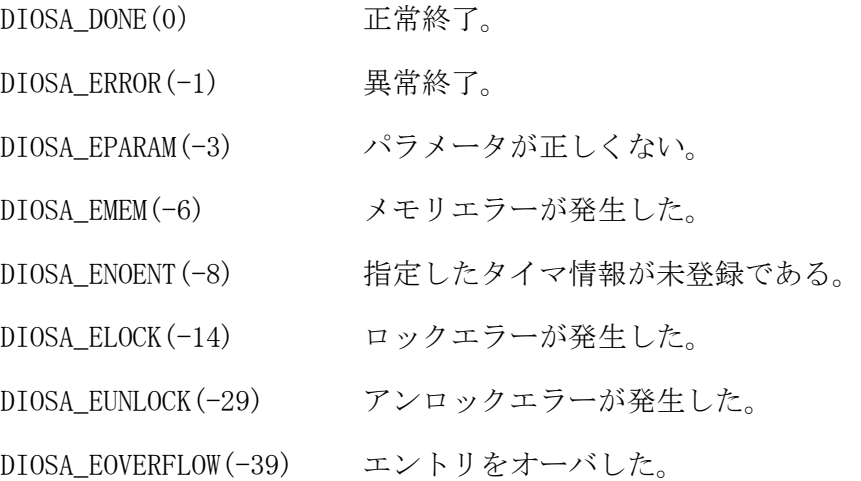

#### 注意

- CO 制御通信情報の返却領域の取得に失敗した場合、DIOSA\_EMEM となる。
- タイマ情報を DIOSA\_FIRST 指定で照会した場合全件検索となるので、タイマ ID を指定しなくても照会可能 である。
- 本 API はシングルスレッド上での動作を保証する。

### 関連

t\_diosa\_tmcuca, t\_diosa\_tmctime, t\_diosa\_coqueryuca, diosatmccoset

#### $2.1.51$ diosatmccoset(CO タイマ登録)

### 名前

diosatmccoset - CO タイマ登録

# 書式

### #include <diosa.h>

int diosatmccoset(t\_diosa\_tmcuca \*TmcUca, t\_diosa\_cosetuca \*CosetUca, char \*Data)

#### 説明

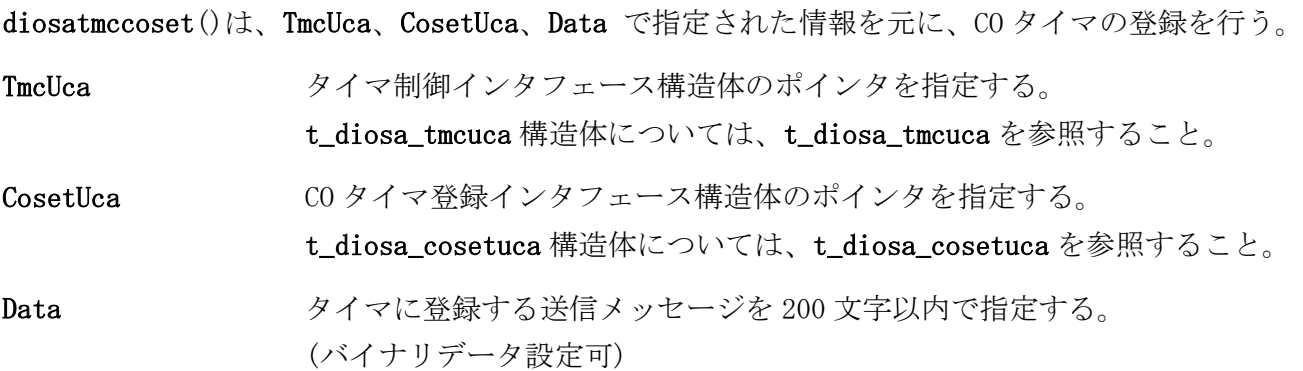

### 戻り値

成功した場合には、0 または正の値が返される。エラー時は、負の値が返される。

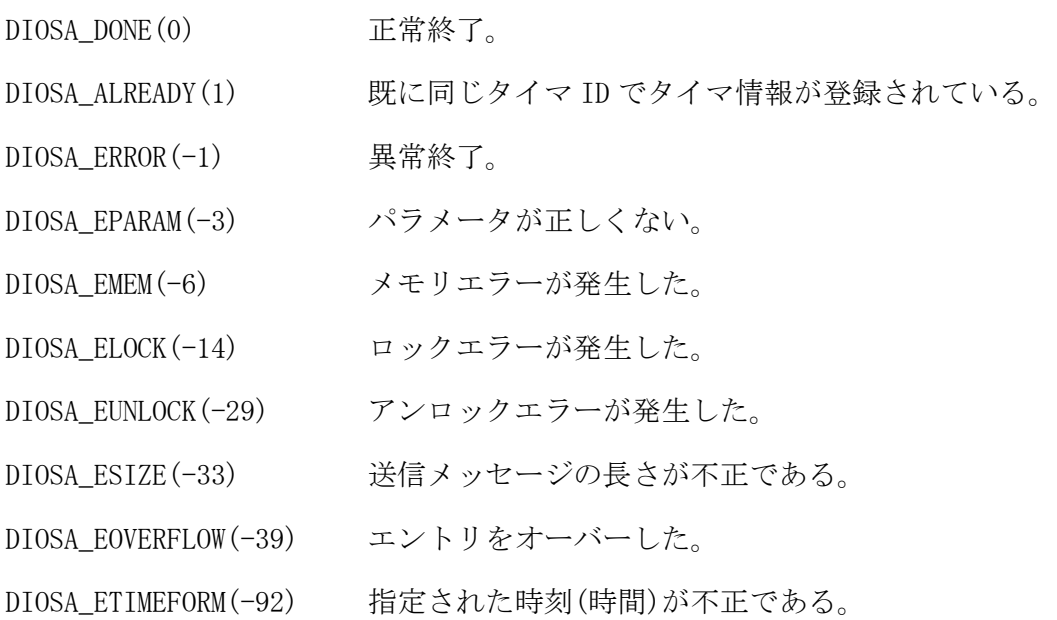

### 注意

- 本 API 実行後、コミット処理によりトランザクションを確定した時点でタイマ情報が登録される。
- 本 API はシングルスレッド上での動作を保証する。

#### 関連

t\_diosa\_tmcuca, t\_diosa\_tmctime, t\_diosa\_cosetuca, diosatmcreset, diosatmccoquery

#### $2.1.52$ diosatmchold(タイマ保留)

# 名前

diosatmchold - タイマ保留

# 書式

#include <diosa.h> int diosatmchold(t\_diosa\_tmcuca \*TmcUca)

### 説明

diosatmchold()は、TmcUca に指定された情報を元に、登録タイマ情報の実行を保留する。

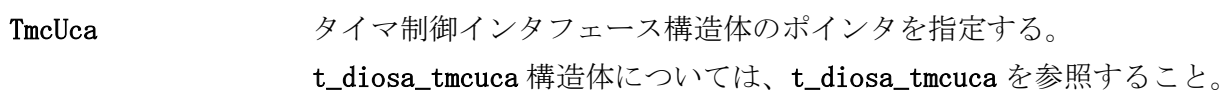

### 戻り値

成功した場合には、0 が返される。エラー時は、負の値が返される。

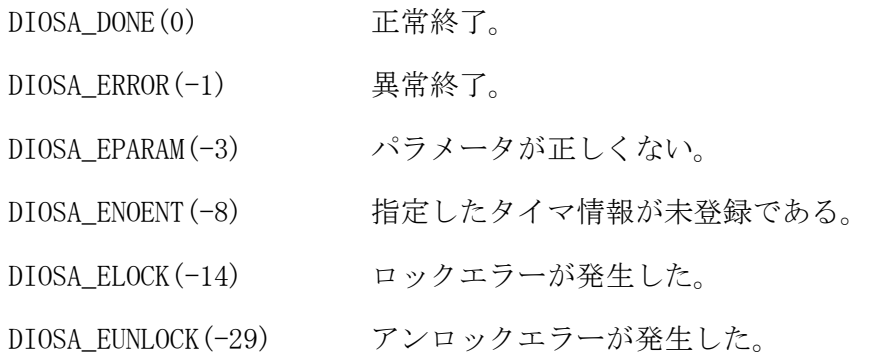

### 注意

- 本 API 実行後、コミット処理によりトランザクションを確定した時点でタイマが保留状態となる。
- 本 API はシングルスレッド上での動作を保証する。

### 関連

t\_diosa\_tmcuca, diosatmcactv

#### $2.1.53$ diosatmcreset(タイマ削除)

# 名前

diosatmcreset - タイマ削除

# 書式

#include <diosa.h> int diosatmcreset(t\_diosa\_tmcuca \*TmcUca)

### 説明

diosatmcreset()は、TmcUca で指定された情報を元に、対応するタイマ情報を削除する。

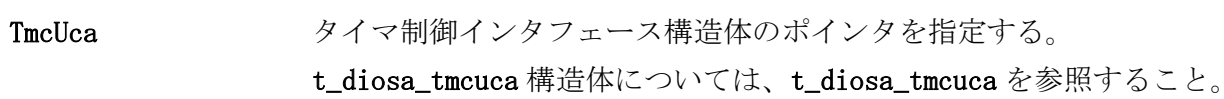

### 戻り値

成功した場合には、0 が返される。エラー時は、負の値が返される。

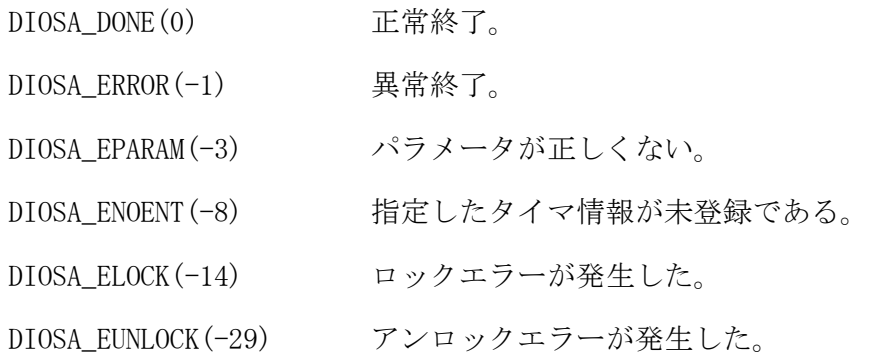

### 注意

- 本 API 実行後、コミット処理によりトランザクションを確定した時点でタイマ情報が削除される。
- 本 API はシングルスレッド上での動作を保証する。

#### 関連

t\_diosa\_tmcuca, diosatmccoset, diosatmccmdset

#### 2.1.54 diosatrninit(トランザクション初期化関数)

### 名前

diosatrninit - ユーザアプリケーション上でトランザクション区間を開始する際に呼び出す。

#### 書式

#include <diosa.h> int diosatrninit(t\_diosa\_comdata\* ComData)

#### 説明

ユーザアプリケーション(CO 制御、バッチ AP 制御上のアプリケーション、ログリーダは除く)上でトランザ クション区間を開始する際に呼び出す。

バッチアプリケーションに対し、DIOSA/XTP の変更コマンド等から環境定義置換や設定変更を通知するシグ ナルが通知されることがあるため、トランザクション区間など、シグナルにより中断されてはいけない箇所 の前後で、それぞれ本関数 diosatrninit(トランザクション開始処理)と diosatrnterm(トランザクション終 了処理)を呼ぶ必要がある。

### t\_diosa\_comdata ComData(入力型)

トランザクション初期化の詳細設定を行う。

NULL を指定することで省略可。

省略した場合、

・OpsPerf には DIOSA\_OFF が指定されたことになる。

・ElpsTime、CpuTime、MaxReset には 0 が指定されたことになる。

・AbortFlag には DIOSA\_OFF が指定されたことになる。

構造体の以下のメンバを使用する。

#### int OpsPerf

稼動統計情報の採取有無を指定する。(入力)

DIOSA\_ON : 稼動統計情報を採取する。

DIOSA\_OFF : 稼動統計情報を採取しない。

#### char SvcName[31+1]

トランザクション区間を識別するためのサービス名を指定する。(入力)

(最大 31 バイト、省略可)

本項目は稼動統計情報を採取する場合、または経過時間監視機能を有効とした場合に利用される。

#### t\_diosa\_etginfo EtgInfo

トランザクション区間における経過時間監視情報を指定する。

以下の情報は全て、経過時間監視機能を有効とした場合のみ利用される。

### int ElpsTime

経過時間制限値を秒単位で指定する。 (入力) 0 を指定した場合、無制限とする。

#### int CpuTime

CPU 時間制限値を秒単位で指定する。 (入力) 0 を指定した場合、無制限とする。

#### int MaxReset

経過時間のリセットを許可する回数を指定する。 (入力)

0 を指定した場合、無制限とする。

#### int AbortFlag

経過時間が制限値を超過した際にプロセスを停止するかどうかを指定する。(入力)

DIOSA\_ON : プロセスを停止する。

DIOSA\_OFF : 警告メッセージのみ表示しプロセスの停止は行わない。

# 戻り値

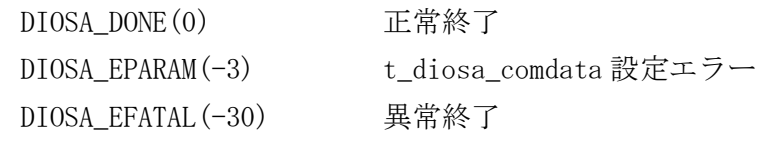

# 注意

- バッチアプリケーションでは diosaprcinit(プロセス初期化処理)の後に実行すること。
- 本関数が異常終了した場合でも、次のトランザクション区間を開始する場合は diosatrnterm(トランザク ション終了処理)を呼ぶ必要がある。

### 関連

diosatrnterm

#### diosatrnterm(トランザクション終了関数) 2.1.55

### 名前

diosatrnterm - ユーザアプリケーション上でトランザクション区間を終了する際に呼び出す。

### 書式

#include <diosa.h> int diosatrnterm(void\* Info)

#### 説明

ユーザアプリケーション(CO 制御、バッチ AP 制御上のアプリケーション、ログリーダは除く)上でトランザ クション区間を終了する際に呼び出す。

バッチアプリケーションに対し、DIOSA/XTP の変更コマンド等から環境定義置換や設定変更を通知するシグ ナルが通知されることがあるため、トランザクション区間など、シグナルにより中断されてはいけない箇所 の前後で、それぞれ、diosatrninit(トランザクション開始処理)と本関数 diosatrnterm(トランザクション 終了処理)を呼ぶ必要がある。

void\* Info(入力) 将来の拡張の為の予約領域。NULL を指定する。

diosatrninit 未実施時、または diosatxstart 実施後、diosacommit もしくは diosarollback を実施しない で diosatrnterm を呼び出した場合は異常終了(DIOSA\_ESTATE)となる。

### 戻り値

DIOSA\_DONE(0) 正常終了 DIOSA ESTATE(-114) 状態不正(異常終了) DIOSA EFATAL (-30) 異常終了

### 注意

バッチアプリケーションでは diosaprcterm(プロセス終了処理)の直前に実行すること。

#### 関連

diosatrninit

#### $2.1.56$ diosatxstart(DB 更新開始)

### 名前

diosatxstart – DB 更新開始

### 書式

#include <diosa.h> int diosatxstart( t\_diosa\_dbinfo \*DBInfo );

#### 説明

ユーザアプリケーションプログラム(CO 制御、バッチ AP 制御、ログリーダは除く)で DB 更新対象を決定し、 DB 更新を開始する。

本 API を呼び出した場合は、DB 更新後に diosacommit()または diosarollback()を呼び出す必要がある。 DBInfo で設定したアクセス先は、diosacommit(),diosarollback()の処理対象として扱われる。 メモリキャッシュが更新対象で本 API を呼び出した場合、diosaimtxstart()は呼び出し不要である。

#### t\_diosa\_dbinfo DBInfo(入力型)

構造体の以下のメンバを使用する。

### short Type

DB タイプ(入力)

```
DIOSA_DB_NO :DB 更新しない
DIOSA_DB_IM :メモリキャッシュを対象とする場合に指定する
DIOSA_DB_RGSET :Oracle もしくは PostgreSQL を対象とする場合に指定する
DIOSA_DB_DAC :対象 DB を DB アクセス API で決定する場合に指定する
```
#### char RgSet[31+1]

リソースグループセット(31 バイト) (入力)

Type に DIOSA\_DB\_RGSET、RgSet に NULL を指定した場合は、デフォルト RGSET を指定したものとして 扱う。

#### int Wait

クラスタ再構成待ち合わせ時間(秒)(入力)

Oracle を対象(Type に DIOSA\_DB\_RGSET を指定した場合)の場合、Wait にデータベース障害の際のク ラスタ再構成待ち時間を指定する。

- -1 クラスタ再構成が完了するまで待ち合わせる。
- 0 待ち合わせを行わず、即時リターンする。
- 正の数値 指定された秒数待ち合わせる。

#### 戻り値

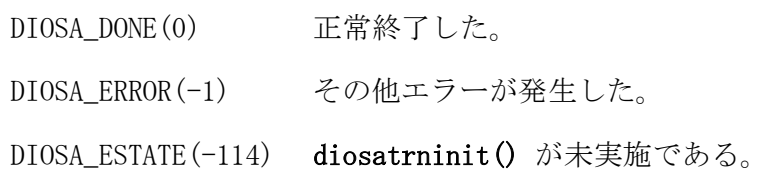

### 注意

```
 DB タイプに DIOSA_DB_DAC を指定した場合、メモリキャッシュ API による更新はコミットされない。
```
#### 関連

diosacommit, diosarollback, diosaimtxstart, diosaimcommit, diosaimrollback

#### $2.1.57$ diosaucaget(DIOSAUCA アドレス取得)

# 名前

diosaucaget - diosauca の取得

# 書式

#include <diosa.h> int diosaucaget( t\_diosa\_uca \*\*DiosaUca );

### 説明

利用者出口・CO において、現在の diosauca 領域のアドレスを取得する。 diosauca 領域のポインタは、DiosaUca が指す領域に格納される。

利用者出口・CO から呼び出す利用者のサブルーチンにおいて、引数などにより diosauca 領域を受け渡す代 わりに本 API によって取得することができる。

# 戻り値

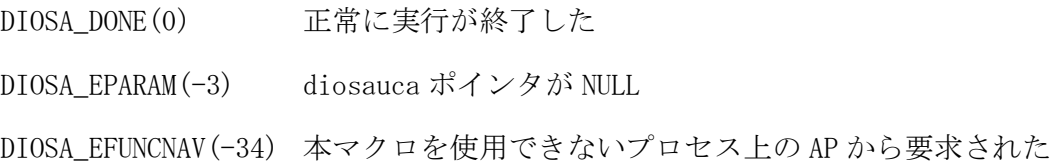

### 関連

t\_diosa\_uca, diosagoback

#### $2.1.58$ diosaunlock (ロック解放)

```
名前
```
diosaunlock - diosalock で獲得したロックを解放する

### 書式

#include <diosa.h> int diosaunlock(int Id, int Mode);

#### 説明

diosaunlock() は diosalock で獲得したロックを解放する。

# int Id(入力型)

```
識別子を指定する。
ロック範囲が論理システム内の場合、1~4096 の範囲内で指定する。
ロック範囲が論理ノード内の場合、1~1024 の範囲内で指定する。
```
### int Mode(入力型)

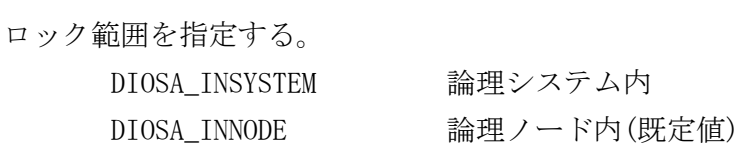

### 戻り値

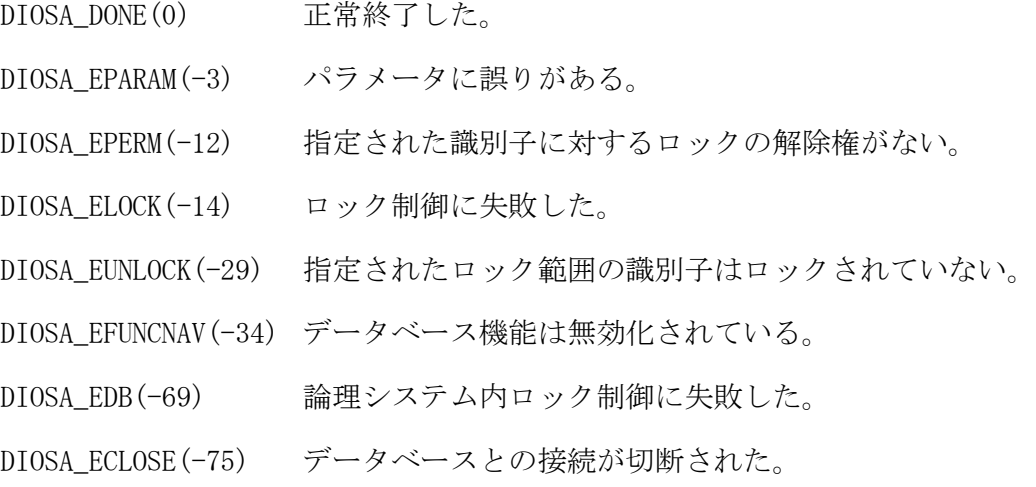

### 注意

- 論理システム内ロック制御を行う場合は、「DB 監視機能」によってデータベースと接続されていることが 前提条件である。
- 他のスレッドによって生じたロックは解放することができない。
- シグナルハンドラからの呼び出しは不可である。
- ロック範囲が論理システム内の場合 4065~4096 は予約ロック識別子で利用してはならない。また、ロック 範囲が論理ノード内の場合 641~1024 は予約ロック識別子で利用してはならない。
- PostgreSQL の DB 型ロックで戻り値が DIOSA EDB の場合、ロック制御失敗後に DB ヘアクセスするとエ ラーとなるため、トランザクションをロールバックする必要がある。

### 関連

diosalock

#### diosavcall(AP 動的置換対象関数呼び出し) 2.1.59

# 名前

diosavcall - AP 動的置換対象ライブラリの関数を呼び出す。

# 書式

#include <diosa.h>

int diosavcall(char \*funcname, long \*status, int num, char \*\*args)

#### 説明

funcname に指定した名前の関数を呼び出す。関数名は 30 バイト以内で指定すること。 関数呼び出しのパラメータは、num でパラメータ数(0~20)、args でパラメータの配列を格納した領域のア ドレスを指定する。パラメータ数が 0 の場合、args には NULL を指定してもよい。 呼び出した関数の戻り値は status に返却する。戻り値がない場合や返却不要な場合、status には NULL を 指定してもよい。

### 戻り値

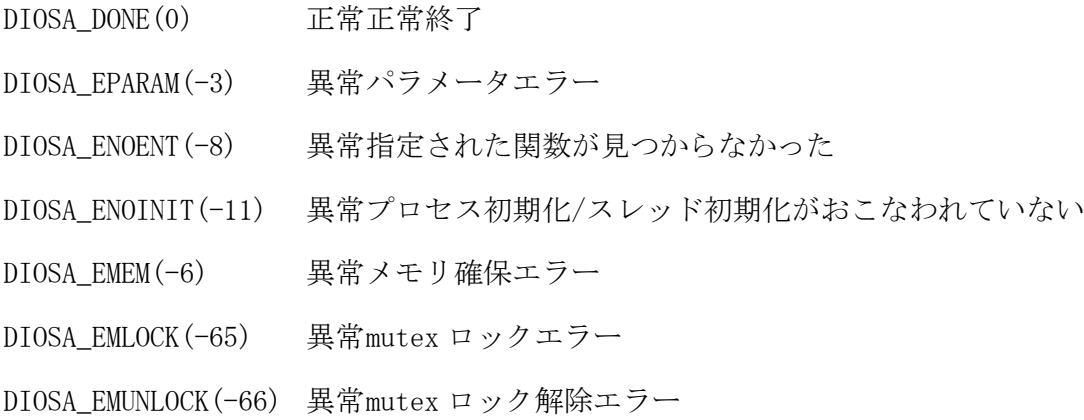

#### 関連

diosaprcinit(), diosaprcterm(), diosatrninit(), diosatrnterm()

#### $2.1.60$ t\_diosa\_analyze(受信電文解析出口構造体)

# 名前

t\_diosa\_analyze - 受信電文解析出口構造体

### 書式

#include <diosa.h> t\_diosa\_analyze diosaanalyze 領域名;

### 説明

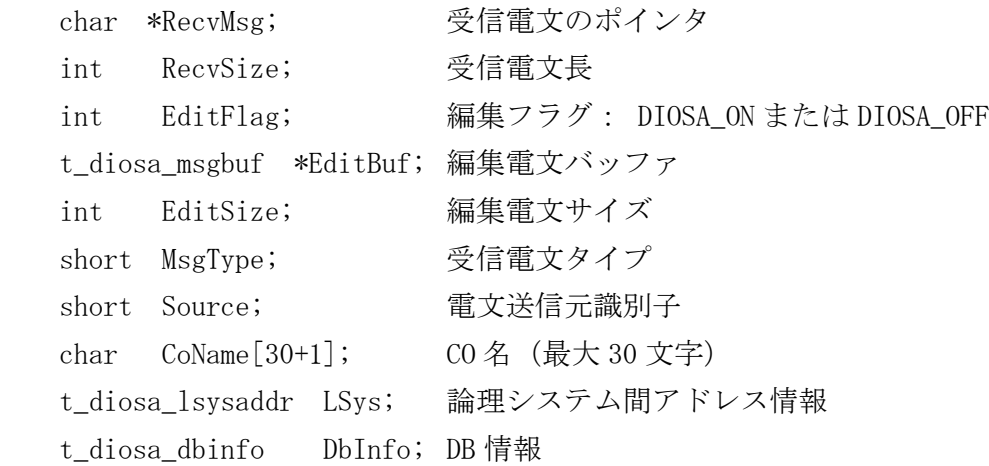

### 受信電文解析出口に与えられる diosaanalyze 領域の内容を以下に示す。

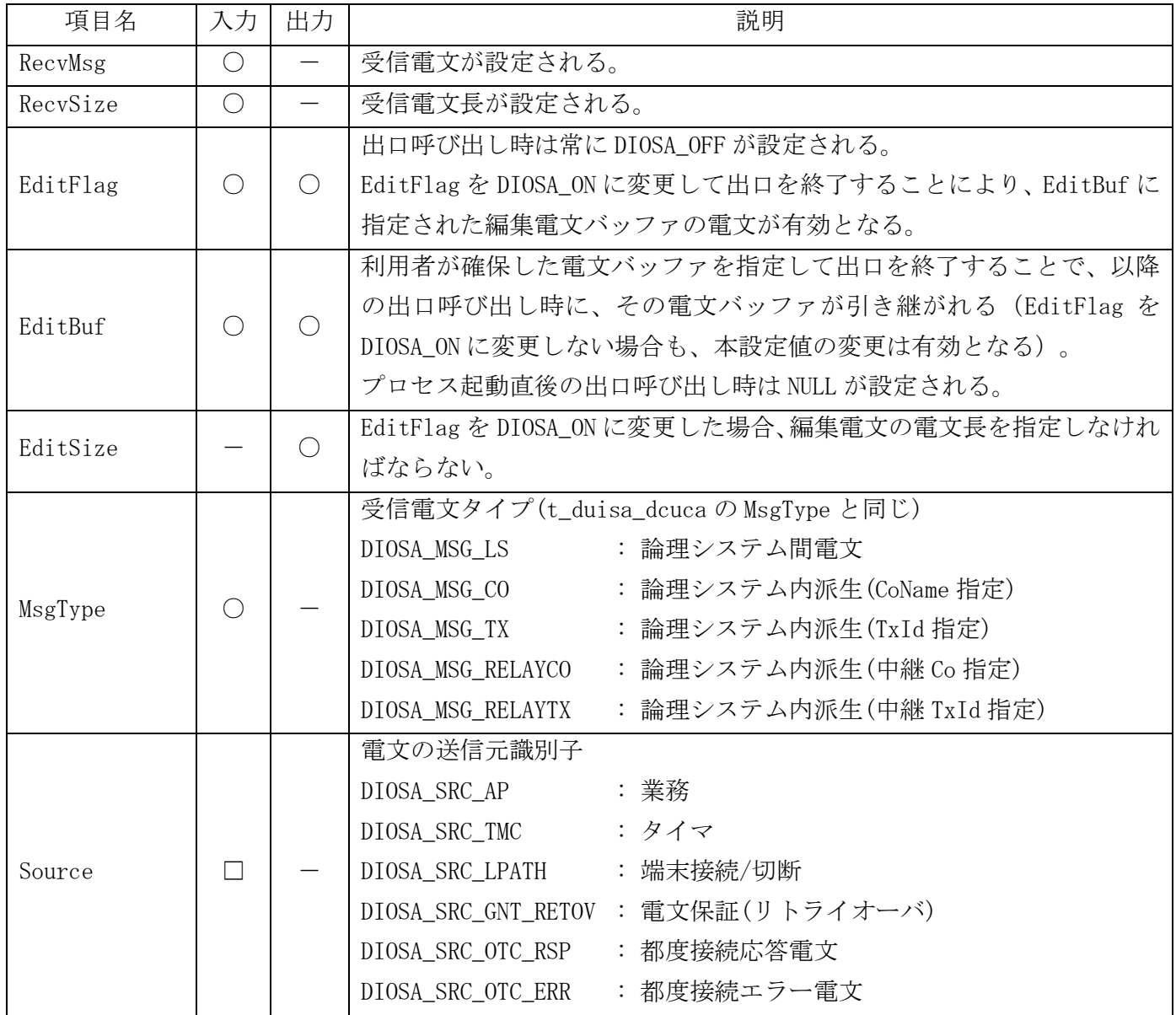

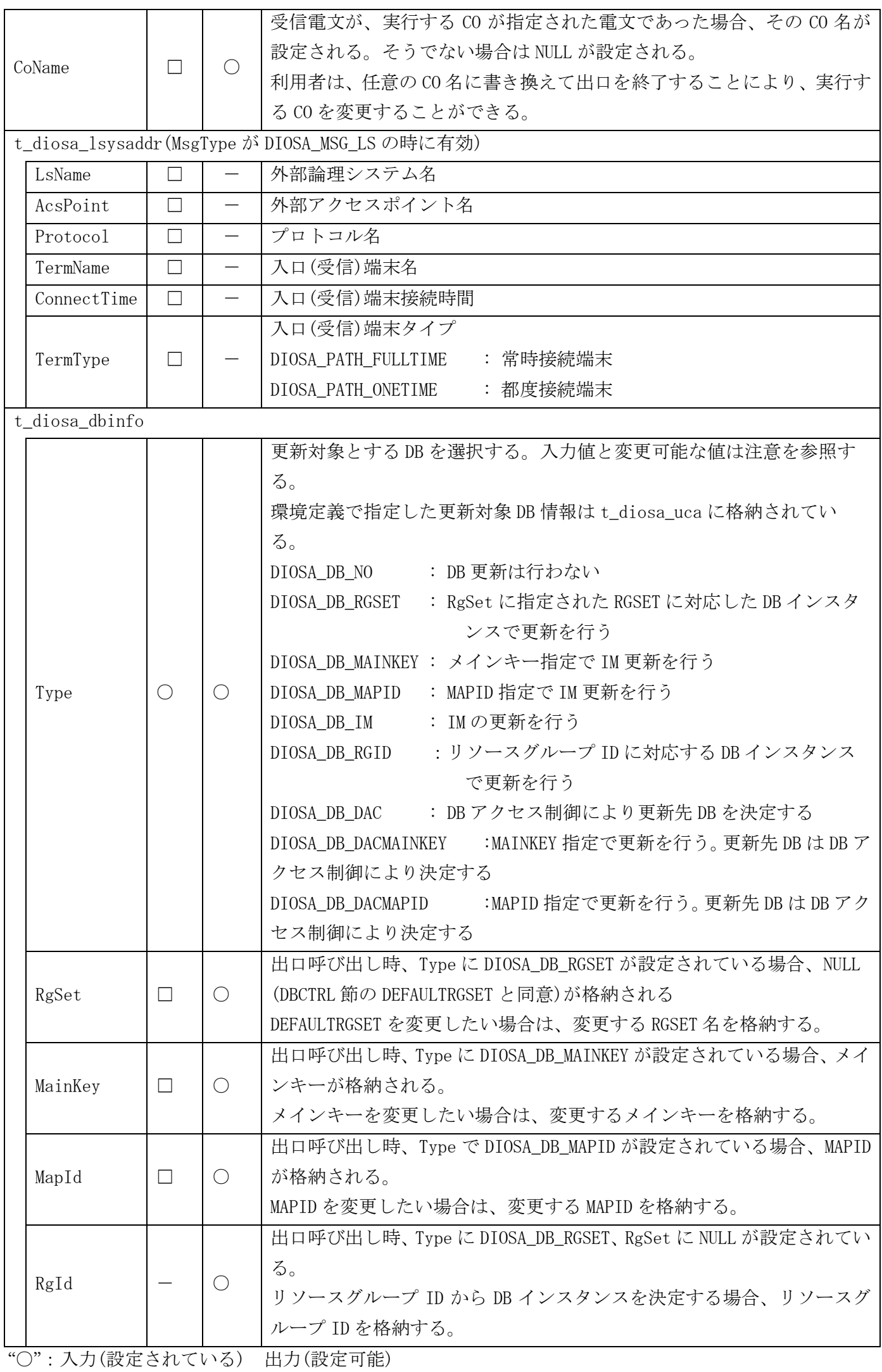

"□":設定される可能性がある項目である

"-":無効項目

説明

○受信電文解析出口の定義が必要となる条件

受信電文解析出口の定義が必要となる条件を以下に記述する。

- ・利用者が電文圧縮を行っており、トランザクション開始前に解凍が必要となる場合。
- ・出口で CO 名を決定したい場合。
- ・更新対象 DB として DIOSA\_DB\_ALL が指定され、かつ電文受信に応じて更新 DB を切り替えたい場合。
- 更新対象 DB は、環境定義で TPBASE のクラス ID 毎に定義できるが、電文毎に更新 DB を切り替える必要が ある。
- ・DB を更新対象とするとき、電文毎に更新 RgSet(インスタンス)を変更したい、またはリソースグループ ID(RgId)に対応するインスタンスに変更したい場合。

RgSet 未指定(NULL 文字)は default の RgSet を採用する。(環境定義\$DBCTRL を参照)

・IM を更新対象とするとき、電文毎に MainKey、または MapId を指定、変更したい場合。

受信電文に MainKey、MapId 情報が格納されている場合は、その MainKey、MapId を格納して出口が呼び出 される。利用者は、この MainKey、MapId を変更することができる。

○受信電文と環境定義から更新 DB を決定する

CO 制御は、受信電文と環境定義から更新対象となる DB を決定する。利用者は受信電文解析出口を定義する ことにより、この更新 DB を変更することができる。

受信電文にメインキーや MAPID 情報が格納されている場合は、DIOSA\_DB\_MAINKEY、DIOSA\_DB\_MAPID が更新 DB として採用される。受信電文にメインキーや MAPID の情報が無い場合は、環境定義から更新 DB を決定する。環 境定義が DIOSA\_DB\_RGSET と DIOSA\_DB\_ALL の場合は DIOSA\_DB\_RGSET(RgSet 名は NULL の DEFAULT-RGSET)が採用 される。本更新 DB 情報は t\_diosa\_dbinfo に設定され、受信電文解析出口に渡され、利用者はこの情報を変更 することができる。

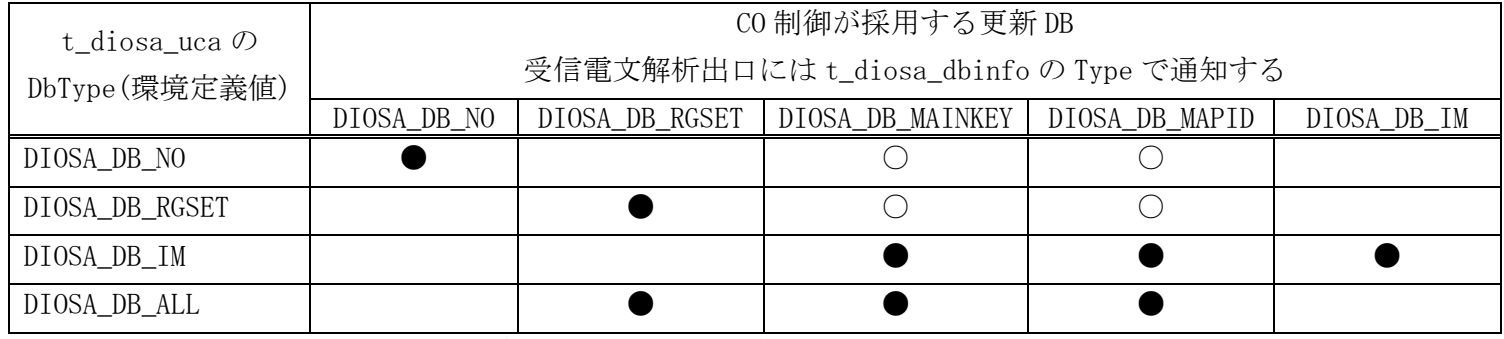

出口が定義されない場合は CO 制御が採用した DB が更新 DB とみなされる。

● : 採用される Type 情報(更新 DB タイプとして有効情報)

○ : 採用される Type 情報(環境定義と不整合)、受信電文解析出口で更新 DB を変更しない、または出口が 未定義で更新 DB を変更できない場合、エラーCO が呼び出される。

○受信電文解析出口定義時の変更可能な更新対象 DB 情報(t\_diosa\_dbinfo)

更新対象 DB の環境定義値、受信電文解析出口呼び出し時の初期値、および受信電文解析出口の出力項目を 以下の表で示す。

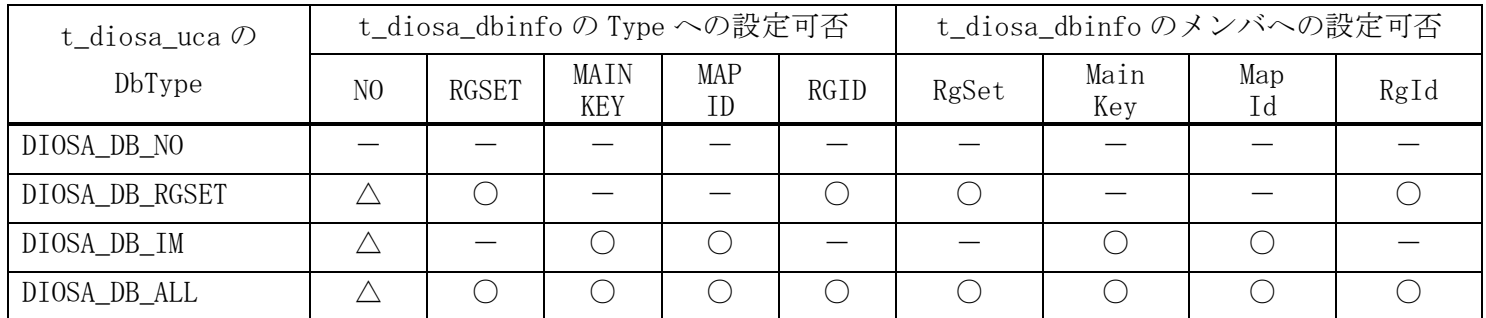

- ○:設定、または変更可
- $\triangle$ : DB を使わない指定
- -:設定不可
- ○更新 DB のチェック処理

受信電文解析出口が定義してある場合、出口呼出後の t\_diosa\_dbinfo を出口未定義の場合 DB の既定値と環 境定義の更新 DB との整合性チェックを行う。エラー検出時は、エラーメッセージの出力とエラーCO の呼び出 しを行う。エラーCO の呼出条件は以下が設定される。

- ・更新 DB タイプエラー(DbInfo.Type)
- ・設定値エラー(RgId、または MapId が指定値範囲外)

○受信電文解析出口が未定義の時の動作

受信電文解析出口の定義がされていない場合の動作を以下に記述する。

- ・CO は送信元で指定された CO か、環境定義のトランザクション毎の既定 CO を呼び出す。(送信元で指定さ れた CO が優先される)
- ・更新対象 DB は上の表「受信電文と環境定義から更新 DB を決定する」を参照する。

### 関連

t\_diosa\_msgbuf, diosamsgbufalloc, diosamsgbuffree

# $2.1.61$

# t\_diosa\_apptrcinfo (トレース情報ファイル構造体)

# 名前

t\_diosa\_apptrcinfo -トレース情報ファイル構造体

### 書式

#include <diosa.h> t\_diosa\_apptrcinfo トレース情報ファイル構造体名;

#### 説明

t\_diosa\_apptrcinfo 構造体は、トレース情報ファイルのレコードに関する情報が格納される。

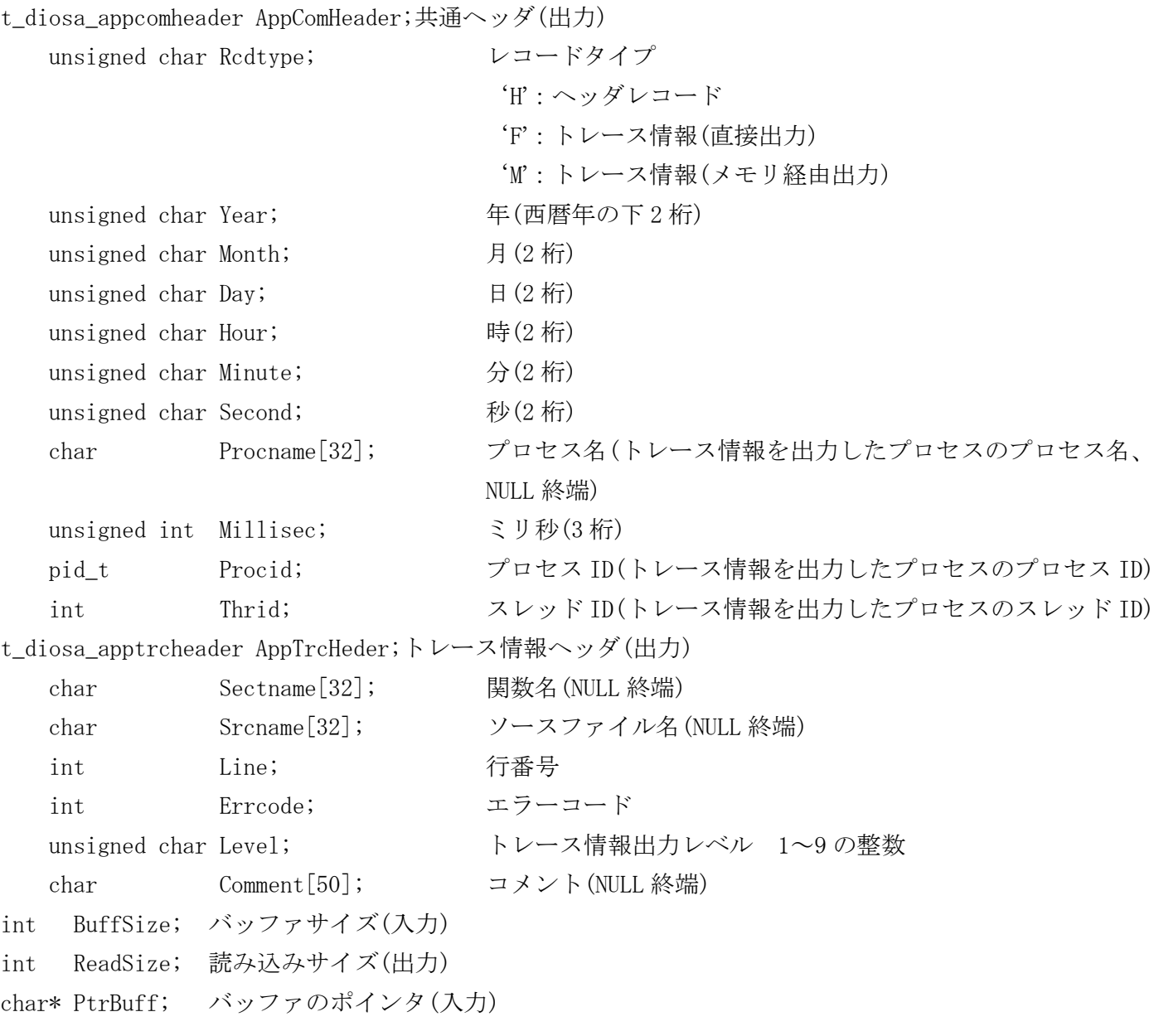

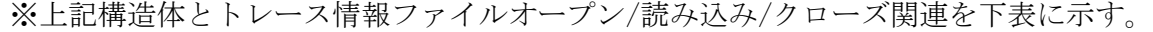

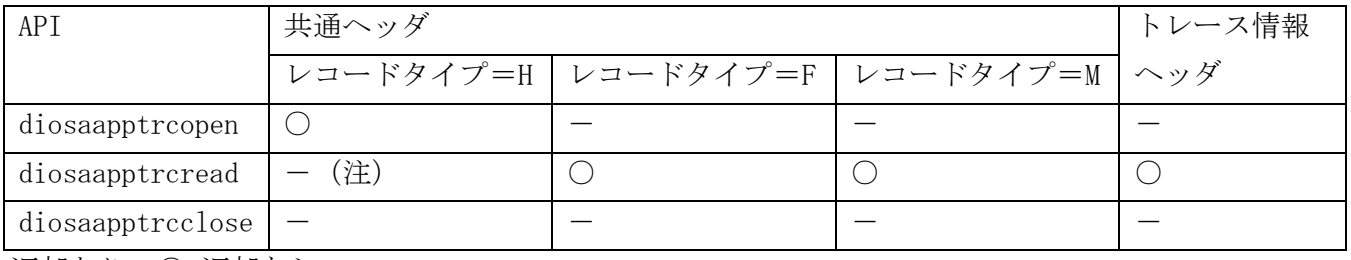

返却あり:○ 返却なし:-

(注)スワップした場合にトレース情報ファイルの途中にヘッダレコードが格納される場合が あるが diosaapptrcread では返却しない。

### 関連

diosaapptrcopen, diosaapptrcread, diosaapptrcclose

#### $2.1.62$ t\_diosa\_blockageinfo(閉塞情報照会用構造体)

# 名前

t\_diosa\_blockageinfo – 閉塞情報照会用構造体

### 書式

#include <diosa.h> t\_diosa\_blockageinfo Blockageinfo;

### 説明

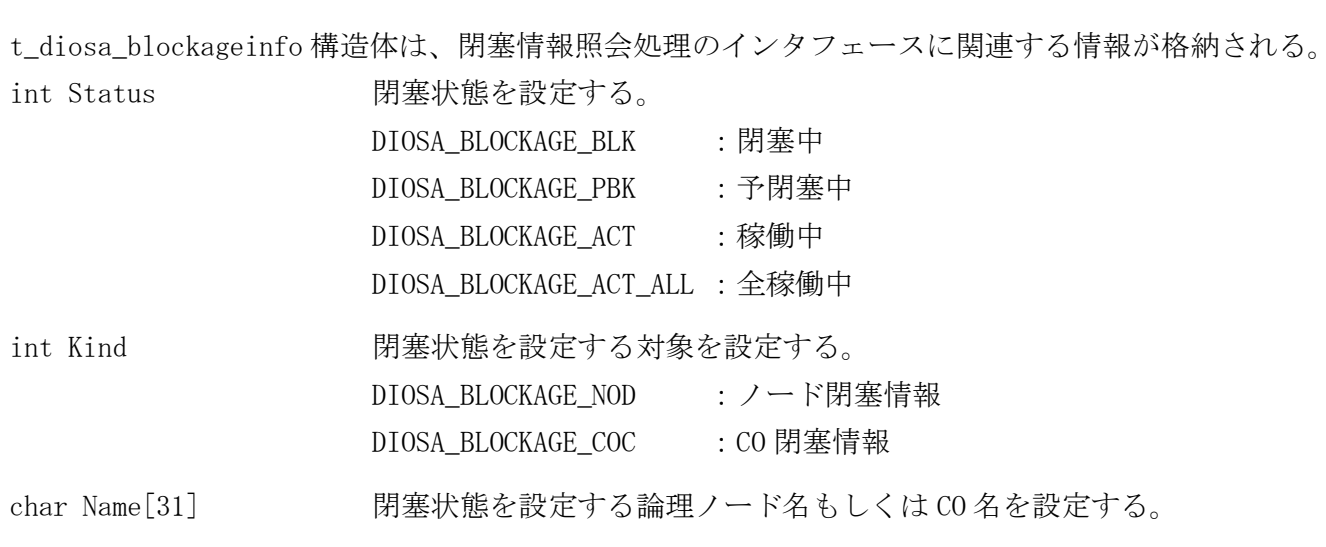

### 関連

diosasetblockage

#### $2.1.63$ t\_diosa\_cmdconfuca(コマンド配信結果情報構造体)

# 名前

t\_diosa\_cmdconfuca - コマンド配信結果情報構造体

### 書式

#include <diosa.h> t\_diosa\_cmdconfuca ConfUca;

### 説明

```
t_diosa_cmdconfuca 構造体は、コマンド配信結果に関する情報が格納される。
int NodeCnt; カランドリックス おおし ま行結果返却ノード数
int RemNodeCnt; カランド数
t_diosa_cmdnodeconf NodeConf[NodeCnt]; ノード単位コマンド実行結果返却領域
```
### 関連

diosacmdsend,diosacmdconf,t\_diosa\_cmdnodeconf

#### $2.1.64$ t\_diosa\_cmdnodeconf(配信先ノード単位結果情報構造体)

### 名前

t\_diosa\_cmdnodeconf - 配信先ノード単位結果情報構造体

### 書式

#include <diosa.h> t\_diosa\_cmdnodeconf NodeConf;

### 説明

```
t_diosa_cmdnodeconf 構造体は、配信先ノード単位のコマンド配信結果情報が格納される。
char LsName[16]; アマンド配信先の論理システム名。(最大15文字)
char LnodeName[16]; コマンド配信先の論理ノード名。(最大15文字)
int SendStatus; コマンド配信結果ステータス。
                    DIOSA_DONE(0) コマンド配信成功
                    DIOSA_ESEND(-15) 配信先ノードに接続、送信できない
                    DIOSA_EBLOCK(-21) 配信先ノードが閉塞中である
                    DIOSA_EFATAL(-30) コマンド実行に失敗した
                    DIOSA_ETIMEOUT(-22) 一定時間以内に返信がない
                    DIOSA_ESETDATA(-18) 環境定義(DIOSAMAP)の設定に誤りがある
                    DIOSA_EFUNCNAV(-34) その他のエラー
int ExecStatus; コマンド実行結果ステータス。(配信先で実行したコマンドの戻り値)
char StdoutFilePath[256]; stdout 用ファイルの絶対パス名。(最大 255 文字)
                    データがない場合 NULL が設定される。
char StderrFilePath[256]; stderr 用ファイルの絶対パス名。(最大 255 文字)
                    データがない場合 NULL が設定される。
```
#### 注意

コマンド実行結果ファイル名は下記の形式で作成する。

stdout:

```
diosa_cdd_result_要求元/ード_要求プロセス ID_要求スレッド ID_日時_配信先/ード名.std
```
stderr:

```
diosa_cdd_result_要求元/ード_要求プロセス ID_要求スレッド ID_日時_配信先/ード名.err
(※日時は YYYYMMDDHHMMSSssssss)
```
- ファイル格納先のディレクトリは環境変数(DIOSA\_CDDTMPDIR)、または環境定義(CMDSENDINFO 項 TMPDIR)で 設定される。
- 自プロセスが取得したコマンド実行結果ファイルは、プロセス終了時に一括削除する。継続して利用する 場合、必要なファイルは退避すること。

### 関連

t\_diosa\_cmdconfuca

#### $2.1.65$ t\_diosa\_cmdqueryuca(コマンドタイマ照会用構造体)

# 名前

t\_diosa\_cmdqueryuca - コマンドタイマ照会用構造体

### 書式

#include <diosa.h> t\_diosa\_cmdqueryuca CmdqueryUca;

### 説明

t\_diosa\_cmdqueryuca 構造体は、コマンドタイマ照会処理のインタフェースに関連する情報が格納される。

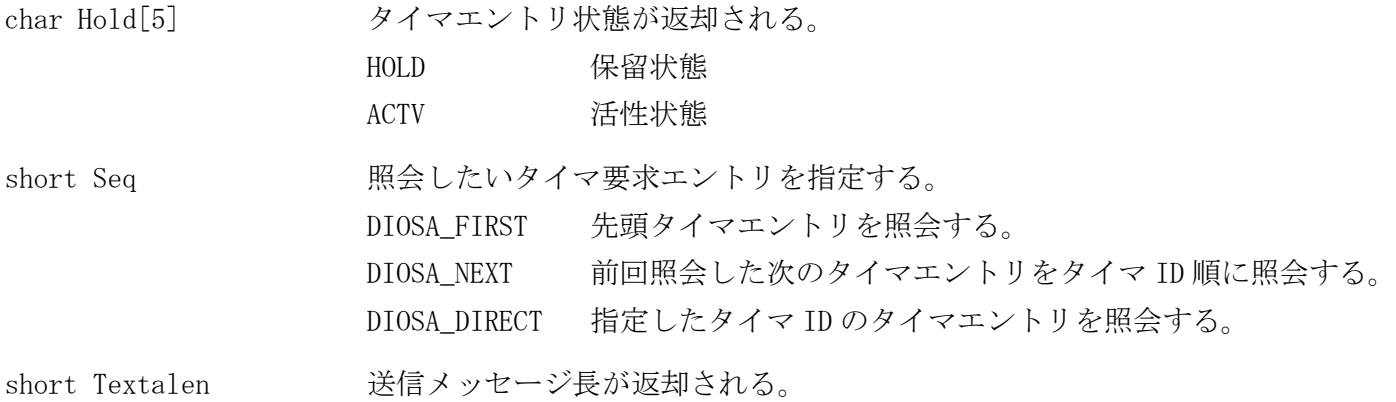

### 関連

diosatmccmdquery

#### $2.1.66$ t\_diosa\_cmdresultinfo(配信結果確認情報構造体)

# 名前

t\_diosa\_cmdresultinfo - 配信結果確認情報構造体

### 書式

#include <diosa.h> t\_diosa\_cmdresultinfo ResultInfo;

### 説明

t\_diosa\_cmdresultinfo 構造体は、コマンド配信結果の確認方法に関する情報が格納される。

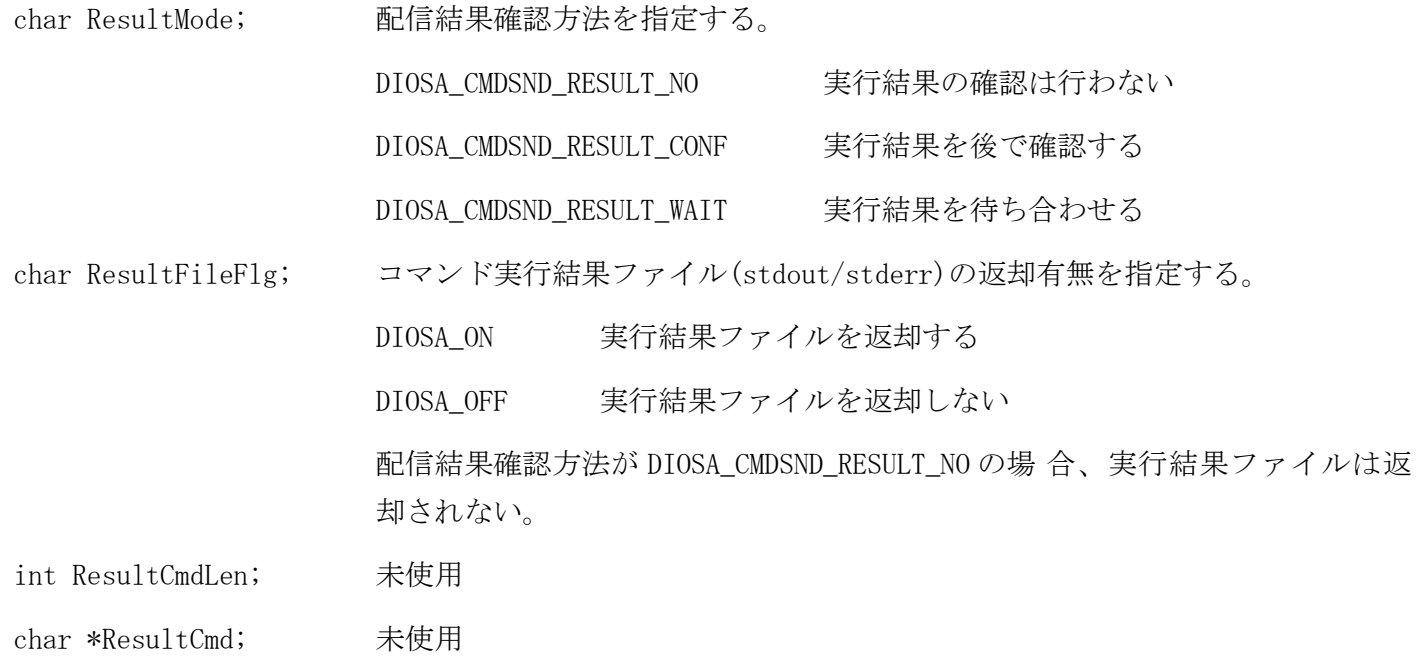

### 関連

diosacmdsend, t\_diosa\_cmdsenduca

#### $2.1.67$ t\_diosa\_cmdsendinfo(コマンド配信先情報構造体)

### 名前

t\_diosa\_cmdsendinfo - コマンド配信先情報構造体

### 書式

#include <diosa.h> t\_diosa\_cmdsendinfo SendInfo;

### 説明

t\_diosa\_cmdsendinfo 構造体は、コマンド配信先に関する情報が格納される。

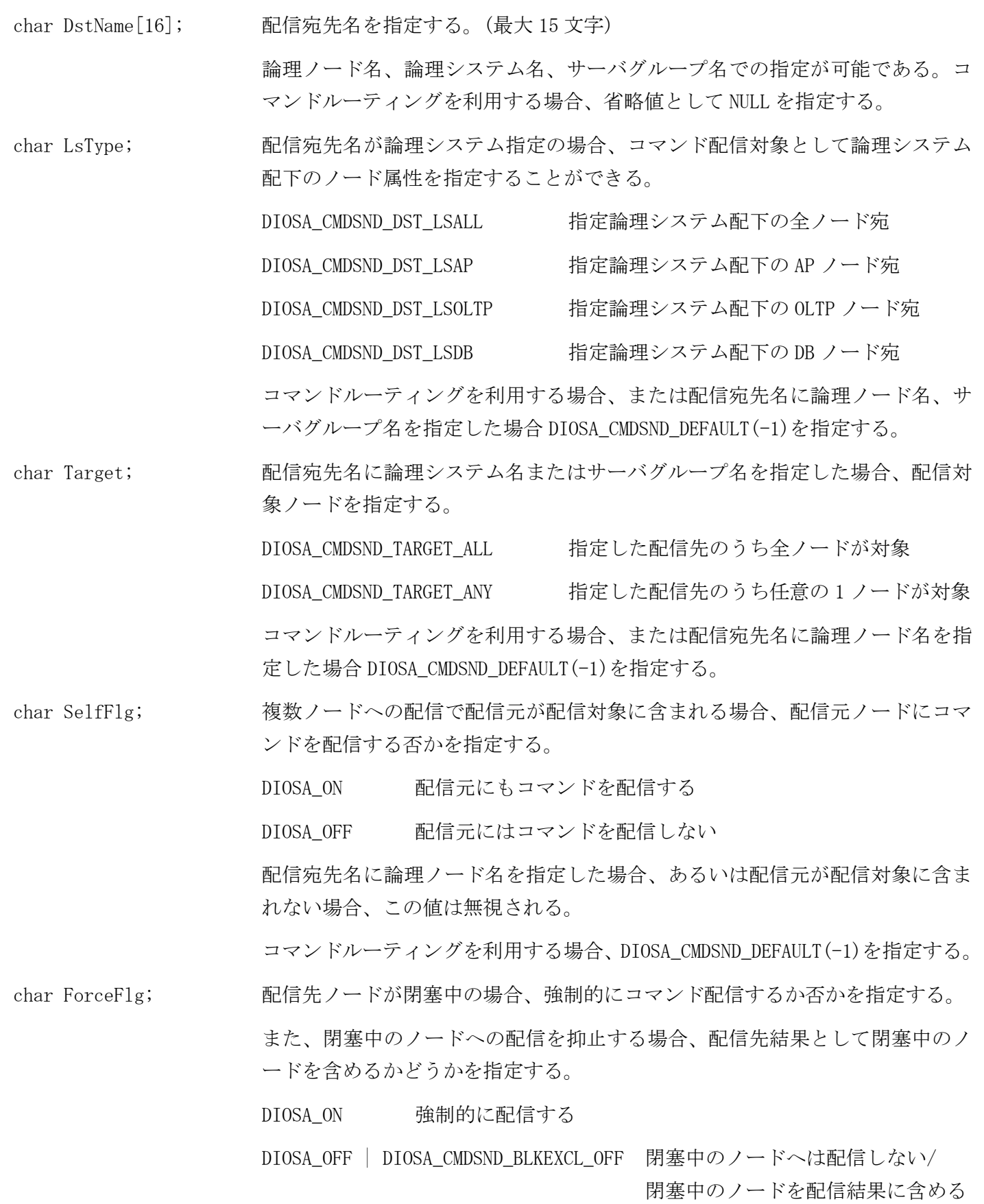

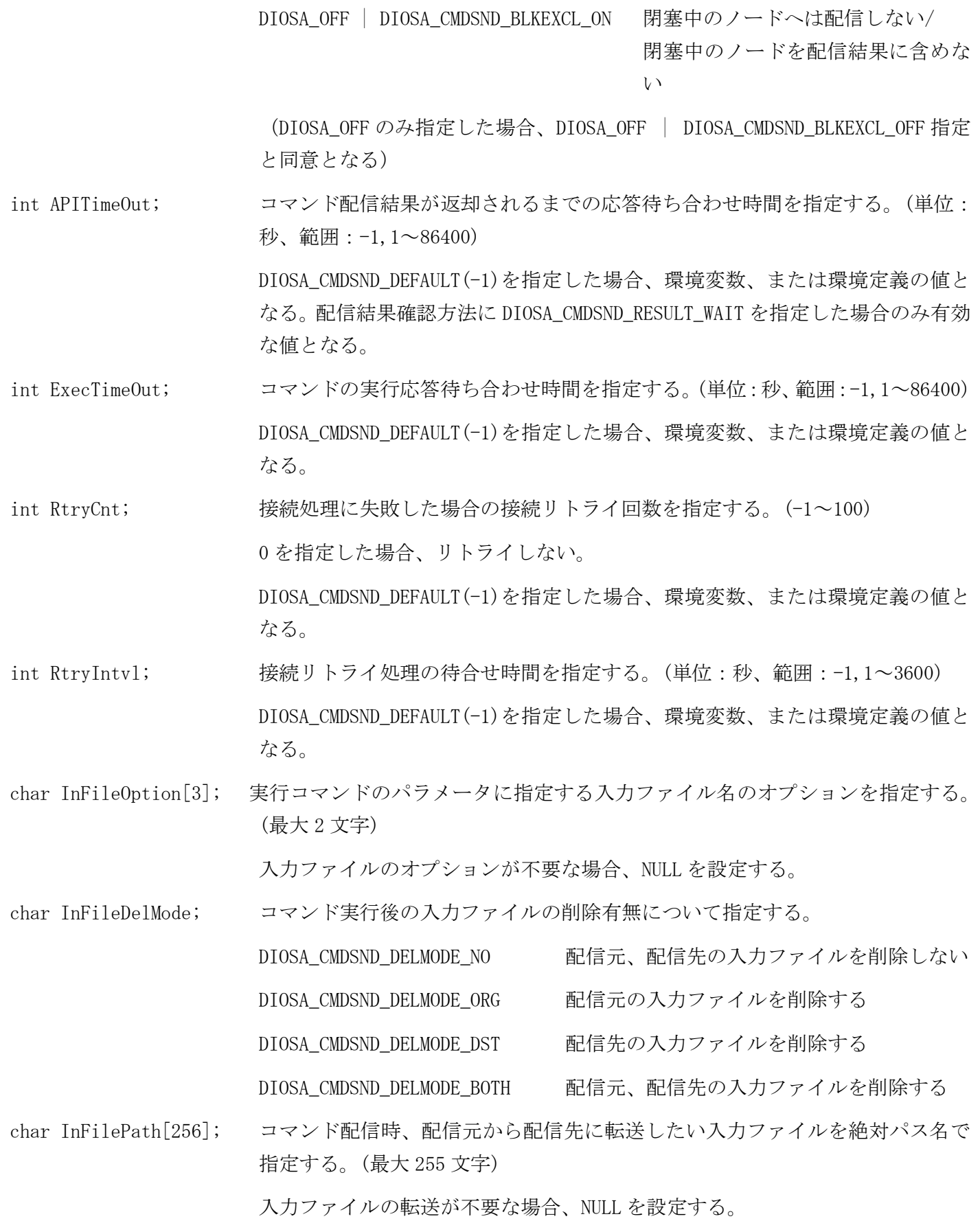

# 注意

 ForceFlg に DIOSA\_OFF | DIOSA\_CMDSND\_BLKEXCL\_ON を指定した場合、閉塞中のノードは配信結果に含めな い。配信対象となるノードが全て閉塞中であった場合、DIOSA\_ENOENT が返却される。

# 関連

diosacmdsend,t\_diosa\_cmdsenduca

#### $2.1.68$ t\_diosa\_cmdsenduca(コマンド配信情報構造体)

# 名前

t\_diosa\_cmdsenduca - コマンド配信情報構造体

### 書式

#include <diosa.h> t\_diosa\_cmdsenduca SendUca;

### 説明

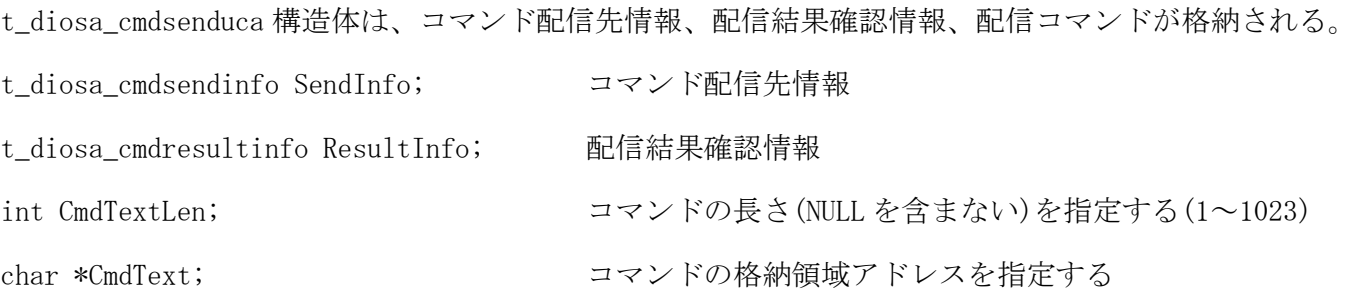

# 関連

diosacmdsend,t\_diosa\_cmdsendinfo,t\_diosa\_cmdresultinfo

#### $2.1.69$ t\_diosa\_cmdsetuca(コマンドタイマ登録用構造体)

# 名前

t\_diosa\_cmdsetuca - コマンドタイマ登録用構造体

### 書式

#include <diosa.h> t\_diosa\_cmdsetuca CmdsetUca;

### 説明

t\_diosa\_cmdsetuca 構造体は、コマンドタイマ登録処理のインタフェースに関連する情報が格納される。

short Textalen 送信メッセージ長を指定する。

### 関連

diosatmccmdset

#### $2.1.70$ t\_diosa\_coqueryuca(CO 制御タイマ照会用構造体)

### 名前

t\_diosa\_coqueryuca - CO 制御タイマ照会用構造体

### 書式

#include <diosa.h> t\_diosa\_coqueryuca CoqueryUca;

### 説明

t\_diosa\_coqueryuca 構造体は、CO 制御タイマ照会処理のインタフェースに関連する情報が格納される。

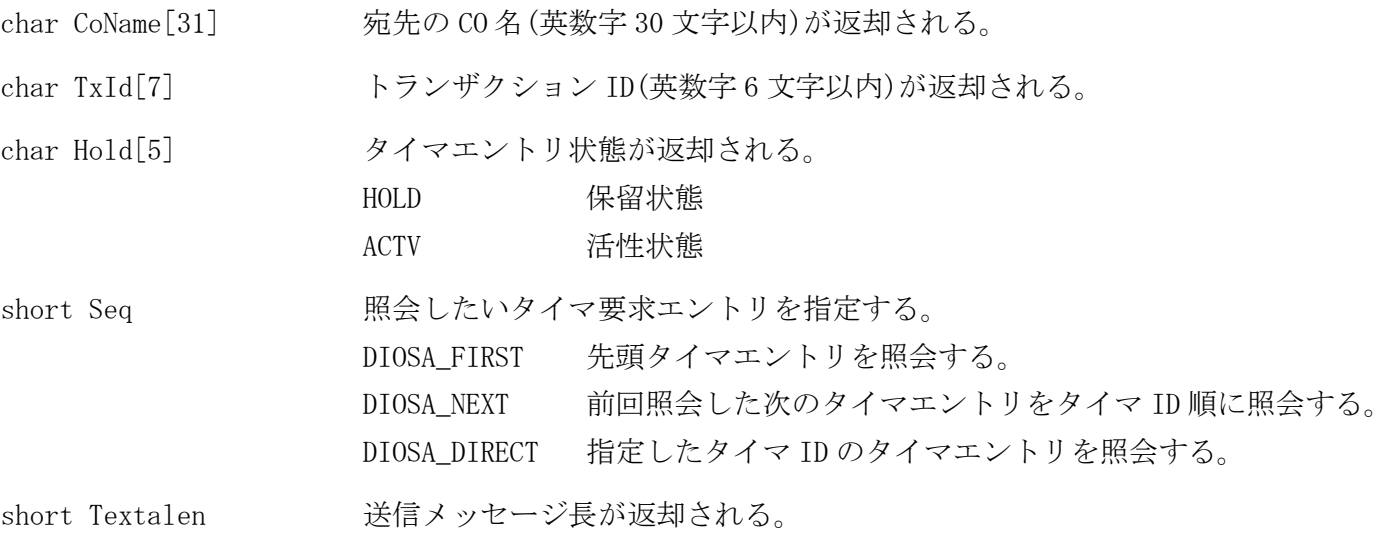

# 関連

diosatmccoquery

#### $2.1.71$ t\_diosa\_cosetuca(CO 制御タイマ登録用構造体)

### 名前

t\_diosa\_cosetuca - CO 制御タイマ登録用構造体

### 書式

#include <diosa.h> t\_diosa\_cosetuca CosetUca;

### 説明

t\_diosa\_cosetuca 構造体は、CO 制御タイマ登録処理のインタフェースに関連する情報が格納される。

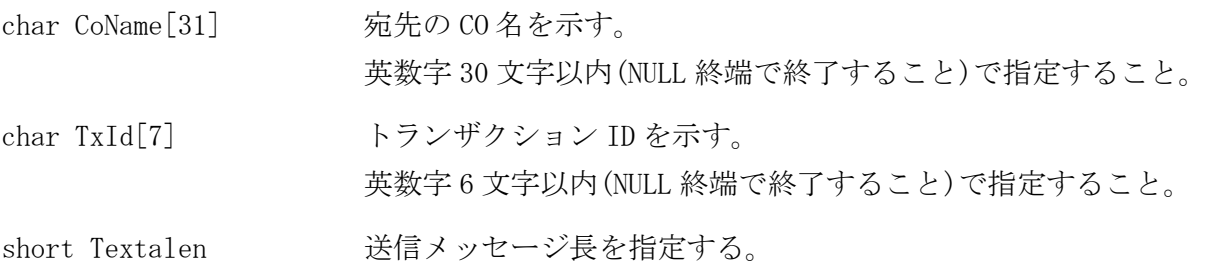

### 関連

diosatmccoset
#### $2.1.72$ t\_diosa\_dbinfo(DB 情報構造体)

# 名前

t\_diosa\_dbinfo - DB 情報

# 書式

#include <diosa.h> t\_diosa\_dbinfo DB 情報構造体名;

### 説明

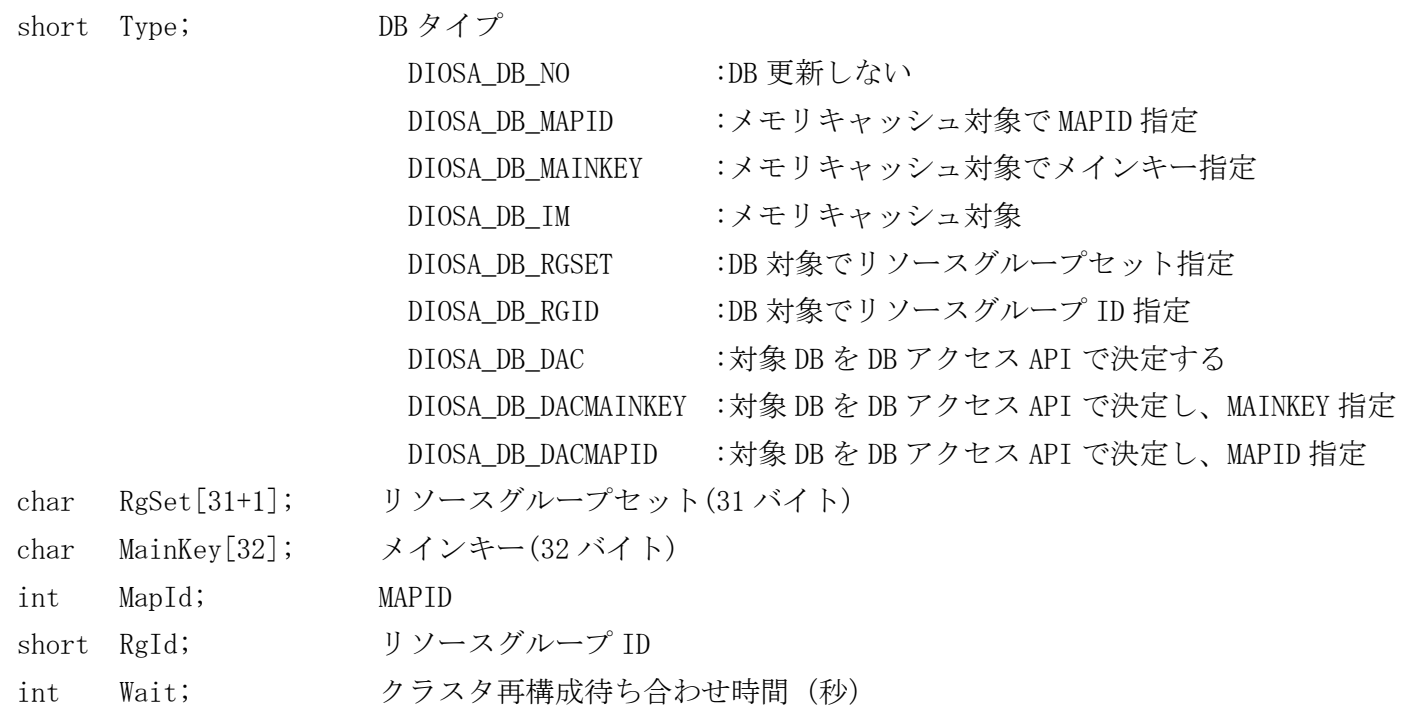

# 関連

diosatxstart, t\_diosa\_analyze, t\_diosa\_dcuca, t\_diosa\_uca

#### 2.1.73 t\_diosa\_dcuca(電文送受信構造体)

# 名前

t\_diosa\_dcuca - 電文送受信構造体(DCUCA)

# 書式

#include <diosa.h> t\_diosa\_dcuca 電文送受信構造体名;

### 説明

電文送受信時に CO 制御と AP 間の情報受け渡しを行うの領域(t\_diosa\_dcuca 領域)である。

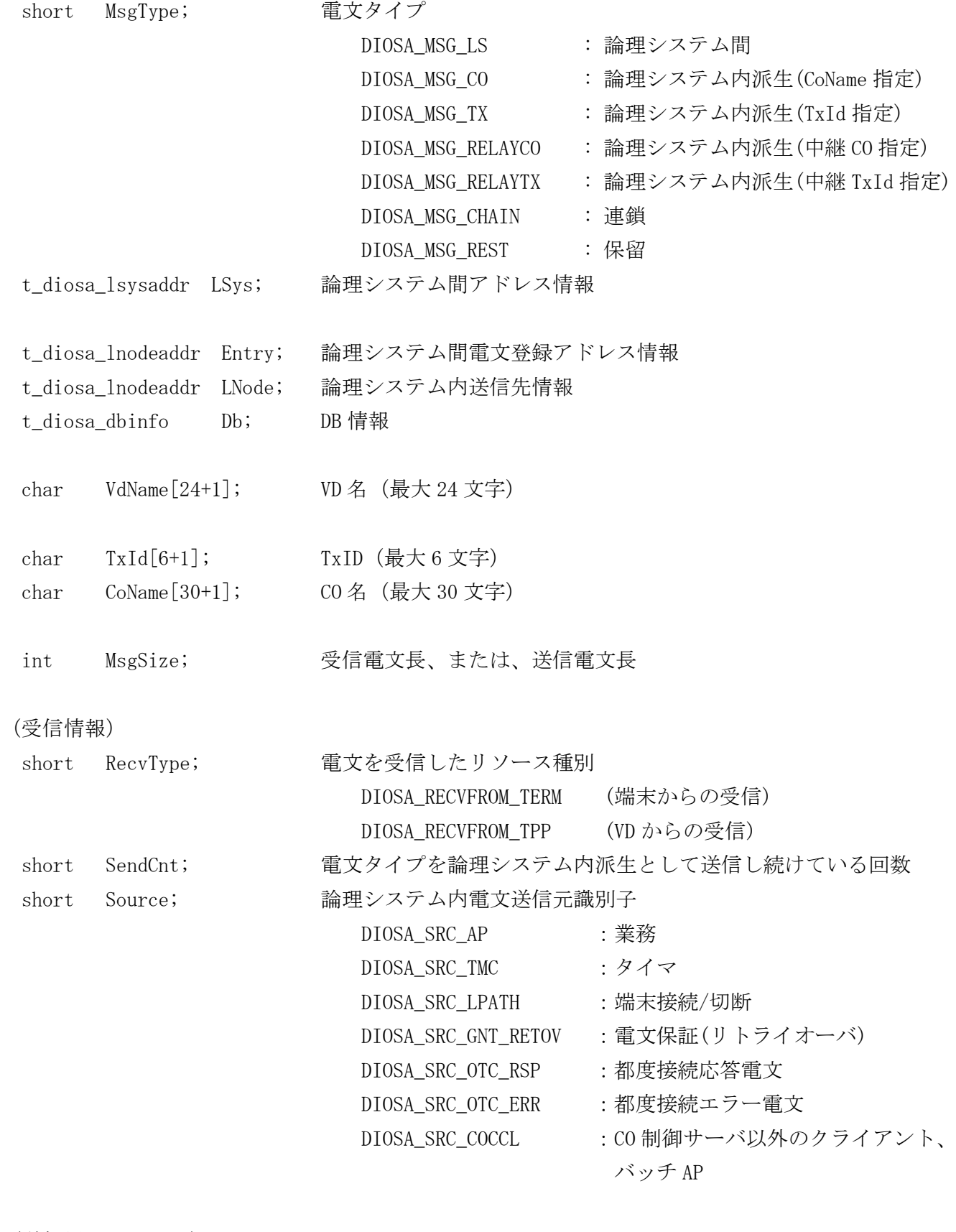

(送信用パラメータ)

short SendMode; 送信モード

DIOSA\_SEND\_FORCE: 強制送信

DIOSA\_SEND\_DELAY: 遅延送信 short IgnorePreBlk; 宛先論理ノードが予閉塞中に送信するか DIOSA\_NO : 送信しない DIOSA\_YES : 送信する short Roundrobin; ラウンドロビン DIOSA\_NO : 呼び出し優先度に従う 優先度 選択する宛先 高 | 同じ TPBASE モニタ 中 同じ論理ノードの TPBASE モニタ 複数ある場合はラウンドロビン 低 他論理ノードの TPBASE モニタ 複数ある場合はラウンドロビン DIOSA\_YES : ラウンドロビン呼び出しを行う short NodeType; 送信先論理ノード種別 DIOSA\_LNODETYPE\_UNAVAIL:ノードタイプ無効  $DIOSA_L NODETYPE_AP$  : AP  $\rightarrow$   $\rightarrow$   $\rightarrow$   $\rightarrow$ DIOSA\_LNODETYPE\_OLTP : OLTP ノード (送受信用パラメータ) short MsgGnt; 電文保証フラグ DIOSA\_MSGGNT\_NO : 電文保証しない DIOSA\_MSGGNT\_YES : 電文保証を行う DIOSA\_MSGGNT\_SEQ : 順序性保証あり char APInfo[256]; AP 固有情報 電文保証、または都度接続送信を選択した場合は指定可 int DStatus; 電文送信時の実行結果(詳細) t\_diosa\_tpstatus TpStatus; 電文送受信時の実行結果 (送受信用パラメータ、電文保証用) t\_diosa\_gntinfo Gnt; 電文保証情報構造体 (送受信用パラメータ、都度接続電文送信デーモン用)

t\_diosa\_otcinfo Otc; 都度接続情報構造体

#### $2.1.74$ t\_diosa\_gntinfo(電文保証用構造体)

# 名前

t\_diosa\_gntinfo – 電文保証用構造体(t\_diosa\_gntinfo)

# 書式

#include <diosa.h>

t\_diosa\_gntinfo 電文保証用構造体名;

# 説明

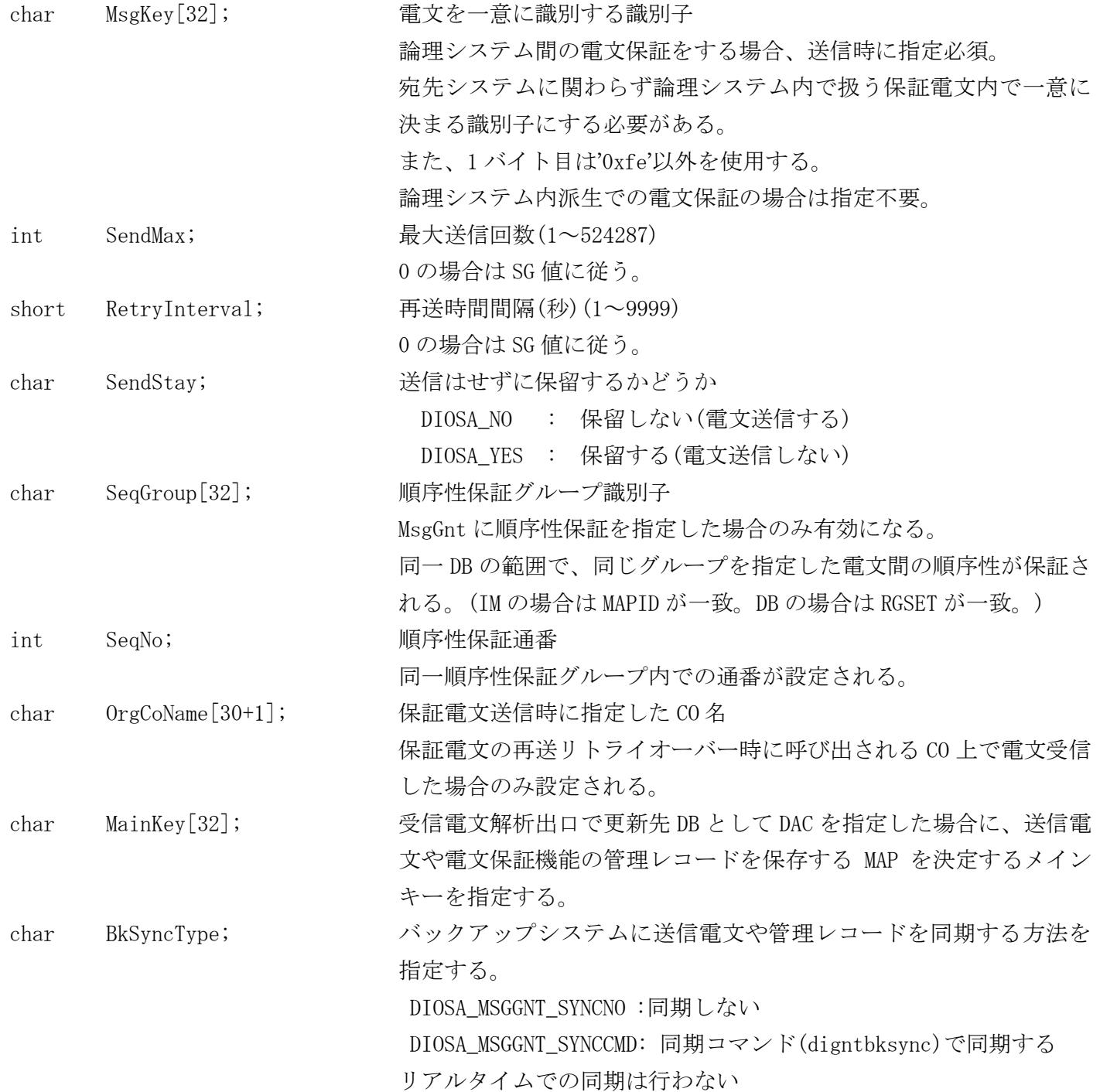

# 注意

- diosarecvtx、diosasendtx で使用する t\_diosa\_dcuca 構造体の内部情報である。
- 電文送信時は、MsgGnt に DIOSA\_MSGGNT\_YES、DIOSA\_MSGGNT\_SEQ が指定された場合、本構造体の情報が必要 となる。
- 電文受信時は、MsgGnt に DIOSA\_MSGGNT\_YES、DIOSA\_MSGGNT\_SEQ が返却された場合、本構造体に情報が設定 される。

#### t\_diosa\_lnodeaddr(論理ノードアドレス構造体) 2.1.75

# 名前

t\_diosa\_lnodeaddr – DIOSA 論理システム内部のアドレス情報

# 書式

#include <diosa.h>

t\_diosa\_lnodeaddr DIOSA 論理システム内部のアドレス情報;

# 説明

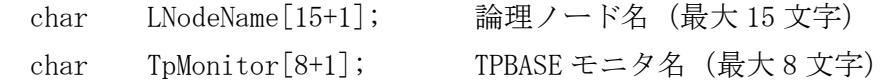

## 関連

t\_diosa\_dcuca、diosarecvtx、diosagetsrctx、diosasendtx

#### $2.1.76$ t\_diosa\_lsysaddr(論理システム間アドレス情報構造体)

# 名前

t\_diosa\_lsysaddr – 論理システム間アドレス情報構造体

# 書式

#include <diosa.h>

### 説明

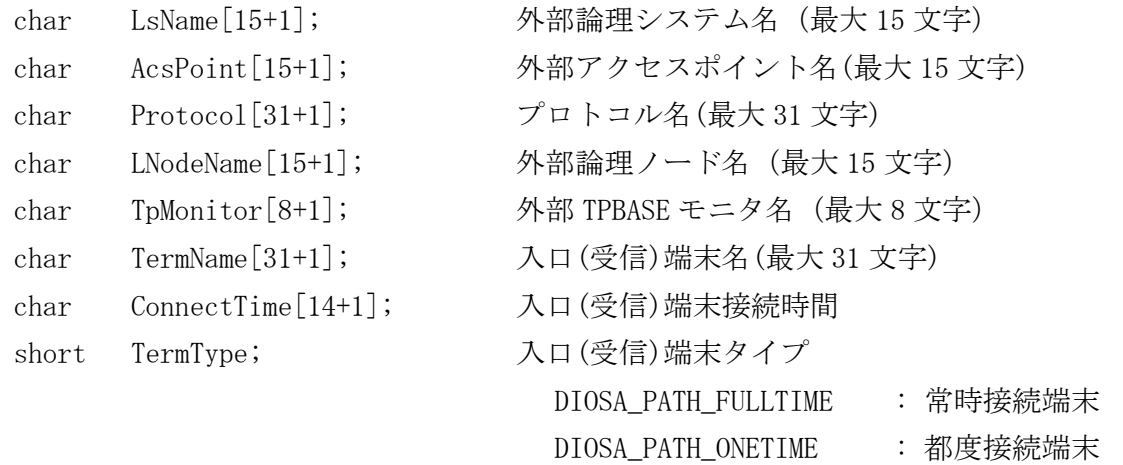

# 関連

t\_diosa\_dcuca、diosarecvtx、diosagetsrctx、diosasendtx

#### $2.1.77$ t\_diosa\_msgbuf(電文バッファ構造体)

# 名前

t\_diosa\_msgbuf - 電文バッファ構造体

# 書式

#include <diosa.h> t\_diosa\_msgbuf 電文バッファ名;

### 説明

diosamsgbufalloc により確保される電文バッファの型。

# メンバ変数

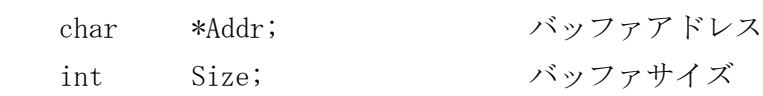

# 関連

diosamsgbufalloc, diosamsgbuffree, diosasendtx, t\_diosa\_analyze

#### t\_diosa\_otcinfo(都度接続電文送信情報構造体)  $2.1.78$

# 名前

t\_diosa\_otcinfo – 都度接続電文送信情報構造体(t\_diosa\_otcinfo)

# 書式

#include <diosa.h>

t\_diosa\_otcinfo 都度接続電文送信情報構造体名;

# 説明

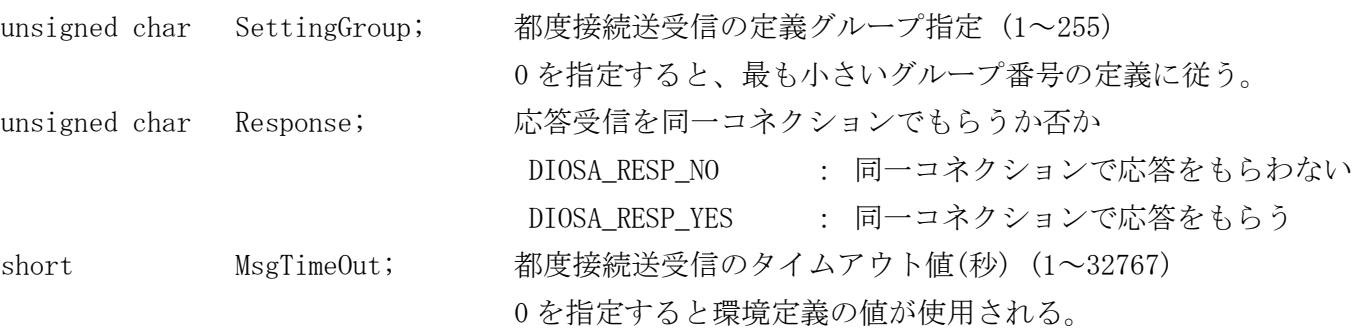

#### 2.1.79 t\_diosa\_tmctime(タイマ時間設定用構造体)

# 名前

t\_diosa\_tmctime - タイマ時間設定用構造体

# 書式

#include <diosa.h> t\_diosa\_tmctime Timer;

### 説明

t\_diosa\_tmctime 構造体はタイマ制御で扱う日時のインタフェースに関連する情報が格納される。

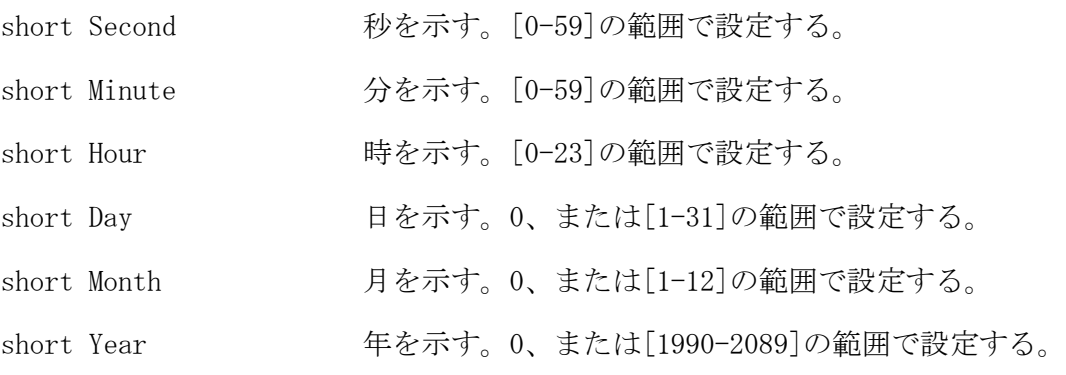

※上記構造体の各項目と、タイマ制御インタフェース構造体の時刻形式との関連を下表に示す。

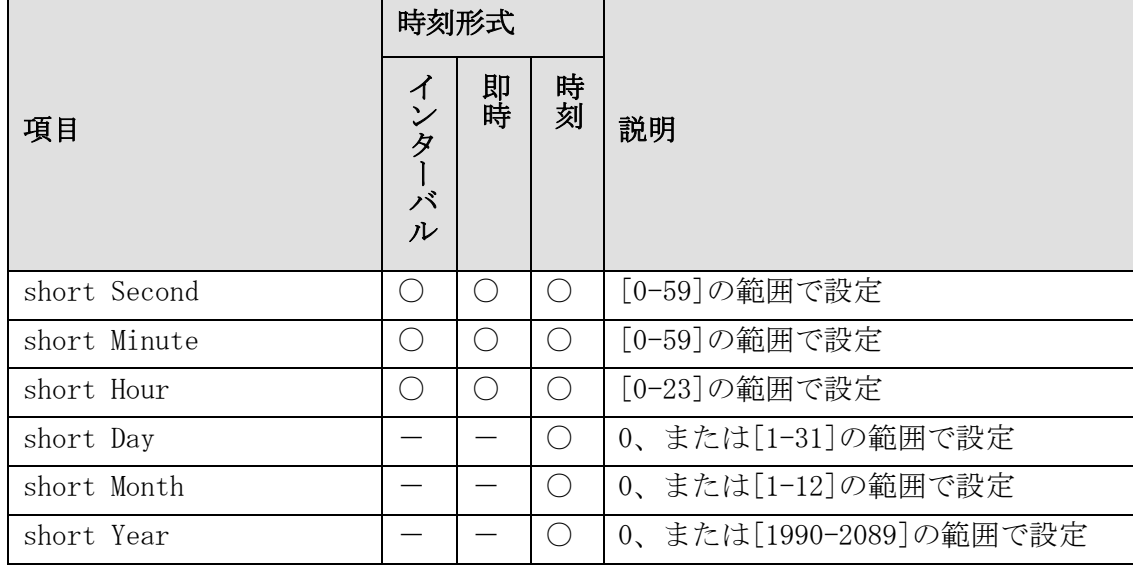

○:使用 -: 未使用

# 注意

- タイマ制御インタフェース構造体において、Mode(時刻形式)が DIOSA\_CLOCK (時刻指定)の時、タイマ値を 設定する場合は、Year に年、Month に月、Day に日、Hour に時、Minute に分、Second に秒を設定する。 Year、Month、Day の全てに 0 を指定した場合、Hour、Minute、Second で指定した時刻にタイマ通知を毎日 行う。Year、Month、Day の一部だけに 0 を指定することはできない。
- Mode が DIOSA\_INTER(インターバル指定)、DIOSA\_IMMEDIATE(即時指定)の時、タイマ値を設定する場合は、 Hour に時、Minute に分、Second に秒を設定し、他の項目には 0 を設定する。ただし、Hour、Minute、Second 全てに 0 を指定することはできない。

### 関連

t\_diosa\_tmcuca, diosatmccoset, diosatmccmdset, diosatmccoquery, diosatmccmdquery

#### t\_diosa\_tmcuca(タイマ制御インタフェース構造体) 2.1.80

# 名前

t\_diosa\_tmcuca - タイマ制御インタフェース構造体

### 書式

#include <diosa.h> t\_diosa\_tmcuca Tmcuca;

### 説明

t\_diosa\_tmcuca 構造体は、利用者が設定するタイマ制御機能のインタフェースに関連する情報が格納され る。

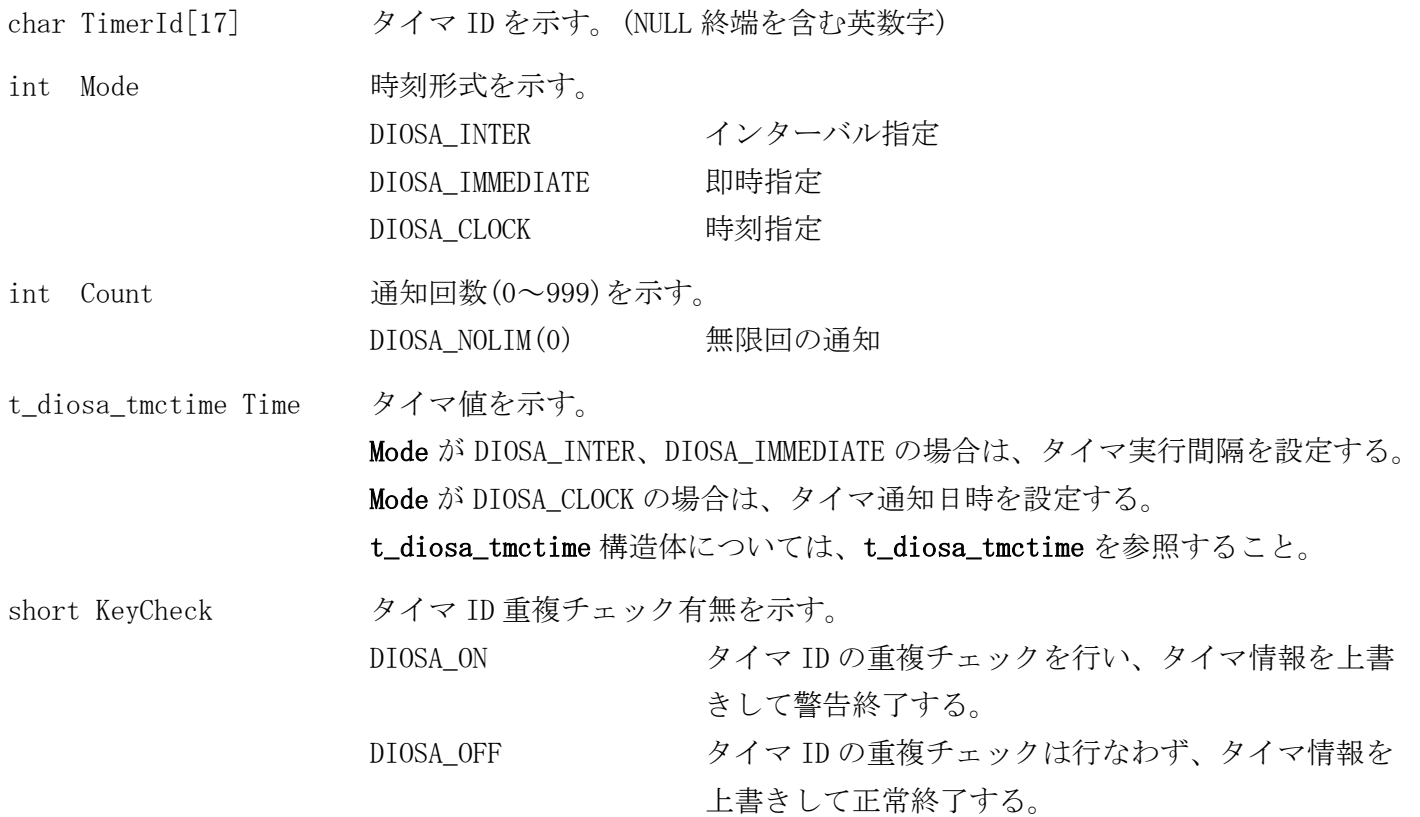

※上記した t\_diosa\_tmcuca 構造体の各項目と、タイマ制御関数入出力情報との関連を下表に示す。

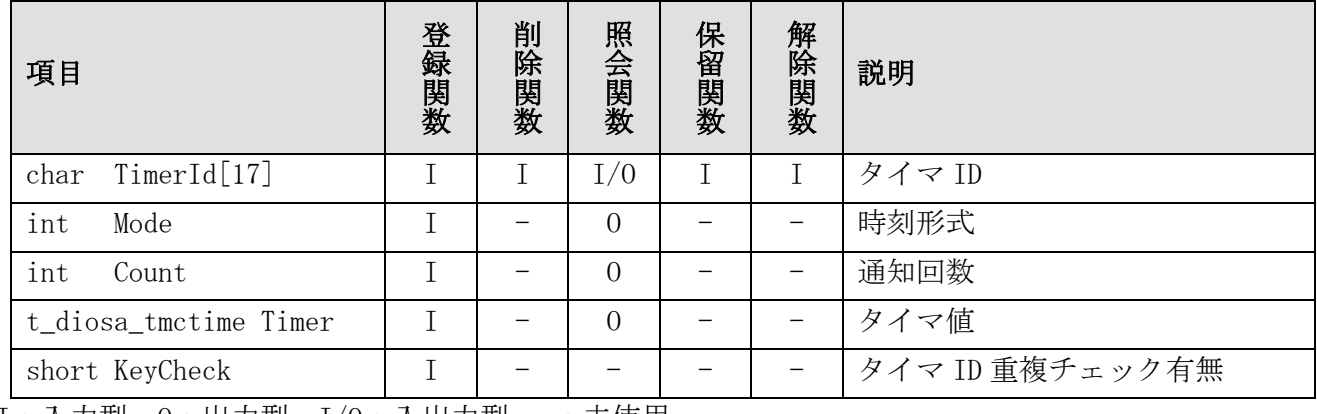

I:入力型 O:出力型 I/O:入出力型 -:未使用

### 注意

 Mode(時刻形式)に時刻指定(DIOSA\_CLOCK)を指定し Timer(タイマ値)に年月日を指定した場合、Count(通知 回数)を指定することはできない。また、Timer に過去の日時、または存在しない日時を設定した場合、 DIOSA\_ETIMEFORM となる。

### 関連

diosatmccoset, diosatmccmdset, diosatmcreset, diosatmccoquery, diosatmccmdquery, diosatmchold, diosatmcactv, t\_diosa\_tmctime

#### $2.1.81$ t\_diosa\_tpstatus(TPBASE リターン情報構造体)

# 名前

t\_diosa\_tpstatus – TPBASE リターン情報

# 書式

#include <diosa.h> t\_diosa\_tpstatus TPBASE リターン情報;

### 説明

```
struct t_diosa_tpstatus {
  char StatusKey[2]; TPBASE 送受信命令の実行結果
 char EndKey; TPBASE システムからの状態通知
};
```
StatusKey[2]および EndKey は、TPBASE の CS\_STRUCT\_EX の status\_key[2]および end\_key に相当する。

# 関連

t\_diosa\_dcuca, diosasendtx

#### $2.1.82$ t\_diosa\_uca(CO、利用者出口呼び出し構造体)

# 名前

t\_diosa\_uca - CO・利用者出口呼び出し構造体(DIOSAUCA)

# 書式

#include <diosa.h> t\_diosa\_uca diosauca 領域名;

### 説明

CO 制御と AP 間、およびバッチ AP 制御と AP 間で受け渡す情報の格納領域(t\_diosa\_uca 領域)を宣言す る。

CO/利用者出口の呼び出し時に t\_diosa\_uca 領域が第一パラメータとして渡される。

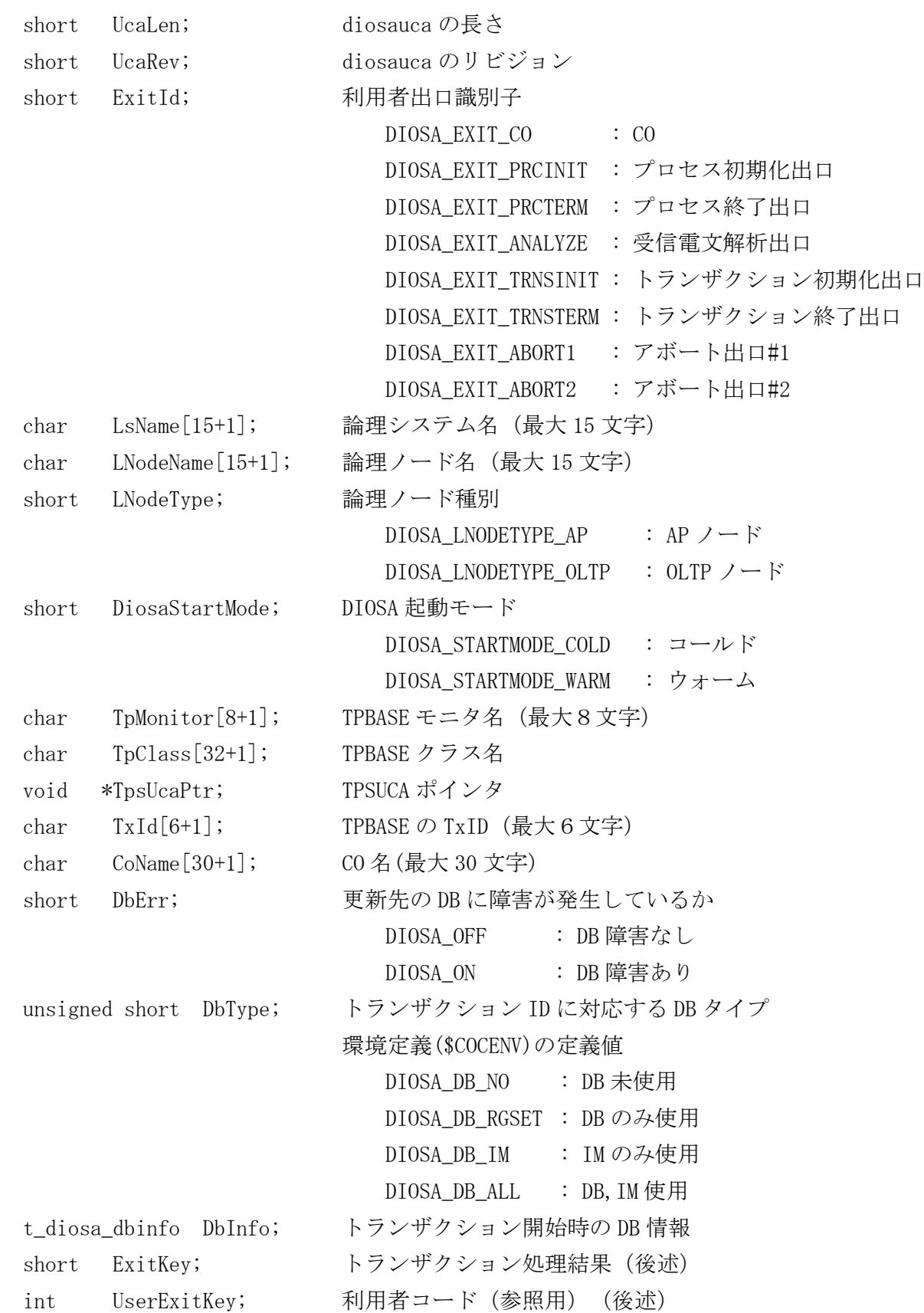

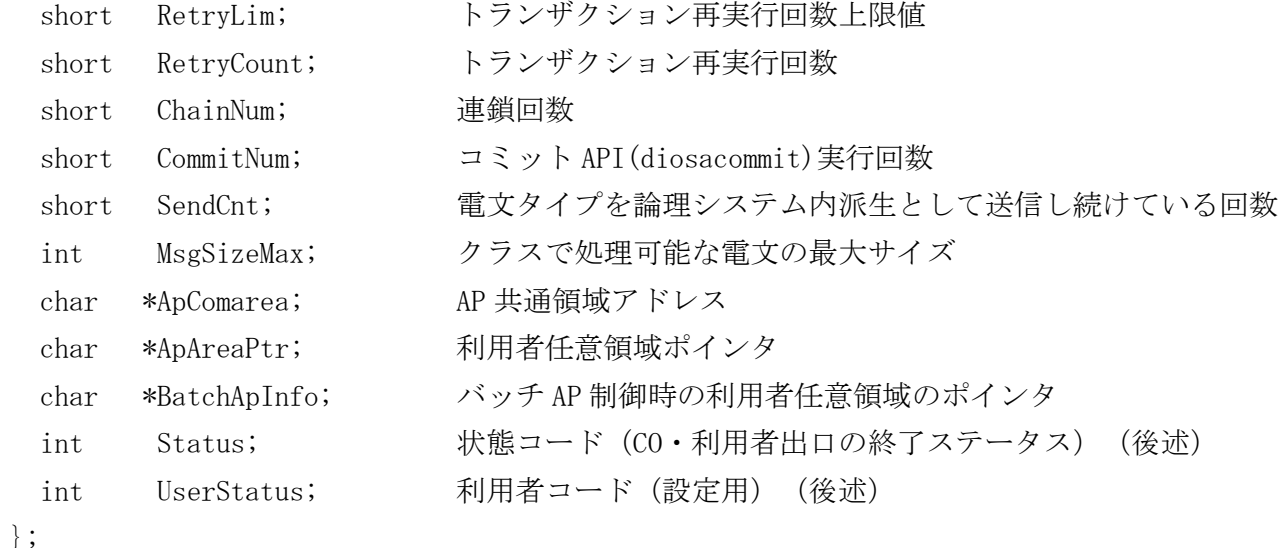

### AP 共通領域アドレス(ApComarea)

CO 制御の TPP において、プロセス初期化出口内で diosaapptrset により通知された AP 共通領域を、他の利 用者出口・CO で ApComarea により参照することができる。 プロセス初期化出口では ApComarea は参照不可である。

### 利用者任意領域ポインタ(ApAreaPtr)

CO 制御の TPP において、各利用者出口・CO によって任意のポインタを指定することができる。 設定された ApAreaPtr は、以降の他の利用者出口・CO によって参照することができる。 プロセス初期化出口呼び出し時は、NULL が設定される。 トランザクション毎にプロセス初期化出口で設定された ApAreaPtr でリセットされる。

### バッチ AP 制御時の利用者任意領域ポインタ(BatchApInfo)

バッチ AP 制御において、各利用者出口・CO によって任意のポインタを指定することができる。 バッチ AP 制御起動時のパラメータに「-- USER-PARAMETER」を指定した場合、このパラメータ群のアドレ スが設定される。 設定された BatchApPtr は、以降の他の利用者出口・CO によって参照することができる。

# トランザクション処理結果<ExitKey>

ExitKey にはトランザクションの状態が格納される。

特定の利用者出口において、トランザクション処理結果の値に応じて、利用者コード (UserExitKey)の値 が有効となる。

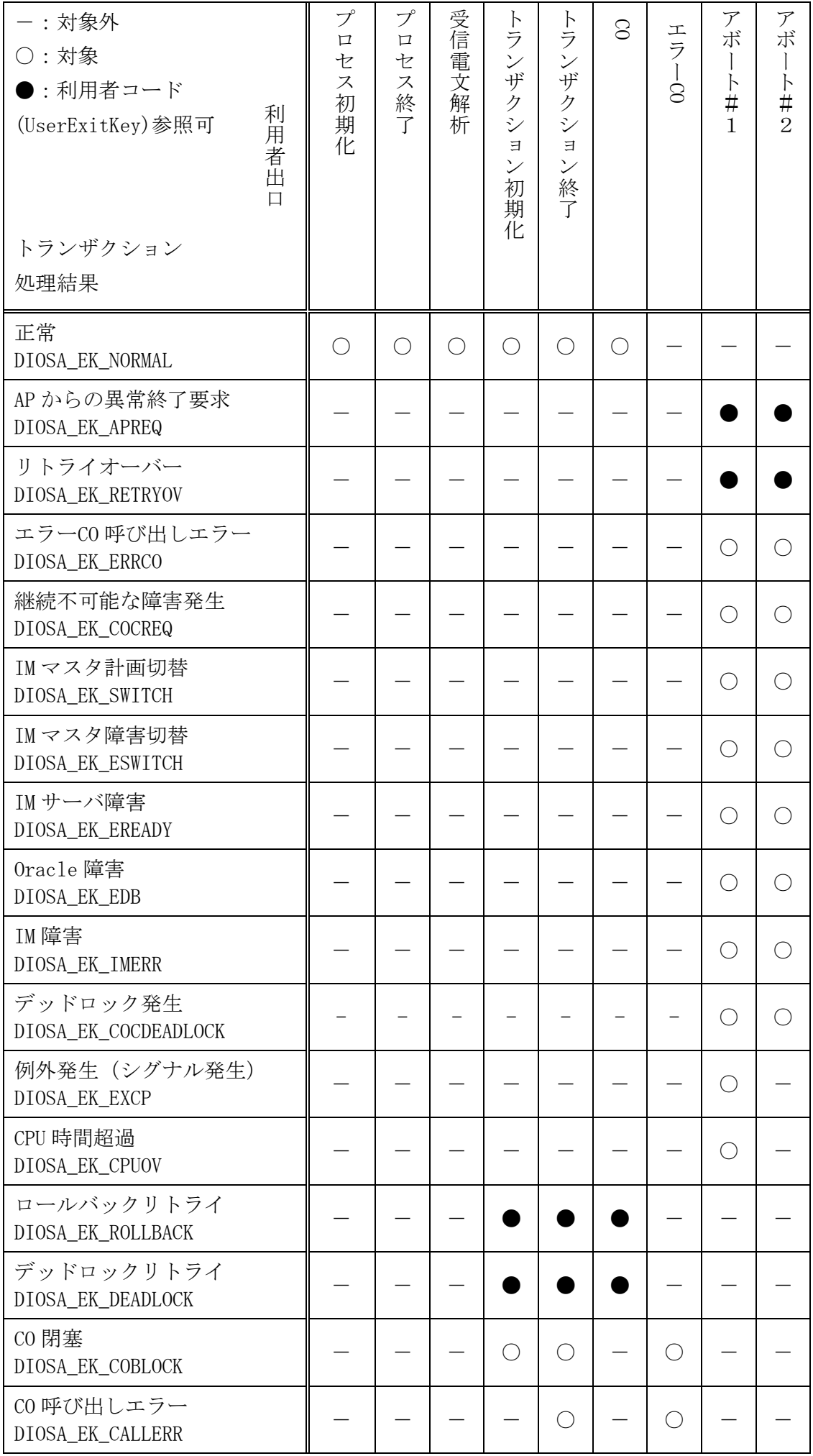

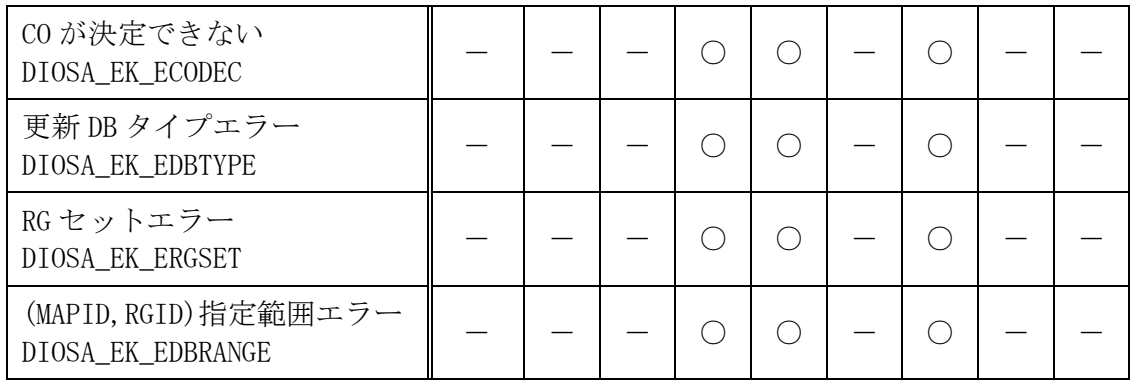

# 状態コード<CO 制御 TPP 管理下>

各利用者出口にて状態コード(Status)に指定可能な値と、利用者コード(UserStatus)の設定が可能な組み合 わせは以下のとおりである。

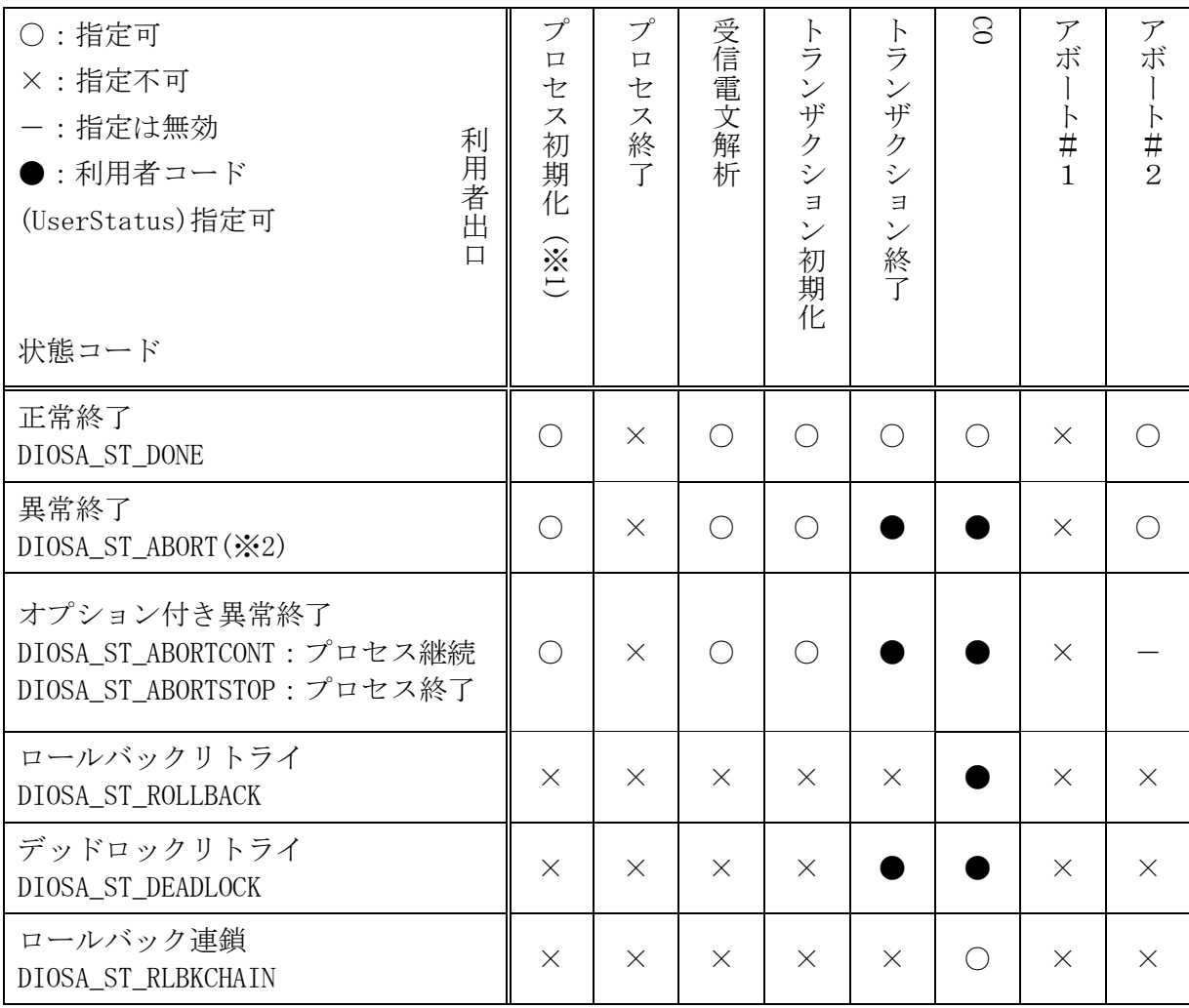

※1 プロセス初期化の異常終了要求はどの異常終了要求を返却してもプロセス終了となる。

※2 環境定義 COCENV 節の COMMON 項 ABORTREQ の値に従ってプロセスの停止か継続を決定する。

# 利用者コード(UserStatus, UserExitKey)

各利用者出口を特定の状態コード(Status)を持って終了する際に UserStatus に指定された任意の値は、 以降の利用者出口において、トランザクション処理結果に従って UserExitKey として参照することができ る。

ただし、0 は未指定(無効値)を意味する予約値である。

# 状態コード<バッチ AP 制御管理下>

利用者は、状態コード(Status)、詳細コード(UserStatus)に以下の値を設定し、バッチ AP 制御に対して処 理の指示を行う。

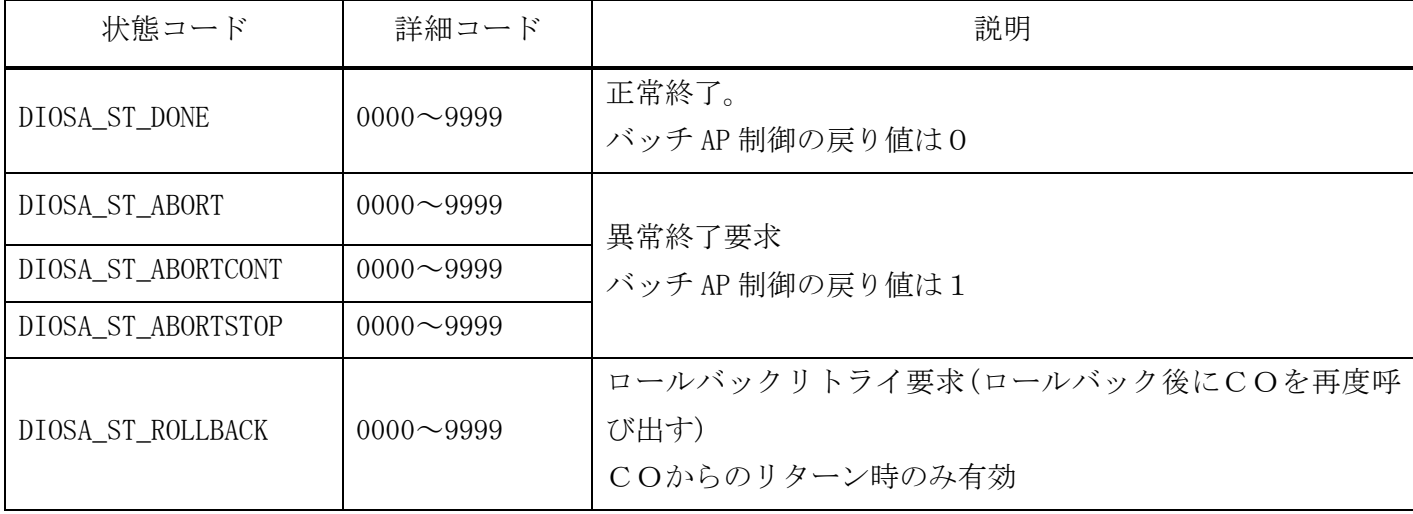

# 利用者出口との対応

CO および各利用者出口の入出力項目について以下に示す。

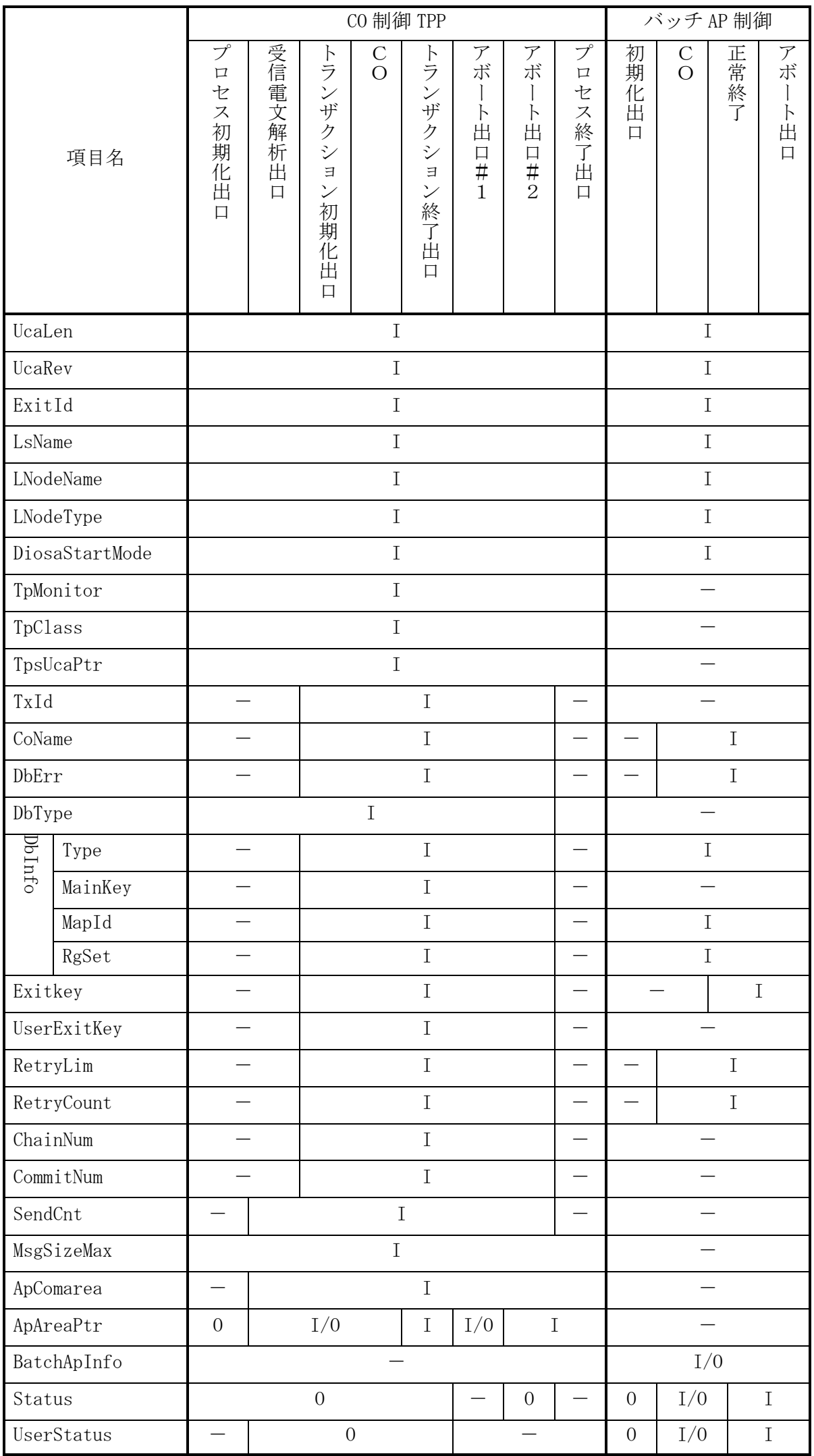

# 2.2 通信制御

#### $2.2.1$ 関数一覧

(1) DB 監視機能

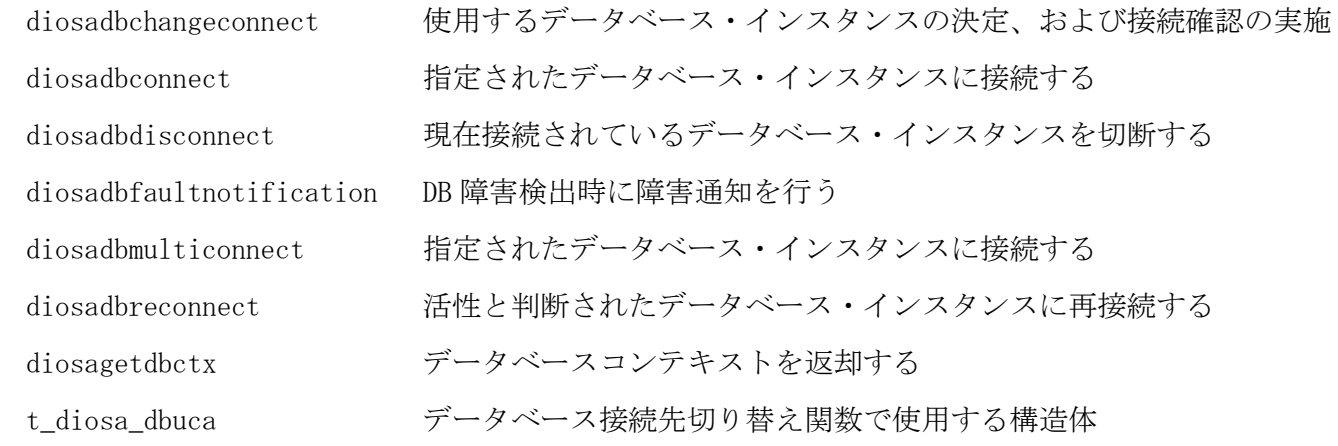

# (2) パス管理機能

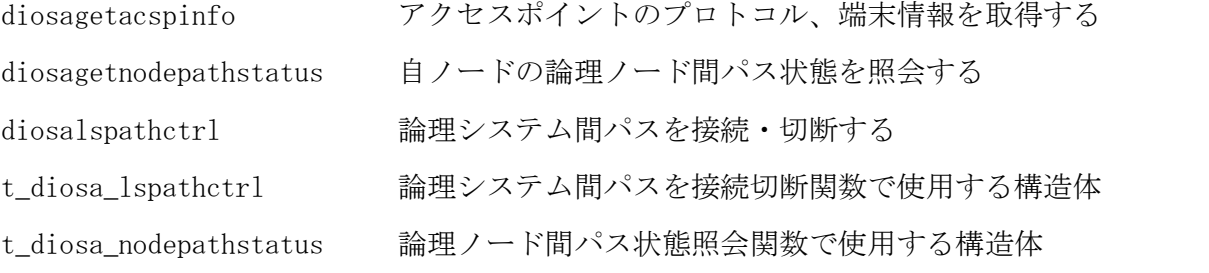

# (3) 電文保証

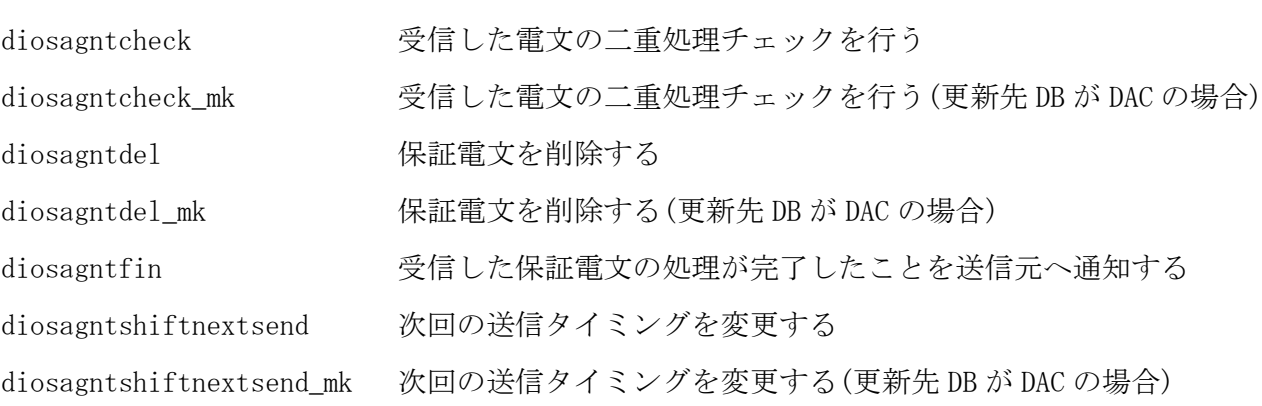

#### $2.2.2$ diosadbchangeconnect(DB 接続先切り替え関数)

### 名前

diosadbchangeconnect - 使用するデータベース·インスタンスの決定、および接続確認の実施。

### 書式

### #include <diosa.h>

int diosadbchangeconnect(t\_diosa\_dbuca \*DbUca, long \*Dstatus);

### 説明

指定されたリソースグループセットが使用する DB が RAC 構成の場合に、RAC を構成する DB インスタンスの どちらを使用するかをトランザクション単位に決定する。DB インスタンスへ未接続の場合は本関数内で接 続する。

### t\_diosa\_dbuca \*DbUca(入出力型)

リソースグループ ID/リソースグループセット名を指定する。

### long \*Dstatus(出力)

データベース接続処理の詳細ステータスを返却する。

### 戻り値

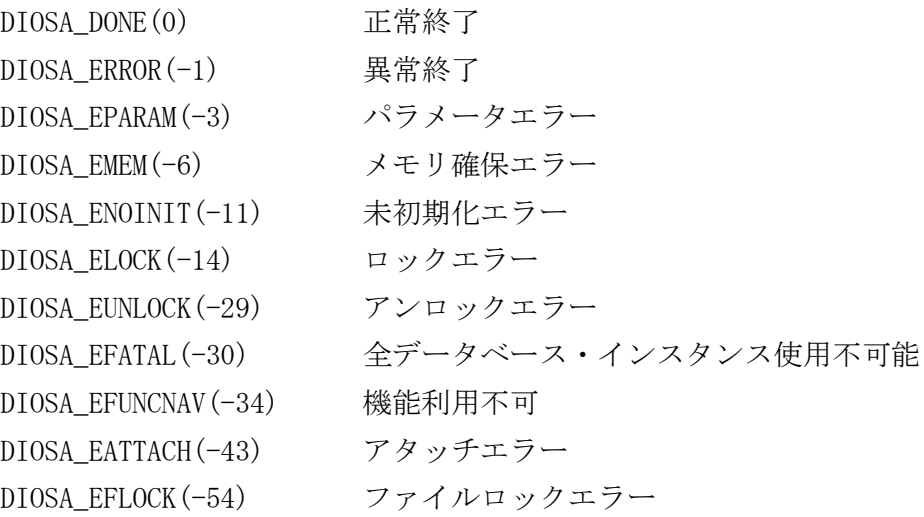

### 注意

- 本関数を実行するためには、DB ヘルスチェック機能が動作していなければならない。
- 本関数にて、データベース・インスタンスへの接続確認および再接続処理を行うため、インスタンスグル ープ内に1つのリソースグループセットしか定義されていない場合でも、常駐アプリケーションにおいて は、トランザクション単位に本関数を実施する必要がある。
- 本関数内でデータベース・インスタンスに接続する際、接続の多重度制御(高負荷時に接続処理を行わない 制御)を行わず、即時に接続を試みる。
- 本関数を呼び出した際は、トランザクション終了時またはスレッド終了時にデータベース切断関数を呼び 出し、データベース・インスタンスを切断しておくこと。

### 関連

diosagetdbctx

#### diosadbconnect(DB 接続関数[シングルコネクション])  $2.2.3$

# 名前

```
diosadbconnect - 指定されたデータベース・インスタンスに接続する。
```
# 書式

#include <diosa.h> int diosadbconnect(t\_diosa\_dbuca \*DbUca, long \*Dstatus);

### 説明

DbUca で指定されたリソースグループセットに対応するデータベース・インスタンスに接続する。

### t\_diosa\_dbuca \*DbUca(入出力型)

リソースグループ ID/リソースグループセット名を指定する。

long \*Dstatus(出力)

データベース接続処理の詳細ステータスを返却する。

### 戻り値

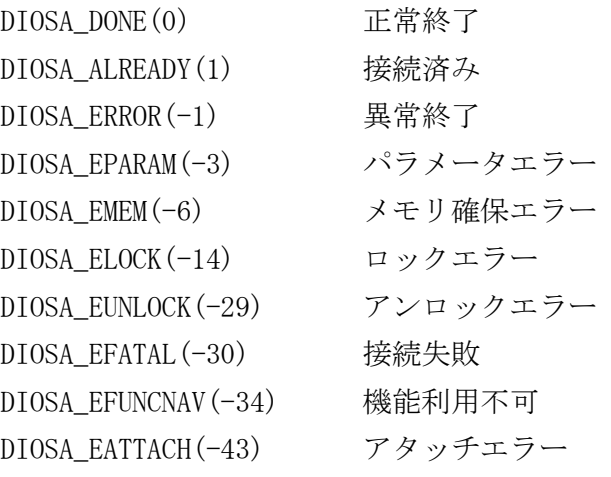

### 注意

- 本関数を実行するためには、DB ヘルスチェック機能が動作していなければならない。
- 本関数を使用してデータベース・インスタンスに接続した場合は、データベース接続先切り替え関数を使 用しなくても DB アクセスを行うことができる。
- 本関数では、指定されたリソースグループ ID もしくは、リソースグループセットに対応するデータベー ス・インスタンスにのみ接続する。
- 本関数は接続の多重度制御(高負荷時に接続処理を行わない制御)を行わず、即時に接続を試みる。
- マルチスレッドにおいてはスレッド単位に本関数を実行する必要がある。

### 関連

diosadbdisconnect

#### $2.2.4$ diosadbdisconnect(DB 切断関数)

# 名前

diosadbdisconnect - 現在接続されているデータベース・インスタンスを切断する。

# 書式

#include <diosa.h>

int diosadbdisconnect(t\_diosa\_dbuca \*DbUca, long \*Dstatus);

### 説明

DbUca で指定されたリソースグループセットに対応したインスタンスグループの全データベース・インスタ ンスを切断する。

# t\_diosa\_dbuca \*DbUca(入出力型)

リソースグループ ID/リソースグループセット名を指定する。

### long \*Dstatus(出力)

データベース接続処理の詳細ステータスを返却する。

### 戻り値

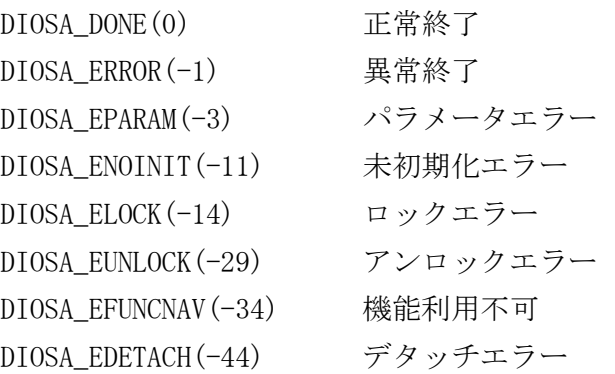

# 注意

マルチスレッドにおいてはスレッド単位に本関数を実行する必要がある。

### 関連

diosadbmulticonnect, diosadbconnect

#### diosadbfaultnotification(DB 障害通知関数)  $2.2.5$

# 名前

diosadbfaultnotification - DB 障害検出時に障害通知を行う。

# 書式

#include <diosa.h>

int diosadbfaultnotification(void \*\*SqlCtx, char \*DbStatus, long \*Dstatus);

### 説明

プロセスが DB の障害を検出した際に呼び出すことにより、自プロセスと障害データベース・インスタンス とのコネクションを切断する。 void \*\*SqlCtx(入力型)

障害を検出した DB のコンテキストを指定する。

### char \*DbStatus (出力)

データベース・インスタンスの状態を返却する。 DIOSA\_DBSTATUS\_DBACTIVE (0x00) :データベース・インスタンス使用可能 DIOSA\_DBSTATUS\_DBDOWN (0x01) : 全データベース・インスタンス障害 DIOSA\_DBSTATUS\_CLUSTERRECONFIG (0x02):クラスタ再構成中

### long \*Dstatus(出力)

データベース接続処理の詳細ステータスを返却する。

### 戻り値

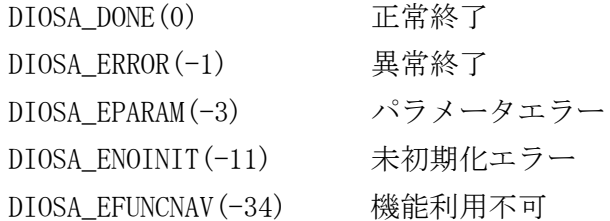

#### diosadbmulticonnect(DB 接続関数[マルチコネクション])  $2.2.6$

# 名前

diosadbmulticonnect -指定されたデータベース・インスタンスに接続する。

# 書式

#include <diosa.h>

int diosadbmulticonnect(t\_diosa\_dbuca \*DbUca, long \*Dstatus)

### 説明

DbUca で指定されたリソースグループセットに対応したインスタンスグループの全データベース・インスタ ンスに接続する。

# t\_diosa\_dbuca \*DbUca(入出力型)

リソースグループ ID/リソースグループセット名を指定する。

### long \*Dstatus(出力)

データベース接続処理の詳細ステータスを返却する。

### 戻り値

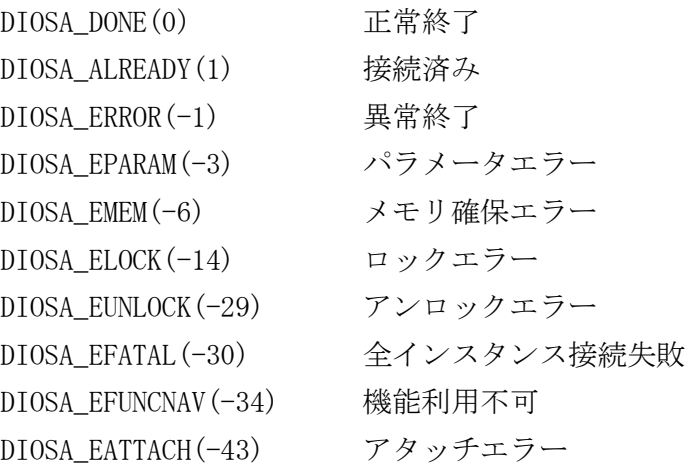

### 注意

- 本関数を実行するためには、DB ヘルスチェック機能が動作していなければならない。
- 本関数は接続の多重度制御(高負荷時に接続処理を行わない制御)を行わず、即時に接続を試みる。
- マルチスレッドにおいてはスレッド単位に本関数を実行する必要がある。

### 関連

diosadbreconnect, diosadbchangeconnect, diosadbdisconnect

#### $2.2.7$ diosadbreconnect(DB 接続関数[再接続])

# 名前

diosadbreconnect - 活性と判断されたデータベース・インスタンスに再接続する。

# 書式

#include <diosa.h> int diosadbreconnect(long \*Dstatus);

# 説明

DB ヘルスチェックの結果、データベース・インスタンスが活性であることが確認されているが、プロセスが データベース・インスタンスに未接続である場合に再接続を行う。 本関数はトランザクションの最後に実行することを想定している。

# $\texttt{long *Dstatus}(\boxplus \texttt{1})$

データベース接続処理の詳細ステータスを返却する。

# 戻り値

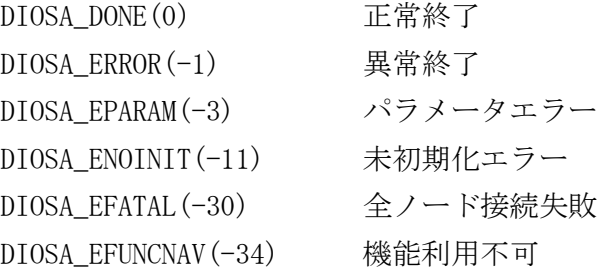

### 注意

- 本関数を実行するためには、DB ヘルスチェック機能が動作していなければならない。
- 本関数は接続の多重度制御(高負荷時に接続処理を行わない制御)を行い、同時に接続を行う最大数を制限 する。(環境定義値)

### 関連

diosadbchangeconnect

#### $2.2.8$ diosagetacspinfo(アクセスポイント情報取得関数)

# 名前

```
diosagetacspinfo - アクセスポイントのプロトコル、端末情報を取得する
```
### 形式

#include <dios.h> int diosagetacspinfo(char \*AcsPoint, int Mode, void \*AcsPInfo);

### 説明

### char \*AcsPoint (入力)

情報を取得するアクセスポイント名を指定する。

### unsigned int Mode(入力)

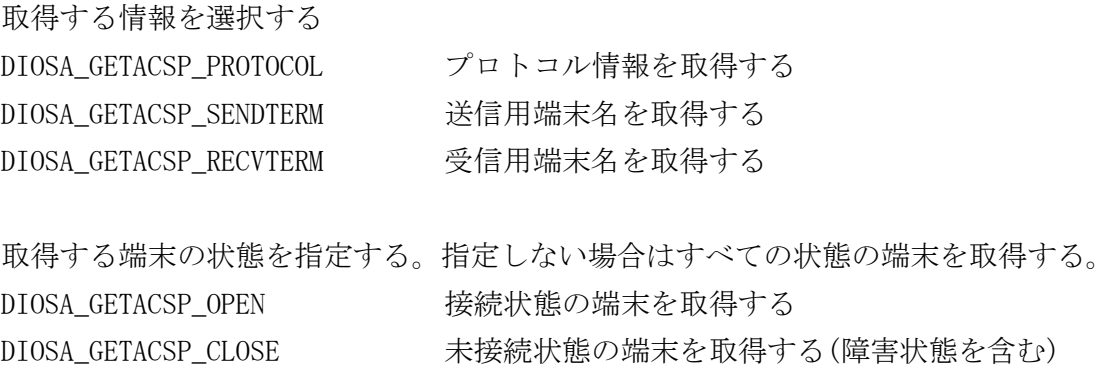

接続状態の送信用端末を取得する場合には、以下のように指定する。 Mode = DIOSA\_GETACSP\_SENDTERM | DIOSA\_GETACSP\_OPEN

### void \*AcsPInfo(入出力型)

```
アクセスポイント情報の返却する領域のアドレスを指定する。
Mode により以下の形式の領域を指定する。
  DIOSA_GETACSP_PROTOCOL を指定した場合
    t_diosa_protocol {
     char Protocol<sup>[31+1]</sub>;プロトコル名</sup>
      int ConnectTiming; 接続タイミング
                      DIOSA_PATH_FULLTIME 常時接続
                      DIOSA_PATH_ONETIME 都度接続
      int Direction; 送受信パス種別
                      常時接続のアクセスポイントの時のみ格納される。
                      DIOSA PATH COMBINE 1つのパスで送受信を行う
                      DIOSA_PATH_SEPARATE 送受信を異なるパスで行う
      int HeaderLength; 電文ヘッダ長
   };
  DIOSA_GETACSP_SENDTERM、DIOSA_GETACSP_RECVTERM を指定した場合
    t_diosa_acsp_term {
      int num; 返却する端末数
     char term[32][31+1]; 端末名。
                      先頭から num で指定された数分、格納される。
   };
```
# 戻り値

DIOSA\_DONE(0) 正常終了 DIOSA\_EMPTY(15) 都度接続のアクセスポイントのため端末情報がない。 DIOSA\_EPARAM(-3) パラメータエラー DIOSA\_ENOENT(-8) AcsPoint で指定されたアクセスポイントが見つからない DIOSA\_ENOINIT(-11) 未初期化エラー DIOSA\_ENOMATCH(-40) 指定された状態の端末がない。

### 注意

アクセスポイントが 1 パスの場合、送信用端末名、受信用端末名は同じ値が返却される。

#### diosagetdbctx(DB コンテキスト取得関数)  $2.2.9$

# 名前

```
diosagetdbctx -データベースコンテキストを返却する。
```
# 書式

#include <diosa.h> int diosagetdbctx(t\_diosa\_dbuca \*DbUca, void \*\*SqlCtx);

### 説明

データベースコンテキストを返却する。

```
t_diosa_dbuca *DbUca(入出力型)
```
リソースグループ ID/リソースグループセット名を指定する。

```
void **SqlCtx(出力)
```
データベースコンテキストを返却する。

# 戻り値

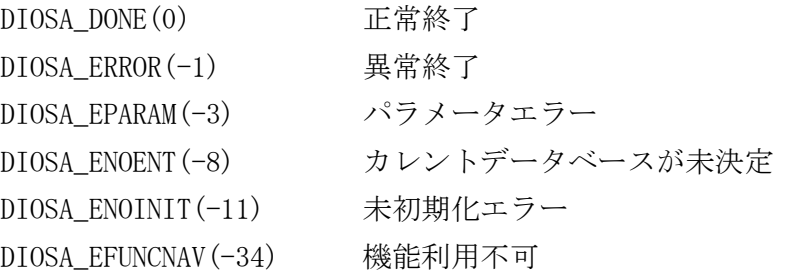

### 注意

 マルチコネクション接続の場合は、本関数を使用する前に、データベース接続先切り替え関数 (diosadbchangeconnect)を実行して、使用するデータベース・インスタンスのコンテキストを決定する必 要がある。(ただし、受信電文解析出口、または diosatxstart で指定した更新先リソースグループセット に対しては、DIOSA 内部でデータベース接続先切り替えを実行するため不要)

# 関連

diosadbchangeconnect

#### 2.2.10 diosagetnodepathstatus(論理ノード間パス状態照会)

### 名前

diosagetnodepathstatus – 自 TPBASE の論理ノード間パス状態を照会する。

### 書式

#include <diosa.h>

int diosagetnodepathstatus(int Condition, t\_diosa\_nodepathstatus \*\*NodePathStatus);

### 説明

### int Condition(入力型)

照会する情報のレベルを以下から指定する。DIOSA\_NODEPATH\_TPMONITOR を指定する場合、 パスを構成する端末が 1 つでも接続済の状態であれば、そのパスは接続済の状態と示される。 DIOSA\_NODEPATH\_TPMONITOR 相手 TP モニタ毎の論理ノード間パス状態 DIOSA\_NODEPATH\_TERMINAL 端末毎の接続状態

照会するパスの状態を指定する。指定しない場合は全ての状態のパスを照会する。 DIOSA\_NODEPATH\_OPEN 接続状態のパスを取得する DIOSA\_NODEPATH\_CLOSE 未接続状態のパスを取得する(障害状態を含む)

照会する情報のレベル、パスの状態は論理和で組み合わせて指定できる。 例えば、接続状態の TP モニタ毎の情報を照会する場合には、以下のように指定する。 Condition = DIOSA NODEPATH\_TPMONITOR | DIOSA NODEPATH\_OPEN;

### t\_diosa\_nodepathstatus \*\*NodePathStatus(入出力型)

自ノードの論理ノード間パス状態を返却する。領域は本関数内で用意される。

# 戻り値

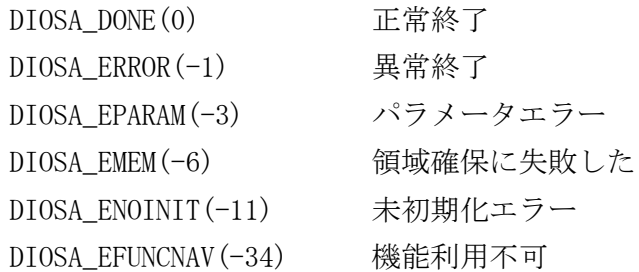

### 注意

 返却された領域は、本関数が再度実行された場合に無効になっている可能性があるため、最後に実行され た本関数による返却領域だけを参照すること。

### 関連

t\_diosa\_nodepathstatus

#### diosagntcheck(保証電文二重処理検査関数)  $2.2.11$

#### $2.2.12$ diosagntcheck\_mk(保証電文二重処理検査関数)

### 名前

diosagntcheck, diosagntcheckmk - 保証電文の二重処理検査を行う。

### 書式

#include <diosa.h>

- int diosagntcheck(char \*MsgKey, int \*Status);
- int diosagntcheck\_mk(char \*MainKey, char \*MsgKey, int \*Status);

### 説明

受信した保証電文が処理済みかどうかチェックする。

diosagntcheck()は更新先 DB が DB,IM の場合に使用する。

diosagntcheck\_mk()は更新先 DB が DAC の場合に使用する。更新先 MAP を決定するメインキーを指定する。 更新先 DB は受信電文解析出口で指定する。

MsgKey 保証電文の一意な識別子を指定する(入力) 32 バイトの領域が確保されていること。 32 バイト以上の領域が確保されている場合、32 バイトまでが有効となる。 識別子は宛先論理システムによらず、論理システム内で一意にする必要がある。

> 論理システム内通信の電文保証の場合は、NULL を指定することができる。NULL を指 定した場合、受信電文から自動的に解決される。 論理システム間通信の電文保証の場合は、指定必須である。

Status エラー詳細 (出力) NULL を指定することができる。

MainKey アンチング 更新先 DB が DAC の場合に、更新先 MAP を決定するためのメインキーを指定する。

### 戻り値

正常終了すると次の値を返却する。

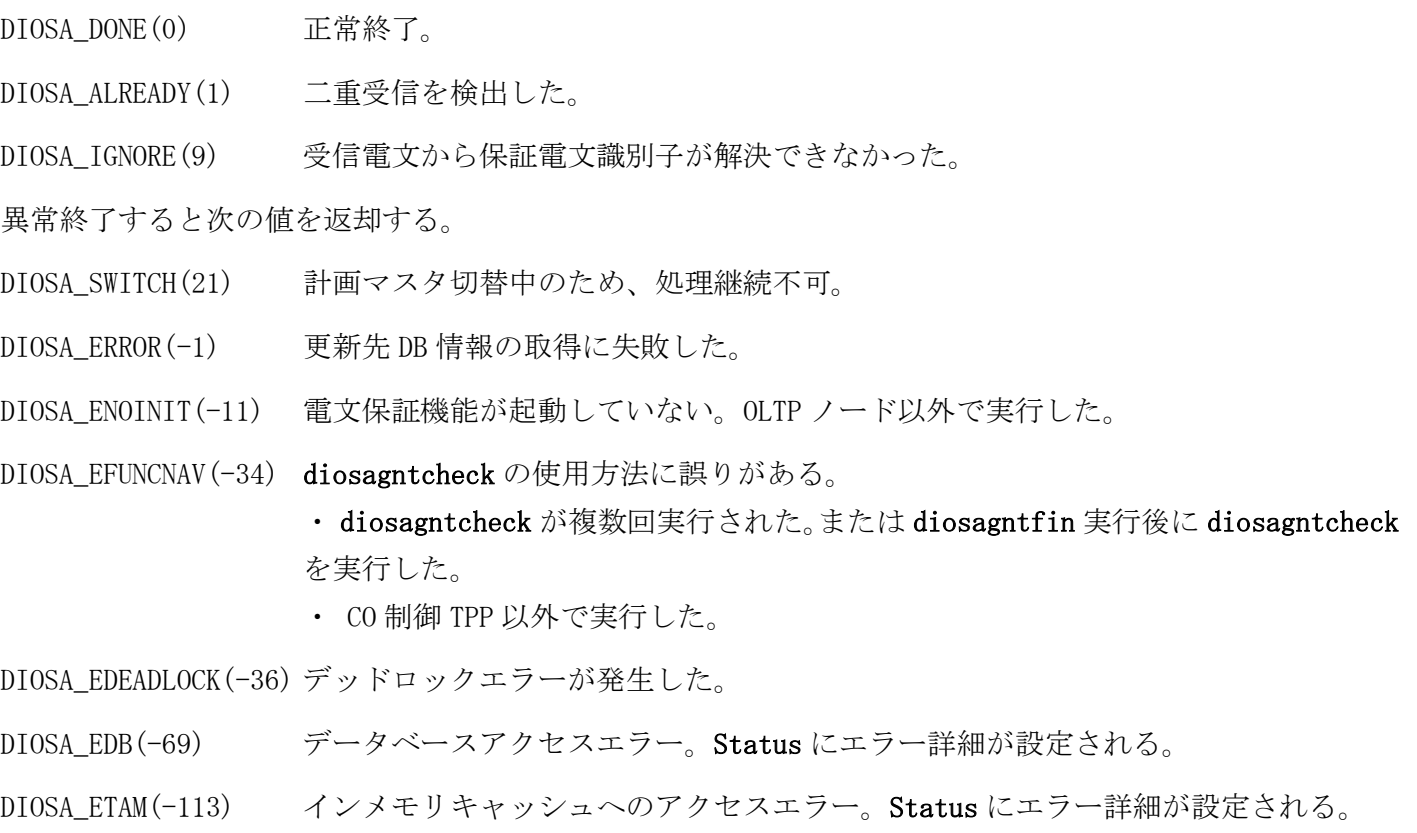

DIOSA\_ESTATE(-114) 更新先 DB がない。または RGSET がデフォルトインスタンスグループに属していない。 データベースコンテキスト取得に失敗した。インメモリサーバアクセスしないメモ リキャッシュの処理でエラーが発生した。メモリキャッシュ処理のエラーとデータ ベースコンテキスト取得失敗の場合、Status にエラー詳細が設定される。

DIOSA\_ESWITCH(-115) 障害時マスタ切替中のため、処理継続不可。

DIOSA\_EREADY(-118) IMS サーバが起動中(再起動)や環境定義変更中により、アクセスするための準備がで きていない。

# 注意

- 更新先 DB が IM の場合、本 API 呼び出し時点で更新先の MAPID が確定(受信電文解析出口で決定)している 必要がある。
- OLTP 層の CO 制御上において、1 トランザクションで 1 回のみ使用可能。
- 電文保証対象のメッセージを受信した際に使用する。
- 同一の識別子で呼び出すときは、必ず前回と同一の更新先 DB を指定して CO を動作させること。

### 関連

diosagntfin, diosarecvtx

#### $2.2.13$ diosagntdel(保証電文削除関数)

#### $2.2.14$ diosagntdel\_mk(保証電文削除関数)

### 名前

diosagntdel, diosagntdel\_mk - 保証電文をデータベースから削除する。

### 書式

#include <diosa.h>

int diosagntdel(char \*MsgKey, int \*Status);

int diosagntdel\_mk(char \*MainKey, char \*MsgKey, int \*Status);

### 説明

MsgKey に指定した識別子の保証電文について、処理が完了したことを通知し、再送処理対象から削除する。 論理システム間通信の保証電文に対する応答電文を受信した際に、再送を停止させるために呼び出す。また、 再送リトライオーバー時に CO 呼び出しを指定した場合、呼び出された CO で該当保証電文に対して本 API を 実行する必要がある。

diosagntdel()は更新先 DB が IM,DB の場合に使用する。

diosagntdel\_mk()は更新先 DB が DAC の場合に使用する。更新先 MAP を決定するメインキーを指定する。 更新先 DB は受信電文解析出口で指定する。

順序性保証ありの保証電文の場合、同一順序性保証グループの電文が滞留していれば、本関数での削除を契 機に次電文が送信される。

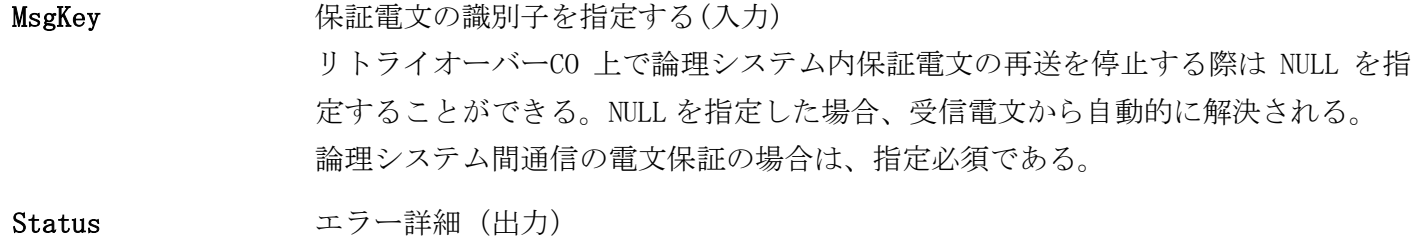

NULL を指定することができる。

MainKey アンチング 更新先 DB が DAC の場合に、更新先 MAP を決定するためのメインキーを指定する。

### 戻り値

正常終了すると次の値を返却する。

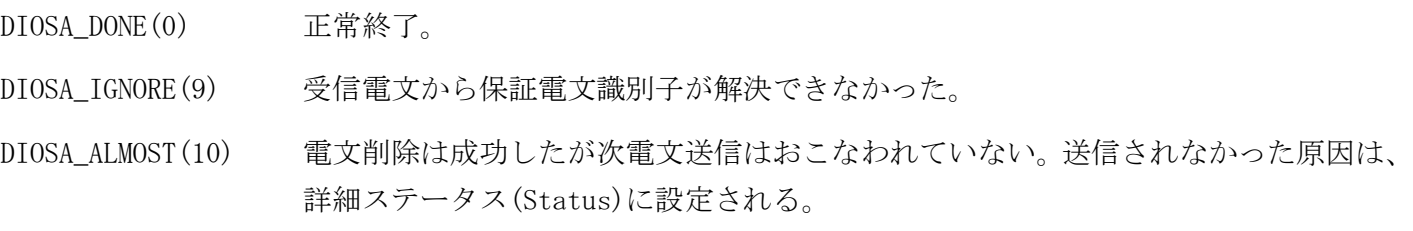

異常終了すると次の値を返却する。

DIOSA\_SWITCH(21) 計画マスタ切替中のため、処理継続不可。

- DIOSA\_ERROR(-1) 保証電文送信有無判定出口上での処理に失敗した。 または更新先 DB 情報の取得に失敗した。
- DIOSA\_EMEM(-6) メモリアクセスエラー。
- DIOSA\_ENOINIT(-11) 電文保証機能が起動していない。OLTP ノード以外で実行した。
- DIOSA\_EFUNCNAV(-34) diosagntdel の使用方法に誤りがある。 CO 制御 TPP 以外で実行した。
- DIOSA\_EDEADLOCK(-36) デッドロックエラーが発生した。

DIOSA\_ECALLEXIT(-38) 保証電文送信有無判定出口の呼び出しに失敗した。

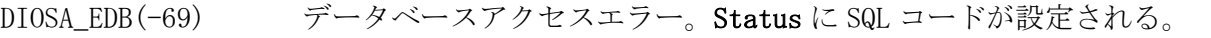

DIOSA\_ETAM(-113) インメモリキャッシュへのアクセスエラー。Status にエラー詳細が設定される。

DIOSA\_ESTATE(-114) 更新先 DB がない。または RGSET がデフォルトインスタンスグループに属していない。 データベースコンテキスト取得に失敗した。インメモリサーバアクセスしないメモ リキャッシュの処理でエラーが発生した。メモリキャッシュ処理のエラーとデータ ベースコンテキスト取得失敗の場合、Status にエラー詳細が設定される。

- DIOSA\_ESWITCH(-115) 障害時マスタ切替中のため、処理継続不可。
- DIOSA\_EREADY(-118) IMS サーバが起動中(再起動)や環境定義変更中により、アクセスするための準備がで きていない。

DIOSA\_EMEM(-6) メモリアクセスエラー。

DIOSA\_EINVAL(-9) 電文保証機能の制御表が不整合な状態である。

<詳細ステータス(DIOSA\_ALMOST)>

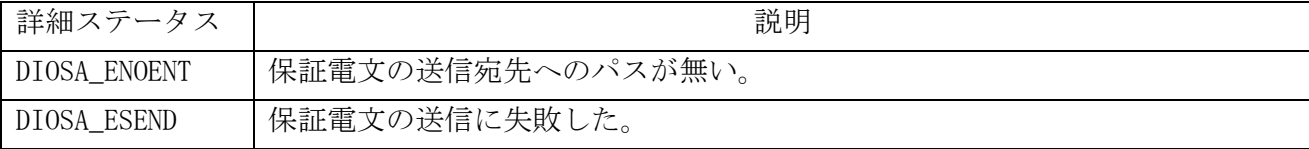

### 注意

- 更新先 DB が IM の場合、本 API 呼び出し時点で更新先の MAPID が確定(受信電文解析出口で決定、または対 象 MAPID に対して更新処理を実行)している必要がある。
- OLTP 層の CO 制御上で使用する。

### 関連

diosasendtx, diosarecvtx

#### diosagntfin(保証電文処理確定関数) 2. 2. 15

# 名前

diosagntfin - 保証電文の送信元に処理完了を通知する。

# 書式

#include <diosa.h> int diosagntfin(int \*Status);

### 説明

受信した電文の業務処理が完了したことを、電文の送信元に通知する。 論理システム内の保証電文を受信し、その業務処理が完了した際に使用する。

Status エラー詳細 (出力) NULL を指定することができる。

# 戻り値

正常終了すると次の値を返却する。

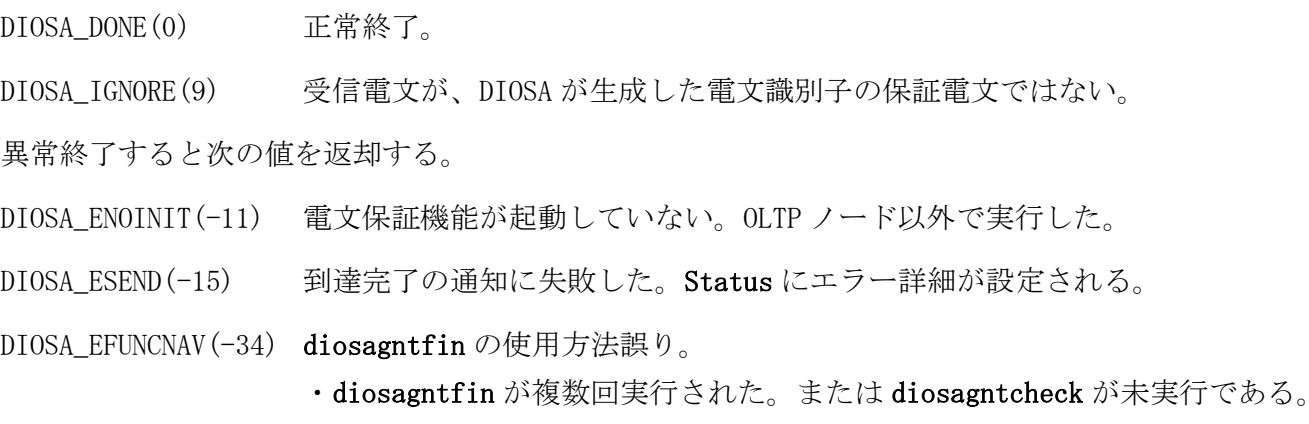

・CO 制御 TPP 以外で実行した。

<詳細ステータス(DIOSA\_ESEND)>

上位 2 桁に TPBASE の TP\_send が返却する STATUS KEY が返却される。

下位 2 桁に TPBASE の TP\_send が返却する END KEY(※)が返却される。

(※)END KEY は 0~9 及び A~Z が返却されるため A~Z については、A は 10、B は 11...Z は 35 として扱う。

### 注意

OLTP ノードの CO 制御上で使用する。

# 関連

diosagntcheck, diosarecvtx, diosasendtx, t\_diosa\_dcuca

#### $2, 2, 16$ diosagntshiftnextsend(保証電文送信タイミング変更関数)

#### $2.2.17$ diosagntshiftnextsend\_mk(保証電文送信タイミング変更関数)

名前

diosagntshiftnextsend, diosagntshiftnextsend\_mk - 保証電文の次回送信タイミングを変更する

### 書式

#include <diosa.h>

- int diosagntshiftnextsend (char \*MsgKey, int Time, int \*Status);
- int diosagntshiftnextsend\_mk (char \*MainKey, char \*MsgKey, int Time, int \*Status);

### 説明

保証電文の次回の送信タイミングを、本 API 実行時刻の Time(秒)後に変更する。次々回以降は従来の間隔 で送信される。

diosagntshiftnextsend()は更新先 DB が IM,DB の場合に使用する。

diosagntshiftnextsend\_mk()は更新先 DB が DAC の場合に使用する。更新先 MAP を決定するメインキーを指 定する。

更新先 DB は受信電文解析出口で返却されたものを使用する。

MsgKey 変更対象保証電文の識別子を指定する(入力) 32 バイトの領域が確保されていること。 32 バイト以上の領域が確保されている場合、32 バイトまでが有効となる。 Time 次回の送信を何秒後に実施するかを 0~9999 秒の間で指定する(入力) 0 を指定した場合は即時送信を意味する。 Status エラー詳細(出力) NULL を指定することができる。 MainKey アンチング 更新先 DB が DAC の場合に、更新先 MAP を決定するためのメインキーを指定する。

### 戻り値

正常終了すると次の値を返却する。

DIOSA\_DONE(0) 正常終了

異常終了すると次の値を返却する。

- DIOSA SWITCH(21) 計画マスタ切替中のため、処理継続不可。
- DIOSA\_ENOENT(-8) 指定された識別子の保証電文が見つからなかった。
- DIOSA\_ERROR(-1) 更新先 DB 情報の取得に失敗した。
- DIOSA\_EPARAM(-3) パラメータエラー。

DIOSA\_ENOINIT(-11) 電文保証機能が起動していない。OLTP ノード以外で実行した。

DIOSA\_EFUNCNAV(-34) CO 制御 TPP 以外で実行した。

- DIOSA\_EDEADLOCK(-35) デッドロックを検出した。
- DIOSA\_EDB(-69) データベースアクセスエラー。Status にエラー詳細が設定される。

DIOSA\_ETAM(-113) インメモリキャッシュへのアクセスエラー。Status にエラー詳細が設定される。

- DIOSA ESWITCH(-115) 障害時マスタ切替中のため、処理継続不可。
- DIOSA\_ESTATE(-114) 更新先 DB がない。または RGSET がデフォルトインスタンスグループに属していない。 データベースコンテキスト取得に失敗した。インメモリサーバアクセスしないメモ リキャッシュの処理でエラーが発生した。メモリキャッシュ処理のエラーとデータ

### ベースコンテキスト取得失敗の場合、Status にエラー詳細が設定される。

DIOSA\_EREADY(-118) サーバが起動中(再起動)や環境定義変更中により、アクセスするための準備ができ ていない。

# 注意

- OLTP ノードにおいて使用可能。
- 実際の送信タイミングは、最大で自動再送 TPP の呼び出し間隔(環境定義 APMGRNT 節-MSGGNT 項-RSNDCHKINVL)の分だけ、ずれる可能性がある。例えば自動再送 TPP 呼び出し間隔が 10 秒のとき、本 API で 指定した次回送信タイミングが 1 秒後でも、再送 TPP が起き上がるタイミングによっては、最大で 10 秒後 に電文を送信することが有り得る。
- 本 API 実行後からコミットするまでの間は、送信処理は行われない。
#### $2.2.18$ diosalspathctrl(L パス接続切断 API)

# 名前

diosalspathctrl – L パス(常時接続)の接続・切断を指示する。

# 形式

#include <diosa.h>

int diosalspathctrl(t\_diosa\_lspathctrl \*LsPathCtrl)

## 説明

LsPathCtrl で指定されたアクセスポイントと接続・切断を行う。

1 論理ノードに複数の TPBASE が動作している場合、API を呼び出した CO 制御 TPP が動作する TPBASE が対象 となる。

# t\_diosa\_lspathctrl \*LsPathCtrl;

接続・切断をするアクセスポイントの情報や操作を指定する領域を指定する。

### 戻り値

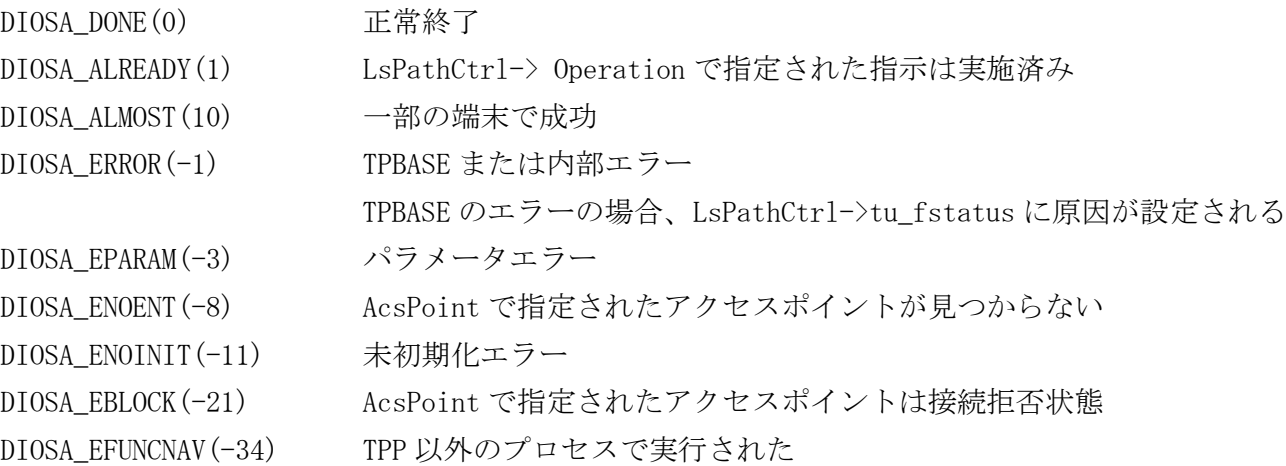

# 関連

t\_diosa\_lspathctrl

#### $2.2.19$ t\_diosa\_dbuca(データベース関連 API 用構造体)

# 名前

t\_diosa\_dbuca - データベース関連 API で使用する構造体。

### 書式

#include <diosa.h> t\_diosa\_dbuca DbUca

#### 説明

データベース関連 API で使用する構造体。

# short InputFlag(入力)

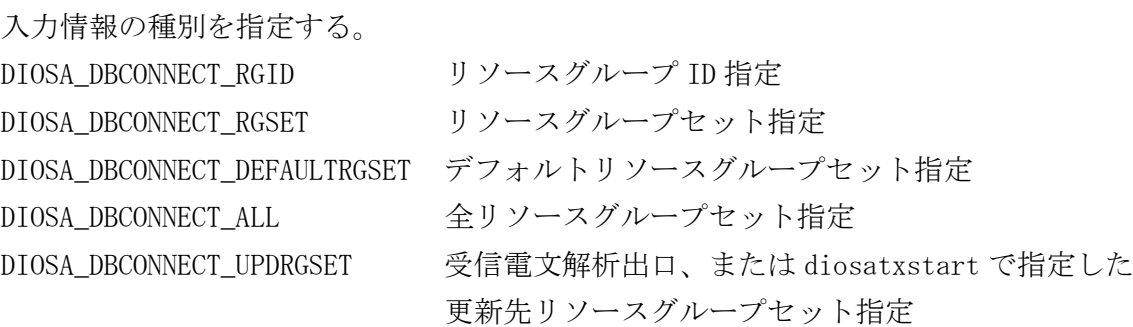

#### char RgSetName[32](入力)

```
リソースグループセット名を null で終了する文字列で指定する。
(InputFlag が DIOSA_DBCONNECT_RGSET の場合、指定必須)
```
#### short RgId(入力)

```
リソースグループ ID を指定する。
(InputFlag が DIOSA_DBCONNECT_RGID の場合、指定必須)
```
#### int Wait(入力)

```
データベース・インスタンスの状態がクラスタ再構成中(DIOSA_DBSTATUS_CLUSTERRECONFIG)の場合、本関
数の中で待ち合わせを行うかどうかを指定する。
-1(DIOSA_DBNOTIMEOUT) クラスタ再構成が完了するまで待ち合わせる。
```
0 する 待ち合わせを行わず、即時リターンする。 正の数値 指定された秒数待ち合わせる。

### char DbStatus(出力)

```
データベース・インスタンスの状態を返却する。
DIOSA_DBSTATUS_DBACTIVE(0x00) データベース・インスタンス使用可能
DIOSA_DBSTATUS_DBDOWN(0x01) 全データベース・インスタンス障害
DIOSA_DBSTATUS_CLUSTERRECONFIG(0x02) クラスタ再構成中
```
# int DbType(出力)

接続先 DB 種別を返却する。 DIOSA\_DBTYPE\_NONE DB アクセスなし DIOSA\_DBTYPE\_IM インメモリサーバ DIOSA\_DBTYPE\_ORACLE Oracle DIOSA\_DBTYPE\_POSTGRES PostgreSQL DIOSA\_DBTYPE\_DAC DB アクセス制御で決定

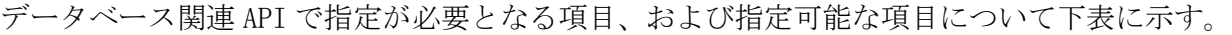

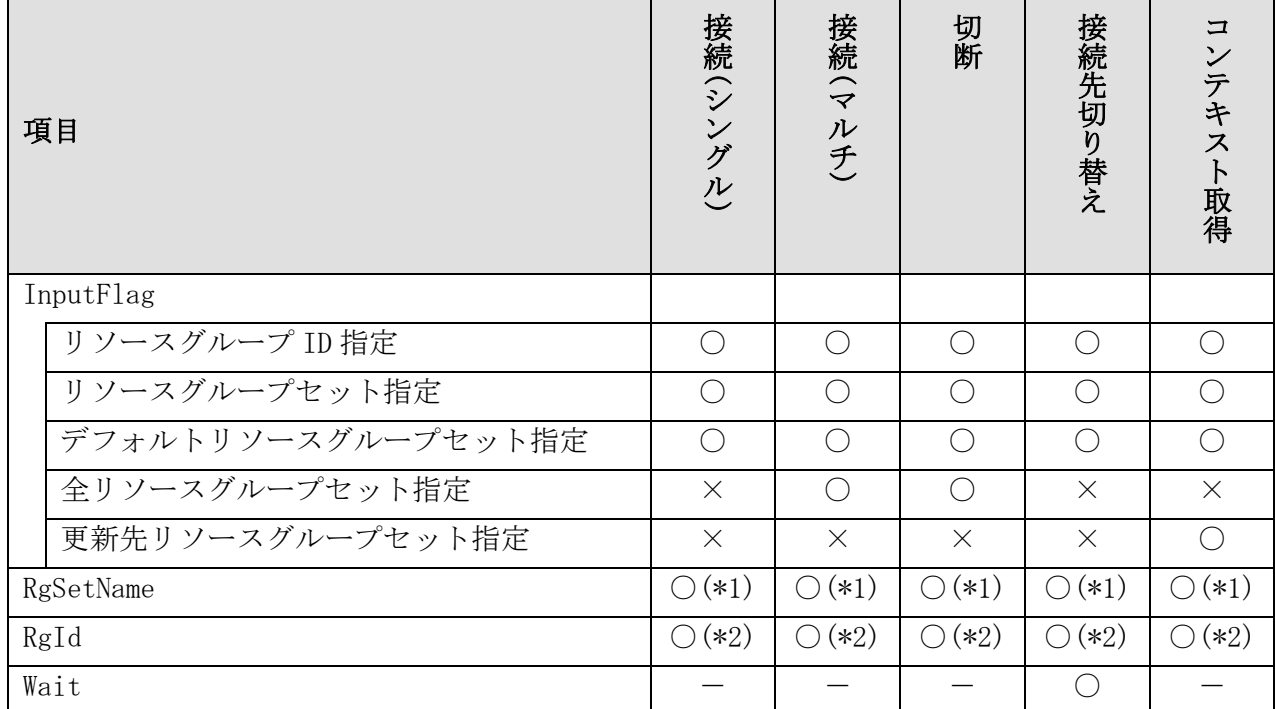

 $\overline{O}:$  指定項目(指定可)  $\times:$  指定不可 -: 指定は無効

\*1 InputFlag がリソースグループセット指定の場合、指定必須

\*2 InputFlag がリソースグループ ID 指定の場合、指定必須

# 関連

diosadbchangeconnect, diosadbconnect, diosadbdisconnect, diosadbmulticonnect, diosagetdbctx

#### 2.2.20 t\_diosa\_lspathctrl(L パス接続切断 API 用構造体)

# 名前

t\_diosa\_lspathctrl – L パス接続切断 API 用構造体

### 書式

#include <diosa.h> t\_diosa\_lspathctrl LPathCtrl;

#### 説明

接続・切断をするアクセスポイントの情報や操作を指定する領域を指定する。

#### int Operation (入力)

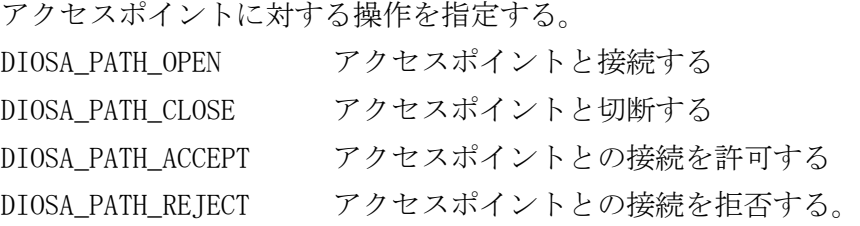

### char AcsPoint[15+1] (入力)

操作対象のアクセスポイント名を指定する。

# char Term[31+1] (入力)

```
操作対象の端末名を指定する。
アクセスポイントに属するすべての端末を対象とする場合は空文字(NULL)を設定する。
```
#### int TermType (入力)

```
操作対象の端末種別を指定する。
DIOSA_TERM_ALL すべての端末を対象とする。
DIOSA_TERM_SEND 送信用端末を対象とする
DIOSA_TERM_RECV 受信用端末を対象とする
Term で端末名が指定された場合、TermType は無視される。
```
#### char tu\_fstatus[2] (出力)

```
操作結果の詳細を返却する。
値については「TPBASE プログラミングの手引き」の「7.10 TPP からのコマンド投入(TP_ctps)」を参照。
```
# 関連

diosalspathctrl

#### $2.2.21$ t\_diosa\_nodepathstatus(論理ノード間パス状態照会用構造体)

# 名前

t\_diosa\_nodepathstatus - 論理ノード間パス状態照会関数で使用する構造体。

#### 書式

#include <diosa.h> t\_diosa\_nodepathstatus NodePathStatus;

#### 説明

論理ノード間パス状態照会関数で使用する構造体。

#### int InfoNum(出力)

返却されたパス状態情報の数。

#### t\_diosa\_nodepathinfo Info[](出力)

接続先とのパス状態情報を返却する。

#### int LNodeType

接続先の論理ノードの種別を返却する。 DIOSA\_LNODETYPE\_AP AP ノード DIOSA\_LNODETYPE\_OLTP OLTP ノード

### int LNodeId

接続先の論理ノードの番号を返却する。

#### char LNodeName[16]

接続先の論理ノード名を返却する。

### int TpMonitorId

接続先 TPBASE の TP モニタ番号を返却する。

#### char TpMonitor[9]

接続先 TPBASE の TP モニタ名を返却する。

# char TermName[32]

接続先 TPBASE のリスナに対応する端末名を返却する。

#### short Status

接続先とのパス状態を返却する。 DIOSA\_NODEPATH\_OPEN 接続済 DIOSA\_NODEPATH\_CLOSE 未接続 DIOSA\_NODEPATH\_BLOCK 接続先の論理ノードが閉塞されている

# 注意

 論理ノード間パス状態照会関数で、照会する情報のレベルに DIOSA\_TPMONITOR を指定した場合、返却され る端末名の領域は無効である。

#### 関連

diosagetnodepathstatus

# 2.3 メモリキャッシュ

#### $2, 3, 1$ 関数一覧

### (1) インメモリサーバ機能

MAP 単位に分散されたメモリテーブル(以下、表と記す)へのアクセス機能を提供する。

本アクセス機能は、利用者が MAP を意識してアクセスする必要がある。このため、事前に diosaimsetmap() でアクセス対象とする MAP を宣言してから、アクセス要求 API を実行する。但し、利用者は、MAP がどのノ ードに配置されているかについて意識する必要はない。

また、本アクセス機能では、diosaimtxstart() 実行後から diosaimcommit()、または diosaimrollback() 実行までを 1 トランザクションと定義し、このトランザクション区間でのみ、更新系のアクセス要求 API(※) を実行することができる。

なお、本アクセス機能は、CO 制御、バッチ AP 制御、それ以外の環境で使用可能である。但し、CO 制御と バッチ AP 制御以外の環境で本アクセス機能を使用する場合は、diosaprcinit()、または diosathrinit() を 実行後、diosaimopen() でインメモリサーバ(以下、IMサーバと記す)との接続を確立し、diosatrninit() を実行してから各 API を実行する必要がある。

(※)更新系のアクセス要求 API とは、diosaimwrite()、diosaimrewrite() 、diosaimdelete()、 diosaimdeletex()、diosaimtruncate()、DIOSA\_LOCK\_WAIT、DIOSA\_LOCK\_NOWAIT のいずれかを指定した diosaimread1() である。

#### 接続処理

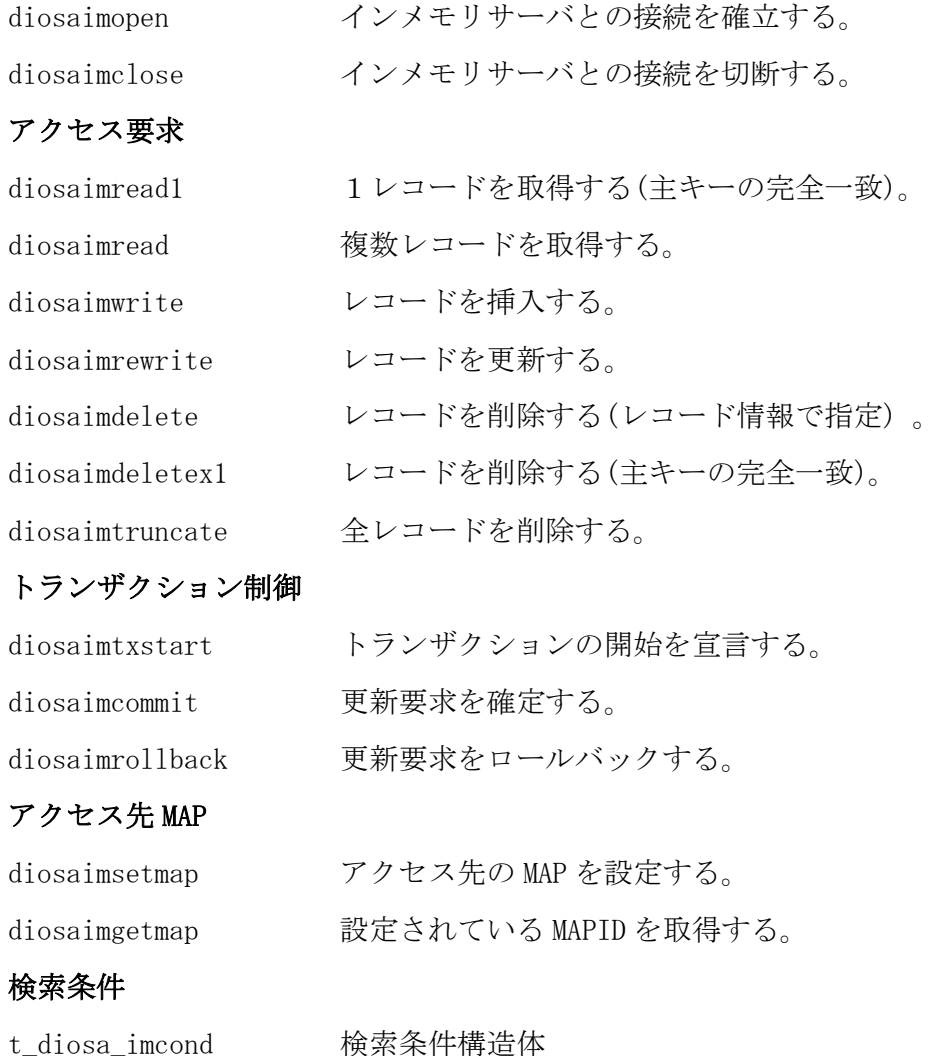

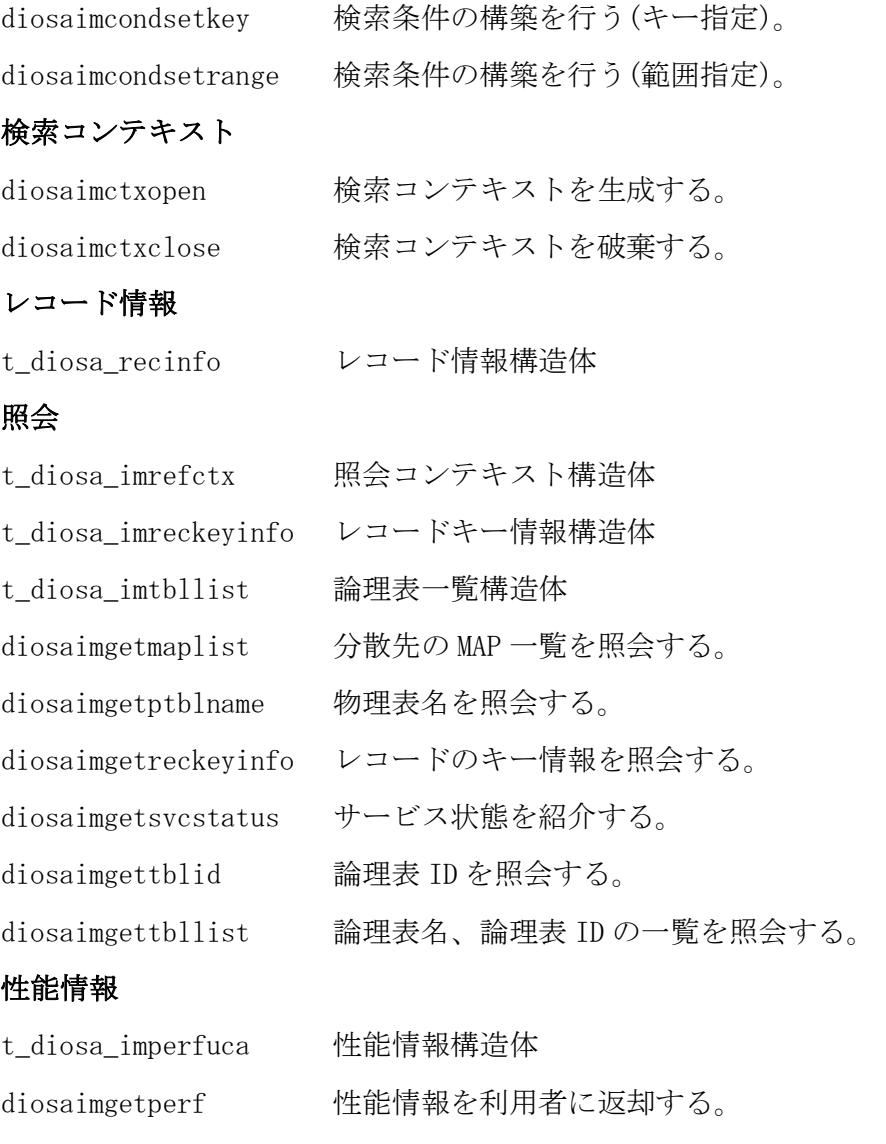

# (2) インメモリサーバ所在管理

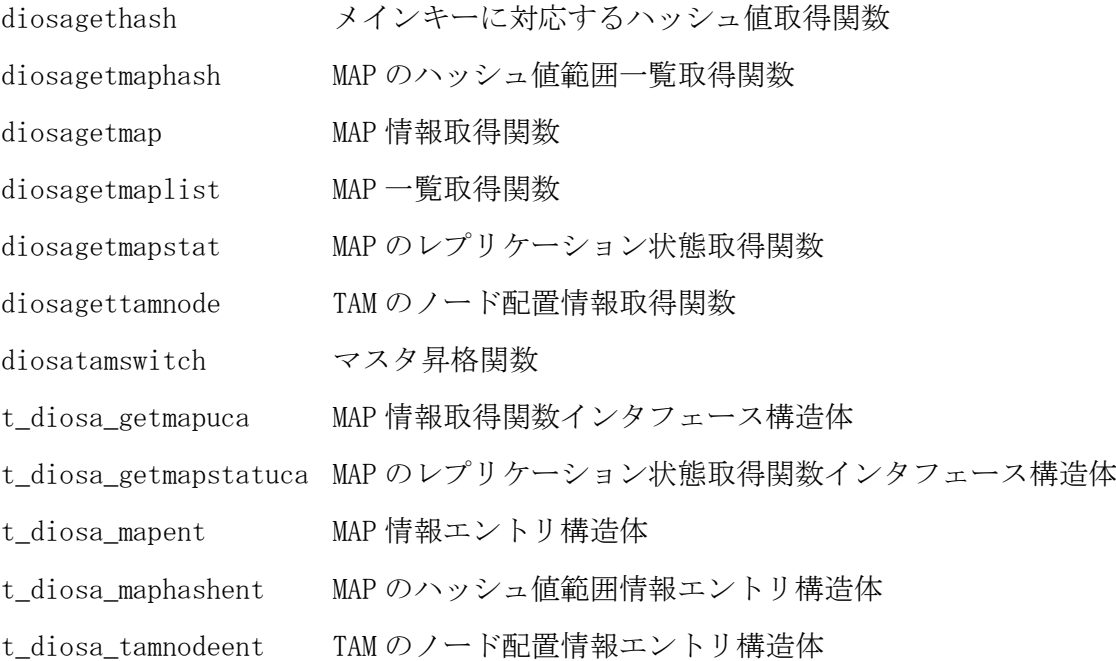

#### $2.3.2$ diosagethash(メインキーに対応するハッシュ値取得関数)

# 名前

diosagethash - メインキーに対応するハッシュ値取得関数

# 書式

#include <diosa.h>

int diosagethash( char \*MainKey, unsigned int \*HashValue );

#### 説明

diosagethash()は、指定されたメインキーに対応するハッシュ値を返却する。

MainKey メインキーを格納した領域のポインタを指定する。

HashValue ハッシュ値が返却される。

### 戻り値

成功した場合には、0 が返される。エラー時は、負の値が返される。

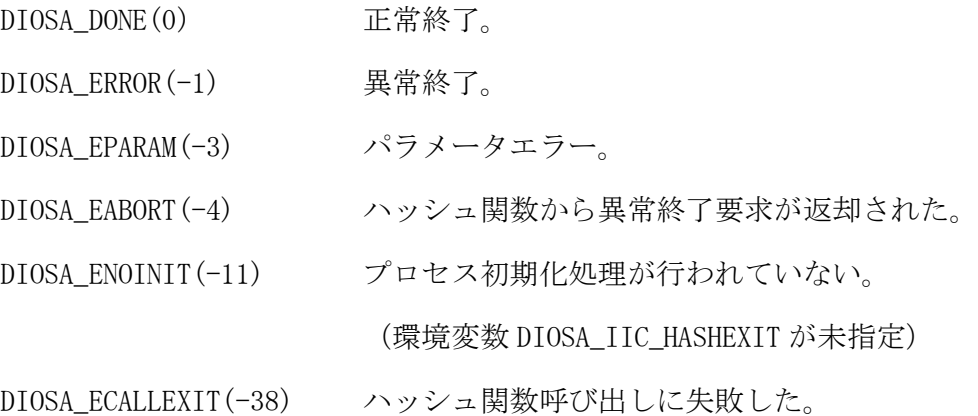

# 注意

- CO 制御、バッチ AP 制御以外の環境で diosagethash()を実行する場合は、diosaprcinit()、diosathrinit() を呼び出した後に実行する必要がある。
- メモリキャッシュ未起動の場合、環境変数 DIOSA\_IIC\_HASHEXIT にハッシュ関数名を指定することで、本 API を利用できる。

# 関連

diosaprcinit, diosaprcterm, diosathrinit, diosathrterm

#### $2.3.3$ diosagetmap(MAP 情報取得関数)

# 名前

diosagetmap - MAP 情報取得関数

# 書式

#include <diosa.h>

int diosagetmap( t\_diosa\_getmapuca \*GetMapUca );

# 説明

diosagetmap()は、GetMapUca に指定された情報を元に該当する MAP を検索し、その MAP の状態を GetMapUca に返却する。

GetMapUca MAP 情報取得関数インタフェース構造体のポインタを指定する。

#### 戻り値

成功した場合には、0 が返される。エラー時は、負の値が返される。

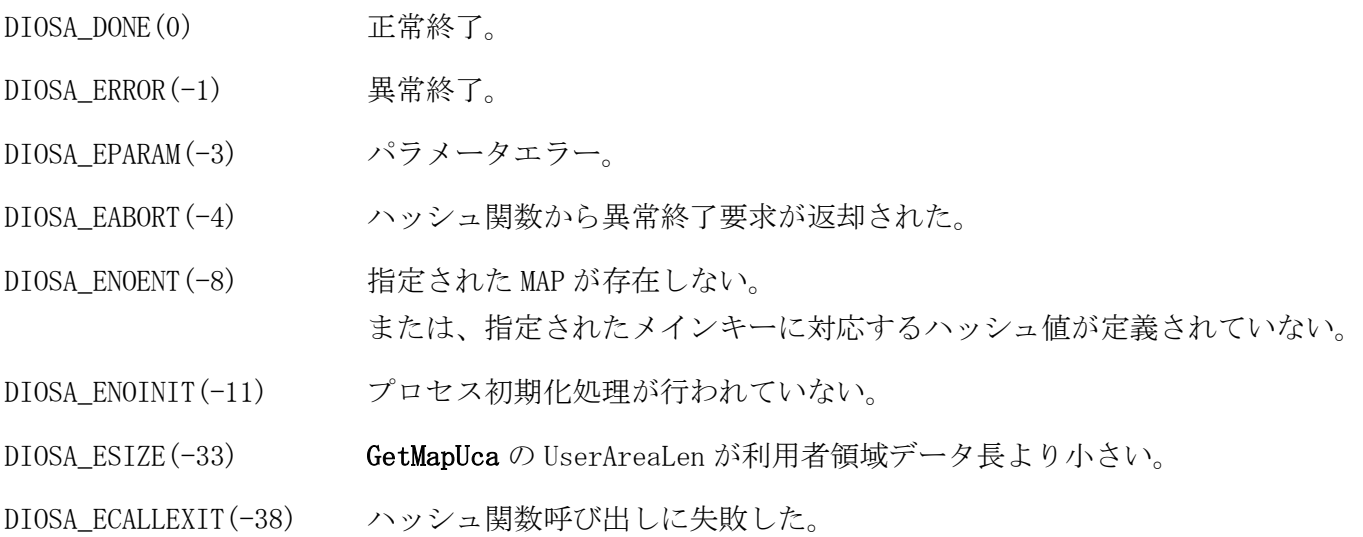

#### 注意

 CO 制御、バッチ AP 制御以外の環境で diosagetmap ()を実行する場合は、diosaprcinit()、diosathrinit() を呼び出した後に実行する必要がある。

# 関連

diosaprcinit, diosaprcterm, diosathrinit, diosathrterm, t\_diosa\_getmapuca

#### $2.3.4$ diosagetmaphash(MAP のハッシュ値範囲一覧取得関数)

# 名前

```
diosagetmaphash - MAP のハッシュ値範囲一覧取得関数
```
# 書式

#include <diosa.h>

int diosagetmaphash( int \*MapNum, t\_diosa\_mapent \*\*MapEnt );

#### 説明

diosagetmaphash ()は、MAP 一覧を格納した領域を MapEnt に返却する。また、MAP に対応するハッシュ値範 囲の情報を MapEnt 内の HashEnt に返却する。

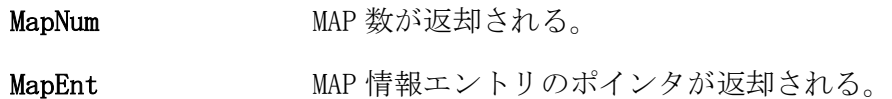

#### 戻り値

成功した場合には、0 が返される。エラー時は、負の値が返される。

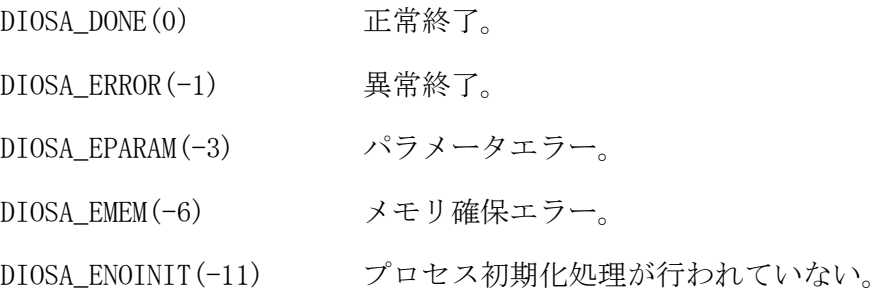

#### 注意

- CO 制御、バッチ AP 制御以外の環境で diosagetmaphash()を実行する場合は、diosaprcinit()、 diosathrinit()を呼び出した後に実行する必要がある。
- MapEnt の領域は、関数内部で確保し、ポインタを返却する。同一スレッド内で再実行された場合、同一領 域が再利用される。当領域は利用者側で解放してはならない。

#### 関連

diosaprcinit, diosaprcterm, diosathrinit, diosathrterm, t\_diosa\_maphashent, t\_diosa\_mapent

#### diosagetmaplist(MAP 一覧取得関数)  $2.3.5$

# 名前

diosagetmaplist - MAP 一覧取得関数

# 書式

#include <diosa.h>

int diosagetmaplist( int RepGrpId, int \*MapNum, t\_diosa\_mapent \*\*MapEnt );

## 説明

diosagetmaplist ()は、MAP 一覧を格納した領域を MapEnt に返却し、MapEnt に返却した MAP 数を MapNum に 返却する。

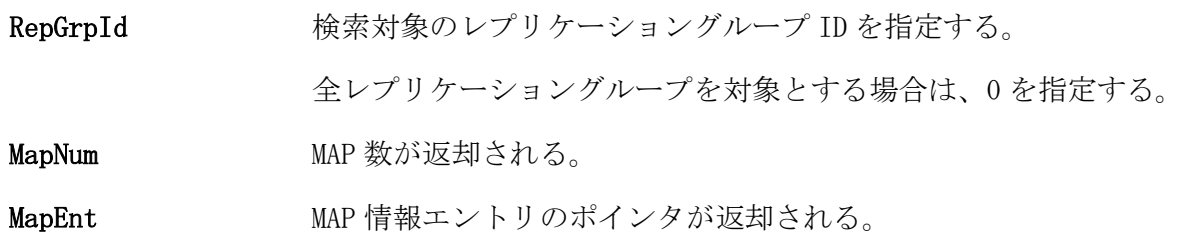

# 戻り値

成功した場合には、0 が返される。エラー時は、負の値が返される。

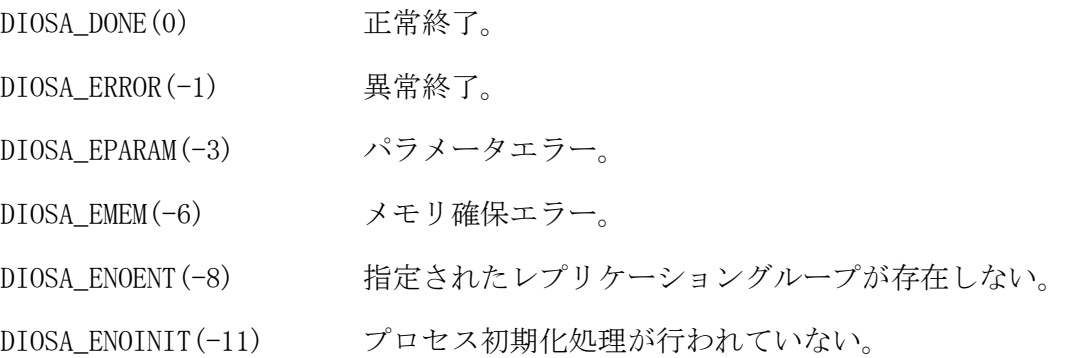

# 注意

- CO 制御、バッチ AP 制御以外の環境で diosagetmaplist()を実行する場合は、diosaprcinit()、 diosathrinit()を呼び出した後に実行する必要がある。
- MapEnt の領域は、関数内部で確保し、ポインタを返却する。同一スレッド内で再実行された場合、同一領 域が再利用される。当領域は利用者側で解放してはならない。
- 全 MAP 指定の場合、同一レプリケーショングループの MAP は連続して返却される。

# 関連

diosaprcinit, diosaprcterm, diosathrinit, diosathrterm, t\_diosa\_mapent

#### diosagetmapstat(MAP のレプリケーション状態取得関数)  $2.3.6$

# 名前

diosagetmapstat - MAP のレプリケーション状態取得関数

# 書式

#include <diosa.h>

int diosagetmapstat( t\_diosa\_getmapstatuca \*GetMapStatUca );

### 説明

diosagetmapstat ()は、GetMapStatUca に指定された情報を元に該当する MAP を検索し、その MAP のレプリ ケーション状態とマスタ/スレーブ種別を GetMapStatUca に返却する。

GetMapStatUca MAP のレプリケーション状態取得関数インタフェース構造体のポインタを指定する。

#### 戻り値

成功した場合には、0 が返される。エラー時は、負の値が返される。

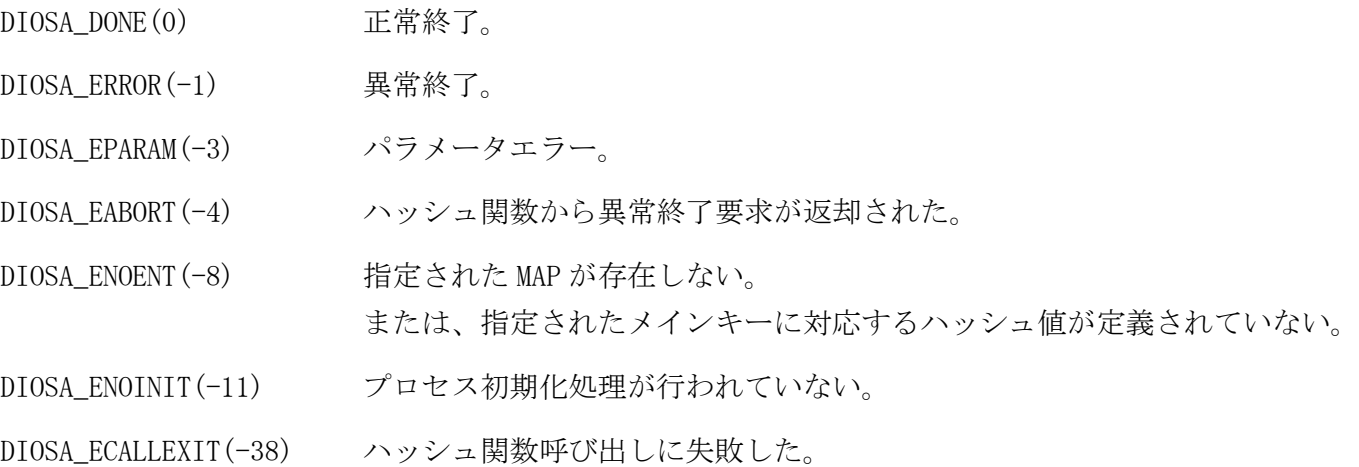

#### 注意

 CO 制御、バッチ AP 制御以外の環境で diosagetmapstat()を実行する場合は、diosaprcinit()、 diosathrinit()を呼び出した後に実行する必要がある。

#### 関連

diosaprcinit, diosaprcterm, diosathrinit, diosathrterm, t\_diosa\_getmapstatuca

#### $2.3.7$ diosagettamnode(TAM のノード配置情報取得関数)

# 名前

diosagettamnode - TAM のノード配置情報取得関数

# 書式

#include <diosa.h>

int diosagettamnode( int RepGrpId, int \*NodeNum, t\_diosa\_tamnodeent \*\*NodeEnt );

#### 説明

diosagettamnode ()は、RepGrpId に指定したレプリケーショングループ ID のマスタ TAM またはスレーブ TAM が存在するノードの一覧を NodeEnt に返却し、NodeEnt に返却したノード数を NodeNum に返却する。

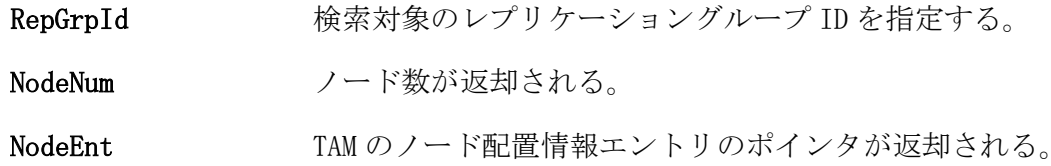

#### 戻り値

成功した場合には、0 が返される。エラー時は、負の値が返される。

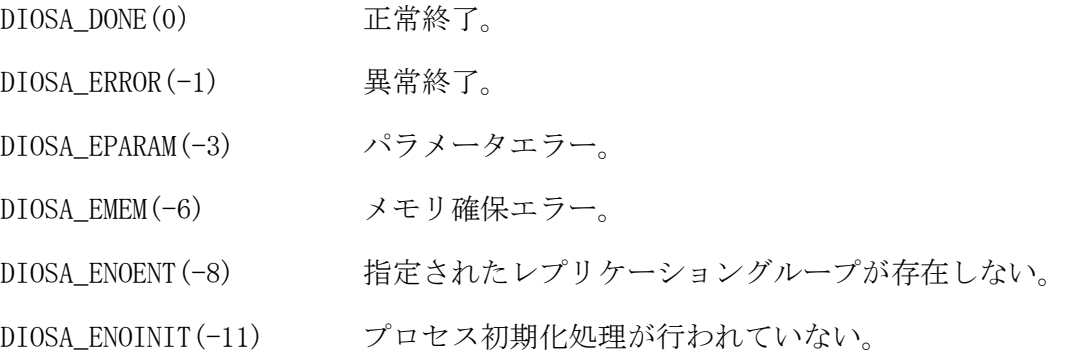

#### 注意

- CO 制御、バッチ AP 制御以外の環境で diosagettamnode()を実行する場合は、diosaprcinit()、 diosathrinit()を呼び出した後に実行する必要がある。
- NodeEnt の領域は、関数内部で確保し、ポインタを返却する。同一スレッド内で再実行された場合、同一領 域が再利用される。当領域は利用者側で解放してはならない。

### 関連

diosaprcinit, diosaprcterm, diosathrinit, diosathrterm, t\_diosa\_tamnodeent

#### $2.3.8$ diosaimclose(IM サーバクローズ関数)

# 名前

diosaimclose - IM サーバクローズ

# 書式

#include <diosa.h> int diosaimclose(void)

# 説明

diosaimclose() は、IM サーバとの通信路の切断処理を行う。

# 戻り値

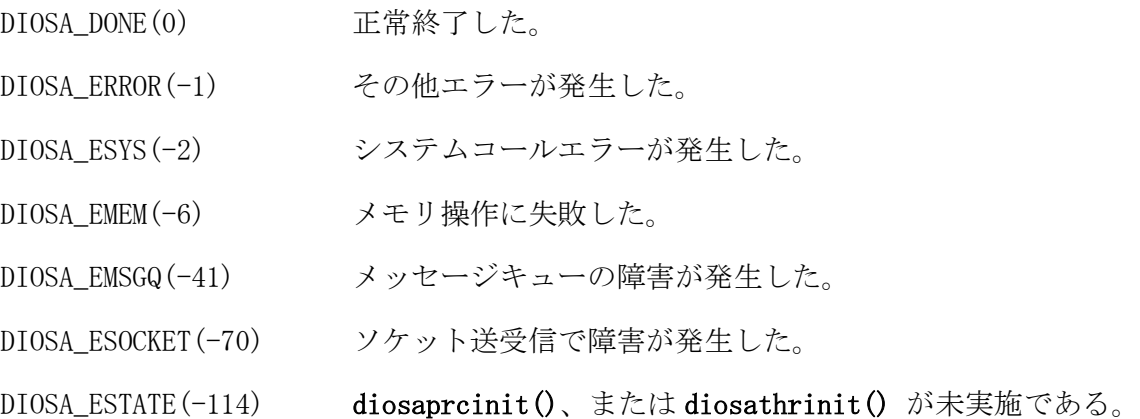

# 関連

diosaimopen()

#### $2.3.9$ diosaimcommit(コミット関数)

# 名前

diosaimcommit - 更新要求の確定

# 書式

#include <diosa.h> int diosaimcommit(void)

# 説明

diosaimcommit()は、diosaimtxstart()以降に実行された更新要求を確定し、ロックしていたレコードのロ ックを解除する。 更新系のアクセス要求 API を実行していない場合でも、diosaimtxstart()を実行した後は、

diosaimcommit()、または diosaimrollback() を実行する必要がある。

### 戻り値

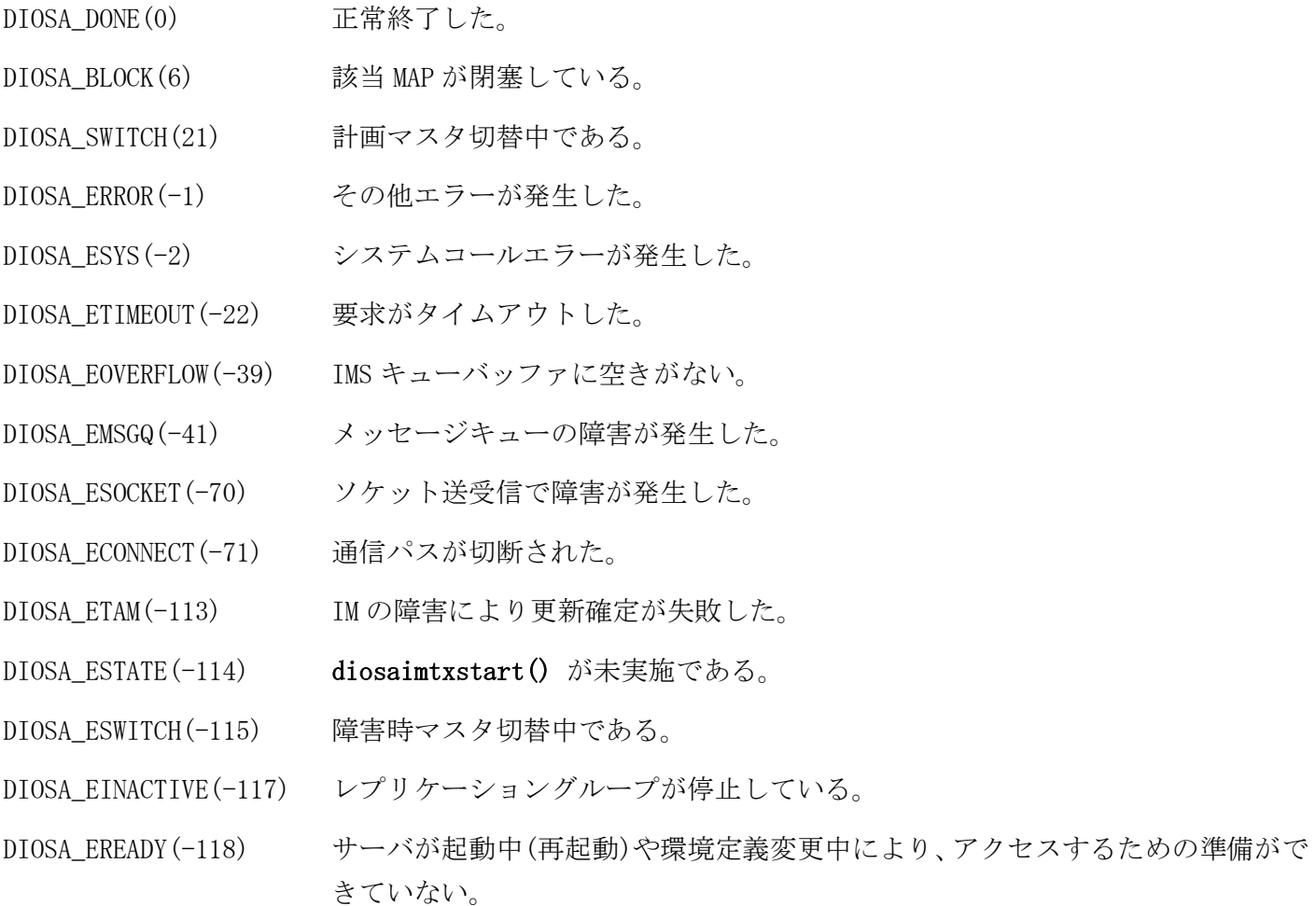

# 注意

- 異常終了(負値)が返却された場合は、必ず diosaimrollback()を実行すること。
- 異常終了(負値)が返却された場合でも、更新要求が確定している可能性がある。

#### 関連

diosaimtxstart(), diosaimrollback()

#### 2.3.10 diosaimcondsetkey(キー指定検索条件設定関数)

# 名前

diosaimcondsetkey - 検索条件の構築(キー指定)

### 書式

# #include <diosa.h>

int diosaimcondsetkey(t\_diosa\_imcond\* Cond, char\* Value, int ValueLen)

#### 説明

diosaimcondsetkey() は、キー指定でのレコード取得、またはレコード削除を行う時に、検索キーを設定す るための関数である。 diosaimcondsetkey() は、Value、ValueLen により構築した検索条件を、Cond に設定する。

Value には検索キー、ValueLen には検索キー長を指定する。

但し、完全一致検索を行う場合は ValueLen に環境定義に指定したキー長と同じ長さを指定し、前方一致検 索を行う場合は ValueLen に一致させたいところまでのキー長を指定する。

### 戻り値

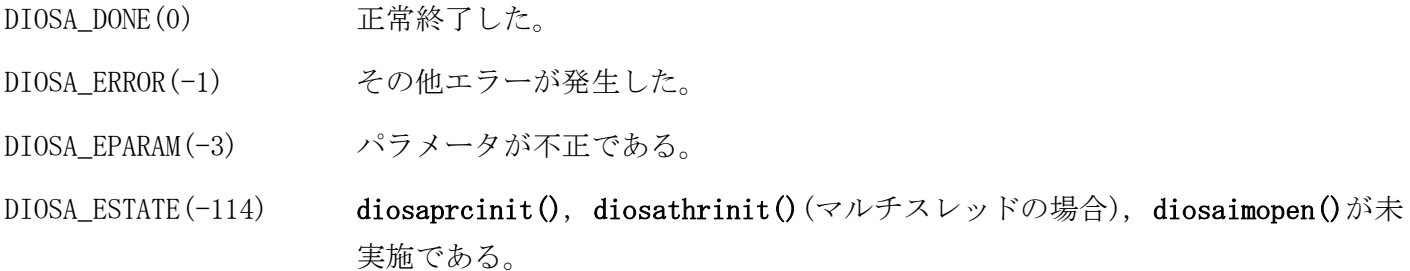

# 注意

前方一致検索は、diosaimread()のみで行うことができる。

#### 関連

```
diosaimread1(), diosaimread(), diosaimdeletex1, diosaimctxopen(), t_diosa_imcond
```
#### $2.3.11$ diosaimcondsetrange(範囲指定検索条件設定関数)

```
名前
```
diosaimcondsetrange - 検索条件の構築(範囲指定)

## 書式

#### #include <diosa.h>

int diosaimcondsetrange(t\_diosa\_imcond\* Cond, int Operator1, char\* MinValue, int MinValueLen, int Operator2, char\* MaxValue, int MaxValueLen)

#### 説明

diosaimcondsetrange() は、範囲指定による検索でレコード取得を行う時に、検索条件を設定するための関 数である。

diosaimcondsetrange() は、Operator1、MinValue、MinValueLen、Operator2、MaxValue、MaxValueLen に より検索条件を構築して、Cond に設定する。Operator1、MinValue、MinValueLen には下限値を指定し、 Operator2、MaxValue、MaxValueLen には上限値を指定する。

Operator1 には以下の演算子を指定できる。

DIOSA\_COND\_GE >=

Operator2 には、以下の演算子を指定できる。

```
DIOSA_COND_LT \langle
```
DIOSA\_COND\_GT  $>$ 

DIOSA\_COND\_LE  $\langle$  =

MinValue、MaxValue には検索キーの値、MinValueLen、MaxValueLen には検索キーの長さを指定する。この 検索キーの長さは、環境定義に指定したキー長と同じ長さである必要がある。

下限のみ(または、上限のみ)の検索条件を構築する場合は、Operator2(または、Operator1)に DIOSA\_COND\_NOP を指定する。

#### 戻り値

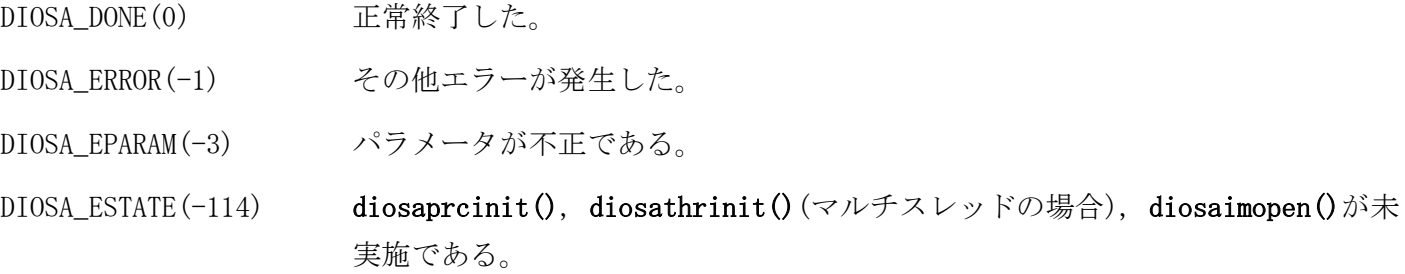

# 関連

diosaimread(), diosaimctxopen(), t\_diosa\_imcond

#### $2.3.12$ diosaimctxclose(検索コンテキストクローズ関数)

# 名前

diosaimctxclose - 検索コンテキストの破棄

# 書式

#include <diosa.h> int diosaimctxclose(int CtxId)

# 説明

diosaimctxclose() は diosaimctxopen() で生成された CtxId を無効の状態にする。

# 戻り値

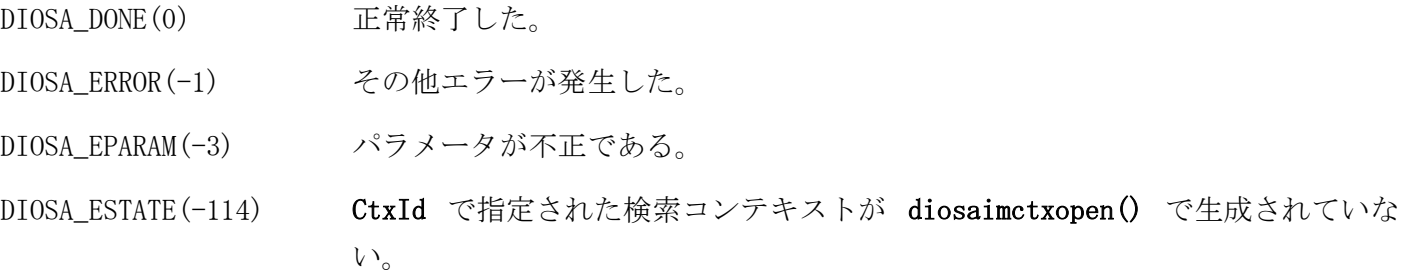

# 関連

diosaimctxopen()

#### 2.3.13 diosaimctxopen(検索コンテキストオープン関数)

```
名前
```
diosaimctxopen - 検索コンテキストの生成

# 書式

#include <diosa.h>

int diosaimctxopen(int TableId, char\* IndexName, t\_diosa\_imcond\* Cond, int Order, int Lock, int \*CtxId)

#### 説明

diosaimctxopen() は、diosaimread() によるレコード取得を行う時に、検索コンテキストを生成するため の関数である。

diosaimctxopen() は、現在設定されている MAP と、パラメータで指定された情報(検索に使用する)により、 検索コンテキストを生成し、検索コンテキストの識別子を返却する。

TableId には検索対象の論理表 ID、IndexName には検索対象のインデックス名を指定する。

検索条件 Cond には diosaimcondsetkey()、または diosaimcondsetrange() を使って構築されたものを指 定する。IndexName と Cond に NULL を指定することも可能であり、その場合は、主キー(以下、プライマ リキーと記載)を対象とした全件検索となる。

Order には検索方向として、DIOSA\_ASCEND(昇順)を指定する。

Lock には排他オプションとして、DIOSA\_NOLOCK(排他なし)を指定する。

なお、不要になった検索コンテキストは、diosaimctxclose() を実行して破棄する。

### 戻り値

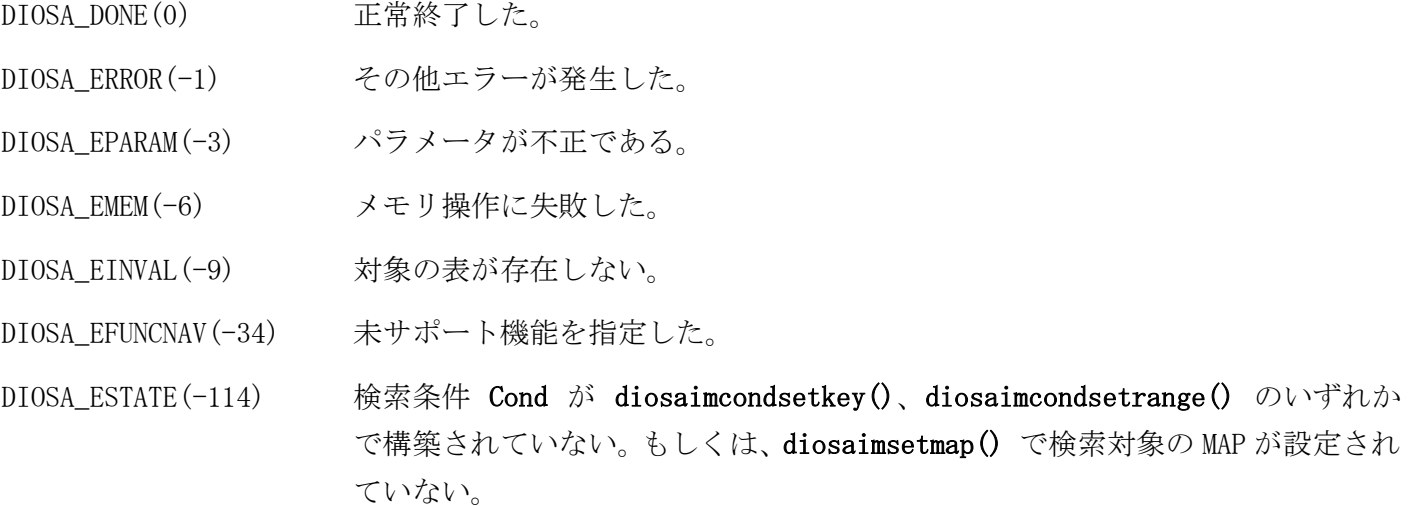

### 注意

diosaimctxopen()実行前に diosaimsetmap()で検索対象の MAP を設定しておく必要がある。

#### 関連

diosaimsetmap(), diosaimread(), diosaimctxclose(), diosaimcondsetkey(), diosaimcondsetrange(), diosaimgettblid(), t\_diosa\_imcond

#### diosaimdelete(レコード削除関数) 2. 3. 14

# 名前

```
diosaimdelete - レコードの削除(レコード情報指定)
```
# 書式

#include <diosa.h>

int diosaimdelete(int TableId, t\_diosa\_recinfo\* RecInfo, int RecInfoNum)

#### 説明

diosaimdelete() は、RecInfo に指定されたレコードを削除する。

削除対象となる表は、TableId に指定された論理表 ID と diosaimsetmap() により設定された MAP から決定 する。

RecInfo には、排他オプションに DIOSA\_LOCK\_WAIT、DIOSA\_LOCK\_NOWAIT のいずれかを指定して diosaimread1() で取得したレコード情報を指定する。

RecInfoNum には、1 を指定する。2 以上を指定した場合は DIOSA\_EFUNCNAV、0 以下を指定した場合は DIOSA\_EPARAM が返却される。

diosaimdelete() は、diosaimtxstart() と diosaimcommit()、または diosaimrollback() の区間内での み、実行できる。

# 戻り値

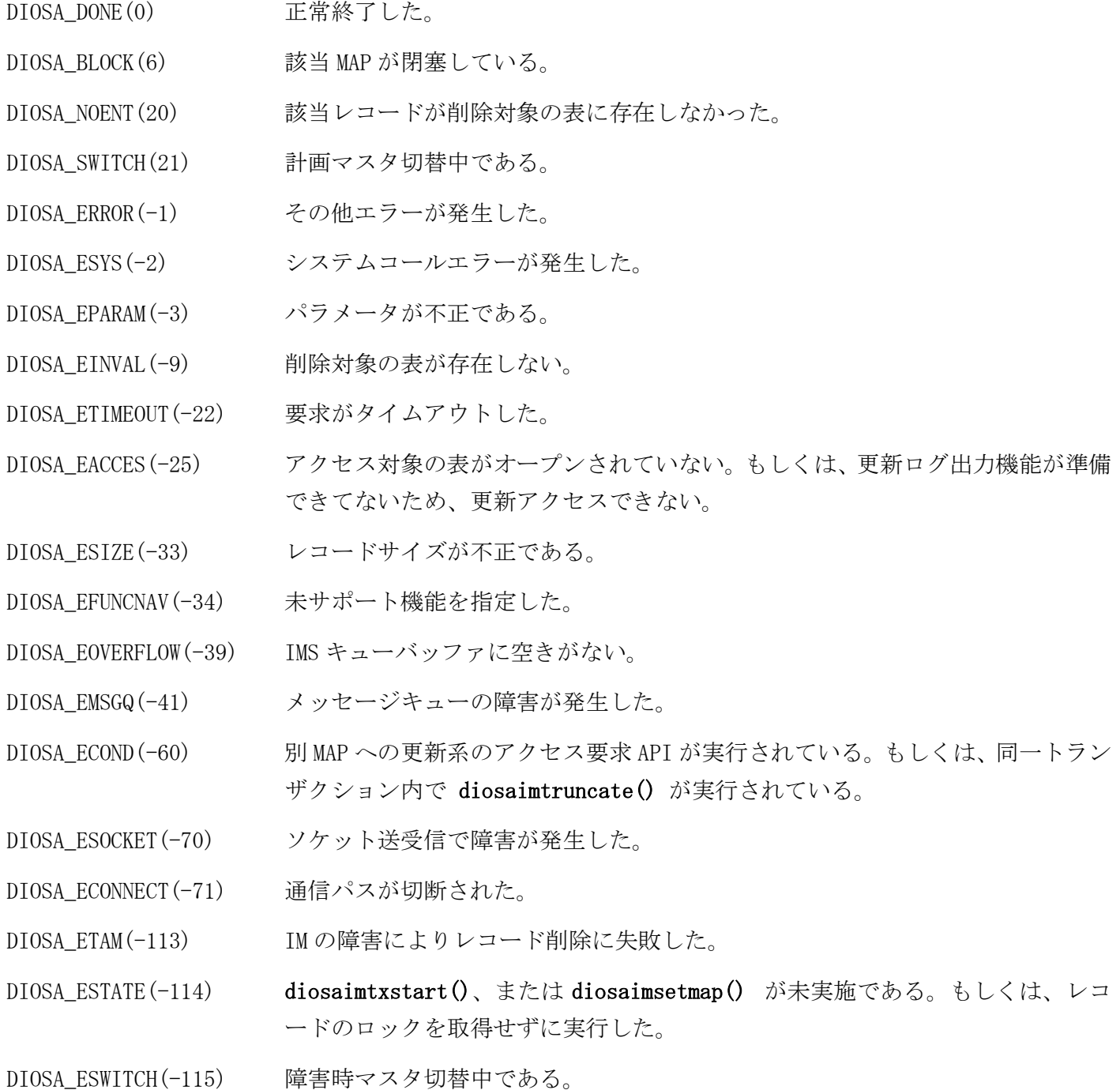

```
DIOSA_EINACTIVE(-117) レプリケーショングループが停止している。
DIOSA_EREADY(-118) サーバが起動中(再起動)や環境定義変更中により、アクセスするための準備がで
              きていない。
```
# 注意

 DIOSA\_SWITCH などのサービス抑止となる戻り値が返却された場合、diosaimrollback()、diosatrnterm() 実行後、diosatrninit()から実行し直す必要がある。サービス抑止となる戻り値については、メモリキャ ッシュ利用の手引きの「3.1.8 戻り値について」を参照。

# 関連

diosaimsetmap(), diosaimgettblid(), diosaimread1(), diosaimtxstart, t\_diosa\_recinfo

#### diosaimdeletex1(キー指定レコード削除関数) 2.3.15

# 名前

```
diosaimdeletex1 - 1レコードの削除(主キー指定)
```
### 書式

#include <diosa.h>

```
int diosaimdeletex1(int TableId, t_diosa_imcond *Cond, int Lock)
```
#### 説明

diosaimdeletex1() は、Cond に指定されたキー値と一致するレコードを削除する。

Cond には、diosaimcondsetkey() を使用してプライマリキーを設定したものを指定する。

削除対象となる表は、TableId に指定された論理表 ID と diosaimsetmap() により設定された MAP から決定 する。

Lock には、排他オプションとして以下の値のいずれかを指定する。

DIOSA\_LOCK\_WAIT 他トランザクションで既に削除対象レコードがロックされている場合は、ロックが 解放されるまで待ち合わせる。但し、応答監視タイマ(環境定義 IMENV 節-USERAP 項 -REQTIMEOUT で定義したもの)の時間を経過してもロックが解放されない場合は、 DIOSA\_ETIMEOUT が返却される。

DIOSA\_LOCK\_NOWAIT 他トランザクションで既に削除対象レコードがロックされている場合は、待ち合わ せをせずにエラーとなる。

diosaimdeletex1() は、diosaimtxstart() と diosaimcommit()、または diosaimrollback() の区間内での み、実行できる。

#### 戻り値

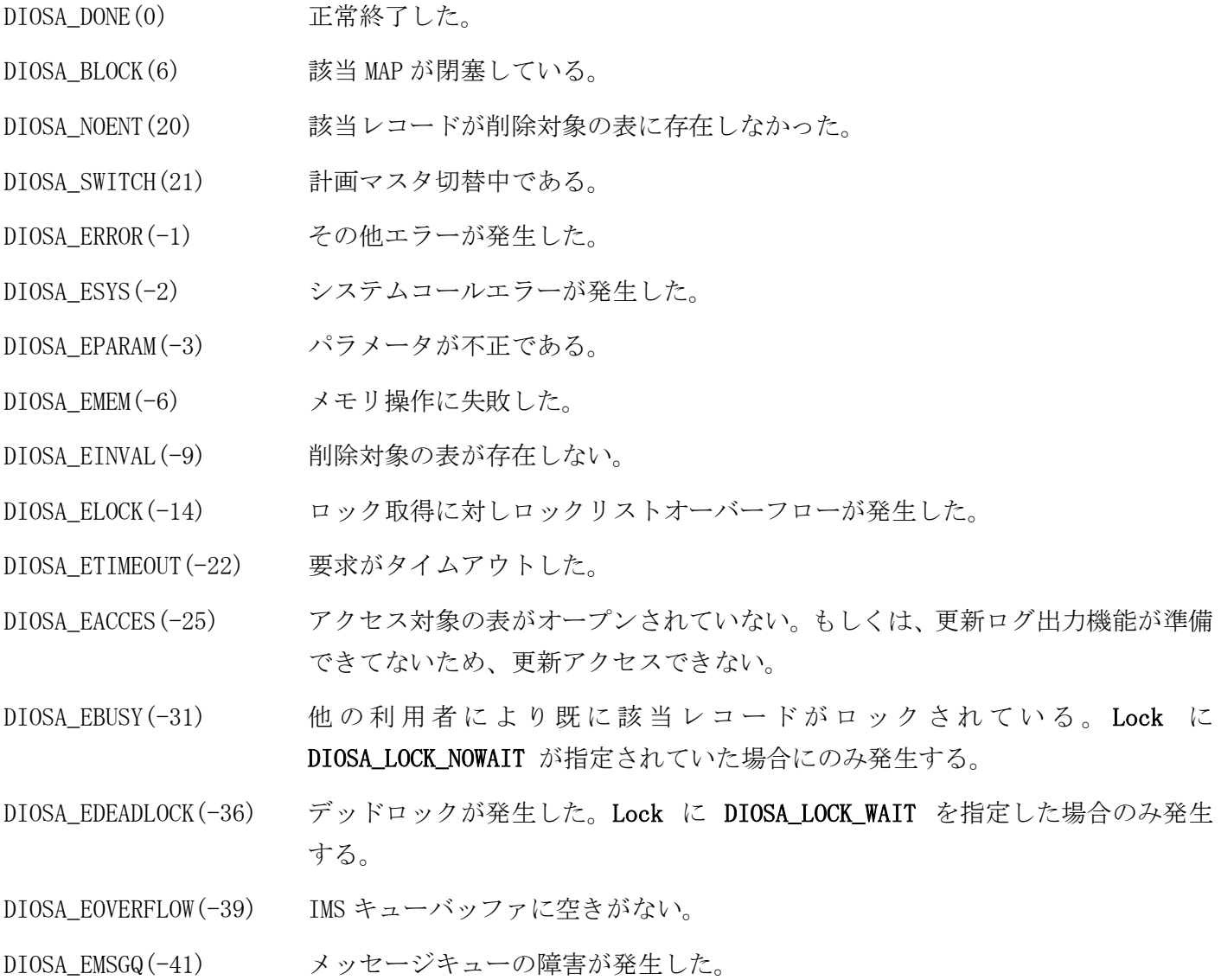

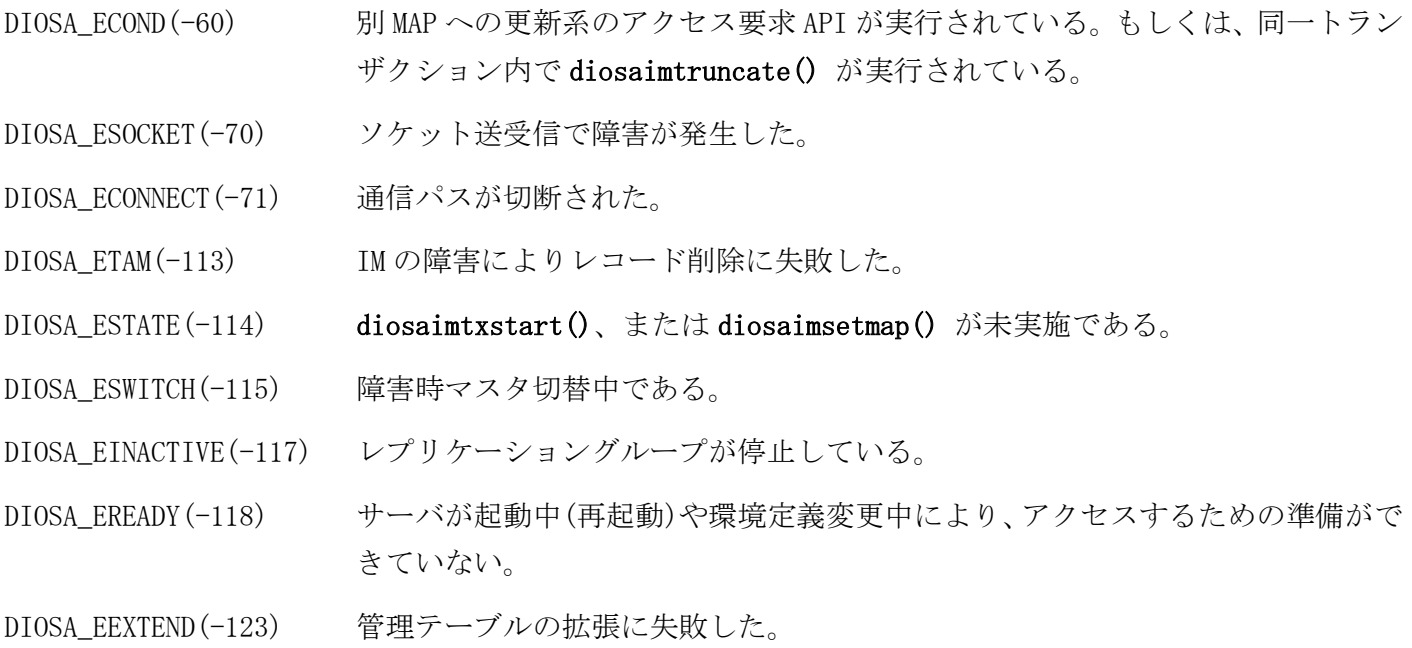

### 注意

 DIOSA\_SWITCH などのサービス抑止となる戻り値が返却された場合、diosaimrollback()、diosatrnterm() 実行後、diosatrninit()から実行し直す必要がある。サービス抑止となる戻り値については、メモリキャ ッシュ利用の手引きの「3.1.8 戻り値について」を参照。

### 関連

diosaimsetmap(), diosaimgettblid(), diosaimtxstart()

#### $2.3.16$ diosaimgetmap(アクセス先 MAP 取得関数)

# 名前

```
diosaimgetmap – 設定されている MAPID の取得
```
# 書式

#include <diosa.h> int diosaimgetmap(int\* MAPId)

# 説明

diosaimgetmap() は、diosaimsetmap() で設定された、現在のアクセス先となっている MAPID を MAPId に 返却する。

# 戻り値

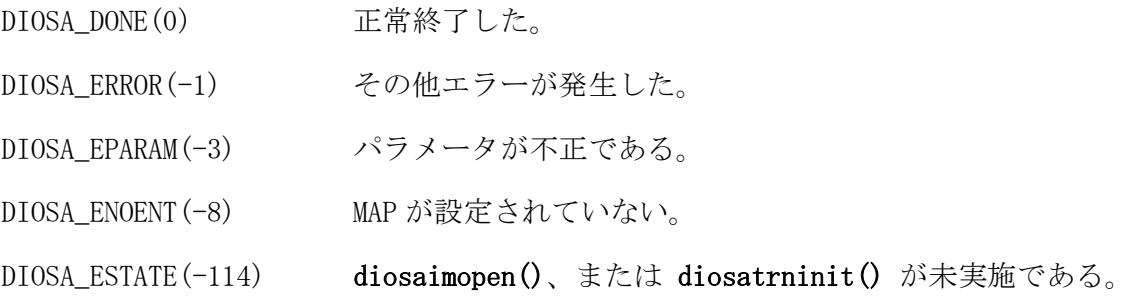

# 関連

diosaimsetmap()

#### 2.3.17 diosaimgetmaplist(分散先 MAP 一覧照会関数)

# 名前

diosaimgetmaplist - 論理表の分散先 MAP 一覧照会

# 書式

#include <diosa.h>

int diosaimgetmaplist(t\_diosa\_imrefctx\* Refctx, char\* LTableName, int ReqMapNum, int\* MapNum, int\* MAPId)

# 説明

diosaimgetmaplist() は、指定した論理表の分散先となる MAP の一覧を返却する。 LTableName には照会対象の論理表名、MAPId には分散先となる MAPID の返却領域として int 配列の先頭ア ドレス、ReqMapNum には MAPId に指定した int 配列の個数を指定する。 MAPId に分散先となる MAPID、MapNum に MAPID の個数が返却される。

但し、ReqMapNum に指定された個数より、分散先となる MAP の個数が多い場合は、diosaimgetmaplist() を 続けて実行することで、前回の続きから MAPID を取得することができる。

初回実行時は、Refctx の各メンバに負値を指定して diosaimgetmaplist() を実行し、前回の続きから取得 する場合は、前回返却した Refctx の値をそのまま指定して diosaimgetmaplist() を実行する。

なお、分散先となる全ての MAPID を返却した場合は、MapNum に 0、戻り値に DIOSA\_DATALIM が返却される。

# 戻り値

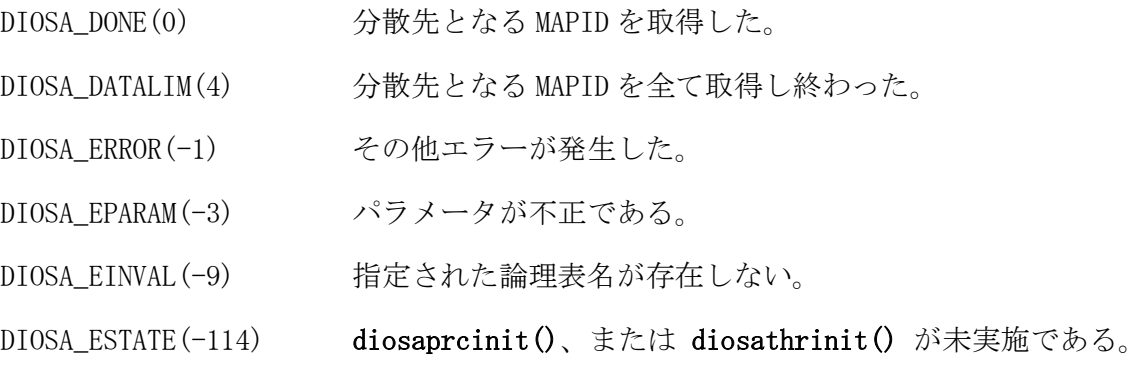

# 関連

t\_diosa\_imrefctx

#### 2. 3. 18 diosaimgetperf(API 性能情報取得関数)

# 名前

diosaimgetperf - 性能情報の取得

# 書式

#include <diosa.h> int diosaimgetperf(t\_diosa\_imperfuca\* PerfUca)

# 説明

diosaimgetperf() は、前回の本 API 呼び出し以降に実行されたインメモリサーバ機能の API の性能情報を PerfUca に返却する。 diosatrninit() で ComData の ImsPerf に DIOSA\_ON が設定されていた場合のみ性能情報は蓄積される。 ImsPerf に DIOSA\_OFF が設定された状態で本 API を実行した場合、何もせずに正常終了する。 diosatrninit()を連続して実行した場合、1 回目の diosatrninit()の ImsPerf の設定にしたがって動作す る。

# 戻り値

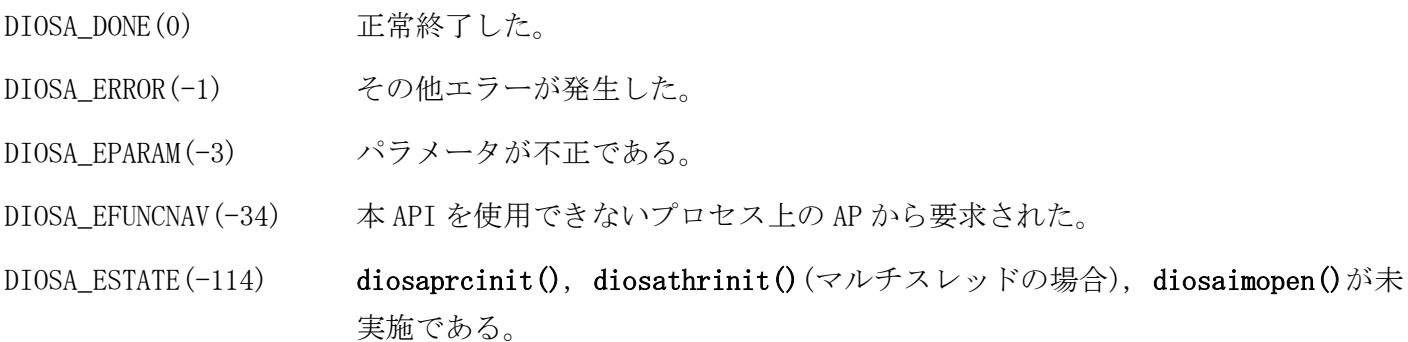

# 関連

diosatrninit, t\_diosa\_imperfuca

#### 2. 3. 19 diosaimgetptblname(物理表名照会関数)

# 名前

diosaimgetptblname - 物理表名照会

# 書式

#include <diosa.h>

int diosaimgetptblname(int MAPId, char\* LTableName, char\* PTableName)

# 説明

diosaimgetptblname() は、指定された MAP の論理表に対応する物理表名を返却する。 MAPId には MAPID、LTableName には論理表名を指定し、PTableName には 256 バイト以上の領域を指定す る。

# 戻り値

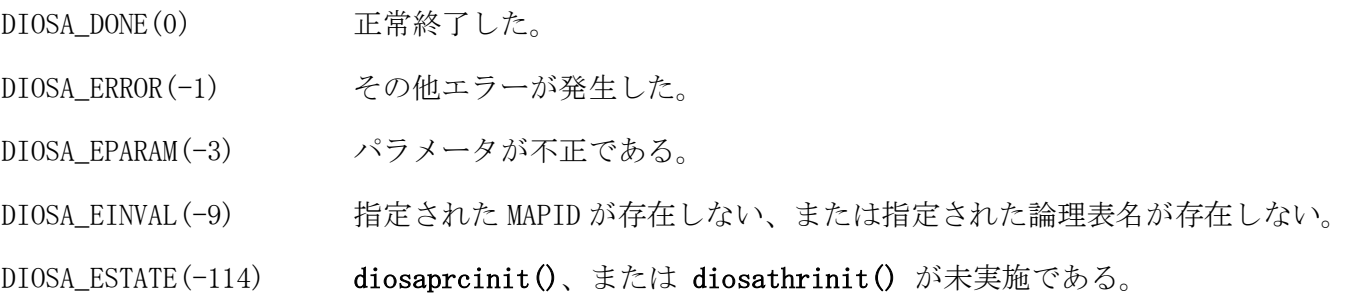

#### 2.3.20 diosaimgetreckeyinfo(レコードキー情報照会関数)

# 名前

diosaimgetreckeyinfo – レコードのキー情報照会

## 書式

### #include <diosa.h>

int diosaimgetreckeyinfo(t\_diosa\_imrefctx\* Refctx, char\* LTableName, int ReqKeyNum, int\* KeyNum, t\_diosa\_imreckeyinfo\* KeyInfo)

#### 説明

diosaimgetreckeyinfo() は、指定した論理表に関するレコードのキー情報を返却する。

LTableName には照会対象の論理表名、KeyInfo にはキー情報の返却領域として t\_diosa\_imreckeyinfo 配 列の先頭アドレス、ReqKeyNum には KeyInfo に指定した t\_diosa\_imreckeyinfo 配列の個数を指定する。 KeyInfo に各キーの情報、KeyNum にキーの個数が返却される。

但し、ReqKeyNum に指定された個数より、キーの個数が多い場合は、diosaimgetreckeyinfo() を続けて実 行することで、前回の続きからキー情報を取得することができる。

初回実行時は、Refctx の各メンバに負値を指定して diosaimgetreckeyinfo() を実行し、前回の続きから 取得する場合は、前回返却した Refctx の値をそのまま指定して diosaimgetreckeyinfo() を実行する。 なお、初回実行時の先頭 KeyInfo には、必ずプライマリキーのキー情報が返却される。

全てのキーの情報を返却した場合は、KeyNum に 0、戻り値に DIOSA\_DATALIM が返却される。

### 戻り値

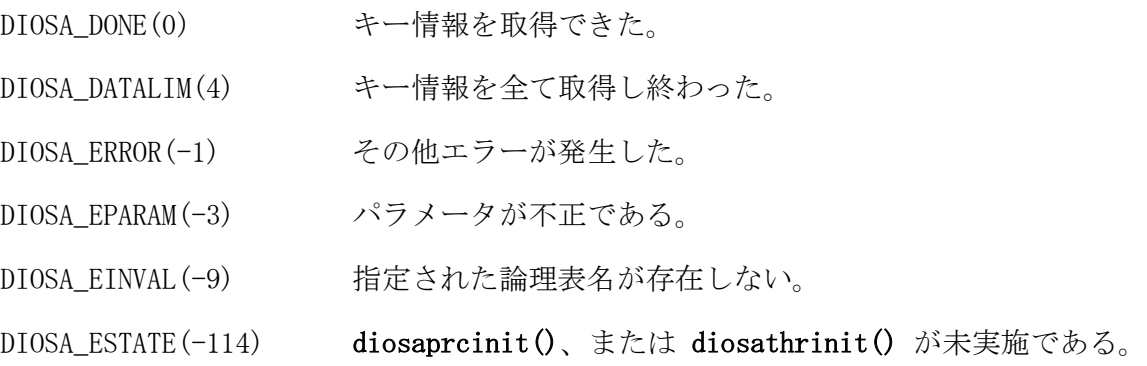

#### 関連

t\_diosa\_imreckeyinfo, t\_diosa\_imrefctx

#### $2.3.21$ diosaimgetsvcstatus(サービス状態取得関数)

# 名前

diosaimgetsvcstatus – サービス状態の取得

# 書式

#include <diosa.h> int diosaimgetsvcstatus(int \*Status)

## 説明

# diosaimgetsvcstatus () は、サービスの状態コードを Status に返却する。

DIOSA\_DONE 以外のコードが返された場合はサービスが抑止されている状態を示し、抑止の原因を識別する コードが返却される。

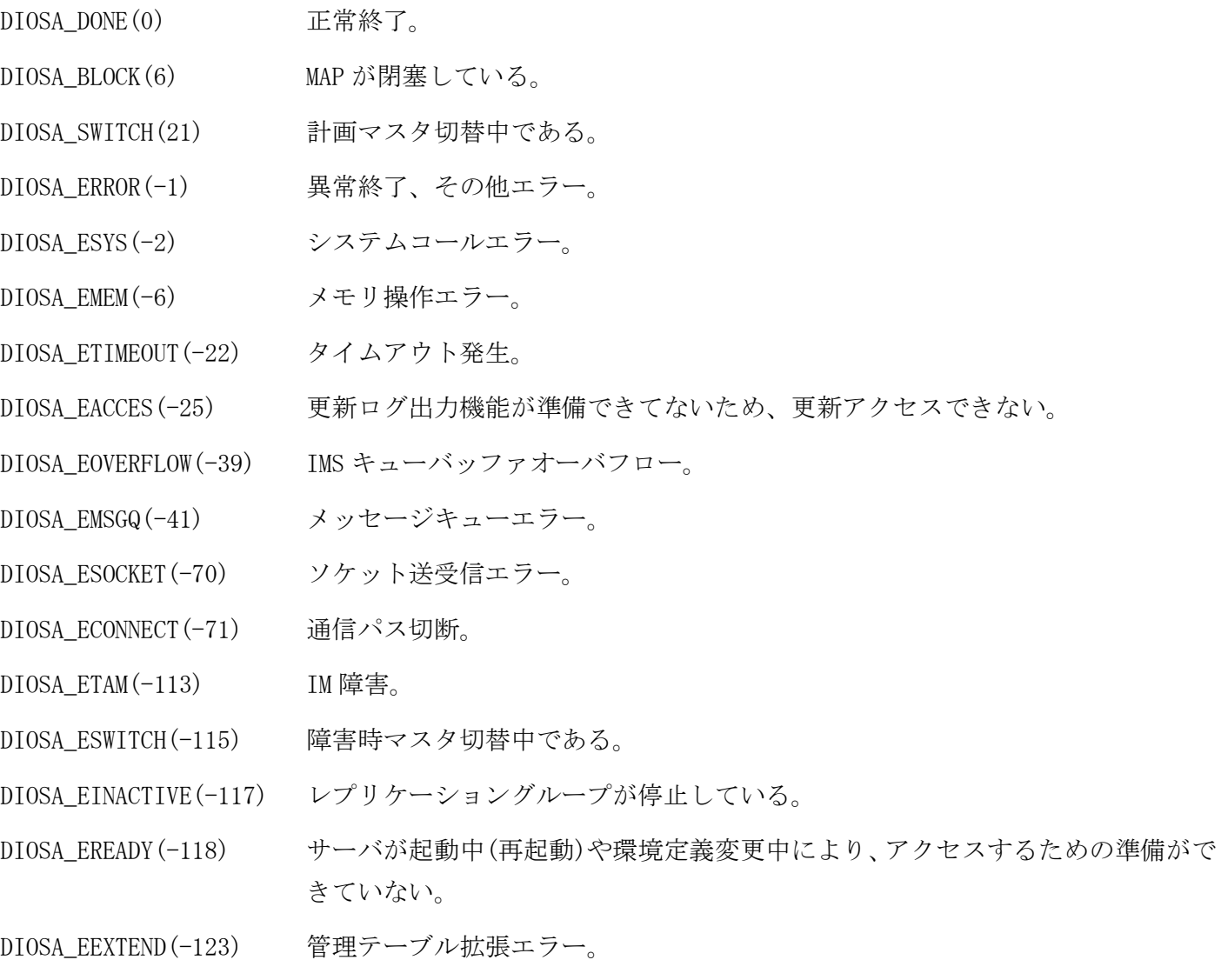

# 戻り値

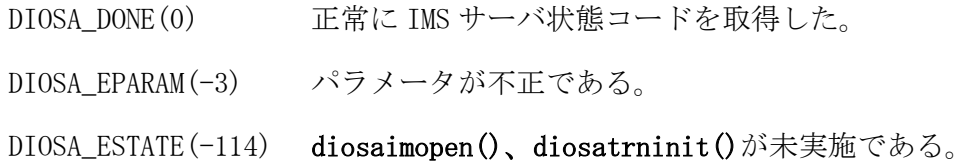

#### 2. 3. 22 diosaimgettblid(論理表 ID 照会関数)

# 名前

diosaimgettblid - 論理表名に対応する論理表 ID 照会

# 書式

#include <diosa.h> int diosaimgettblid(char\* LTableName, int\* TableId)

### 説明

diosaimgettblid() は、指定した論理表名に対応する、論理表 ID を返却する。 LTableName には論理表名を指定し、TableId には論理表 ID が返却される。

### 戻り値

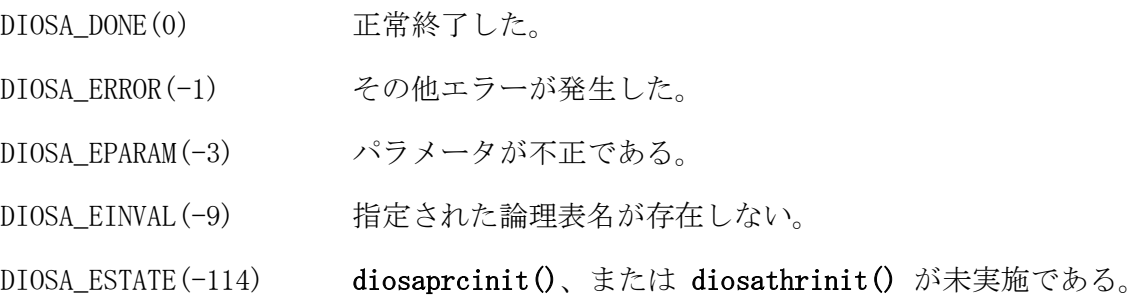

# 関連

diosaimread1(), diosaimread(), diosaimwrite(), diosaimrewrite(), diosaimdelete(), diosaimdeletex1(), diosaimtruncate(), diosaimctxopen()

#### 2. 3. 23 diosaimgettbllist(論理表一覧照会関数)

# 名前

diosaimgettbllist - 論理表一覧の照会

# 書式

#include <diosa.h>

int diosaimgettbllist(t\_diosa\_imrefctx\* Refctx, int Type, int MAPId, int ReqTblNum, int\* TblNum, t\_diosa\_imtbllist\* TblList)

# 説明

diosaimgettbllist() は、指定された MAP と表種別に対応する、全論理表の論理表 ID と論理表名を返却す る。

MAPId には照会対象の MAPID、Type には照会対象の表種別、TblList には論理表 ID と論理表名の返却領域 として t\_diosa\_imtbllist 配列の先頭アドレス、ReqTblNum には TblList に指定した t\_diosa\_imtbllist 配列の個数を指定する。

TblNum には、TblList に返却した論理表の個数が返却される。

初回実行時は、Refctx の各メンバに負値を指定して diosaimgettbllist() を実行し、前回の続きから取得 する場合は、前回返却した Refctx の値をそのまま指定して diosaimgettbllist() を実行する。 Type には以下を指定できる。

DIOSA\_TABLE\_ALL DIOSA 制御表、ユーザ表を含む全て

1~9 の数値 ユーザ表(環境定義 IMTABLECONF 節-LTABLE 項-TYPE で定義したもの)

全ての論理表を返却した場合は、TblNum に 0、戻り値に DIOSA\_DATALIM が返却される。

### 戻り値

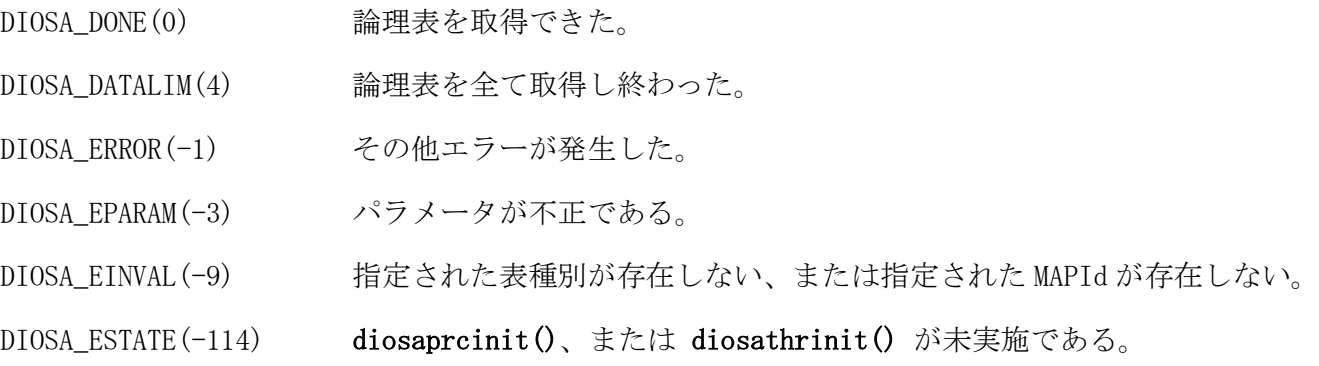

# 関連

t\_diosa\_imtbllist, t\_diosa\_imrefctx

#### diosaimopen(IM サーバオープン関数) 2. 3. 24

# 名前

diosaimopen – IM サーバオープン

# 書式

#include <diosa.h> int diosaimopen(int Mode)

#### 説明

diosaimopen() は、IM サーバとの通信に必要な資源の確保を行う。 Mode には、接続オプションとして以下の値のいずれかを指定する。 DIOSA\_CONN\_INADVANCE 当 API 内で全ての MAP に対して接続処理を行う。 DIOSA\_CONN\_ONDEMAND 当 API 内では接続処理を行わず、MAP ごとに diosaimsetmap() 初回実行時に接続処 理を行う。

# 戻り値

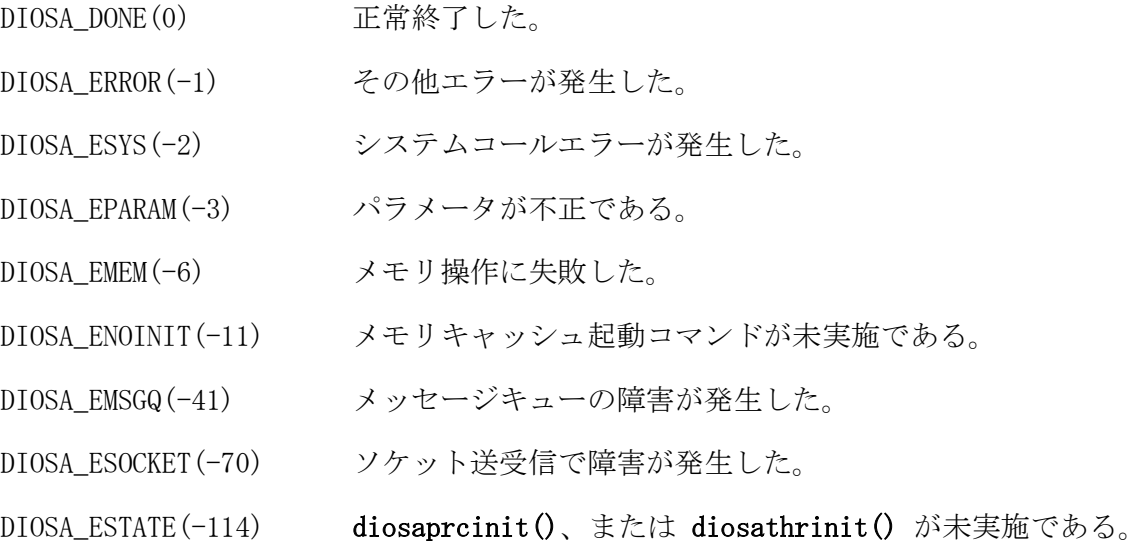

# 注意

スレッド単位に実行する必要がある。diosaimopen() を実行したスレッドは、diosaimopen() が正常終了し たか否かに関わらず、スレッドを終了する前に diosaimclose() を実行しなくてはならない。

# 関連

diosaimclose()

#### $2.3.25$ diosaimread(複数レコード読込関数)

# 名前

diosaimread – レコードの複数取得

# 書式

#include <diosa.h>

int diosaimread(int CtxId, t\_diosa\_recinfo\* RecInfo, int RecInfoNum, int\* FetchedNum, char\* Buff, size\_t BuffSize)

#### 説明

diosaimread() は、CtxId で指定された検索条件に合致するレコードを、RecInfoNum に指定された件数単 位に取得する。Buff にはレコードを格納する領域のアドレス、その格納する領域のサイズを BuffSize に 指定する。RecInfo には、t\_diosa\_recinfo 配列の先頭アドレスを指定し、配列の数を RecInfoNum に指定 する。なお、RecInfoNum に指定した件数が読込要求件数となる。

取得したレコードとレコードに関する情報は、指定したバッファ Buff とレコード情報構造体 RecInfo に 返却する。このとき、取得したレコード 1 件目はバッファ Buff の先頭から格納し、2 件目以降を格納する 際は8バイトのバウンダリ調整を行う。

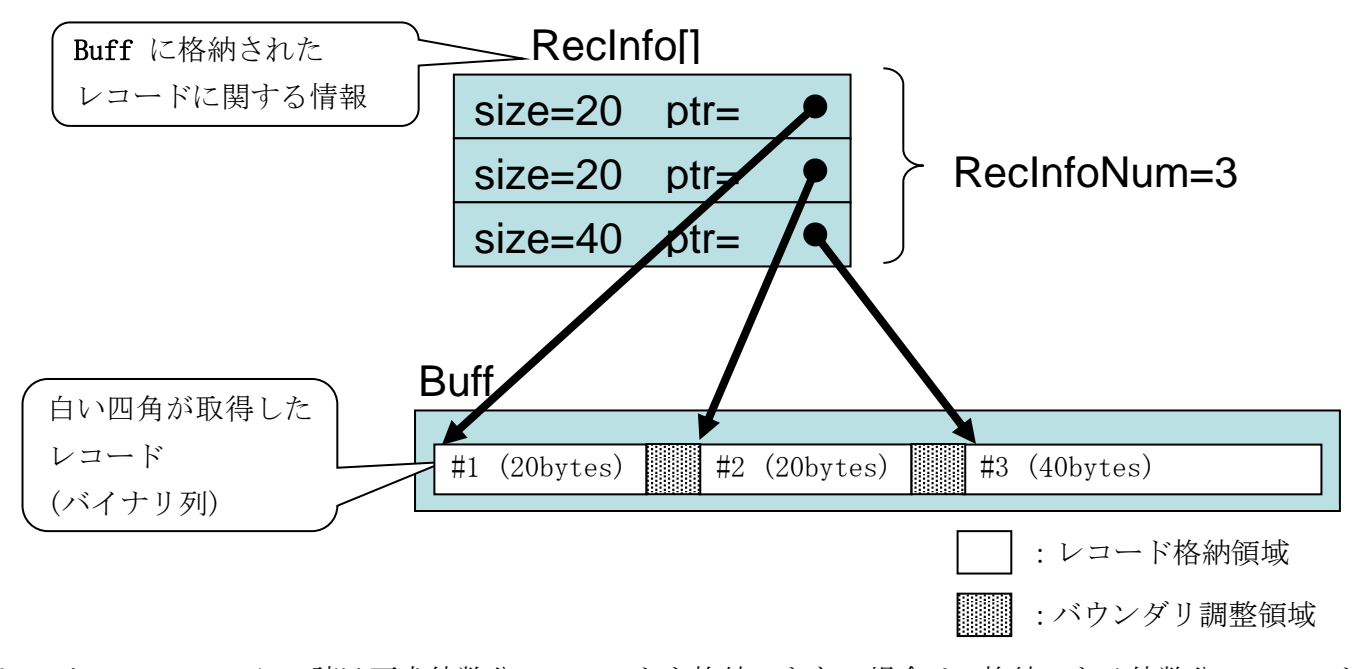

但し、バッファ Buff に、読込要求件数分のレコードを格納できない場合は、格納できる件数分のレコード を取得することになる。取得できたレコード件数は、FetchedNum に返却する。

読込対象となる表は、TableId に指定された論理表 ID と diosaimsetmap() により設定された MAP から決 定する。

検索条件に合致するレコードの件数が一回の diosaimread() で取得できなかった場合は、diosaimread() を続けて実行することで、前回実行時の続きのレコードを取得することができる。検索条件に合致するレコ ードの取得が全て終わった時は、FetchedNum に 0 件、戻り値に DIOSA\_NOENT を返却する。

# 戻り値

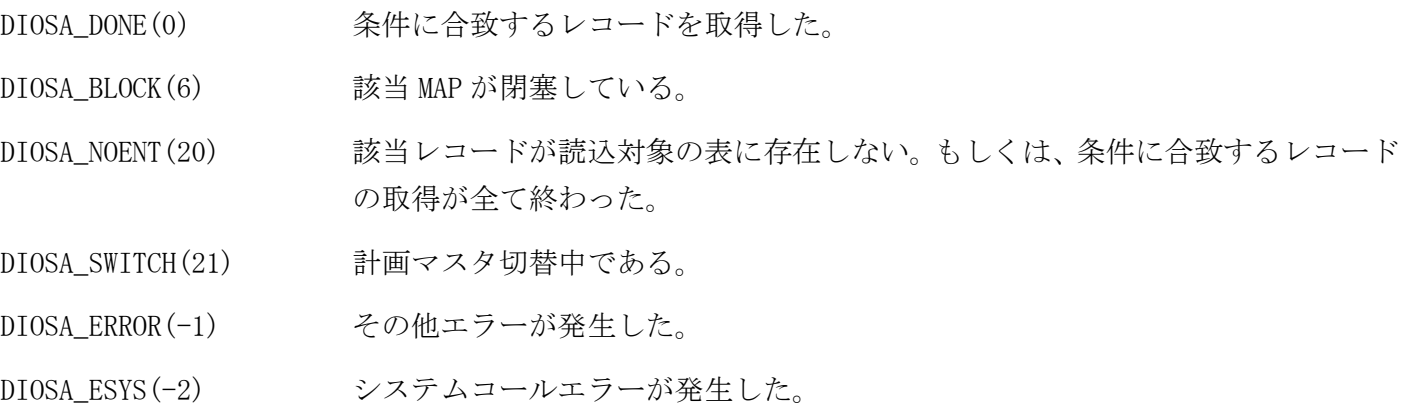

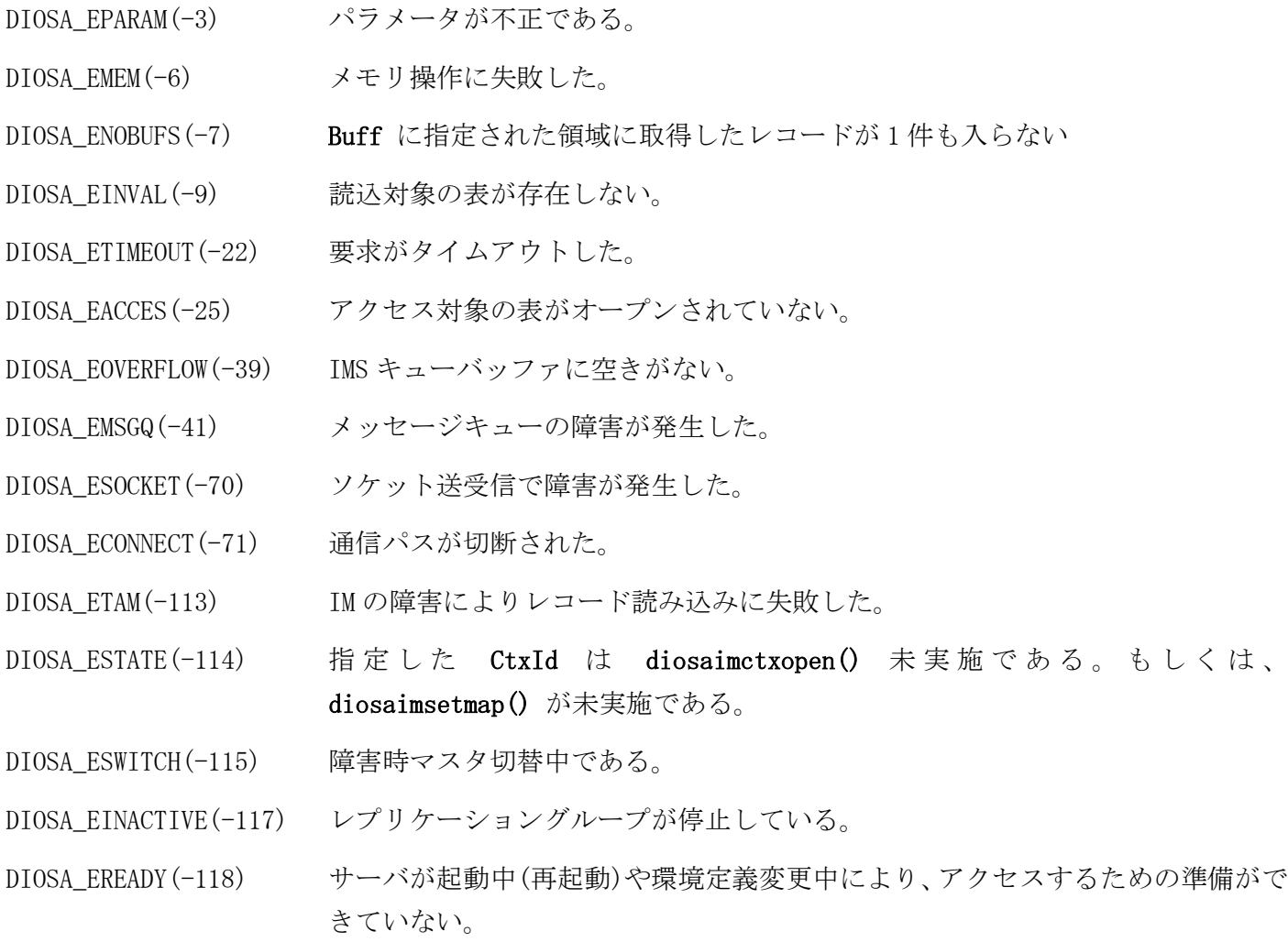

注意

- DIOSA\_SWITCH などのサービス抑止となる戻り値が返却された場合、diosaimrollback()(diosaimtxstart() を実行済みの場合のみ)、diosatrnterm()実行後、diosatrninit()から実行し直す必要がある。サービス抑 止となる戻り値については、メモリキャッシュ利用の手引きの「3.1.8 戻り値について」を参照。
- BuffSize は、 IMENV 節-MAP 項-IMQUEBUFFSIZE に依存しているため、IMQUEBUFFSIZE に指定した領域に確 保できるサイズを指定すること。IMQUEBUFFSIZE の詳細は、メモリキャッシュ利用の手引き「4.1.3 (2)ア クセスサーバの IMS キューバッファサイズ計算」を参照。
- diosaimread 開始後(複数回に渡って diosaimread をする場合の初回呼び出しを行なった場合)に、検索対 象キーの値を更新した場合、一度取得したレコードが再度読み込まれる(\*1)、または、検索条件には合致 するが読込結果には含まれない場合がある(\*2)。

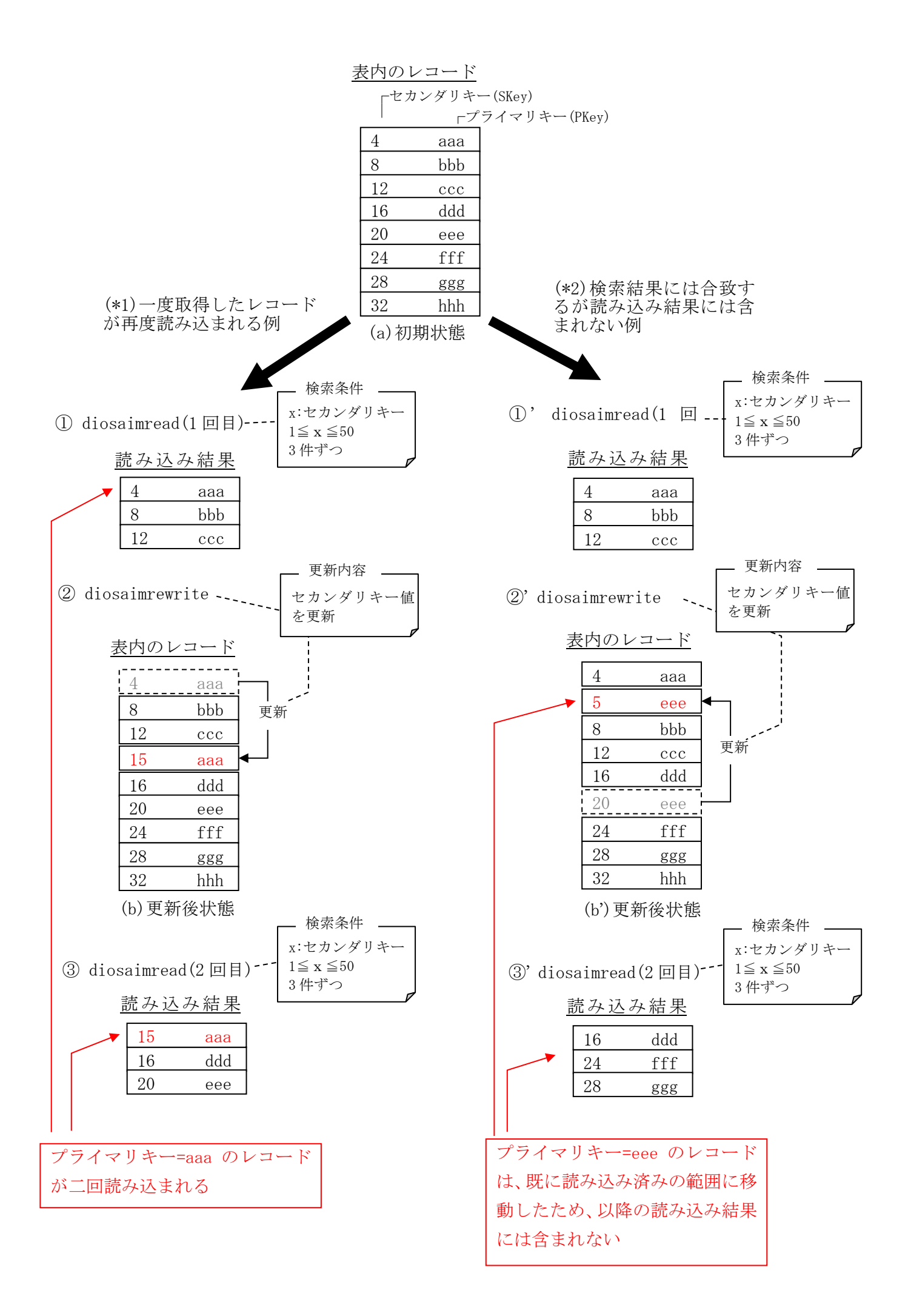

# 関連

diosaimctxopen()

#### 補足

diosaimread 関数の使用方法を記述する。

```
1) 検索条件(t_diosa_imcond)構造体の宣言と領域の割当を行う。
```
- 2) レコード情報配列(t\_diosa\_recinfo[])の宣言と割当を行う。 今回の例では 10 件ごとの読込みを想定しているため、10 の配列を用意する。
- 3) diosaimcondsetkey 関数、または diosaimcondsetrange 関数で、検索条件の構築を行う。

```
● <完全一致の場合>
```
diosaimcondsetkey 関数を使用する(定義長と同じ長さのキーを指定)。

<前方一致の場合>

diosaimcondsetkey 関数を使用する(定義長よりも短い長さのキーを指定)。

- <全件検索の場合> 全件検索の場合は、検索条件構築は不要。下記 5)で IndexName と Cond に NULL を指定する。
- <範囲指定の場合>

diosaimcondsetrange 関数を使用する。

- 4) diosaimgettblid 関数で、論理表 ID を取得する。
- 5) diosaimctxopen 関数で、検索コンテキストを生成する。
- 6) 条件に合致するレコードが存在する間、diosaimread 関数を繰り返す。
- 7) diosaimctxclose 関数で、検索コンテキストを破棄する。

```
ソース中の番号は、上記説明文の番号に対応する。
(エラー処理は省略)
```
- 1) t\_diosa\_imcond Cond;
	- int CtxId;

```
2) t_diosa_recinfo RecInfo[10];
```

```
 int FetchedNum;
 char *Buff;
 size_t BuffSize;
 int Ret;
```
int TblId

```
 /*
```
- \* SG 定義上、長さ 8 バイトのキー対する前方一致検索を行う \* (YYYYMMDD が格納されているインデックスを YYYYMM の前方一致で検索)
- \*/

```
3) diosaimcondsetkey(&Cond, "201106", 6);
```

```
4) diosaimgettblid("SAMPLE_TABLE", &TblId);
```

```
5) diosaimctxopen(TblId, "index2", &Cond, DIOSA_ASCEND, DIOSA_NOLOCK, &CtxId);
```

```
 /* レコード 10 件分が格納できる領域を確保する */
 BuffSize = レコードを格納する領域のサイズを設定;
 Buff = diosamalloc(BuffSize);
```
6) while(true){

```
 /* 条件に合致するものを 10 件ずつ取得する */
Ret = diosaimread(CtxId, &RecInfo, 10, &FetchedNum, Buff, BuffSize);
if(DIOSA_NOENT == nRet) /* 条件に合致するレコードが一件もない */
```
```
 break;
   }
  for(i=0; FetchedNum>i; i++){
      /* 取得したレコードに対する処理を行う */
      取得レコード件数分、レコード情報(RecInfo)に格納されている。
      レコードイメージ格納アドレスは、RecInfo[i].RecordPtr でアクセスする。
      レコードサイズは、RecInfo[i].RecordSize でアクセスする。
  }
 }
```
7) diosaimctxclose(CtxId);

#### $2.3.26$ diosaimread1(キー指定レコード読込関数)

## 名前

```
diosaimread1 - 1 レコードの取得(主キーの完全一致)
```
#### 書式

#include <diosa.h>

int diosaimread1(int TableId, t\_diosa\_imcond\* Cond, t\_diosa\_recinfo\* RecInfo, char\* Buff, size\_t BuffSize, int Lock)

#### 説明

diosaimread1() は、Cond で指定されたキー値に一致するレコードを1件取得する。

Cond には、diosaimcondsetkey() を使用してプライマリキーを設定したものを指定する。

読込対象となる表は、TableId に指定された論理表 ID と diosaimsetmap() により設定された MAP から決 定する。

取得したレコードとレコードに関する情報は、指定したバッファ Buff とレコード情報構造体 RecInfo に 返却する。バッファのサイズは、BuffSize に指定する。

Lock には、排他オプションとして以下の値のいずれかを指定する。

DIOSA\_NOLOCK ロックせずに読込を行う。他トランザクションが既に読込対象レコードをロックし ていても、待ち合わせすることなく読込を行う。なお、同時に他トランザクションが 更新している場合は、更新前のレコードを読み込む。

DIOSA\_LOCK\_WAIT ロックして読込を行う。他トランザクションで既に読込対象レコードがロックされ ている場合は、ロックが解放されるまで待ち合わせる。但し、応答監視タイマ(環境 定義 IMENV 節-USERAP 項-REQTIMEOUT で定義したもの)の時間を経過してもロックが 解放されない場合は、DIOSA\_ETIMEOUT が返却される。

DIOSA\_LOCK\_NOWAIT ロックして読込を行う。他トランザクションで既に読込対象レコードがロックされ ている場合は、待ち合わせをせずにエラーとなる。

Lock に DIOSA\_LOCK\_WAIT、または DIOSA\_LOCK\_NOWAIT を指定した diosaimread1() は、diosaimtxstart() と diosaimcommit()、または diosaimrollback() の区間内でのみ、実行できる。

#### 戻り値

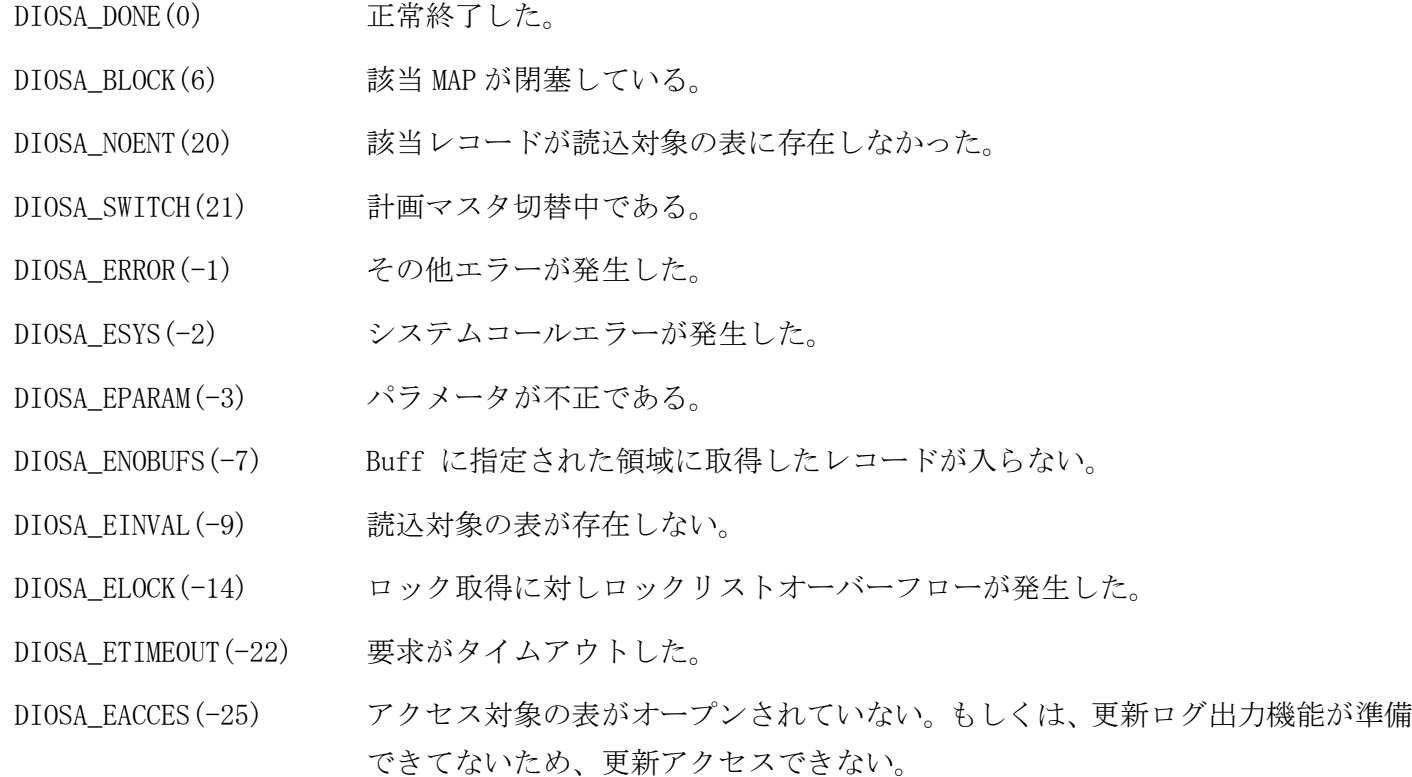

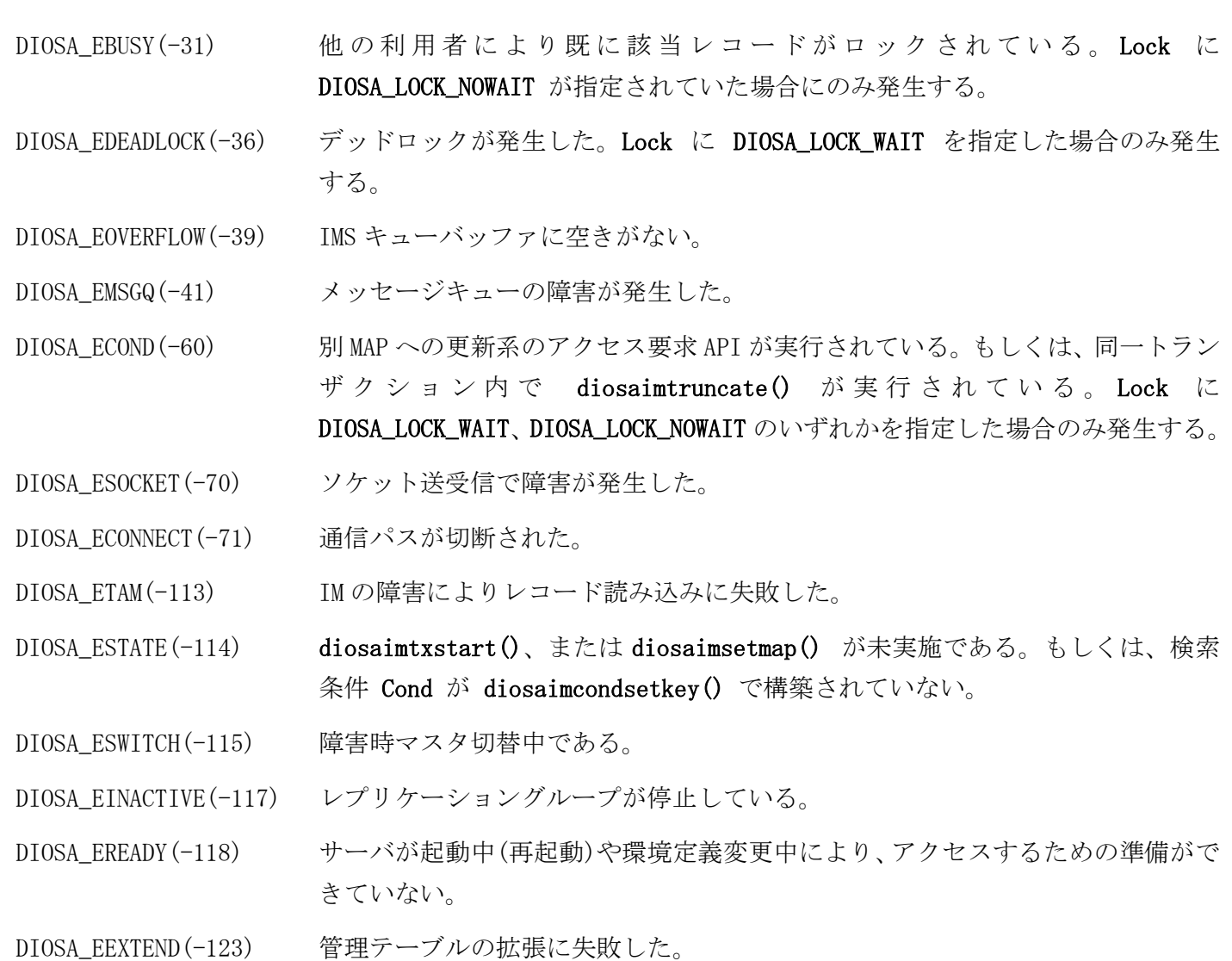

### 注意

- Lock に DIOSA\_NOLOCK を指定して diosaimread1() を実行する場合は、トランザクション区間内である 必要はない。
- DIOSA\_SWITCH などのサービス抑止となる戻り値が返却された場合、diosaimrollback()(diosaimtxstart() を実行済みの場合のみ)、diosatrnterm()実行後、diosatrninit()から実行し直す必要がある。サービス抑 止となる戻り値については、メモリキャッシュ利用の手引きの「3.1.8 戻り値について」を参照。
- BuffSize は、 IMENV 節-MAP 項-IMQUEBUFFSIZE に依存しているため、IMQUEBUFFSIZE に指定した領域に確 保できるサイズを指定すること。IMQUEBUFFSIZE の詳細は、メモリキャッシュ利用の手引き「4.1.3 (2)ア クセスサーバの IMS キューバッファサイズ計算」を参照。

#### 関連

diosaimsetmap(), diosaimtxstart(), diosaimgettblid(), t\_diosa\_imcond

#### diosaimrewrite(レコード更新関数)  $2.3.27$

## 名前

```
diosaimrewrite - 1レコード更新
```
## 書式

#include <diosa.h>

```
int diosaimrewrite(int TableId, t_diosa_recinfo* RecInfo, int RecInfoNum)
```
### 説明

diosaimrewrite() は、RecInfo に指定されたレコードを更新する。

更新対象となる表は、TableId に指定された論理表 ID と diosaimsetmap() により設定された MAP から決定 する。

RecInfo には、排他オプションに DIOSA\_LOCK\_WAIT、DIOSA\_LOCK\_NOWAIT のいずれかを指定して diosaimread1() で取得したレコード情報を指定する。

RecInfoNum には、1 を指定する。2 以上を指定した場合は DIOSA\_EFUNCNAV、0 以下を指定した場合は DIOSA\_EPARAM が返却される。

diosaimrewrite() は、diosaimtxstart() と diosaimcommit()、または diosaimrollback() の区間内での み、実行できる。

## 戻り値

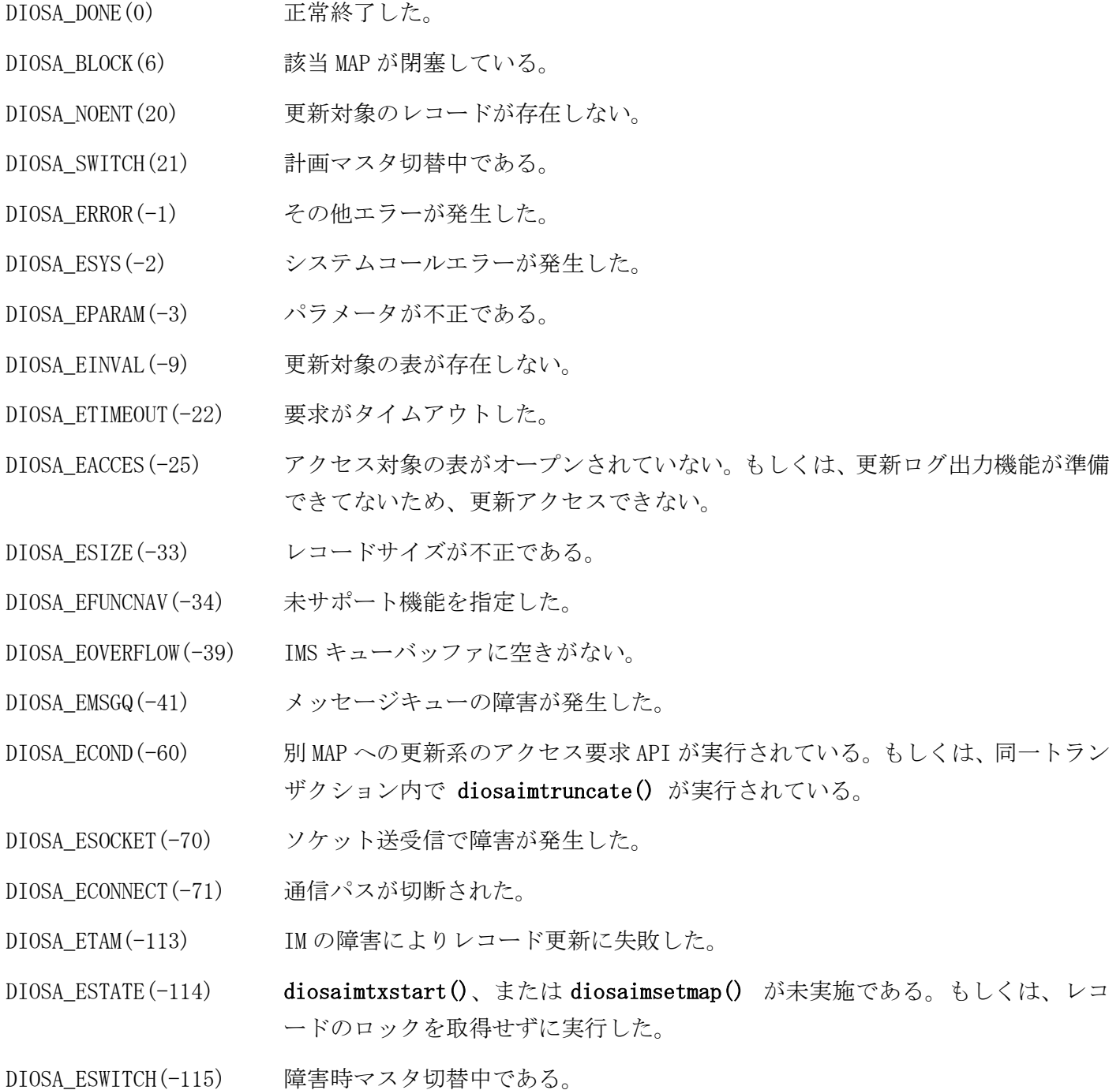

DIOSA\_EINACTIVE(-117) レプリケーショングループが停止している。 DIOSA\_EREADY(-118) サーバが起動中(再起動)や環境定義変更中により、アクセスするための準備がで きていない。

#### 注意

- DIOSA\_SWITCH などのサービス抑止となる戻り値が返却された場合、diosaimrollback()、diosatrnterm() 実行後、diosatrninit()から実行し直す必要がある。サービス抑止となる戻り値については、メモリキャ ッシュ利用の手引きの「3.1.8 戻り値について」を参照。
- diosaimread1()で取得したレコードのプライマリキーを変更して、diosaimrewrite()を実行することはで きない。実行した場合 DIOSA\_ESTATE で異常終了するが、変更後のプライマリキーのレコードも同一トラン ザクション内でロック済みの場合は、そのレコードを更新してしまうこととなる。

#### 関連

diosaimsetmap(), diosaimtxstart(), diosaimgettblid(), diosaimread1(), t\_diosa\_recinfo

#### $2.3.28$ diosaimrollback(ロールバック関数)

## 名前

```
diosaimrollback - 更新要求のロールバック
```
## 書式

#include <diosa.h> int diosaimrollback(void)

### 説明

diosaimrollback() は、diosaimtxstart() 以降に実行された更新要求をロールバックし、ロックしていた レコードのロックを解除する。

更新系 API が実行されていない状態で diosaimrollback() が実行された場合も正常終了する。

### 戻り値

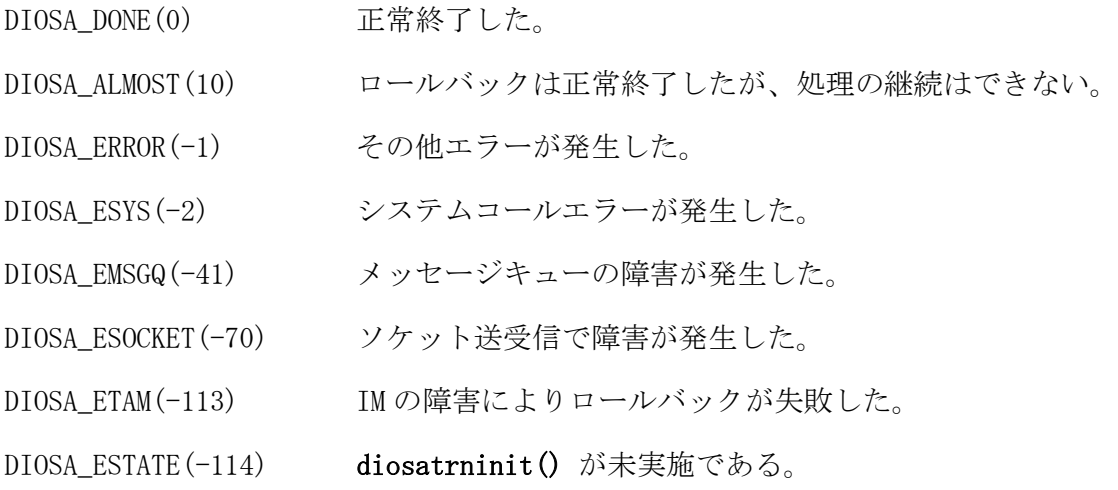

## 注意

DIOSA\_DONE 以外が返された場合は、diosatrnterm() 実行後、diosatrninit()から実行し直す必要がある。

#### 関連

```
diosaimtxstart(), diosaimcommit()
```
#### 2. 3. 29 diosaimsetmap(アクセス先 MAP 宣言関数)

## 名前

diosaimsetmap - アクセス先 MAP の設定

## 書式

#include <diosa.h> int diosaimsetmap(int MAPId)

#### 説明

diosaimsetmap() は、指定された MAPId の MAP をアクセス先として設定する。

CO 制御、およびバッチ AP 制御の環境の場合は、利用者がアクセス先を変更する必要がある時のみ、 diosaimsetmap() を実行する必要がある。 上記以外の環境の場合は、diosatrninit() 実行後に、必ず diosaimsetmap() を実行してアクセス先を設定 する必要がある。

なお、設定された MAP は、diosaimcommit()、または diosaimrollback() が実行された後も、次に diosaimsetmap() が実行されるまで有効である。

#### 戻り値

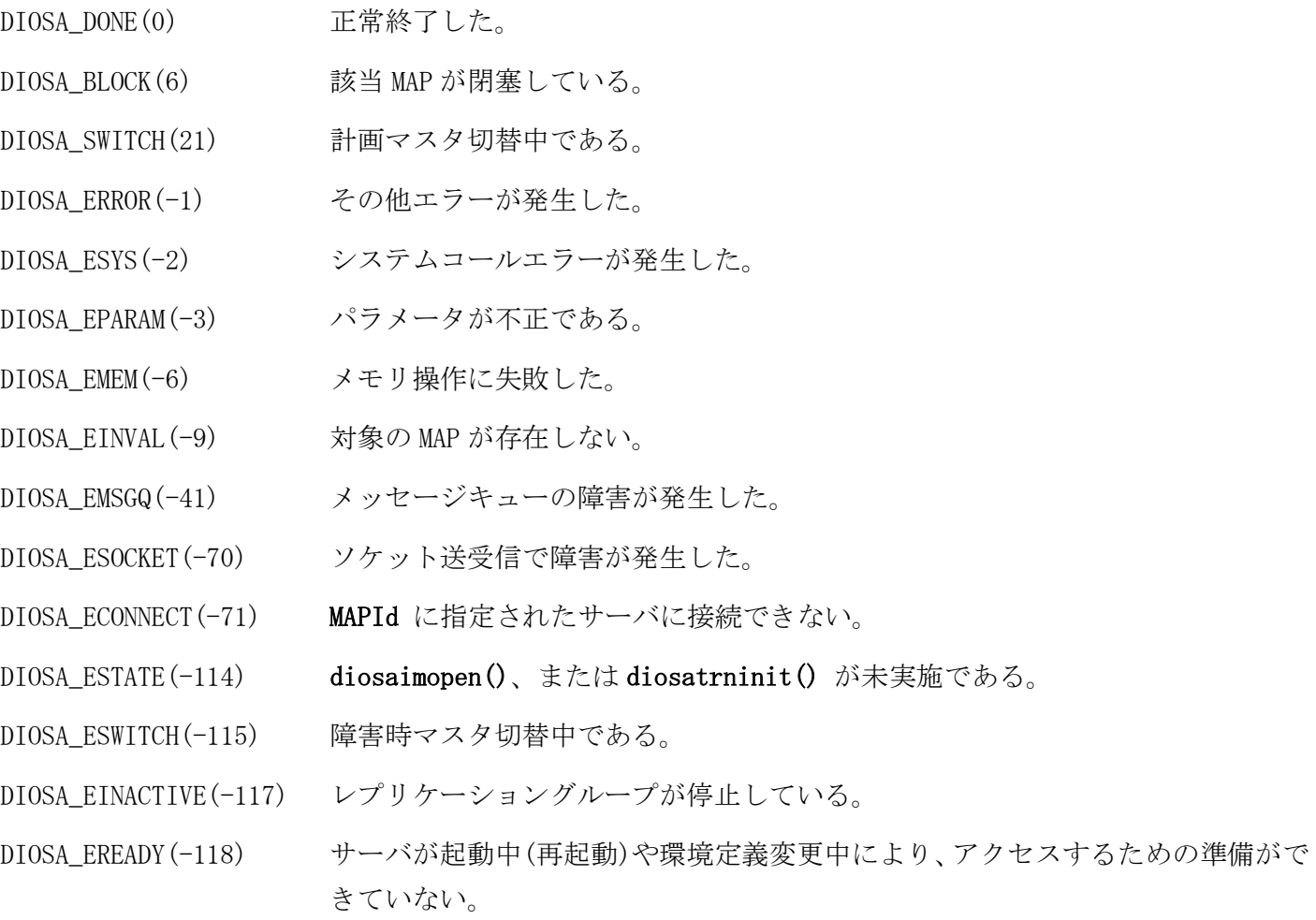

#### 注意

 DIOSA\_DONE、DIOSA\_EPARAM、DIOSA\_EINVAL 以外が返された場合は、diosatrnterm()実行後、diosatrninit() から実行し直す必要がある。

#### 関連

diosatrninit(), diosaimgetmap(), diosaimopen()

#### $2.3.30$ diosaimtruncate(全レコード削除関数)

## 名前

diosaimtruncate – 全レコード削除

## 書式

#include <diosa.h> int diosaimtruncate(int TableId)

#### 説明

diosaimtruncate() は、指定された表の全レコードを削除する。

削除対象となる表は、TableId に指定された論理表 ID と diosaimsetmap() により設定された MAP から決定 する。

diosaimtruncate() は、diosaimtxstart() と diosaimcommit() の区間内でのみ、実行できる。

#### 戻り値

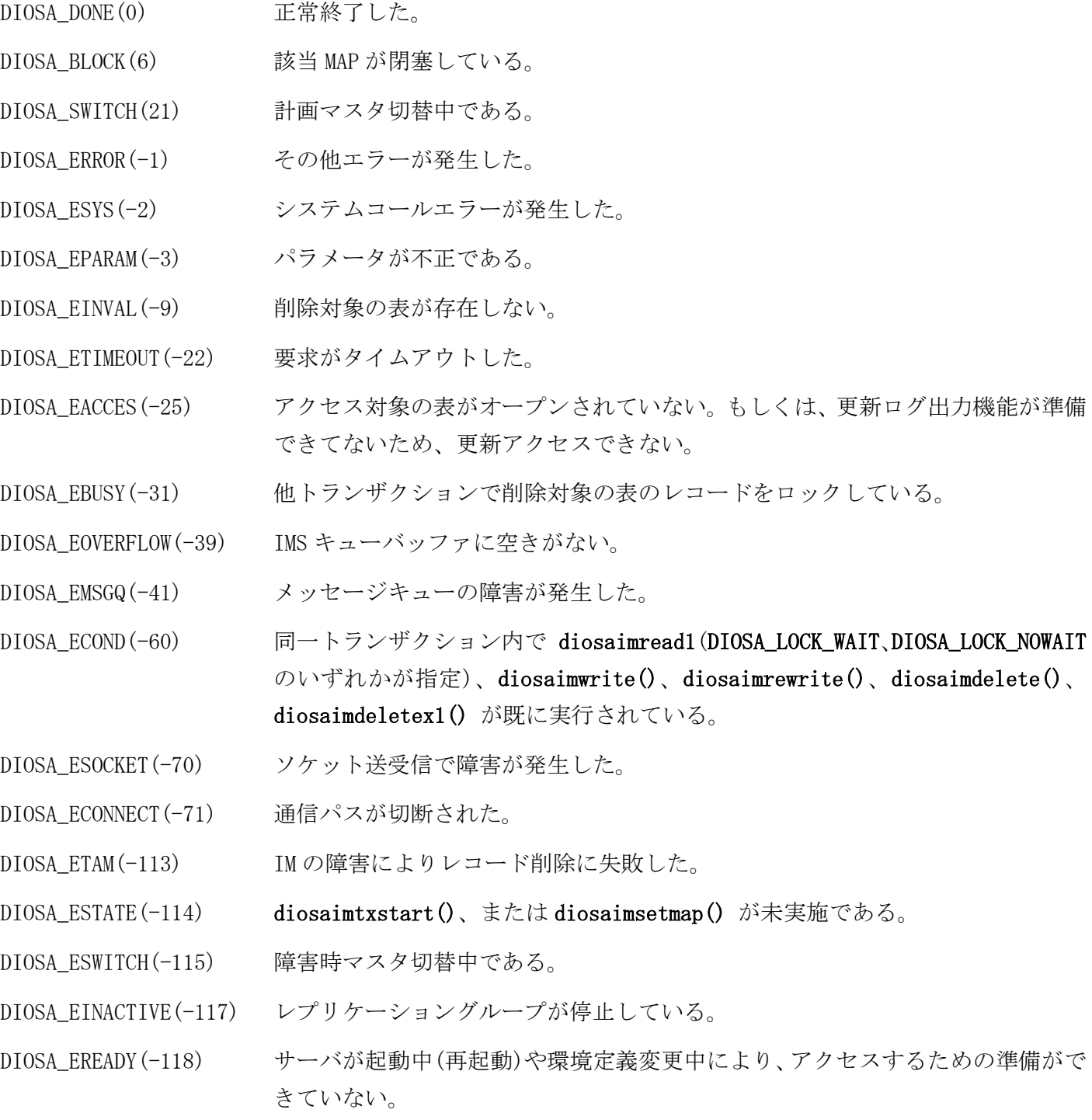

## 注意

正常終了した場合は、 diosaimrollback() によるキャンセルは出来ない。

- 異常終了(負値)が返却された場合は、必ず diosaimrollback() を実行すること。但し、DIOSA\_ETIMEOUT が 返却された場合、全レコード削除要求が確定している可能性があり、その場合はキャンセル出来ない。
- 他トランザクションが削除対象の表のレコードをロックしている場合、DIOSA\_EBUSY となる。
- 当 API を使用する場合、同一トランザクション内で diosaimread1(DIOSA\_LOCK\_WAIT、または DIOSA\_LOCK\_NOWAIT 指定)、diosaimwrite()、diosaimrewrite()、diosaimdelete()、diosaimdeletex1() を 使用することはできない。

## 関連

diosaimsetmap(), diosaimtxstart(), diosaimgettblid()

#### 2. 3. 31 diosaimtxstart(トランザクション開始関数)

## 名前

diosaimtxstart - トランザクションの開始宣言

## 書式

#include <diosa.h> int diosaimtxstart(void)

### 説明

diosaimtxstart()はトランザクションの開始を宣言する。diosaimtxstart()実行後から diosaimcommit()、 または diosaimrollback()実行までが 1 トランザクションとなる。

diosaimtxstart()を実行したスレッドは、トランザクションの最後に、diosaimcommit()、または diosaimrollback()でトランザクションを完了させなくてはならない。

## 戻り値

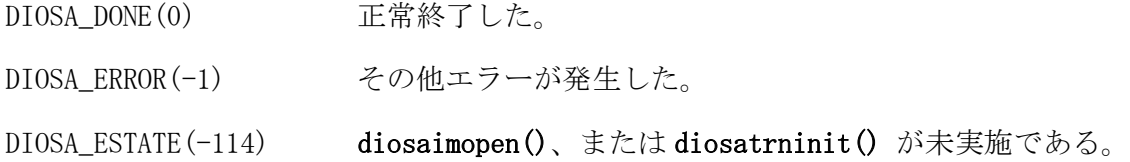

### 関連

diosaimcommit(), diosaimrollback()

#### 2. 3. 32 diosaimwrite(レコード追加関数)

### 名前

diosaimwrite – レコードの追加

### 書式

#include <diosa.h>

int diosaimwrite(int TableId, t\_diosa\_recinfo\* RecInfo, int RecInfoNum, int Lock)

#### 説明

diosaimwrite() は、RecInfo に指定されたレコードを追加する。

追加対象となる表は、TableId に指定された論理表 ID と diosaimsetmap() により設定された MAP から決 定する。

Lock には、排他オプションとして以下の値のいずれかを指定する。

- DIOSA\_LOCK\_WAIT 他トランザクションで同じプライマリキーのレコードを追加している場合は、その トランザクションが終了するまで待ち合わせる。但し、応答監視タイマ(環境定義 IMENV 節-USERAP 項-REQTIMEOUT で定義したもの)の時間を経過してもロックが解放 されない場合は、DIOSA\_ETIMEOUT が返却される。
- DIOSA\_LOCK\_NOWAIT 他トランザクションで同じプライマリキーのレコードを追加している場合は、待ち 合わせをせずにエラーとなる。

RecInfoNum には、1 を指定する。2 以上を指定した場合は DIOSA\_EFUNCNAV、0 以下を指定した場合は DIOSA\_EPARAM が返却される。

diosaimwrite() は、diosaimtxstart() と diosaimcommit()、または diosaimrollback() の区間内でのみ、 実行できる。

#### 戻り値

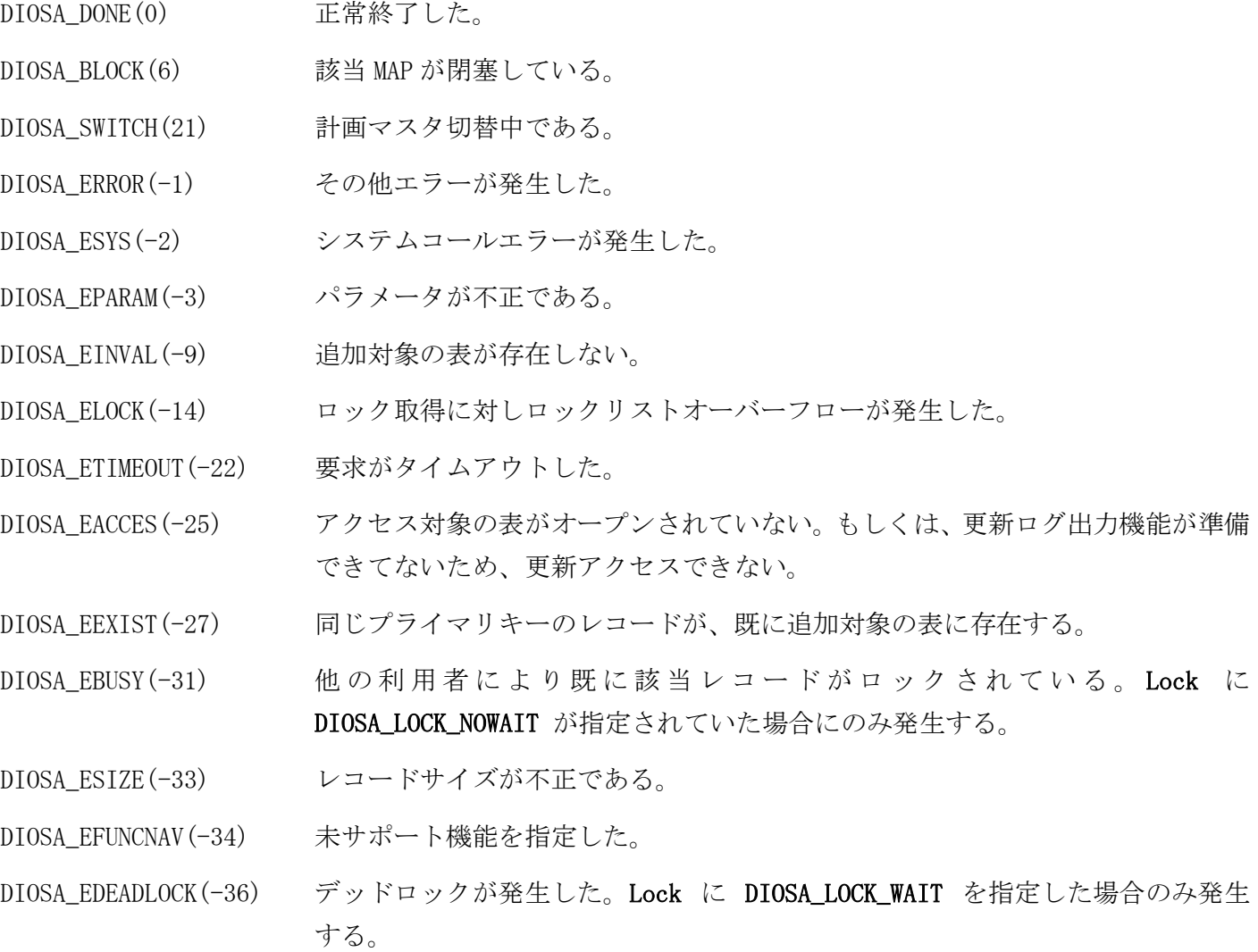

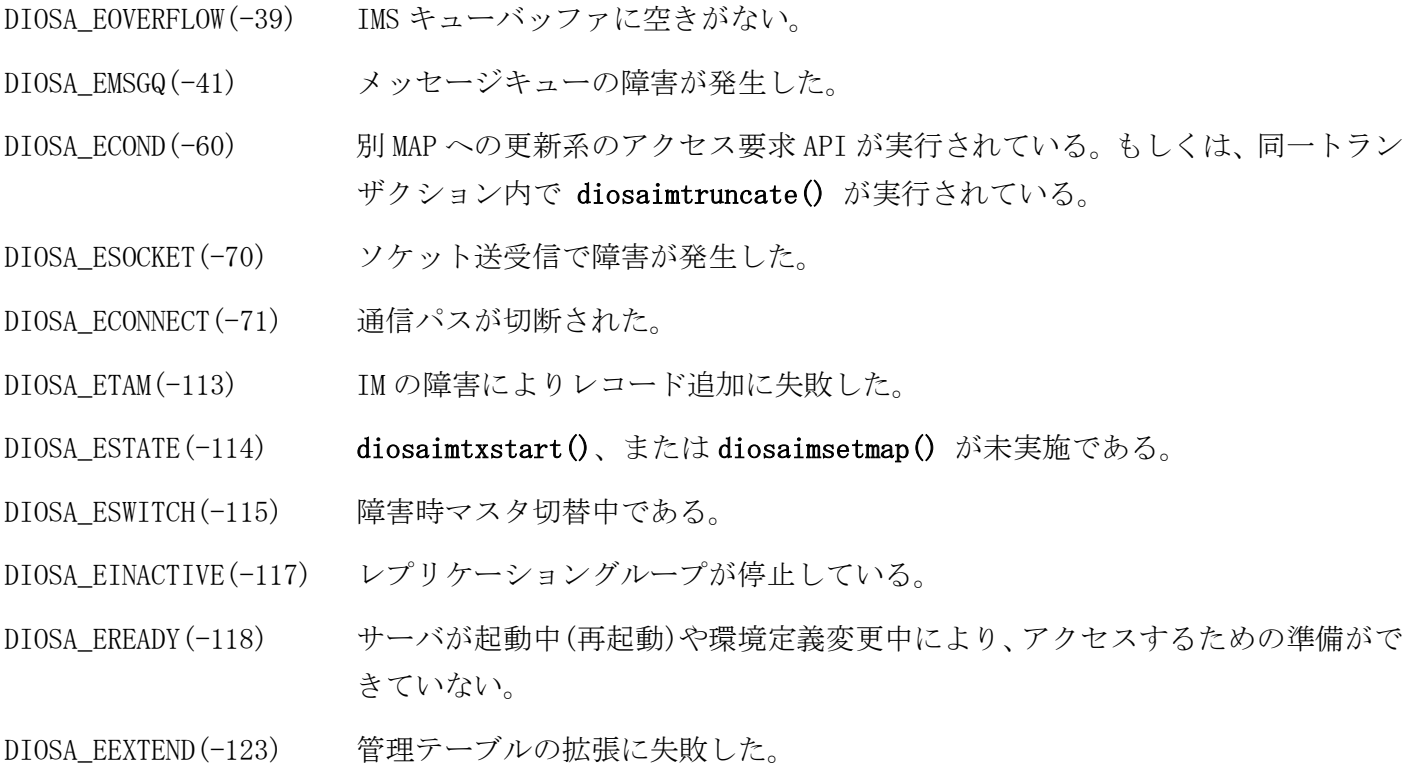

## 注意

 DIOSA\_SWITCH などのサービス抑止となる戻り値が返却された場合、diosaimrollback()、diosatrnterm() 実行後、diosatrninit()から実行し直す必要がある。サービス抑止となる戻り値については、メモリキャ ッシュ利用の手引きの「3.1.8 戻り値について」を参照。

### 関連

diosaimsetmap(), diosaimtxstart(), diosaimgettblid(), t\_diosa\_recinfo

#### diosatamswitch(マスタ昇格関数) 2.3.33

## 名前

```
diosatamswitch - IM のスレーブをマスタに昇格する
```
## 書式

#include <diosa.h>

int diosatamswitch( int RepGrpId, int TimeOut );

#### 説明

diosatamswitch()は、RepGrpId で指定されたレプリケーショングループのスレーブ IM をマスタに昇格する。 本関数は、昇格させるスレーブの IM が存在するノードで実行する。

RepGrpId 自ノードにスレーブが存在する特定 IM をマスタに切り替える場合に、対象の IM が 属するレプリケーショングループの ID を指定する。

TimeOut タイムアウト時間を指定する。(秒単位:0~2147483647、0 は無制限)

### 戻り値

成功した場合には、0 が返される。エラー時は、負の値が返される。

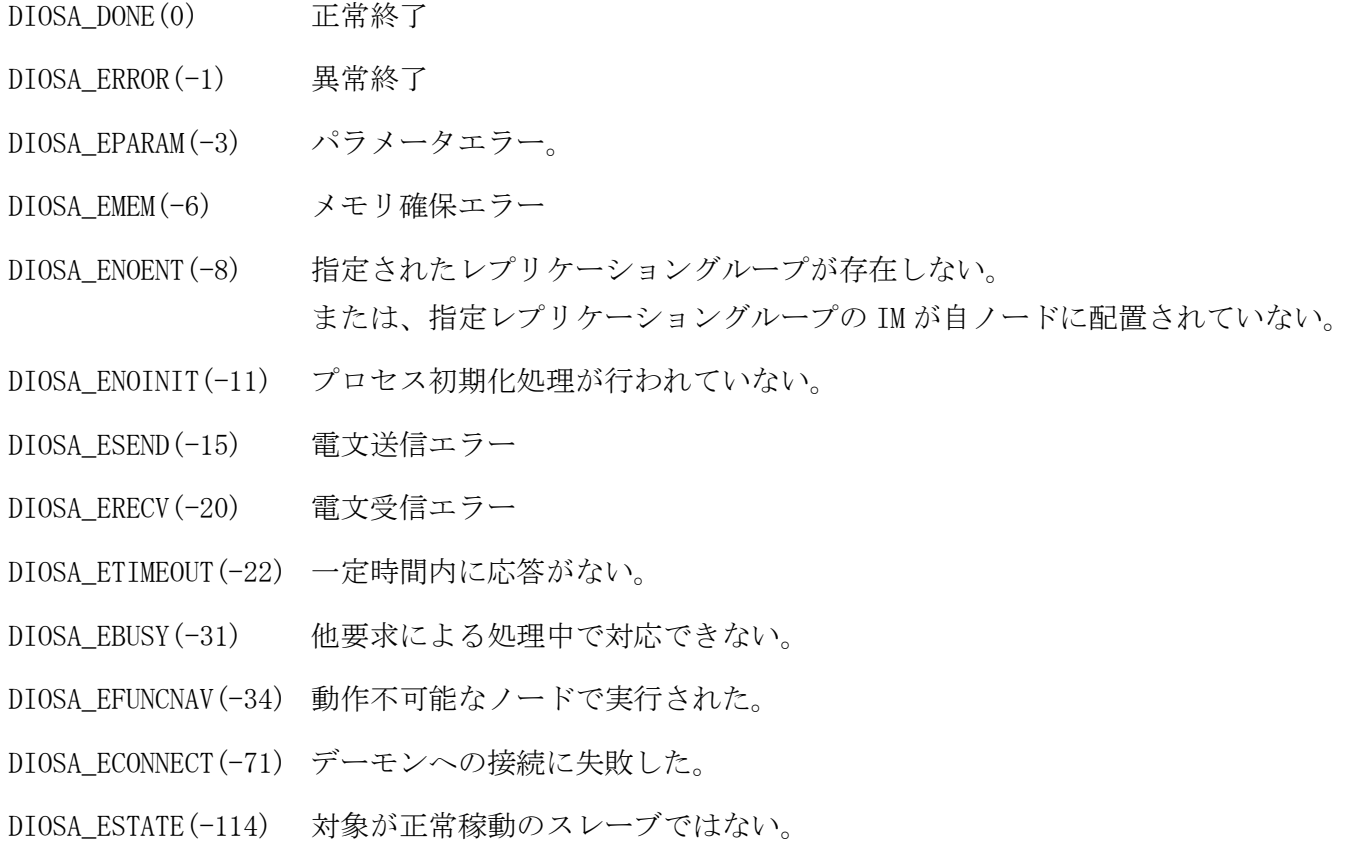

### 注意

 CO 制御、バッチ AP 制御以外の環境で diosatamswitch()を実行する場合は、diosaprcinit()、diosathrinit() を呼び出した後に実行する必要がある。

#### 関連

diosaprcinit, diosaprcterm, diosathrinit, diosathrterm

## $2.3.34$ t\_diosa\_getmapstatuca(MAP のレプリケーション状態取得関数インタ フェース構造体)

t\_diosa\_getmapstatuca - MAP のレプリケーション状態取得関数インタフェース構造体

### 書式

#include <diosa.h>

t\_diosa\_getmapstatuca GetMapStatUca;

### 説明

t\_diosa\_getmapstatuca 構造体は、ヘッダ<diosa.h>で定義されていて、その中に MAP のレプリケーション 状態取得関数のインタフェースに関連する情報が格納される。

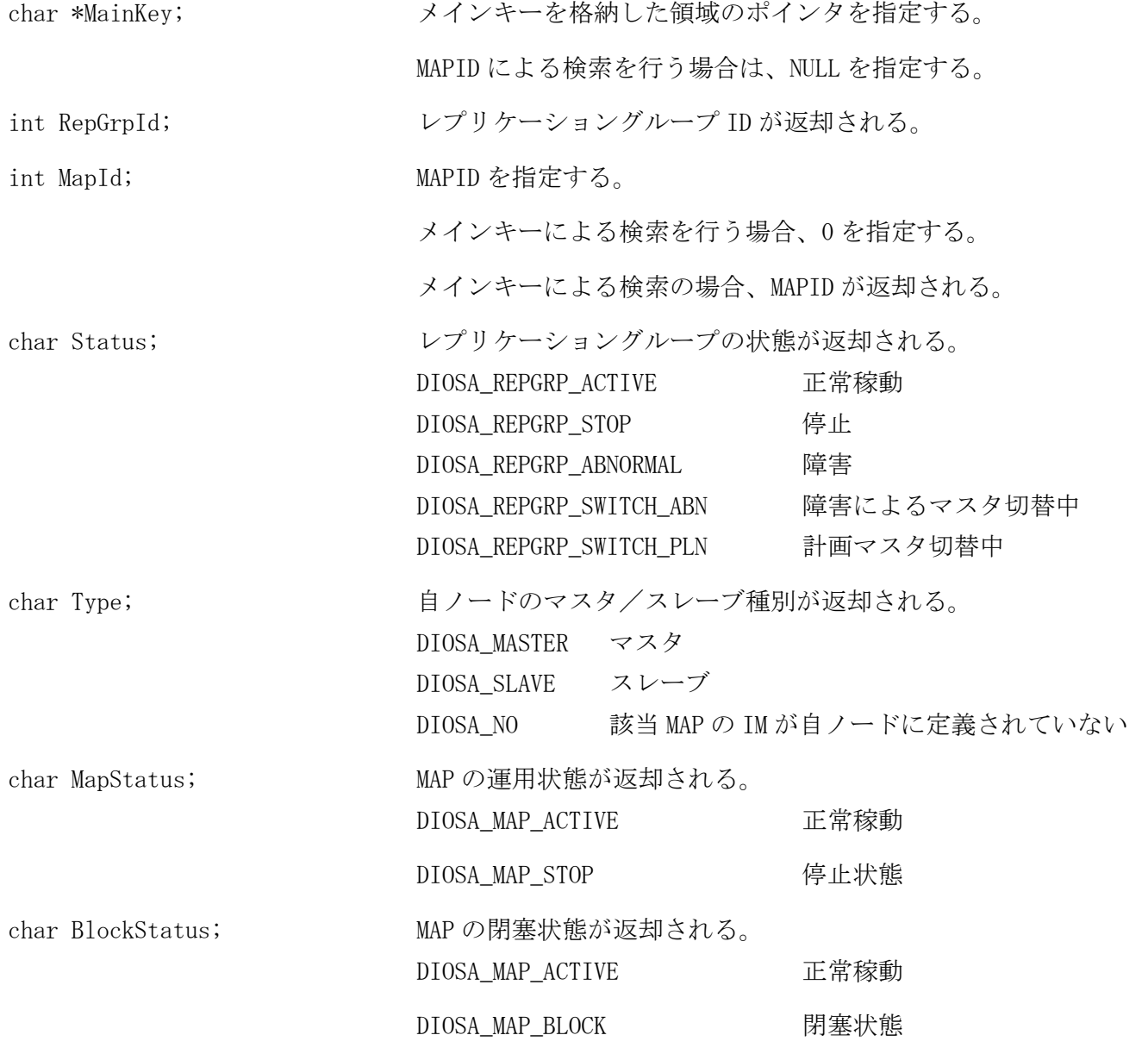

## 関連

diosagetmapstat

名前

#### 2. 3. 35 t\_diosa\_getmapuca(MAP 情報取得関数インタフェース構造体)

## 名前

t\_diosa\_getmapuca - MAP 情報取得関数インタフェース構造体

## 書式

#include <diosa.h> t\_diosa\_getmapuca GetMapUca;

### 説明

```
t_diosa_getmapuca 構造体は、ヘッダ<diosa.h>で定義されていて、その中に MAP 情報取得関数のインタフ
ェースに関連する情報が格納される。
```
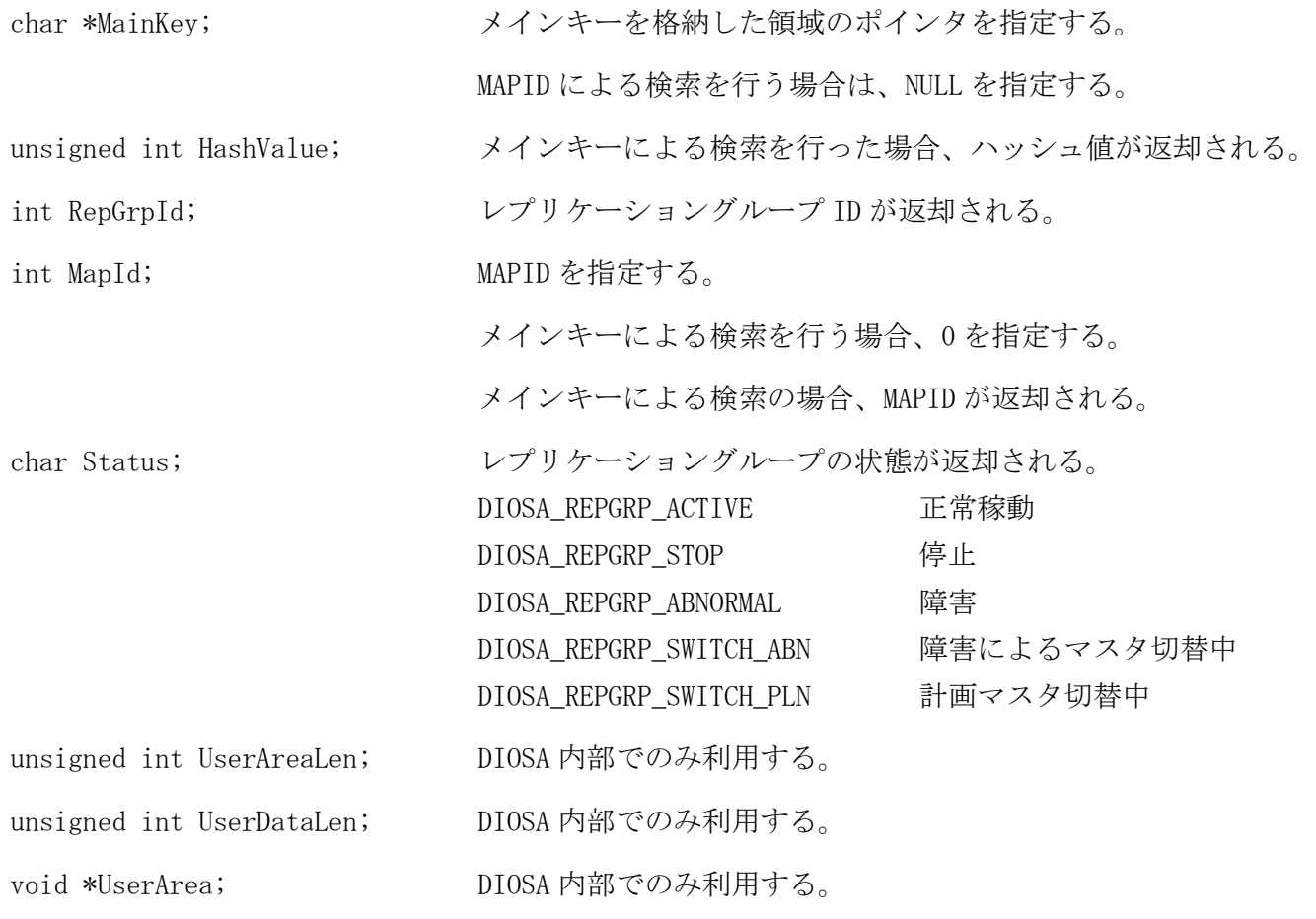

#### 関連

diosagetmap

#### 2. 3. 36 t\_diosa\_imcond(検索条件構造体)

## 名前

t\_diosa\_imcond - 検索条件構造体

## 書式

#include <diosa.h> t\_diosa\_imcond cond;

### 説明

t\_diosa\_imcond は、diosaimcondsetkey()、diosaimcondsetrange() を使用して、検索条件を設定する構造 体である。

#### 関連

diosaimcondsetkey(), diosaimcondsetrange(), diosaimctxopen(), diosaimread1(), diosaimdeletex1()

#### 2.3.37 t\_diosa\_imperfuca (性能情報構造体)

## 名前

t\_diosa\_imperfuca - 性能情報構造体

## 書式

#include <diosa.h> t\_diosa\_imperfuca PerfUca;

struct gcinf{

#### 説明

t\_diosa\_imperfuca 構造体は、ヘッダ<diosa.h>で定義されていて、その中に利用者プロセスの性能情報が格 納される。

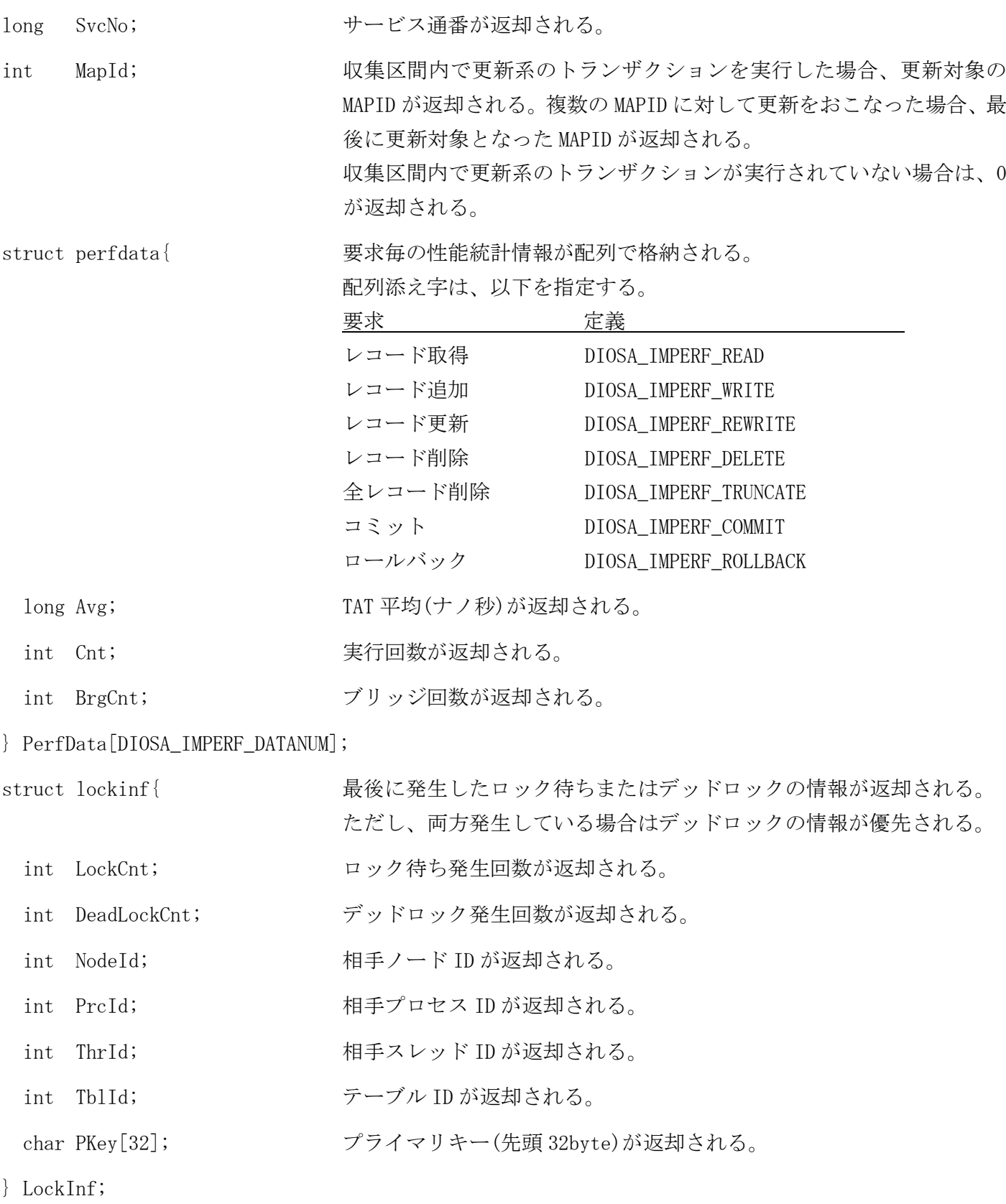

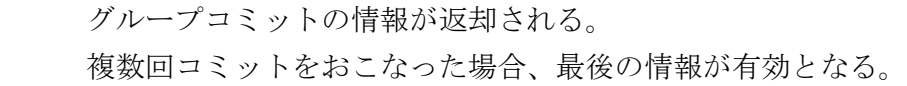

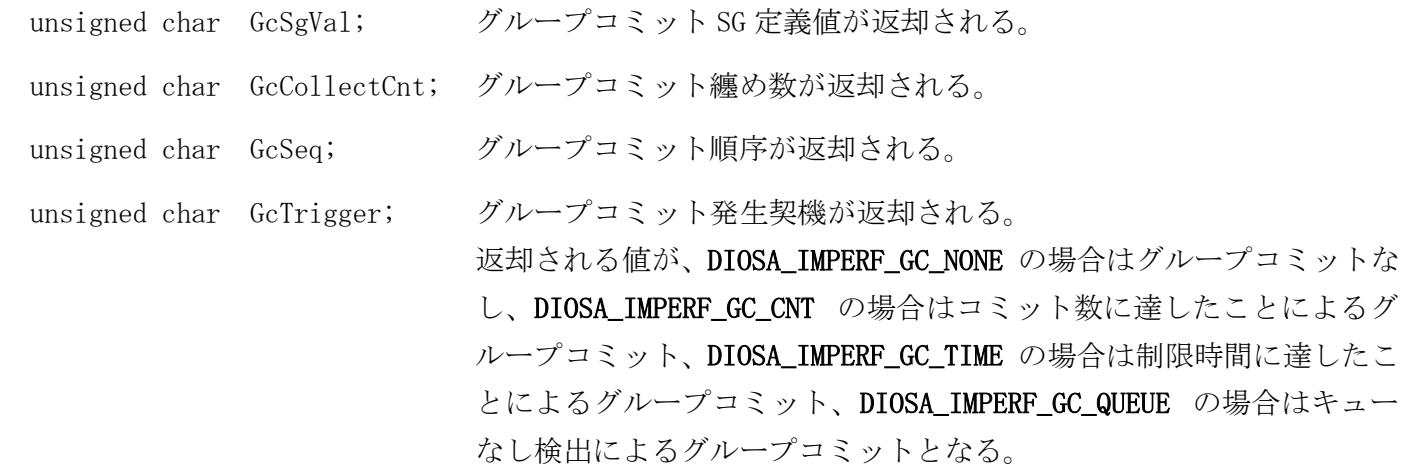

} GcInf;

### 注意

 diosaimtruncate()後に diosaimgetperf()を実行し、さらに更新系のアクセス要求 API を実行せずに diosaimcommit()/diosaimrollback()を実行した場合、その後に diosaimgetperf()を実行し取得した PerfUca の MapId は 0 となる。

### 関連

diosaimgetperf, diosatrninit

#### 2. 3. 38 t\_diosa\_imreckeyinfo(レコードキー情報構造体)

## 名前

t\_diosa\_imreckeyinfo – レコードのキー情報構造体

## 書式

#include <diosa.h> t\_diosa\_imreckeyinfo keyinfo;

### 説明

t\_diosa\_imreckeyinfo は、論理表のレコードに関するキー情報を格納する構造体である。

int KeyType; キー種別として、下記の値が返却される。

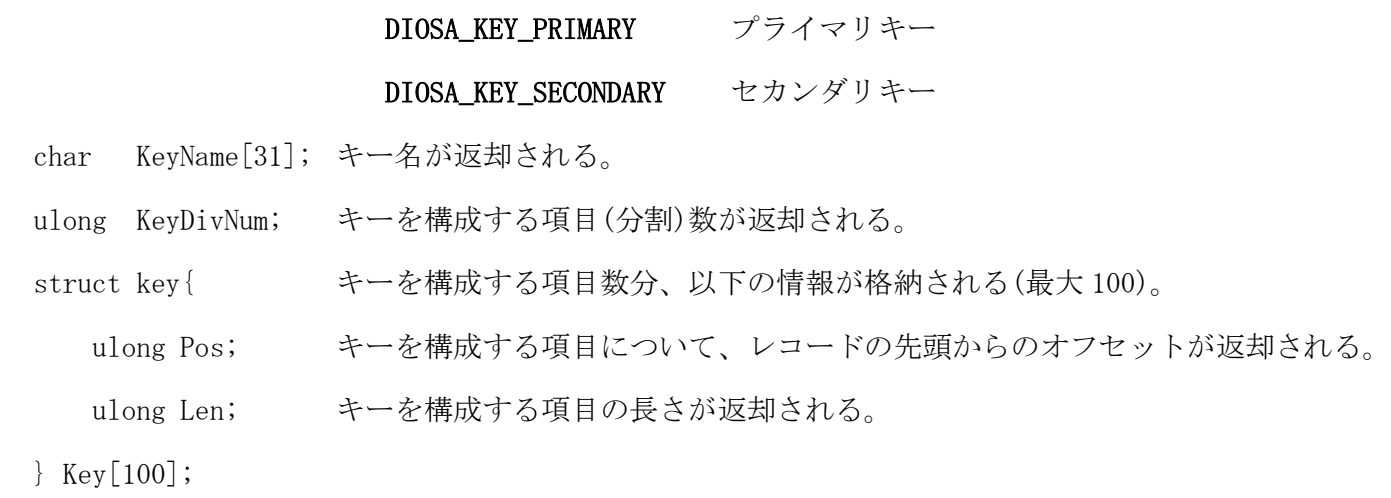

#### 関連

diosaimgetreckeyinfo()

#### 2. 3. 39 t\_diosa\_imrefctx(照会コンテキスト構造体)

## 名前

t\_diosa\_imrefctx – 照会コンテキストの構造体

## 書式

#include <diosa.h> t\_diosa\_imrefctx refctx;

### 説明

t\_diosa\_imrefctx は、照会のコンテキスト情報を格納する構造体である。

本コンテキストを使用して各照会 API を実行する際、初回実行前に下記項目に-1 を設定する必要があるが、 以降は、照会 API から返却された値をそのまま設定した状態で使用する。

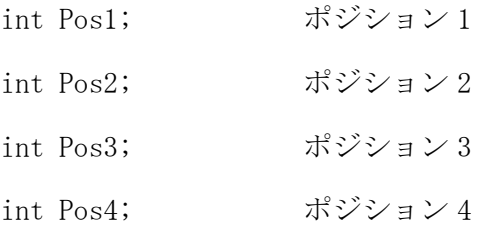

## 関連

diosaimgetmaplist() , diosaimgetreckeyinfo() , diosaimgettbllist

#### 2. 3. 40 t\_diosa\_imtbllist(論理表一覧構造体)

## 名前

t\_diosa\_imtbllist – 論理表一覧の構造体

## 書式

#include <diosa.h> t\_diosa\_imtbllist tbllist;

#### 説明

t\_diosa\_imtbllist は、論理表に関する論理表名、論理表 ID を格納する構造体である。

char LtableName[256]; 論理表名が返却される。

int TableId; 論理表 ID が返却される。

## 関連

diosaimgettbllist()

#### $2.3.41$ t\_diosa\_mapent(MAP 情報エントリ構造体)

## 名前

```
t_diosa_mapent - MAP 情報エントリ構造体
```
## 書式

#include <diosa.h> t\_diosa\_mapent MapEnt;

## 説明

t\_diosa\_mapent 構造体は、ヘッダ<diosa.h>で定義されていて、その中に MAP に関連する情報が格納される。

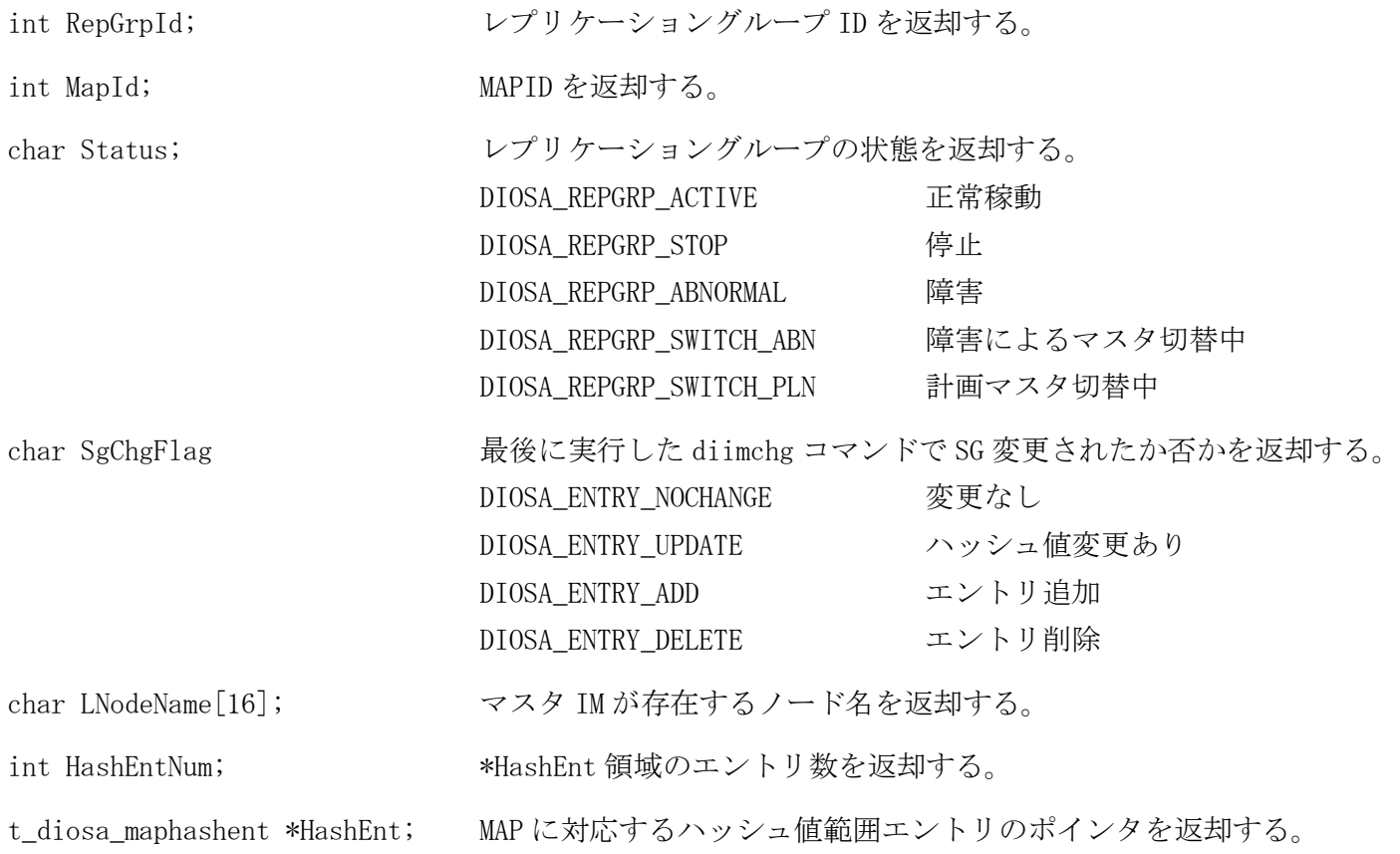

## 注意

diosagetmaplist()実行時は、HashEntNum と HashEnt の内容は無効である。

diosagetmaphash()実行時は、Status、SgChgFlag、LNodeName の内容は無効である。

## 関連

diosagetmaplist, diosagetmaphash, t\_diosa\_maphashent

#### $2.3.42$ t\_diosa\_maphashent(MAP のハッシュ値範囲情報エントリ構造体)

## 名前

t\_diosa\_maphashent - MAP のハッシュ値範囲情報エントリ構造体

## 書式

#include <diosa.h> t\_diosa\_maphashent HashEnt;

### 説明

t\_diosa\_maphashent 構造体は、ヘッダ<diosa.h>で定義されていて、その中に MAP のハッシュ値範囲情報が 格納される。

unsigned int From; ハッシュ値範囲開始値を返却する。

unsigned int To; ハッシュ値範囲終了値を返却する。

### 関連

diosagetmaphash, t\_diosa\_mapent

#### 2. 3. 43 t\_diosa\_recinfo(レコード情報構造体)

## 名前

t\_diosa\_recinfo - レコード情報構造体

## 書式

#include <diosa.h> t\_diosa\_recinfo recinfo;

#### 説明

t\_diosa\_recinfo は、レコードに関する情報を格納する構造体である。

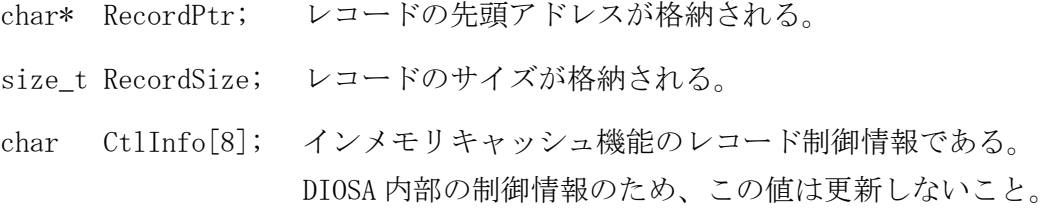

## 関連

 $\texttt{dissaimread1()} , \quad \texttt{dissaimread()}, \quad \texttt{dissaimwrite()}, \quad \texttt{dissaimrewrite()}, \quad \texttt{dissaimdelete()},$ diosaimdeletex1()

#### 2. 3. 44 t\_diosa\_tamnodeent(TAM のノード配置情報エントリ構造体)

## 名前

t\_diosa\_tamnodeent - TAM のノード配置情報エントリ構造体

## 書式

#include <diosa.h> t\_diosa\_tamnodeent NodeEnt;

#### 説明

t\_diosa\_tamnodeent 構造体は、ヘッダ<diosa.h>で定義されていて、その中に TAM のノード配置情報に関連 する情報が格納される。

```
char LNodeName[16]; 論理ノード名を返却する。
char VNodeName[41]; TAM の論理ノード名を返却する。
char Type; マスタ/スレーブ種別を返却する。
               DIOSA_MASTER マスタ
               DIOSA_SLAVE スレーブ
```
### 関連

diosagettamnode

# 2.4 データストア基盤

# 関数一覧

(1) ログライタ

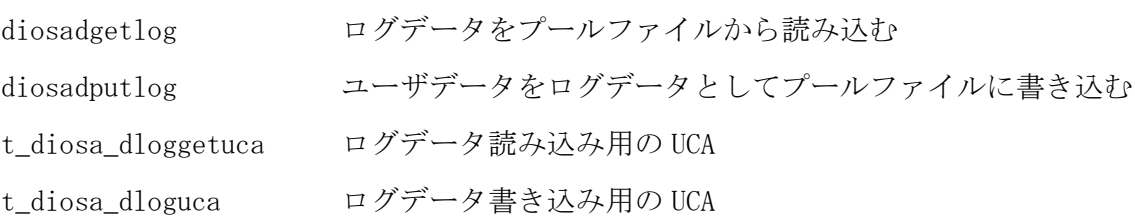

## (2) ログリーダ

diosalrdcommit ログデータ処理の途中であっても DB を一旦確定させる処理を行う。

#### $2.4.2$ diosadgetlog(ログデータ読み込み)

## 名前

diosadgetlog - ログデータをプールファイルから読み込む

## 書式

#include <diosa.h> int diosadgetlog(t\_diosa\_dloggetuca \*DlogGetUca);

#### 説明

diosadgetlog()はプールファイルから指定された通番のデータを読み込む。 対象のログデータ情報は、DlogGetUca パラメータで指定する t\_diosa\_dloggetuca 構造体に設定する。

#### 戻り値

ログデータの読み込みに成功した場合には DIOSA\_DONE が返却される。失敗した場合、原因に合わせて戻り 値が返却される。

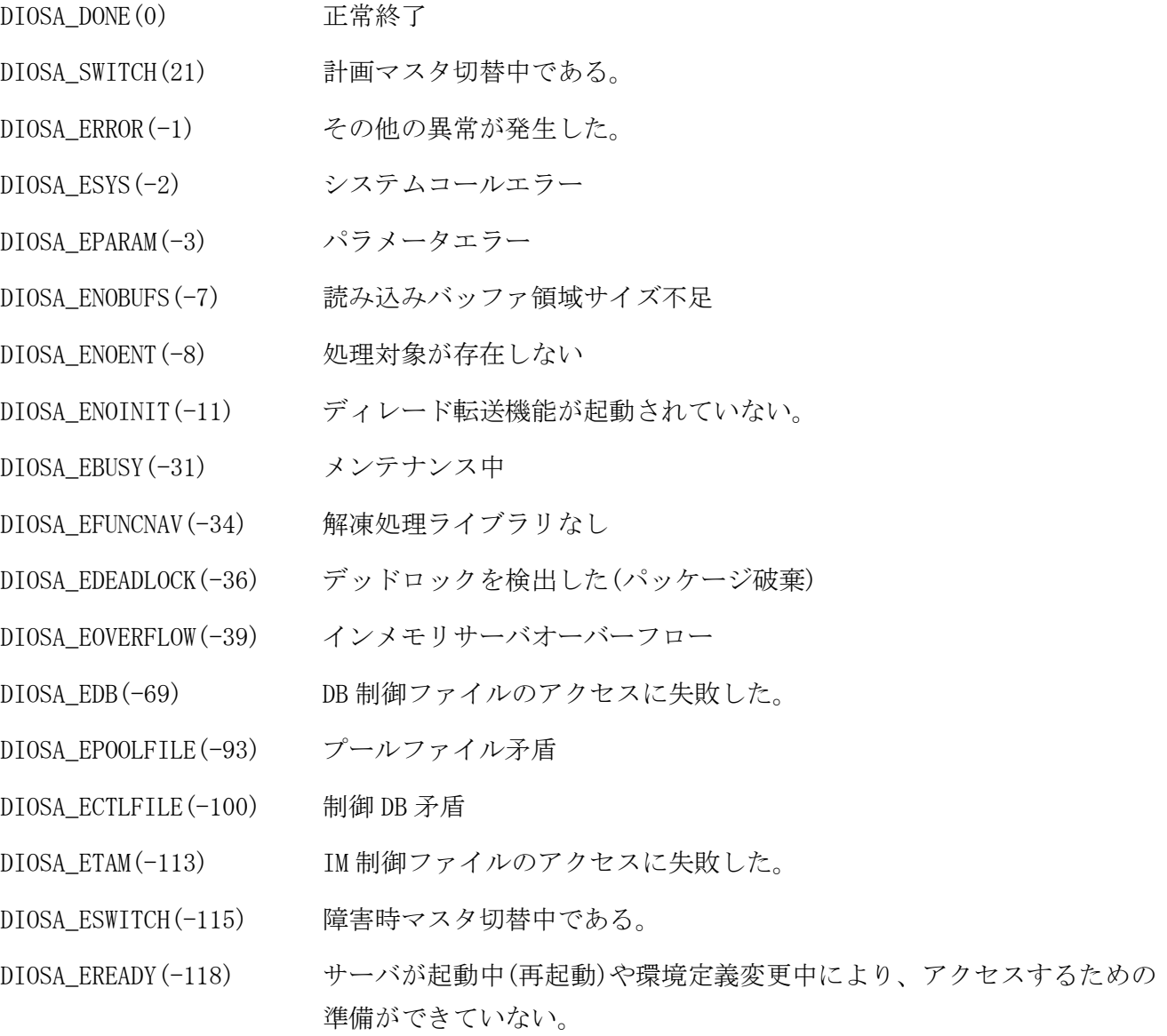

## 注意

- diosadgetlog()の呼び出し時は、ディレード転送が起動されている必要がある。
- CO 制御上で呼び出す場合は、CO 制御の更新対象 DB に、読み込むログデータの格納先を指定しなければな らない。
- バッチ AP 制御上で呼び出す場合は、パラメータで指定する DB に、読み込むログデータの格納先を指定し なればならない。
- ユーザ AP 上で呼び出す場合は、diosatxstart()で指定するアクセス先に、読み込むログデータの格納先を 指定しなければならない。

## 関連

diosaprcinit, diosathrinit, diosatrninit, diosatxstart, t\_diosa\_dloggetuca, t\_diosa\_dbinfo

#### diosadputlog(ログデータ書き込み)  $2.4.3$

## 名前

diosadputlog - ユーザデータをログデータとしてプールファイルに書き込む

#### 書式

#include <diosa.h>

int diosadputlog(t\_diosa\_dloguca \*DlogUca, char \*Text);

#### 説明

diosadputlog()は Text で指定されたユーザデータをログデータとして登録し、プールファイルに書き込む。 ユーザデータを登録する際に付加するユーザデータ属性情報は DlogUca パラメータで指定する t\_diosa\_dloguca 構造体に設定する。 書き込みが正常終了した場合のログデータのディビジョン ID や通番、異常終了した場合の詳細ステータス

は、DlogUca 領域の出力パラメータとして返却する。

### 戻り値

ログデータの登録に成功した場合には DIOSA\_DONE が返却される。ログデータの登録に失敗した場合は、失 敗した原因に合わせて戻り値が返却される。

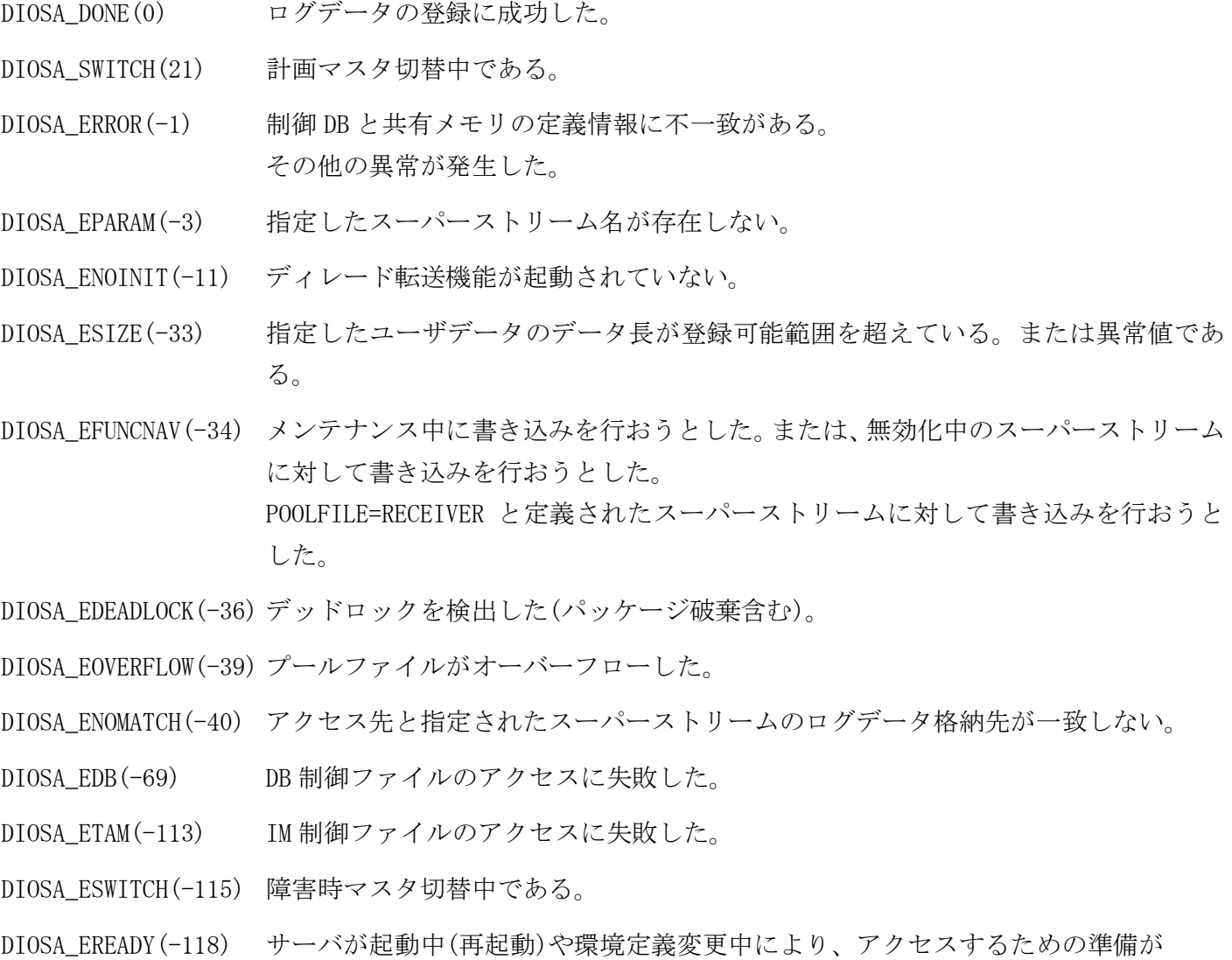

#### 注意

diosadputlog()の呼び出し時は、ディレード転送が起動されている必要がある。

できていない。

- CO 制御上で呼び出す場合は、CO 制御の更新対象 DB に、書き込むログデータの格納先を指定しなければな らない。
- バッチ AP 制御上で呼び出す場合は、パラメータで指定する DB に、書き込むログデータの格納先を指定し なればならない。

 ユーザ AP 上で呼び出す場合は、diosatxstart()で指定するアクセス先に、書き込むログデータの格納先を 指定しなければならない。

## 関連

diosaprcinit, diosathrinit, diosatrninit, diosatxstart, t\_diosa\_dloguca, t\_diosa\_dbinfo

#### diosalrdcommit(ログリーダ強制コミット)  $2.4.4$

## 名前

diosalrdcommit - ログデータ処理の途中であっても DB または IM を一旦確定させる処理を行う。

### 書式

#include <diosa.h> int diosalrdcommit(void);

### 説明

ログデータ処理の途中であっても DB または IM を一旦確定させる処理(強制コミット)を行う。

#### 戻り値

強制コミットに成功した場合には DIOSA\_DONE が返却される。強制コミットに失敗した場合は、失敗した原 因に合わせて戻り値が返却される。

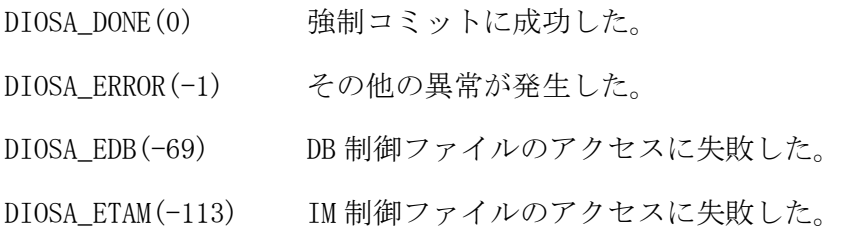

#### $2.4.5$ t\_diosa\_dloggetuca(ログデータ読み込み UCA)

## 名前

t\_diosa\_dloggetuca - ログデータ読み込み用の構造体

## 書式

#include <diosa.h> t\_diosa\_dloggetuca DlogGetUca;

## 説明

t\_diosa\_dloggetuca は、ログデータ読み込みに必要な入出力情報を設定する構造体である。diosadgetlog() 使用時にパラメータとして使用する。メンバは以下の通りである。

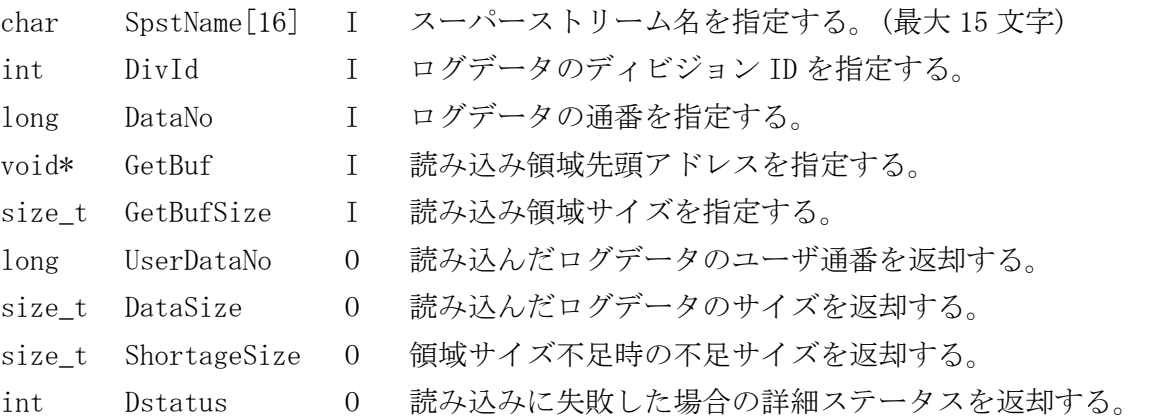

## 関連

diosadgetlog

#### $2.4.6$ t\_diosa\_dloguca(ログデータ書き込み UCA)

## 名前

t\_diosa\_dloguca - ログデータ登録用の構造体

## 書式

#include <diosa.h> t\_diosa\_dloguca DlogUca;

## 説明

t\_diosa\_dloguca はユーザデータの属性情報を設定する構造体である。diosadputlog()使用時にパラメータ として使用する。メンバは以下の通りである。

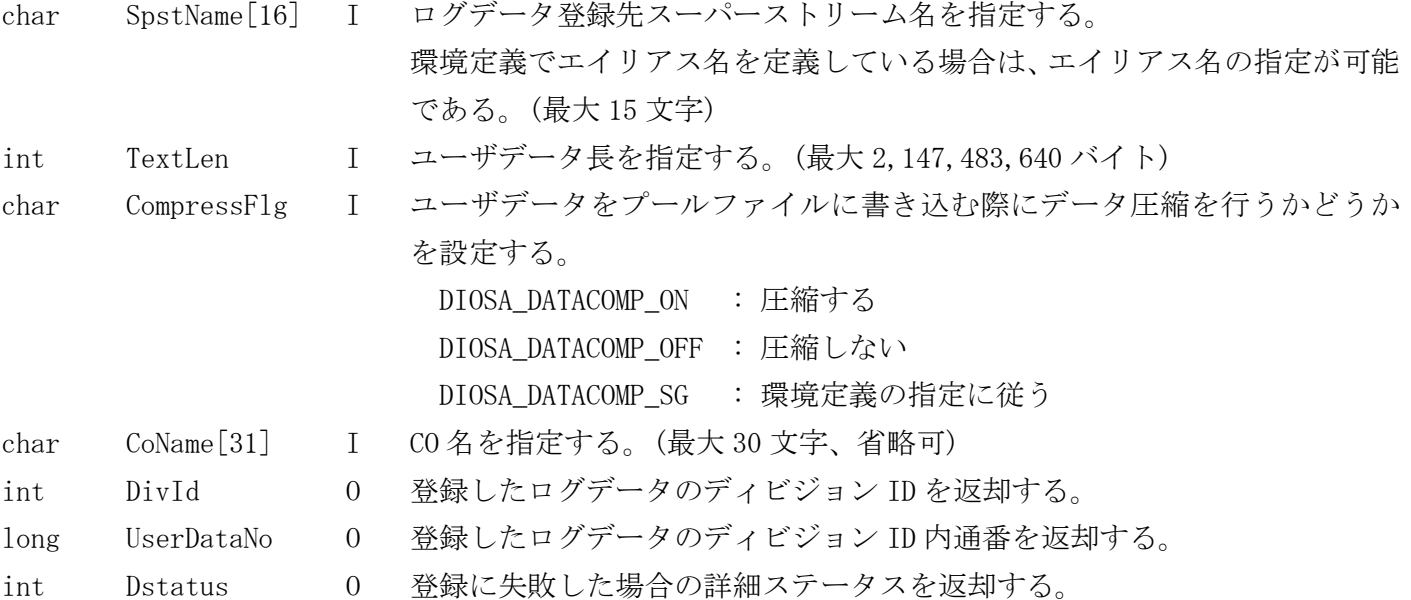

## 関連

diosadputlog

# 2.5 データ変換・通信オプション

# 関数一覧

## (1) DB アクセス制御

## DB アクセス API

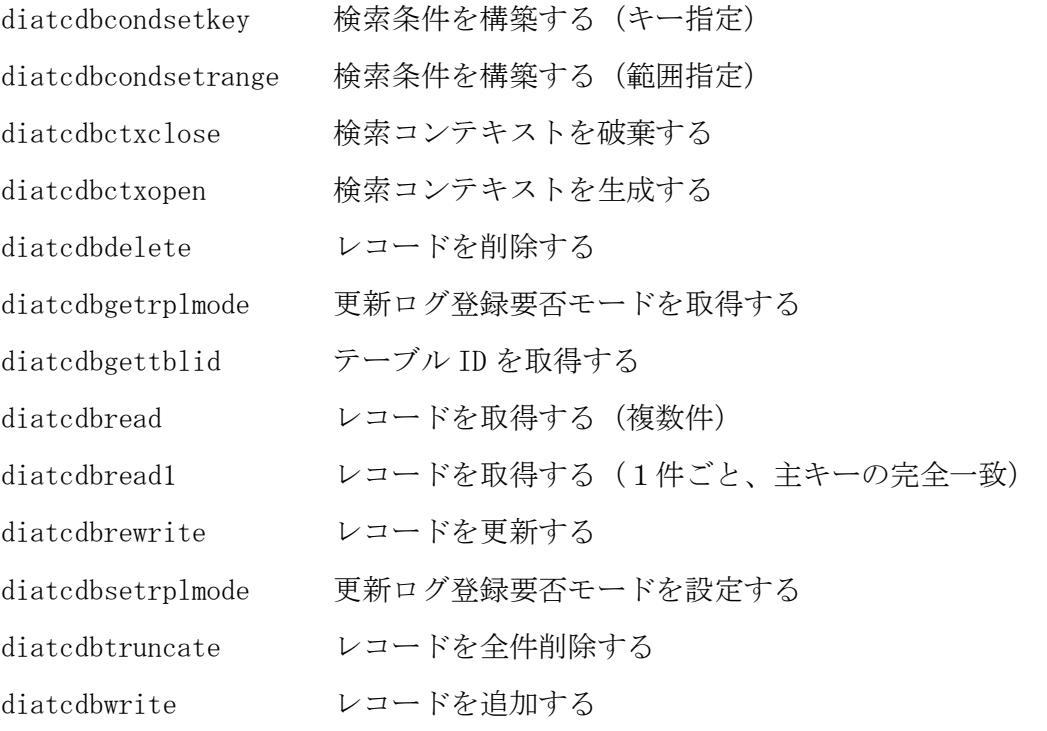

## ユーザデータ状態管理 API

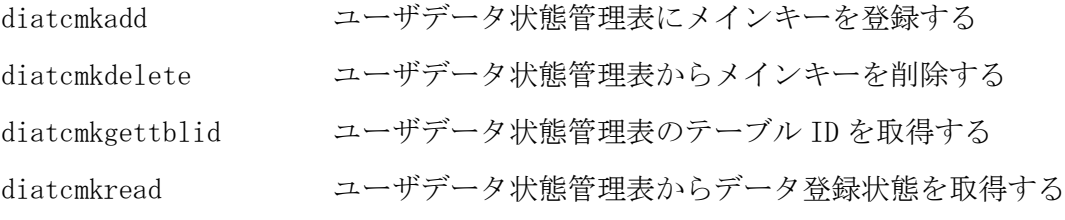

## 構造体

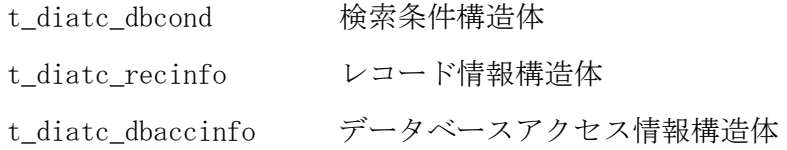

#### diatcdbcondsetkey(キー指定検索条件設定関数)  $2.5.2$

## 名前

diatcdbcondsetkey - 検索条件を構築する(キー指定)

## 書式

### #include <diosa.h>

int diatcdbcondsetkey(t\_diatc\_dbcond \*Cond, char \*Value, int ValueLen);

#### 説明

diatcdbcondsetkey() は、キー指定でのレコード取得、またはレコード削除を行う時に、検索キーを設定す るための関数である。 diatcdbcondsetkey() は、Value と ValueLen により構築した検索条件を Cond に設定する。 Value には検索キー、ValueLen は検索キー長を指定する。 但し、完全一致検索を行う場合はプライマリキー長を ValueLen に指定し、前方一致検索を行う場合は一致 させたいところまでのキー長を ValueLen に指定する。

#### 戻り値

本 API は、以下の戻り値を返却する。

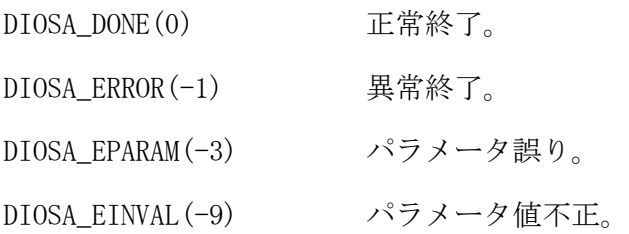

### 注意

本関数で構築した Cond で前方一致検索を行う場合は diatcdbread() を呼び出すこと。

#### 関連

diatcdbread1(), diatcdbctxopen(), diatcdbread(), t\_diatc\_dbcond

#### $2.5.3$ diatcdbcondsetrange(範囲指定検索条件設定関数)

```
名前
```
diatcdbcondsetrange - 検索条件を構築する(範囲指定)

#### 書式

#include <diosa.h>

int diatcdbcondsetrange(t\_diatc\_dbcond \*Cond, int Operator1, char \*MinValue, int MinValueLen, int Operator2, char \*MaxValue, int MaxValueLen);

#### 説明

diatcdbcondsetrange () は、範囲指定による検索でレコード取得を行う時に、検索条件を設定するための 関数である。

diatcdbcondsetrange() は、Operator1、MinValue、MinValueLen、Operator2、MaxValue、MaxValueLen に より検索条件を構築して、Cond に設定する。Operator1、MinValue、MinValueLen には下限値を指定し、 Operator2、MaxValue、MaxValueLen には上限値を指定する。

Operator1 には以下の演算子を指定できる。

```
DIOSA_COND_GT >
DIOSA_COND_GE >=
Operator2 には、以下の演算子を指定できる。
DIOSA_COND_LT <
DIOSA COND LE \langle =
```
MinValue、MaxValue には検索キーの値、MinValueLen、MaxValueLen には検索キーの長さを指定する。この 検索キーの長さは、環境定義に指定したキー長と同じ長さである必要がある。

下限のみ(または、上限のみ)の条件を構築する場合は、Operator2(または、Operator1)に DIOSA\_COND\_NOP を指定する。

#### 戻り値

本 API は、以下の戻り値を返却する。

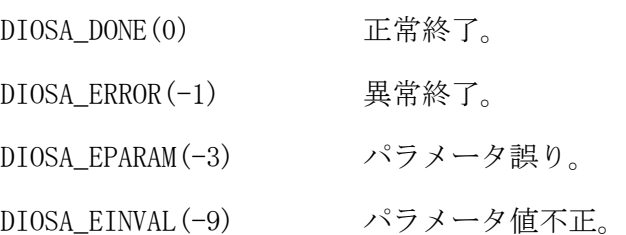

#### 注意

- 検索キーはホストバイトオーダで作成すること。
- DB アクセスモードでは、DATE 型・バイナリ型の範囲指定検索を行うことはできない。

#### 関連

t\_diatc\_dbcond, diatcdbctxopen(), diatcdbread()
#### $2.5.4$ diatcdbctxclose(検索コンテキストクローズ関数)

# 名前

diatcdbctxclose - 検索コンテキストを破棄する

# 書式

#include <diosa.h> int diatcdbctxclose(int CtxId);

#### 説明

diatcdbctxclose() は、diatcdbctxopen() で生成された検索コンテキスト CtxId を無効の状態にする。

#### 戻り値

本 API は、以下の戻り値を返却する。

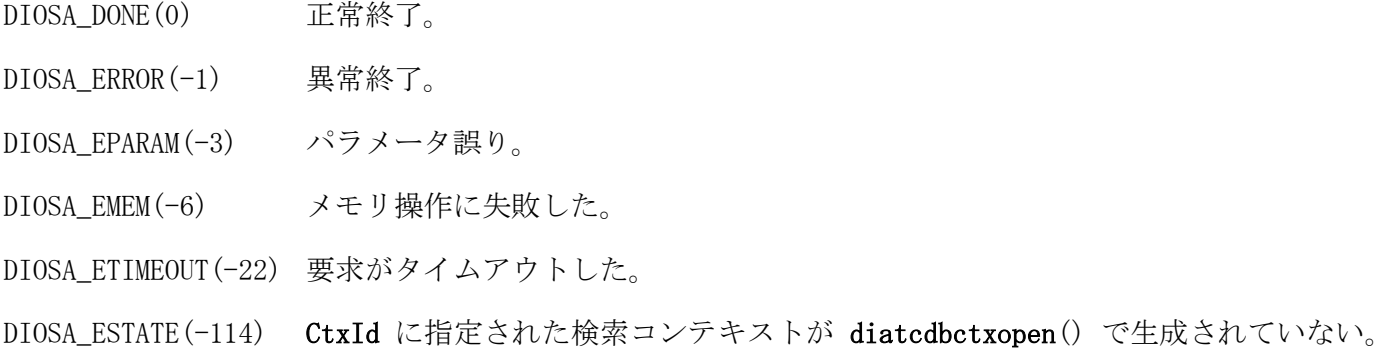

# 関連

diatcdbctxopen()

#### $2.5.5$ diatcdbctxopen(検索コンテキストオープン関数)

### 名前

diatcdbctxopen - 検索コンテキストを生成する

#### 書式

#include <diosa.h>

int diatcdbctxopen(t\_diatc\_dbaccinfo \*AccInfo, int TableId, char \*IndexName, t\_diatc\_dbcond \*Cond, int Order, int Lock, int \*CtxId)

#### 説明

diatcdbctxopen() は、パラメータで指定された情報から検索コンテキストを生成し、その識別子 CtxId を 返却する。生成した検索コンテキストを指定して diatcdbread() を呼び出すことによって、検索条件に合 致するレコードを取得する。

```
AccInfo は、データベースアクセス情報構造体へのポインタを指定する。
```
TableId は検索対象のテーブル ID、IndexName は検索対象のインデックス名を指定する。

Cond は diatcdbcondsetkey()、または diatcdbcondsetrange() で構築した検索条件構造体を指定する。 また、IndexName と Cond に NULL を指定した場合は、全件検索となる。

Order は検索方向で、DIOSA\_ASCEND(昇順)を指定する。

Lock は排他オプションで、DIOSA\_NOLOCK(排他なし)を指定する。

不要になった検索コンテキストは、diatcdbctxclose() を実行して必ず破棄しなければならない。

#### 戻り値

本 API は、以下の戻り値を返却する。

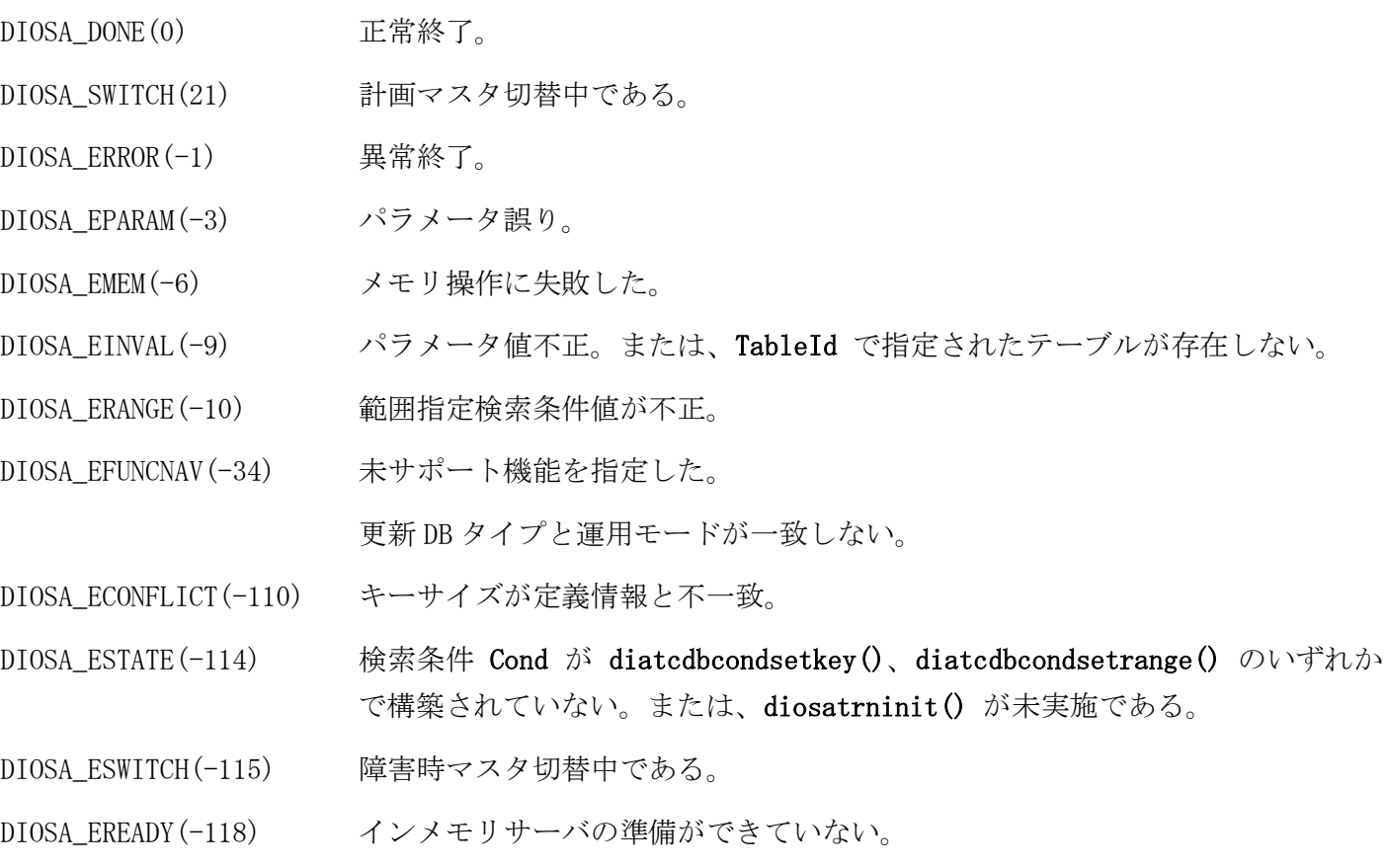

#### 関連

diatcdbread(), diatcdbctxclose(), diatcdbcondsetkey(), diatcdbcondsetrange(), diatcdbgettblid(), t\_diatc\_dbcond

#### $2.5.6$ diatcdbdelete(レコード削除関数)

### 名前

```
diatcdbdelete - レコードを削除する (1件ごと)
```
### 書式

#### #include <diosa.h>

int diatcdbdelete(t\_diatc\_dbaccinfo \*AccInfo, int TableId, t\_diatc\_recinfo \*RecInfo);

#### 説明

diatcdbdelete() は、TableId に指定されたテーブルから RecInfo で指定された1件のレコードを削除す る。

事前に diatcdbread1() で削除対象のレコードをロックして読み込む必要がある。 RecInfo には、diatcdbread1() で取得したレコード情報構造体のポインタを指定する。 本 API の実行時、処理対象のレコードをトランザクションがコミットまたはロールバックされる時までロッ

クする。

本 API の実行時、処理対象のレコードが既にロックされている場合は、ロックが解除されるまで待機し続け る。但し、インメモリサーバへのアクセスで応答監視タイマ(環境定義 IMENV 節-USERAP 項-REQTIMEOUT で定 義したもの)の時間を経過してもロックが解放されない場合は、DIOSA\_ETIMEOUT を返却する。

t\_diatc\_dbaccinfo \*AccInfo(入力) データベースアクセス情報構造体へのポインタ。AccInfo 構造 体のメンバー Target により、IM と DB から削除、もしくは IM からのみ削除を選択する。 int TableId(入力) and the diatedbgettblid() で取得するテーブル ID。

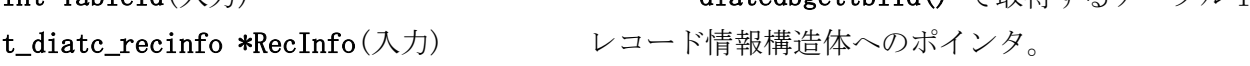

### 戻り値

本 API は、以下の戻り値を返却する。 DIOSA\_DONE(0) 正常終了。 DIOSA\_SWITCH(21) 計画マスタ切替中である。 DIOSA\_ERROR(-1) 異常終了。 DIOSA\_EPARAM(-3) パラメータ誤り。 DIOSA EMEM(-6) メモリ操作に失敗した。 DIOSA\_EINVAL(-9) パラメータ値不正。または、TableId で指定されたテーブルが存在しない。ま たは、AccInfo で指定したメインキーがレコード追加時に指定したメインキーと 異なる。 DIOSA\_ELOCK(-14) ロック制御に失敗した。 DIOSA ETIMEOUT (-22) 要求がタイムアウトした。 DIOSA EACCES(-25) 事前に diatcdbread1() が排他指定で呼ばれていない。または、アクセス対象 の表がオープンされていない。または、IM の更新ログ出力機能が準備できてい ないため更新アクセスできない。 DIOSA\_ESIZE(-33) レコードサイズが不正である。 DIOSA EFUNCNAV(-34) 更新 DB タイプと運用モードが一致しない。 DIOSA\_ECOND(-60) 同一トランザクション内で diatcdbtruncate()が実行されている。 DIOSA\_EDB(-69) IM または DB へのアクセス失敗。 DIOSA\_ESG(-77) 環境定義に矛盾がある。

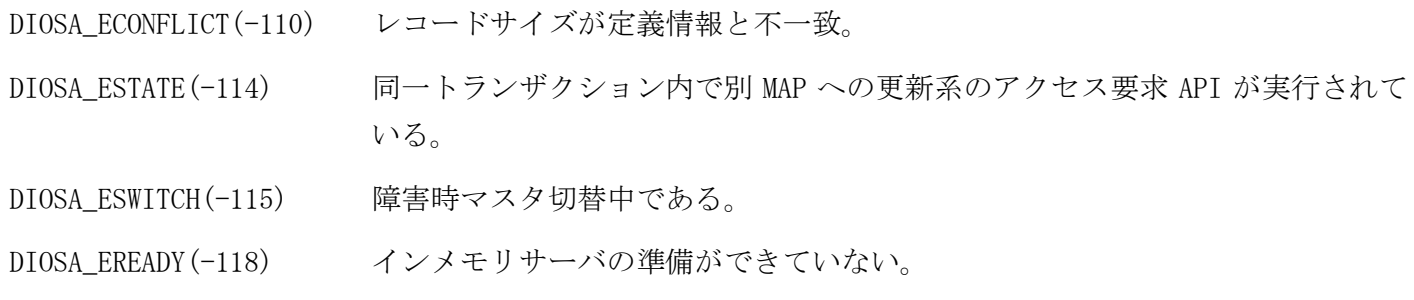

# 関連

 $\verb|t_data_dbacinfo|, \verb|t_data_recinfo|, \verb|distcdbgetblid|), \verb|distcdbread1()|$ 

#### $2.5.7$ diatcdbgetrplmode(更新ログ登録要否モード取得関数)

# 名前

diatcdbgetrplmode - 更新ログ登録要否モードを取得する

## 書式

#include <diosa.h> int diatcdbgetrplmode(int \*Rplmode);

#### 説明

diatcdbgetrplmode() は、DB アクセス API による更新を行う際の更新ログ登録要否モードを Rplmode で指 定された領域に格納する。

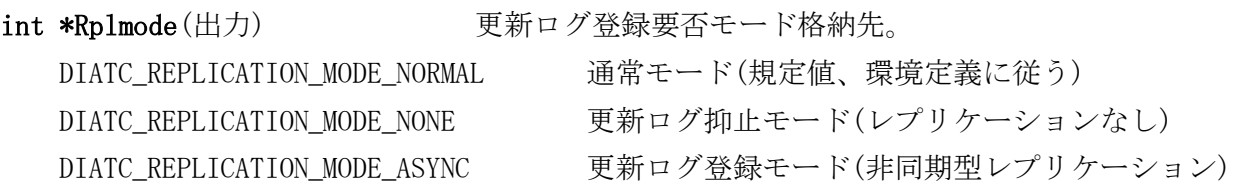

#### 戻り値

本 API は、以下の戻り値を返却する。

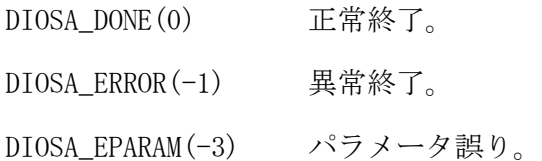

#### 注意

- 本 API で取得した更新ログ登録要否モードは、本 API を実行したトランザクション内でのみ有効となる。
- 本 API が異常終了した場合、Rplmode に格納される値は不定となる。
- 環境変数 DIATC\_CENTER\_ID が未設定の場合、更新ログ登録要否モードに関わらず更新ログを登録しない。

# 関連

diatcdbsetrplmode()

#### $2.5.8$ diatcdbgettblid(テーブル ID 照会関数)

# 名前

diatcdbgettblid - テーブル名に対応するテーブル ID の取得

# 書式

#include <diosa.h>

int diatcdbgettblid(t\_diatc\_dbaccinfo \*AccInfo, char \*LogicalTableName, int \*TableId);

#### 説明

diatcdbgettblid() は、テーブル名 LogicalTableName に対応するテーブル ID を TableId に格納する。

#### 戻り値

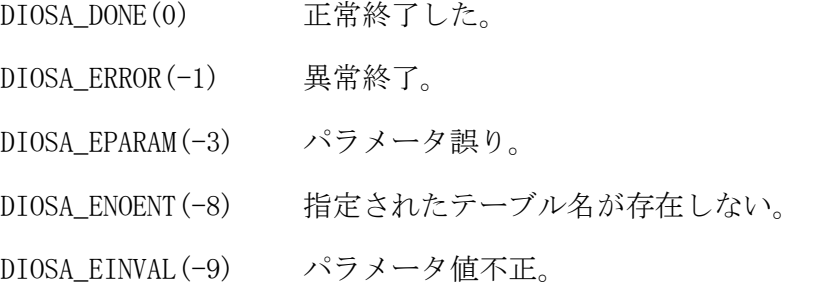

# 関連

diatcdbread1(), diatcdbread(), diatcdbwrite(), diatcdbrewrite(), diatcdbdelete()

#### $2.5.9$ diatcdbread(複数レコード読込関数)

## 名前

diatcdbread - レコードを取得する(複数件)

### 書式

#include <diosa.h>

int diatcdbread(t\_diatc\_dbaccinfo \*AccInfo, int CtxId, t\_diatc\_recinfo \*RecInfo, int RecInfoNum, int \*FetchedNum, char \*Buff, size\_t BuffSize);

#### 説明

diatcdbread()は、検索コンテキスト CtxId に対応した検索条件に合致するレコードを複数件取得する。 取得したいレコード数を RecInfoNum に設定する。本関数を実行した結果、実際に取得したレコード数は FetchedNum に格納される。

各レコードに関する情報が格納される RecInfo は、RecInfoNum 分のレコードを格納できる領域を利用者が 用意する。

取得したレコードが格納されるバッファBuffも利用者が用意する。ただし、バッファの大きさBuffSizeは、 レコード 1 件あたりの最大長と、レコード数 RecInfoNum を考慮して算出する必要がある。

検索条件に合致するレコードの数が RecInfoNum よりも多い場合は、同じ CtxId を指定して本 API を続けて 実行することで、全件を取得することができる。

取得したレコードとレコードに関する情報は、指定したバッファ Buff とレコード情報構造体 RecInfo に返 却する。このとき、取得したレコード 1 件目はバッファ Buff の先頭から格納し、2 件目以降を格納する際 は 8 バイトのバウンダリ調整を行う。

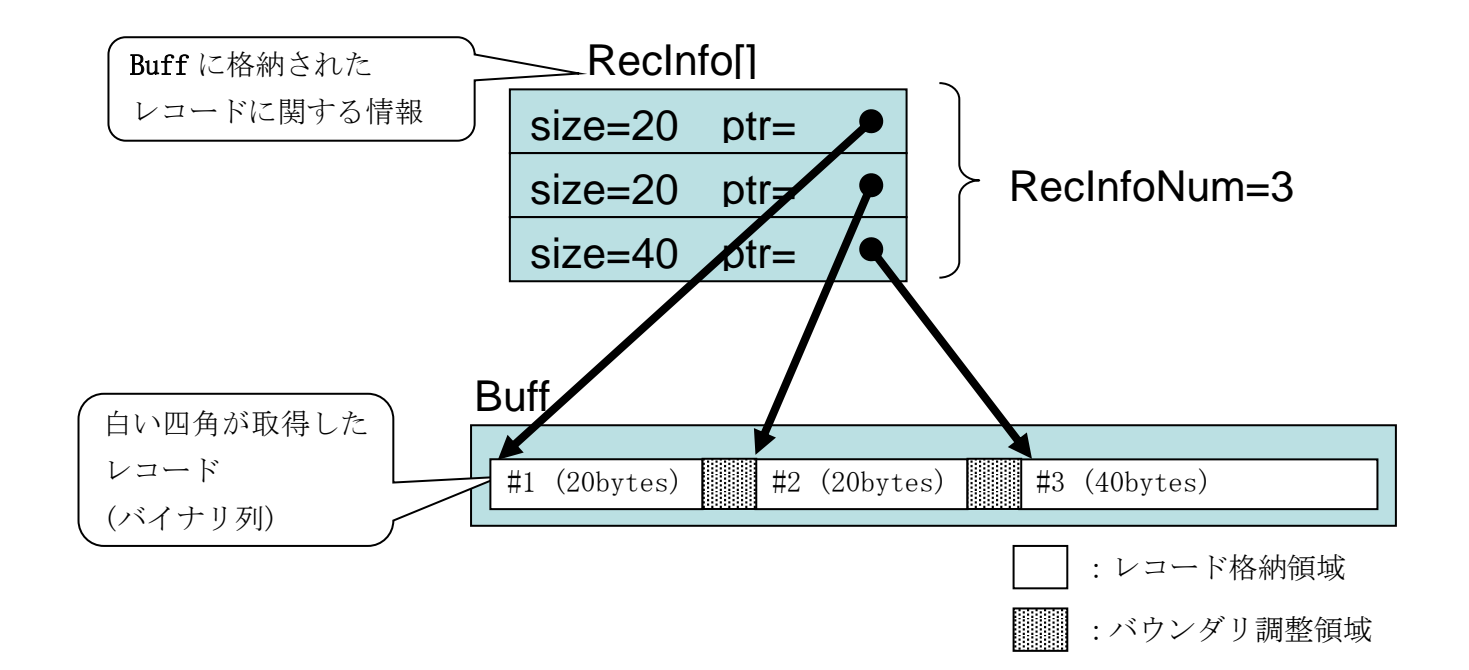

t\_diatc\_dbaccinfo \*AccInfo(入力) データベースアクセス情報構造体へのポインタ。 t\_diatc\_recinfo \*RecInfo(出力) レコード情報構造体へのポインタ。 int RecInfoNum(入力) 取得するレコード数。 int \*FetchedNum(出力) 実際に取得したレコード数。 size\_t BuffSize(入力) のからの バッファ Buff の大きさ。

int CtxId(入力) http://www.diatcdbctxopen() で生成した検索コンテキストの識別子。 char \*Buff(出力) 取得したレコードが格納されるバッファへのポインタ。

#### 戻り値

本 API は、以下の戻り値を返却する。

DIOSA\_DONE(0) 正常終了。条件に合致するレコードを取得した。

DIOSA\_NOENT(20) 該当レコードが読込対象の表に存在しない。または条件に合致するレコードを 全て取得し終わった。 DIOSA\_SWITCH(21) 計画マスタ切替中である。 DIOSA\_ERROR(-1) 異常終了。 DIOSA\_EPARAM(-3) パラメータ誤り。 DIOSA\_EMEM(-6) メモリ操作に失敗した。 DIOSA\_ENOBUFS(-7) Buff に指定された領域に取得したレコードが1件も入らない。 DIOSA\_EINVAL (-9) パラメータ値不正。または、読込対象の表が存在しない。 DIOSA\_ELOCK(-14) ロック制御に失敗した。 DIOSA\_ETIMEOUT(-22) 要求がタイムアウトした。 DIOSA\_EACCES(-25) アクセス対象の表がオープンされていない。または、IM の更新ログ出力機能が 準備できていないため更新アクセスできない。 DIOSA\_EDB(-69) IM または DB へのアクセス失敗。 DIOSA\_ESG(-77) 環境定義に矛盾がある。 DIOSA\_ECONFLICT(-110) レコードサイズが定義情報と不一致。 DIOSA\_ESTATE(-114) 指定した Ctx が diatcdbctxopen() 未実施である。 DIOSA\_ESWITCH(-115) 障害時マスタ切替中である。 DIOSA\_EREADY(-118) インメモリサーバの準備ができていない。

#### 注意

 diatcdbread() を複数回呼び出して結果を取得する間に検索対象キーの値を更新すると読込結果が不定に なる場合がある。「2.3.23 diosaimread(複数レコード読込関数)」の「注意」を参照のこと。

#### 関連

t\_diatc\_dbaccinfo, t\_diatc\_recinfo, diatcdbgettblid(), diatcdbcondsetkey(), diatcdbcondsetrange(), diatcdbctxopen(), diatcdbctxclose()

#### $2.5.10$ diatcdbread1(キー指定レコード読込関数)

# 名前

```
diatcdbread1 - レコードを取得する (1件ごと、主キーの完全一致)
```
#### 書式

#include <diosa.h>

int diatcdbread1(t\_diatc\_dbaccinfo \*AccInfo, int TableId, t\_diatc\_dbcond \*Cond, t\_diatc\_recinfo \*RecInfo, char \*Buff, size\_t BuffSize, int Lock);

#### 説明

diatcdbread1() は TableId で指定されたテーブルから Cond で指定されたプライマリキー値に一致する レコードを1件取得する。

取得したレコードが格納されるバッファ Buff と、そのレコード情報が格納される RecInfo は、1レコー ド分を格納するための領域を利用者が用意する。

Cond には、diatcdbcondsetkey() を実行してプライマリキーを設定する。

Lock には、排他オプションとして以下の値のいずれかを指定する。

- DIOSA\_NOLOCK ロックせずに読込を行う。他トランザクションが既に読込対象レコードをロックし ていても、待ち合わせすることなく読込を行う。なお、同時に他トランザクションが 読込対象レコードを更新している場合は、更新前のレコードを読み込む。
- DIOSA\_LOCK\_WAIT ロックして読込を行う。他トランザクションで既に読込対象レコードがロックされ ている場合は、ロックが解放されるまで待ち合わせる。但し、インメモリサーバへの アクセスで応答監視タイマ(環境定義 IMENV 節-USERAP 項-REQTIMEOUT で定義したも の)の時間を経過してもロックが解放されない場合は、DIOSA\_ETIMEOUT を返却する。
- DIOSA\_LOCK\_NOWAIT ロックして読込を行う。他トランザクションで既に読込対象レコードがロックされ ている場合は、待ち合わせをせずにエラーとなる。

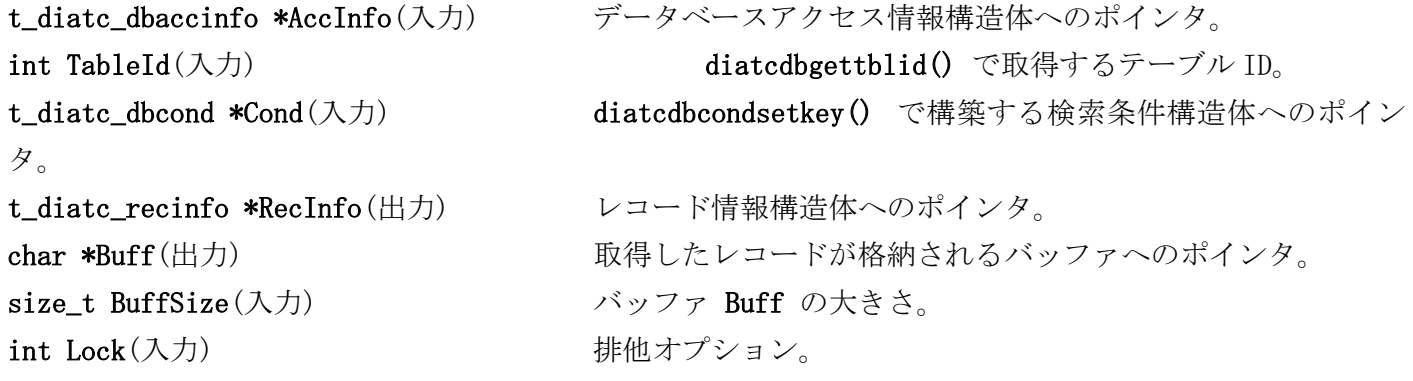

#### 戻り値

本 API は、以下の戻り値を返却する。

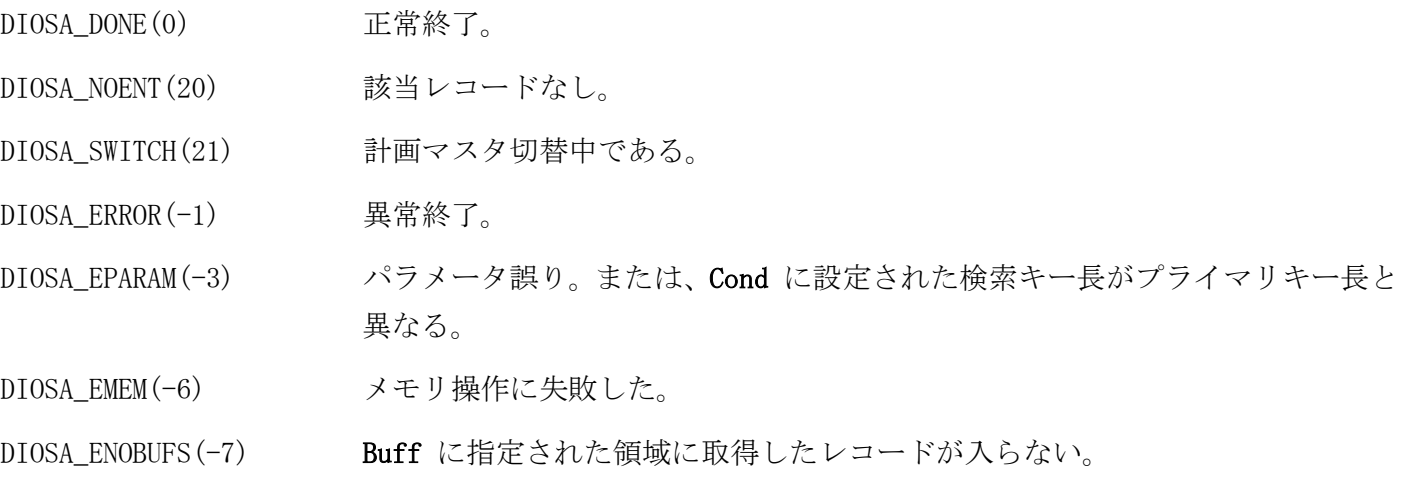

DIOSA\_EINVAL(-9) パラメータ値不正。または、TableId で指定されたテーブルが存在しない。ま たは、AccInfo で指定したメインキーがレコード追加時に指定したメインキーと 異なる。 DIOSA\_ELOCK(-14) ロック制御に失敗した。 DIOSA\_ETIMEOUT(-22) 要求がタイムアウトした。 DIOSA\_EACCES(-25) アクセス対象の表がオープンされていない。または、IM の更新ログ出力機能が 準備できていないため更新アクセスできない。 DIOSA\_EBUSY(-31) 既に該当レコードがロックされている。 DIOSA\_EFUNCNAV(-34) 更新 DB タイプと運用モードが一致しない。 DIOSA\_EDEADLOCK(-36) デッドロックが発生した。 DIOSA\_ECOND(-60) 同一トランザクション内で diatcdbtruncate()が実行されている。(Lock に DIOSA\_LOCK\_WAIT、DIOSA\_LOCK\_NOWAIT のいずれかを指定した場合) DIOSA\_EDB(-69) IM または DB へのアクセス失敗。 DIOSA\_ESG(-77) 環境定義に矛盾がある。 DIOSA\_ECONFLICT(-110) レコードまたはキーサイズが定義情報と不一致。 DIOSA\_ESTATE(-114) diatctxstart() が未実行である。検索条件 Cond が diatcdbcondsetkey() で 構築されていない。または、Lock に DIOSA\_LOCK\_WAIT、DIOSA\_LOCK\_NOWAIT の いずれかを指定した場合は、同一トランザクション内で別 MAP への更新系のア クセス要求 API が実行されている。 DIOSA\_ESWITCH(-115) 障害時マスタ切替中である。 DIOSA\_EREADY(-118) インメモリサーバの準備ができていない。

# 関連

t\_diatc\_dbaccinfo, t\_diatc\_dbcond, t\_diatc\_recinfo, diatcdbgettblid(), diatcdbcondsetkey(), diatctxstart()

#### $2.5.11$ diatcdbrewrite(レコード更新関数)

# 名前

```
diatcdbrewrite - レコードを更新する (1件ごと)
```
# 書式

#include <diosa.h>

int diatcdbrewrite(t\_diatc\_dbaccinfo \*AccInfo, int TableId, t\_diatc\_recinfo \*RecInfo);

#### 説明

diatcdbrewrite() は、TableId に指定されたテーブルに RecInfo で指定された1件のレコードを更新す る。

```
事前に diatcdbread1() で更新対象のレコードをロックして読み込む必要がある。
RecInfo には、diatcdbread1() で取得したレコード情報構造体のポインタを指定する。
```
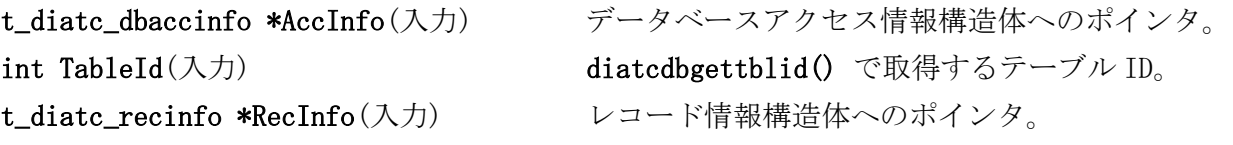

# 戻り値

本 API は、以下の戻り値を返却する。

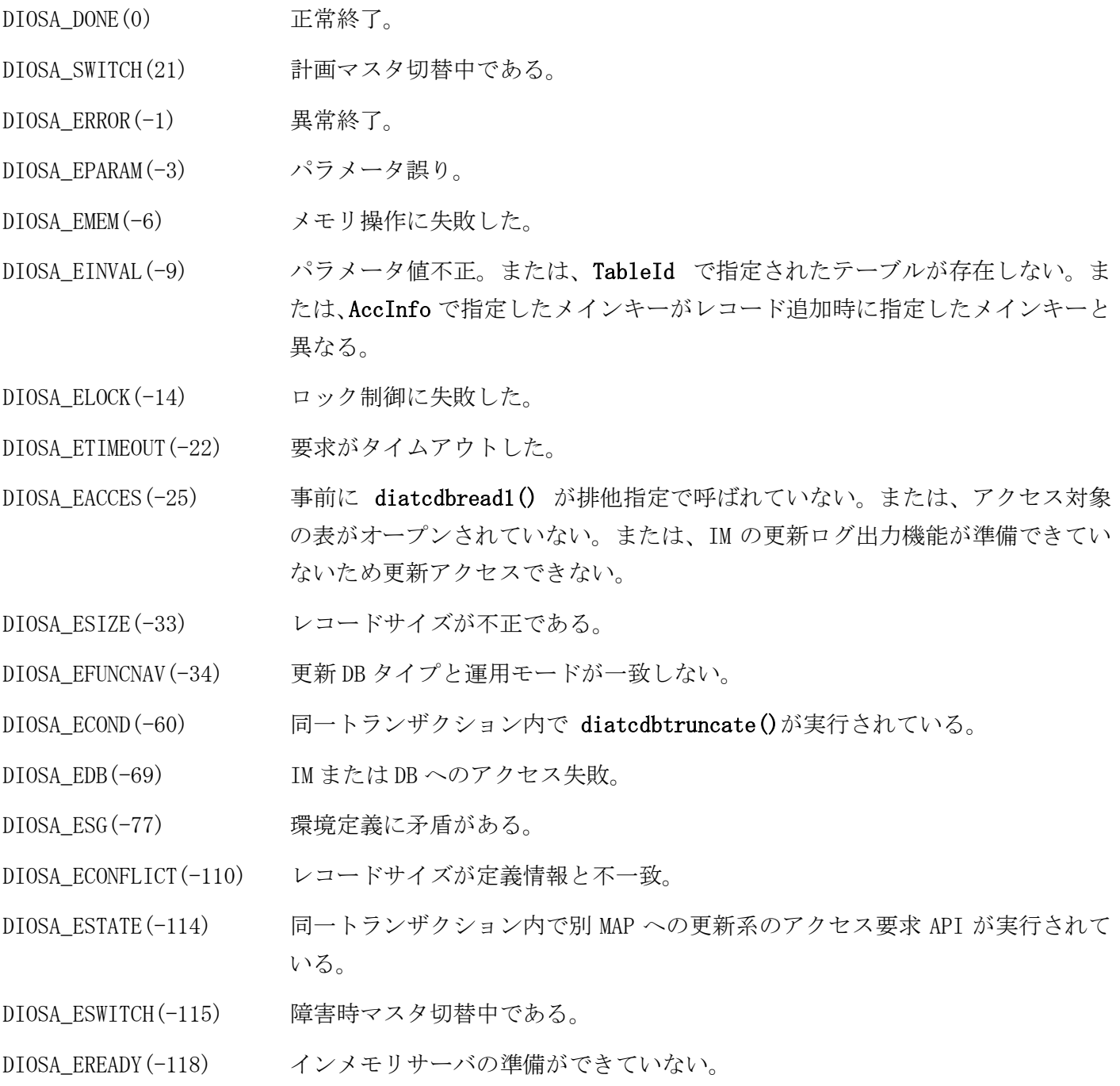

# 注意

レコードイメージ中の数値データはホストバイトオーダで作成すること。

# 関連

 $\verb|t_data_dbacinfo|, \verb|t_data_recinfo|, \verb|diatedbgetblid|), \verb|diatedbread1()|$ 

#### 2.5.12 diatcdbsetrplmode(更新ログ登録要否モード設定関数)

### 名前

diatcdbsetrplmode - 更新ログ登録要否モードを設定する

#### 書式

#include <diosa.h> int diatcdbsetrplmode(int Rplmode);

#### 説明

diatcdbsetrplmode() は、DB アクセス API による更新を行う際の更新ログ登録要否モードを Rplmode で指 定された値に変更する。

Rplmode に DIATC\_REPLICATION\_MODE\_NORMAL を指定した場合、以降の更新系 DB アクセス API 実行時は、環 境定義 DACENV 節-TABLE 項の REPLICATION パラメータで定義されたテーブル毎のレプリケーション種別に従 い、更新ログの登録要否を決定する。

Rplmode に DIATC\_REPLICATION\_MODE\_NORMAL 以外を指定した場合、以降の更新系 DB アクセス API 実行時は、 環境定義 DACENV 節-TABLE 項の REPLICATION パラメータで定義されたテーブル毎のレプリケーション種別に 依らず、本 API で設定した値により更新ログの登録要否を決定する。

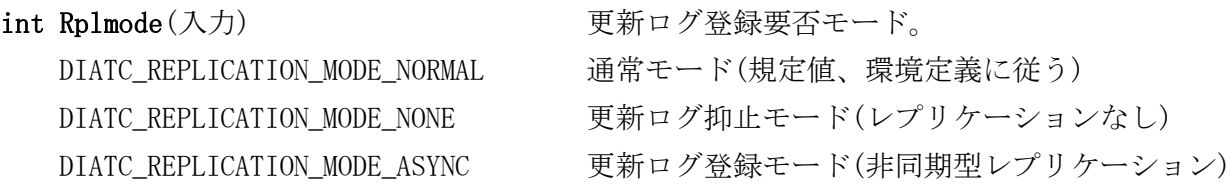

#### 戻り値

本 API は、以下の戻り値を返却する。

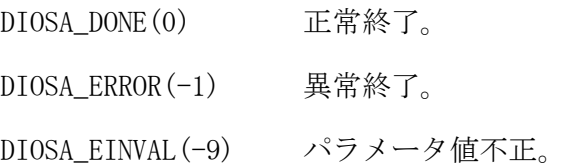

#### 注意

- 本 API で設定した更新ログ登録要否モードは、本 API を実行したトランザクション内でのみ有効となる。
- 本 API を実行していないトランザクションの更新ログ登録要否モードは「DIATC\_REPLICATION\_MODE\_NORMAL (通常モード)」となる。
- 環境変数 DIATC\_CENTER\_ID が未設定の場合、更新ログ登録要否モードに関わらず更新ログを登録しない。

# 関連

diatcdbgetrplmode()

#### $2.5.13$ diatcdbtruncate(レコード全件削除関数)

# 名前

```
diatcdbtruncate - レコードを全件削除する
```
# 書式

#include <diosa.h> int diatcdbtruncate(t\_diatc\_dbaccinfo \*AccInfo, int TableId);

#### 説明

diatcdbtruncate() は、TableId で指定されたテーブルから、AccInfo で指定された MAP に該当するレコ ードを全件削除する。

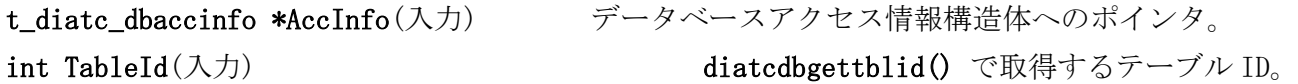

### 戻り値

本 API は、以下の戻り値を返却する。

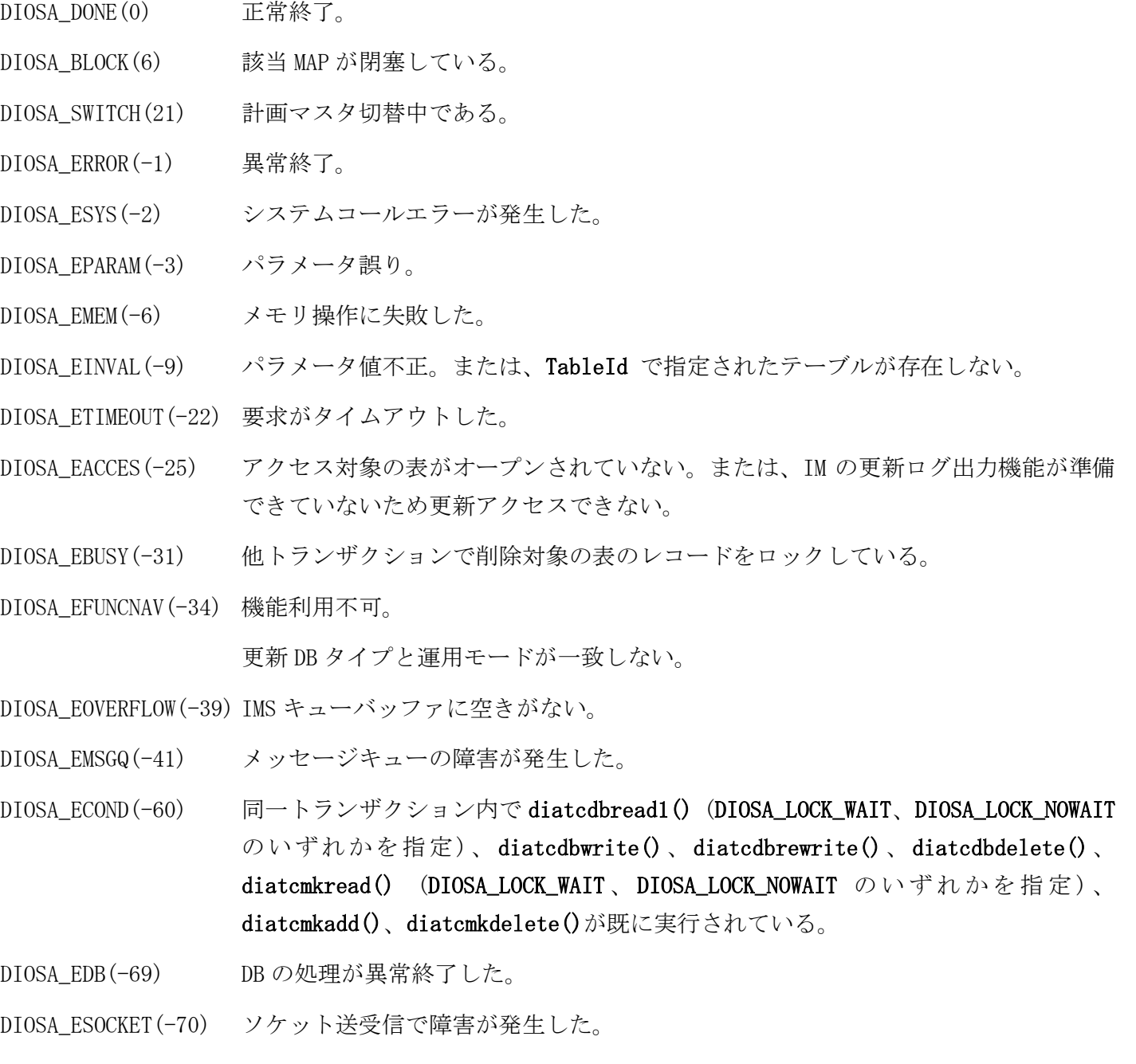

- DIOSA\_ECONNECT (-71) 通信パスが切断された。
- DIOSA\_ETAM(-113) IM の障害によりレコード削除に失敗した。

DIOSA\_ESTATE(-114) diatctxstart()が未実行である。または、同一トランザクション内で別 MAP への更 新系のアクセス要求 API が実行されている。

DIOSA\_ESWITCH(-115) 障害時マスタ切替中である。

DIOSA\_EINACTIVE(-117) レプリケーショングループが停止している。

DIOSA\_EREADY(-118) インメモリサーバの準備ができていない。

#### 注意

- 本 API は DB アクセスモードでは使用できない。
- 正常終了した場合は、diosarollback()によるキャンセルは出来ない。
- 異常終了(負値)が返却された場合は、必ず diosarollback()を実行すること。但し、DIOSA\_ETIMEOUT が返 却された場合、レコード全件削除要求が確定している可能性があり、その場合はキャンセル出来ない。
- 当 API を使用する場合、同一トランザクション内で diatcdbread1() (DIOSA\_LOCK\_WAIT、DIOSA\_LOCK\_NOWAIT のいずれかを指定)、diatcdbwrite()、diatcdbrewrite()、diatcdbdelete()、diatcmkread() (DIOSA\_LOCK\_WAIT、DIOSA\_LOCK\_NOWAIT のいずれかを指定)、diatcmkadd()、diatcmkdelete()を使用するこ とはできない。

#### 関連

t\_diatc\_dbaccinfo, diatcdbgettblid()

#### diatcdbwrite(レコード追加関数) 2.5.14

# 名前

```
diatcdbwrite - レコードを追加する (1件ごと)
```
# 書式

### #include <diosa.h>

int diatcdbwrite(t\_diatc\_dbaccinfo \*AccInfo, int TableId, t\_diatc\_recinfo \*RecInfo);

#### 説明

diatcdbwrite() は、TableId に指定されたテーブルに RecInfo で指定された1件のレコードを追加する。 RecInfo で指定されたレコードが既にテーブル上に存在した場合はエラーとなる。 本 API の実行時、処理対象のレコードをトランザクションがコミットまたはロールバックされる時までロッ クする。

本 API の実行時、処理対象のレコードが既にロックされている場合は、ロックが解除されるまで待機し続け る。但し、インメモリサーバへのアクセスで応答監視タイマ(環境定義 IMENV 節-USERAP 項-REQTIMEOUT で定 義したもの)の時間を経過してもロックが解放されない場合は、DIOSA\_ETIMEOUT を返却する。

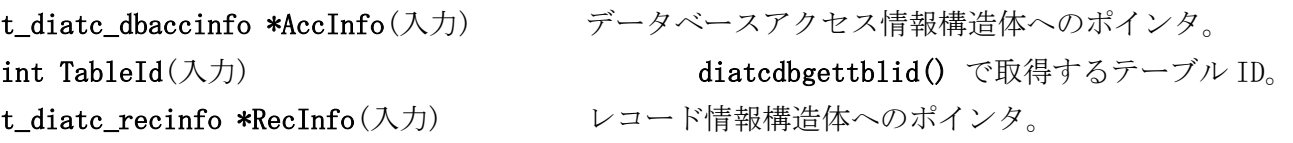

#### 戻り値

本 API は、以下の戻り値を返却する。

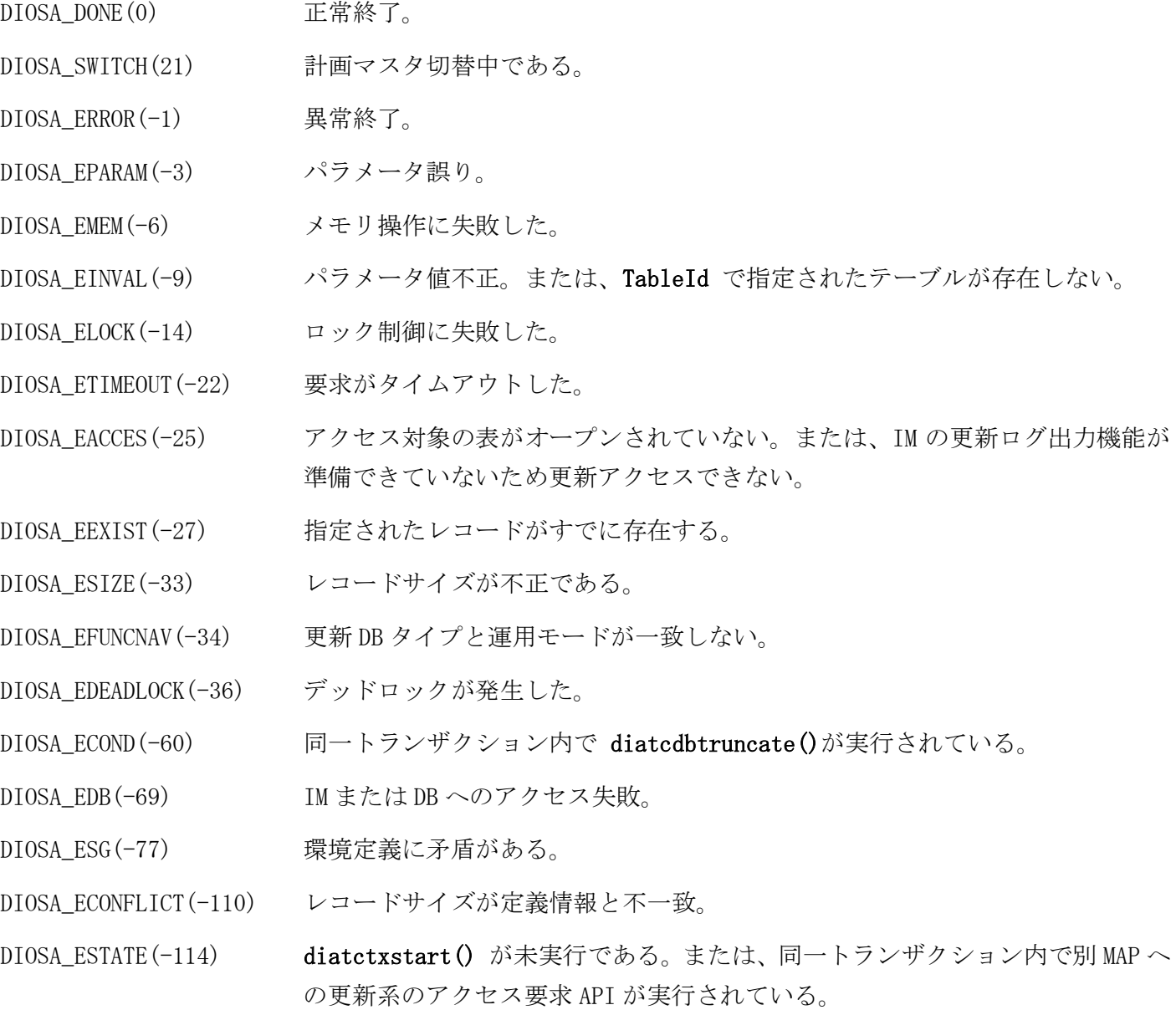

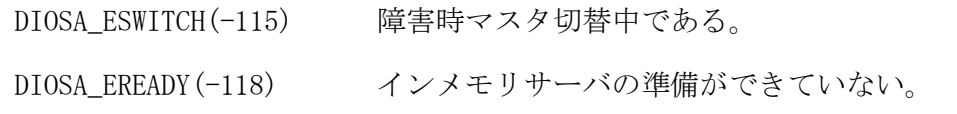

### 注意

- 一つの論理表内でプラリマリキーは一意である必要がある。指定されたレコードと同じプライマリキーの レコードがアクセス先の MAP 以外に存在しても本関数は DIOSA\_EEXIST を返却しないので注意されたい。
- 環境定義 DACENV 節において属性が CHAR のプライマリキー項目には空文字列を格納できない。
- レコードイメージ中の数値データはホストバイトオーダで作成すること。

### 関連

t\_diatc\_dbaccinfo, t\_diatc\_recinfo, diatcdbgettblid(), diatctxstart()

#### diatcmkadd(メインキー登録関数)  $2.5.15$

# 名前

diatcmkadd - ユーザデータ状態管理表にメインキーを登録する

# 書式

#include <diosa.h> int diatcmkadd(t\_diatc\_dbaccinfo \*AccInfo, int Status);

#### 説明

クする。

diatcmkadd() はユーザデータ状態管理表に AccInfo で指定されたメインキーのレコードを追加する。 AccInfo で指定されたメインキーのレコードが既にユーザデータ状態管理表に存在した場合はエラーとな る。 本 API の実行時、処理対象のレコードをトランザクションがコミットまたはロールバックされる時までロッ

本 API の実行時、処理対象のレコードが既にロックされている場合は、ロックが解除されるまで待機し続け る。但し、インメモリサーバへのアクセスで応答監視タイマ(環境定義 IMENV 節-USERAP 項-REQTIMEOUT で定 義したもの)の時間を経過してもロックが解放されない場合は、DIOSA\_ETIMEOUT を返却する。

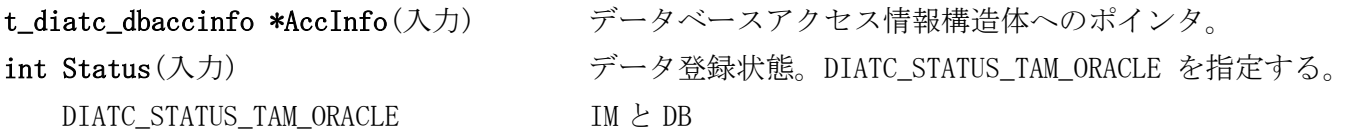

#### 戻り値

本 API は、以下の戻り値を返却する。

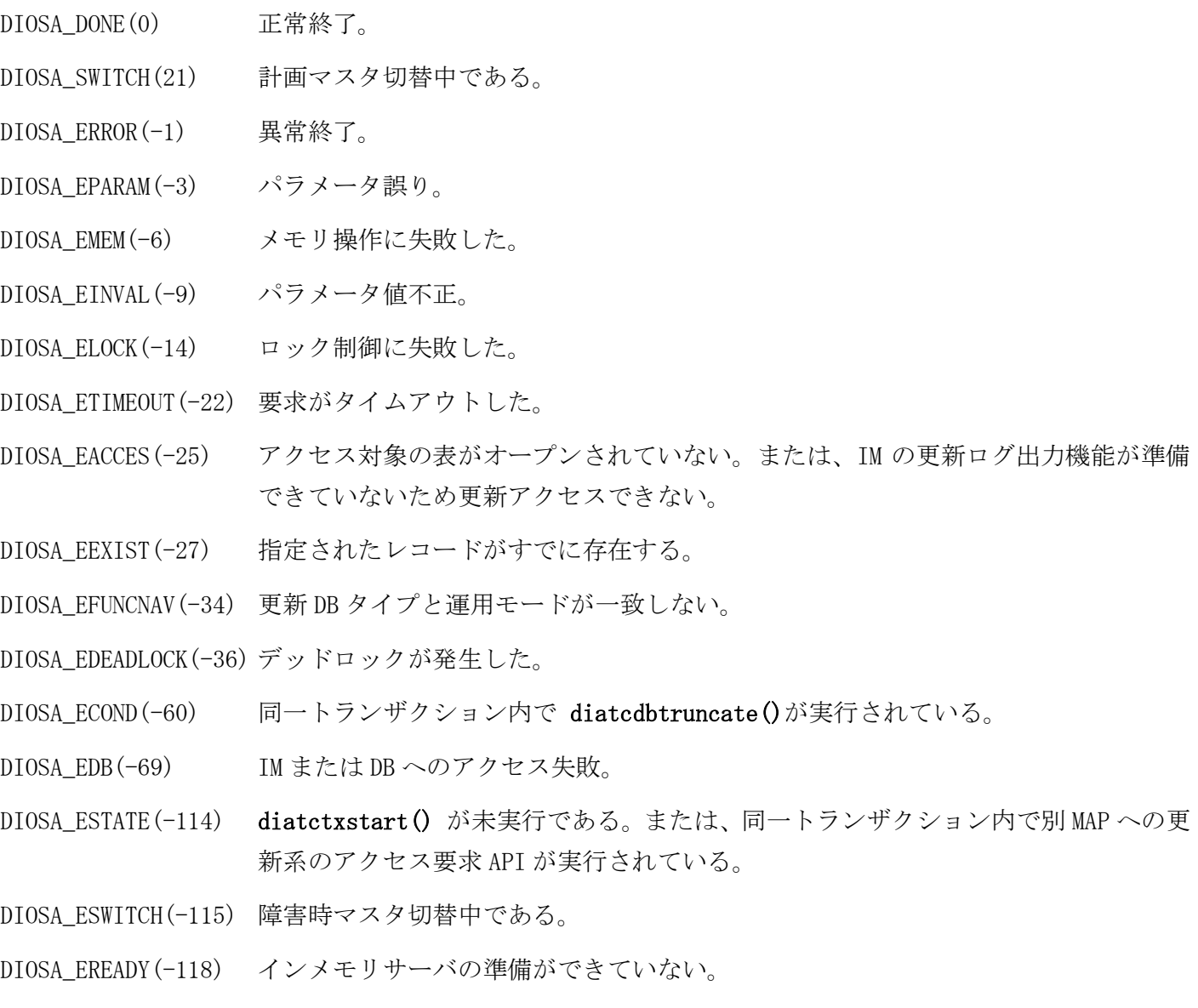

# 関連

t\_diatc\_dbaccinfo

#### diatcmkdelete(メインキー削除関数) 2.5.16

### 名前

diatcmkdelete - ユーザデータ状態管理表からメインキーを削除する

#### 書式

#include <diosa.h> int diatcmkdelete(t\_diatc\_dbaccinfo \*AccInfo);

本 API は、以下の戻り値を返却する。

#### 説明

diatcmkdelete() はユーザデータ状態管理表から AccInfo で指定されたメインキーのレコードを削除す る。

AccInfo で指定されたメインキーのレコードがテーブル上に存在しなかった場合はエラーとなる。 本 API の実行時、処理対象のレコードをトランザクションがコミットまたはロールバックされる時までロッ クする。

本 API の実行時、処理対象のレコードが既にロックされている場合は、ロックが解除されるまで待機し続け る。但し、インメモリサーバへのアクセスで応答監視タイマ(環境定義 IMENV 節-USERAP 項-REQTIMEOUT で定 義したもの)の時間を経過してもロックが解放されない場合は、DIOSA\_ETIMEOUT を返却する。

t\_diatc\_dbaccinfo \*AccInfo(入力) データベースアクセス情報構造体へのポインタ。

#### 戻り値

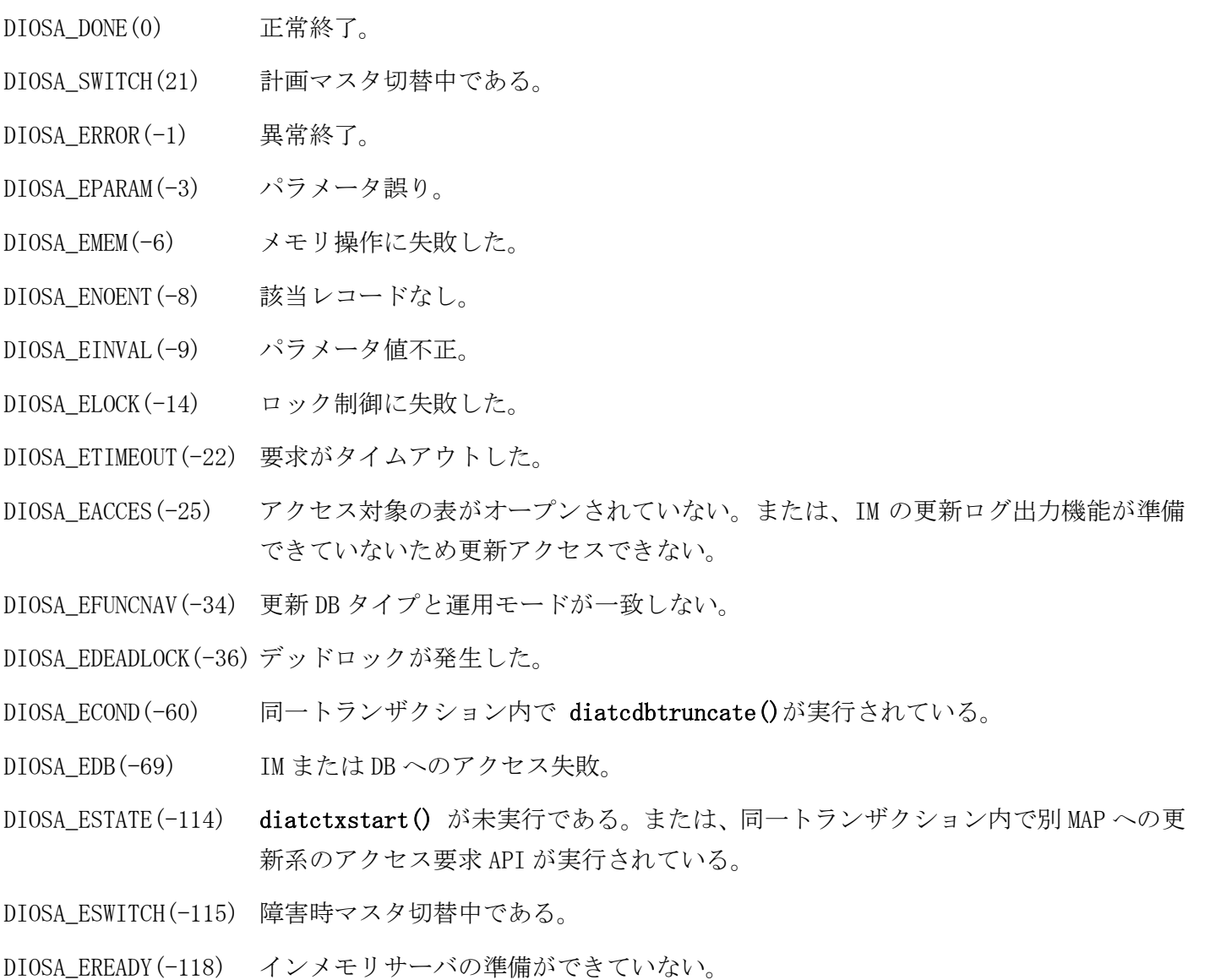

#### 関連

t\_diatc\_dbaccinfo

#### $2.5.17$ diatcmkgettblid(ユーザデータ状態管理表テーブル ID 照会関数)

# 名前

diatcmkgettblid - ユーザデータ状態管理表のテーブル ID を取得する

# 書式

#include <diosa.h> int diatcmkgettblid(int \*TableId);

#### 説明

diatcmkgettblid() は、ユーザデータ状態管理表のテーブル ID を TableId に格納する。この TableId を 使って diatcdbread() でユーザデータ状態管理表からレコードを取得する。

### 戻り値

本 API は、以下の戻り値を返却する。

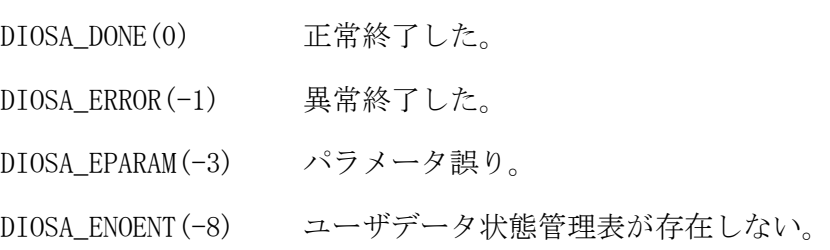

# 関連

diatcdbread()

#### $2.5.18$ diatcmkread(メインキー照会関数)

### 名前

diatcmkread - ユーザデータ状態管理表からデータ登録状態を読み込む (メインキー指定)

#### 書式

#include <diosa.h>

int diatcmkread(t\_diatc\_dbaccinfo \*AccInfo, int Lock, int \*Status);

#### 説明

diatcmkread() は、ユーザデータ状態管理表から AccInfo に指定されたメインキーの情報を取得する。 Lock には、排他オプションとして以下の値のいずれかを指定する。

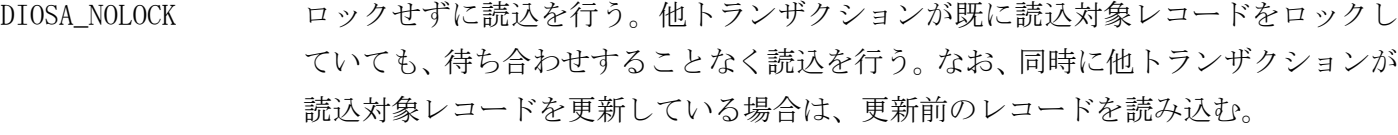

DIOSA\_LOCK\_WAIT ロックして読込を行う。他トランザクションで既に読込対象レコードがロックされ ている場合は、ロックが解放されるまで待ち合わせる。但し、インメモリサーバへの アクセスで応答監視タイマ(環境定義 IMENV 節-USERAP 項-REQTIMEOUT で定義したも の)の時間を経過してもロックが解放されない場合は、DIOSA\_ETIMEOUT を返却する。

DIOSA\_LOCK\_NOWAIT ロックして読込を行う。他トランザクションで既に読込対象レコードがロックされ ている場合は、待ち合わせをせずにエラーとなる。

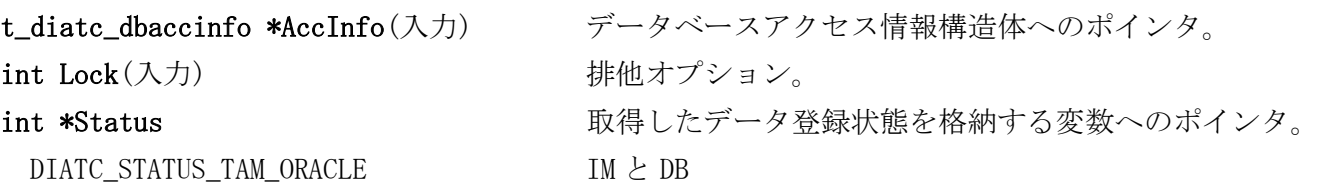

#### 戻り値

本 API は、以下の戻り値を返却する。

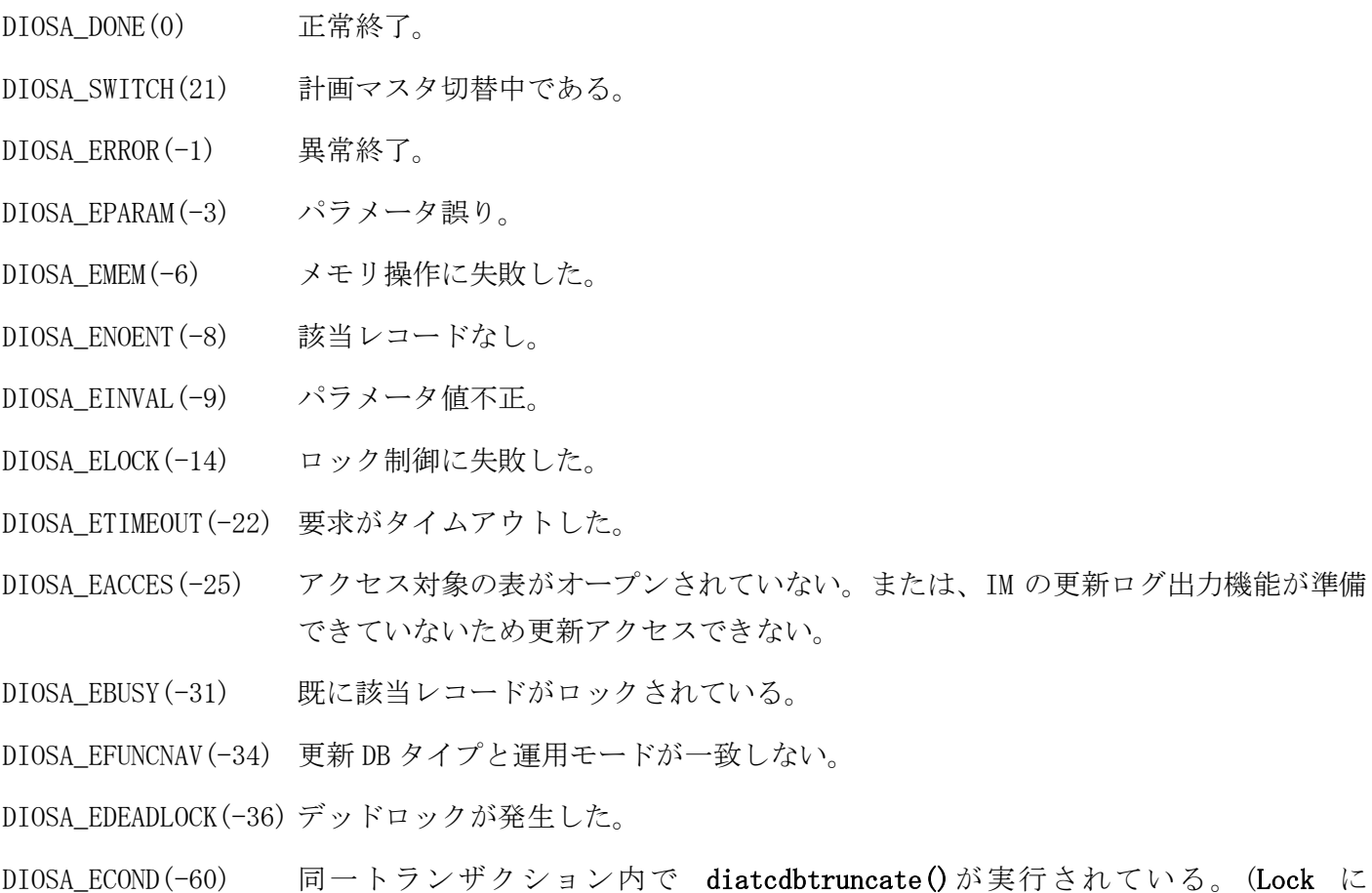

DIOSA\_LOCK\_WAIT、DIOSA\_LOCK\_NOWAIT のいずれかを指定した場合)

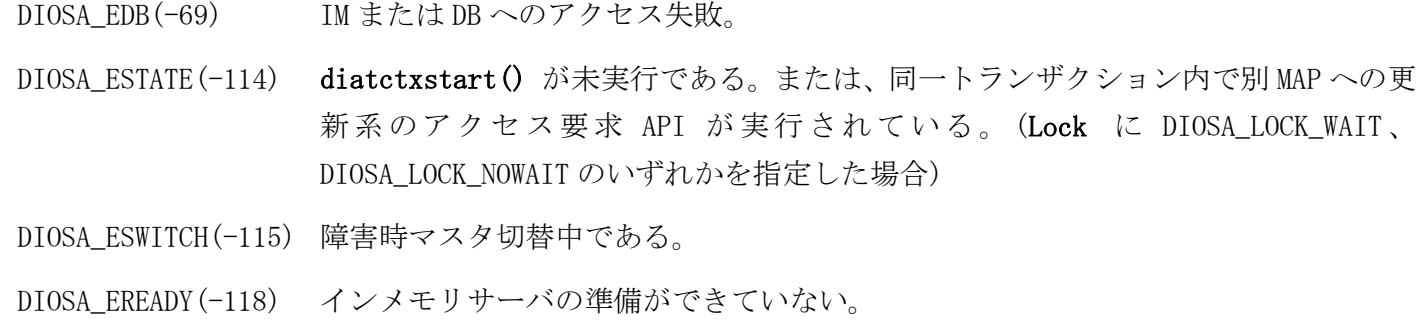

# 関連

t\_diatc\_dbaccinfo

#### 2.5.19 t\_diatc\_dbcond(検索条件構造体)

# 名前

t\_diatc\_dbcond - 検索条件構造体

# 書式

#include <diosa.h> t\_diatc\_dbcond cond;

### 説明

t\_diatc\_dbcond 構造体は、ヘッダー <diosa.h> で定義されていて、検索条件を設定する構造体である。 diatcdbcondsetkey()、diatcdbcondsetrange() により検索条件が設定される。 利用者はメンバーを直接参照する必要はない。

#### 関連

diatcdbcondsetkey(), diatcdbcondsetrange(), diatcdbctxopen(), diatcdbread1()

#### $2.5.20$ t\_diatc\_recinfo(レコード情報構造体)

# 名前

t\_diatc\_recinfo - レコード情報構造体

# 書式

#include <diosa.h> t\_diatc\_recinfo recinfo;

# 説明

t\_diatc\_recinfo 構造体は、ヘッダー <diosa.h> で定義されていて、その中にレコードに関する情報を保 持する。 t\_diatc\_recinfo 構造体は、以下のメンバーを含んでいる。 char \*RecordPtr; レコードイメージ格納アドレス size\_t RecordSize; レコードサイズ レコードサイズには、ユーザデータサイズと DB アクセス制御機能の制御情報 40 バイトの合計値を指定する。

# 関連

diatcdbdelete(), diatcdbread(), diatcdbread1(), diatcdbrewrite(), diatcdbwrite()

#### t\_diatc\_dbaccinfo(データベースアクセス情報構造体)  $2.5.21$

# 名前

t\_diatc\_dbaccinfo - データベースアクセス情報構造体

#### 書式

#include <diosa.h> t\_diatc\_dbaccinfo info;

#### 説明

t\_diatc\_dbaccinfo 構造体は、ヘッダー <diosa.h> で定義されていて、その中にデータベースアクセスに 関連する情報が格納される。

t\_diatc\_dbaccinfo 構造体は、以下のメンバーを含んでいる。

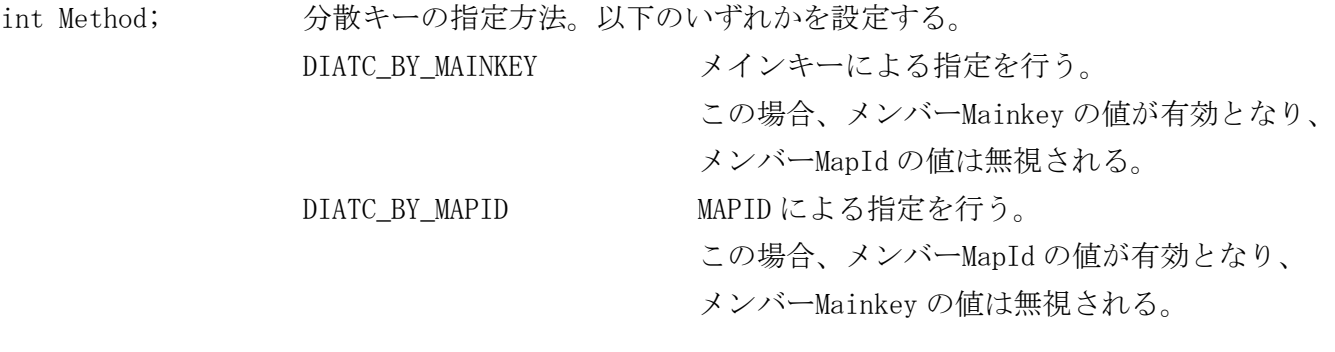

char Mainkey[32]; メインキー int MapId; MAPID int Target; アクセス対象。以下のいずれかを指定する。 DIATC\_TARGET\_TAM\_ORACLE IM と DB の両方 DIATC\_TARGET\_TAM IMのみ int TrnBorderFlag OracleDB トランザクション境界フラグ。以下のいずれかを指定する。 DIOSA\_NO 何もしない DIOSA\_YES DB のデータ更新時にコミットの実行を要求する

int SqlTemplateExecFlag

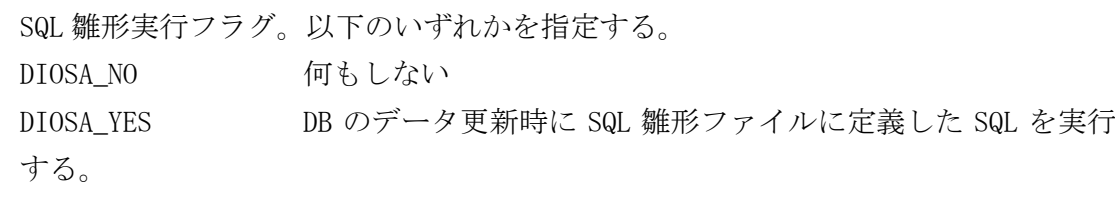

int Version; 環境定義のリビジョン番号を指定する。環境定義 DACENV 節の TABLESET 項の VERSION パラメータの値が本パラメータと等しい定義を利用する。最新のリビジョンを利用 する場合は -1 を指定する。

呼び出し時に本構造体を指定する関数について、各関数で指定が必要なメンバーを下表に示す。

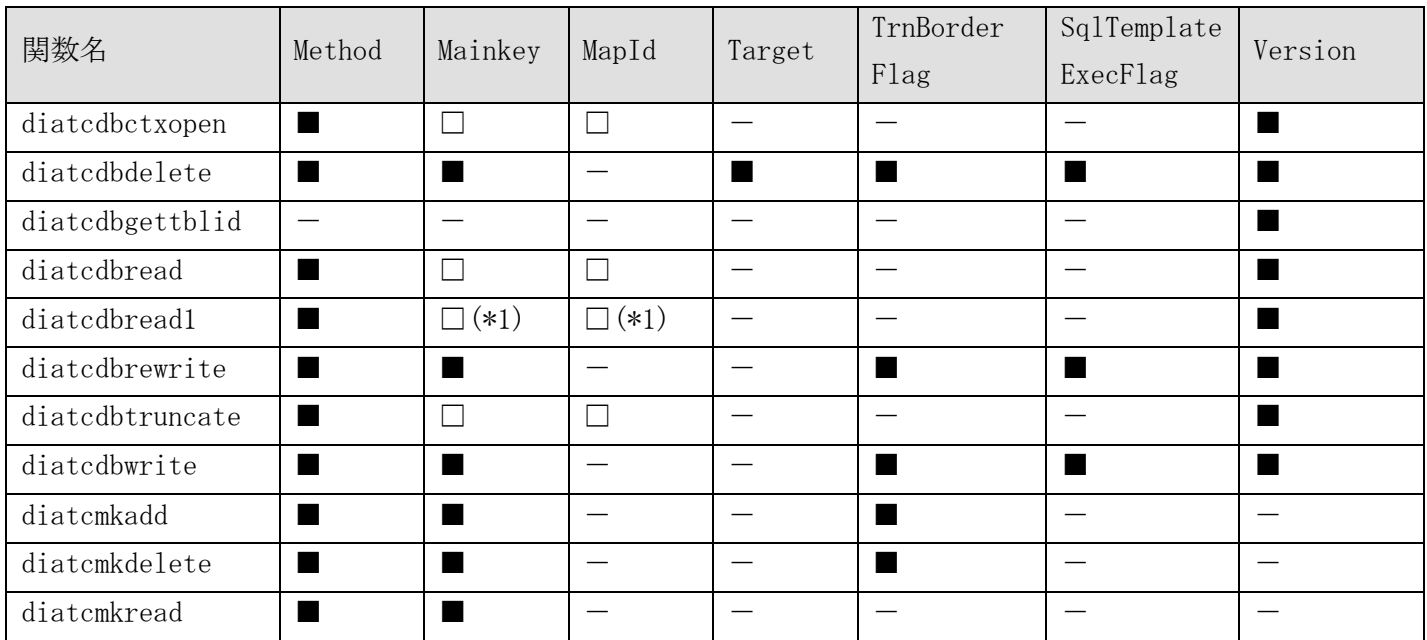

(■:必須項目、□:選択必須項目、-:不要)

(\*1)排他あり読込の場合は Mainkey の指定が必須、MapId の指定は不要である。

#### 関連

diatcdbctxopen(), diatcdbdelete(), diatcdbgettblid(), diatcdbread(), diatcdbread1(), diatcdbrewrite(), diatcdbtruncate(), diatcdbwrite(), diatcmkadd(), diatcmkdelete(), diatcmkread()

第III編 Java インタフェース

# 第1章 Java インタフェース

# 1.1 クラス一覧

# (1) データストア基盤

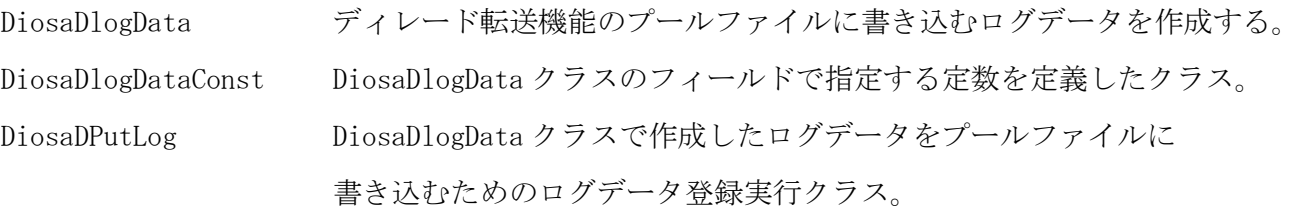

# (2) データ変換・通信オプション

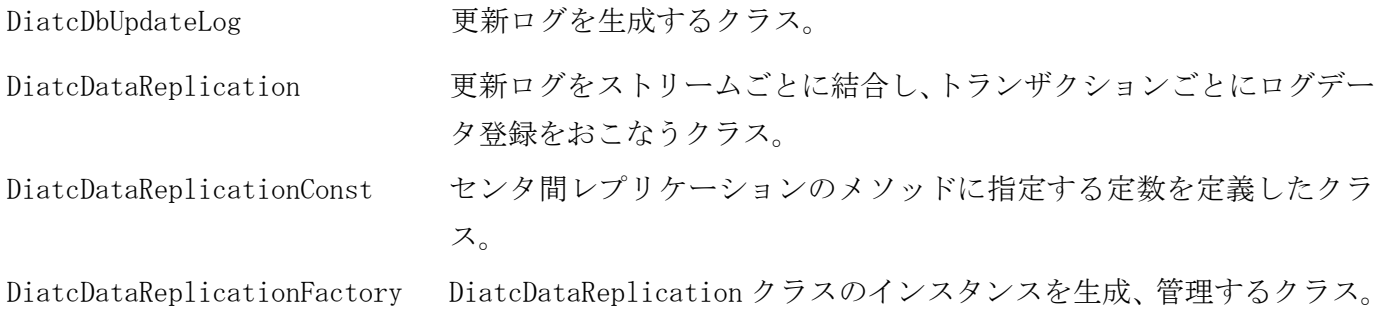

# 1.2 DiosaDlogData

#### DiosaDlogData クラス  $1.2.1$

# クラス概要

ディレード転送機能のプールファイルに書き込むログデータを作成する。DiosaDlogData クラスはユーザデ ータとユーザデータ属性情報(スーパーストリーム名など)から構成される。

### パッケージ情報

com.nec.jp.diosa.delayed.DiosaDlogData

### 関連

DiosaDPutLog

# フィールド概要

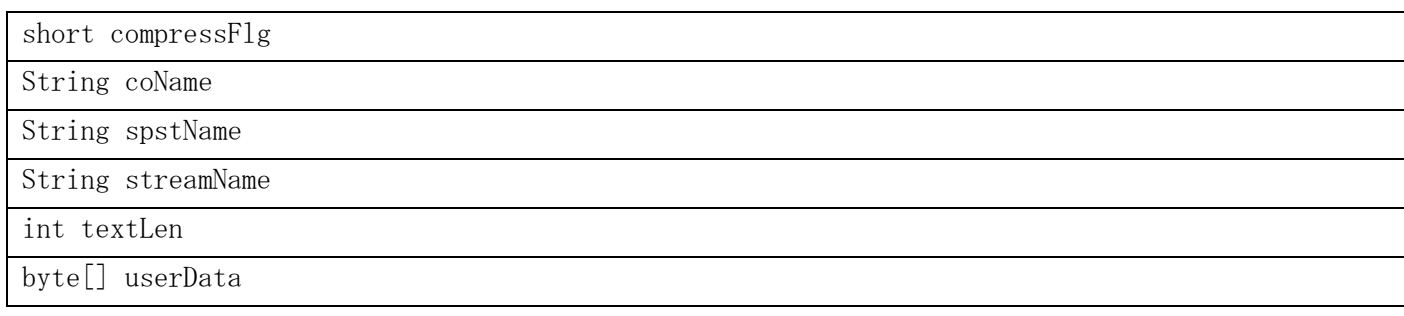

# コンストラクタ概要

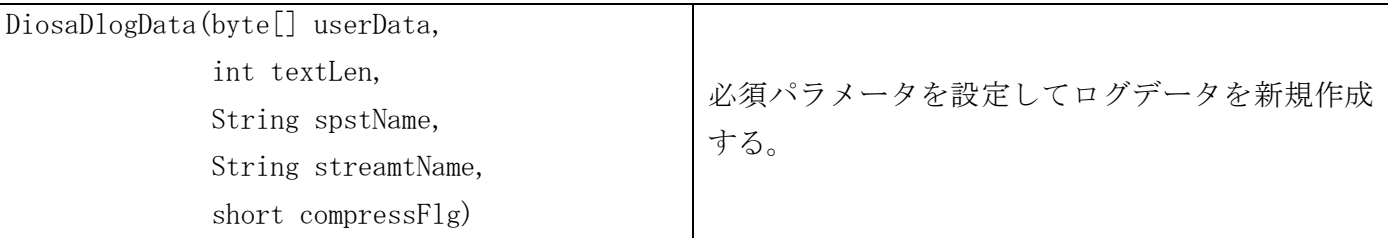

# メソッド概要

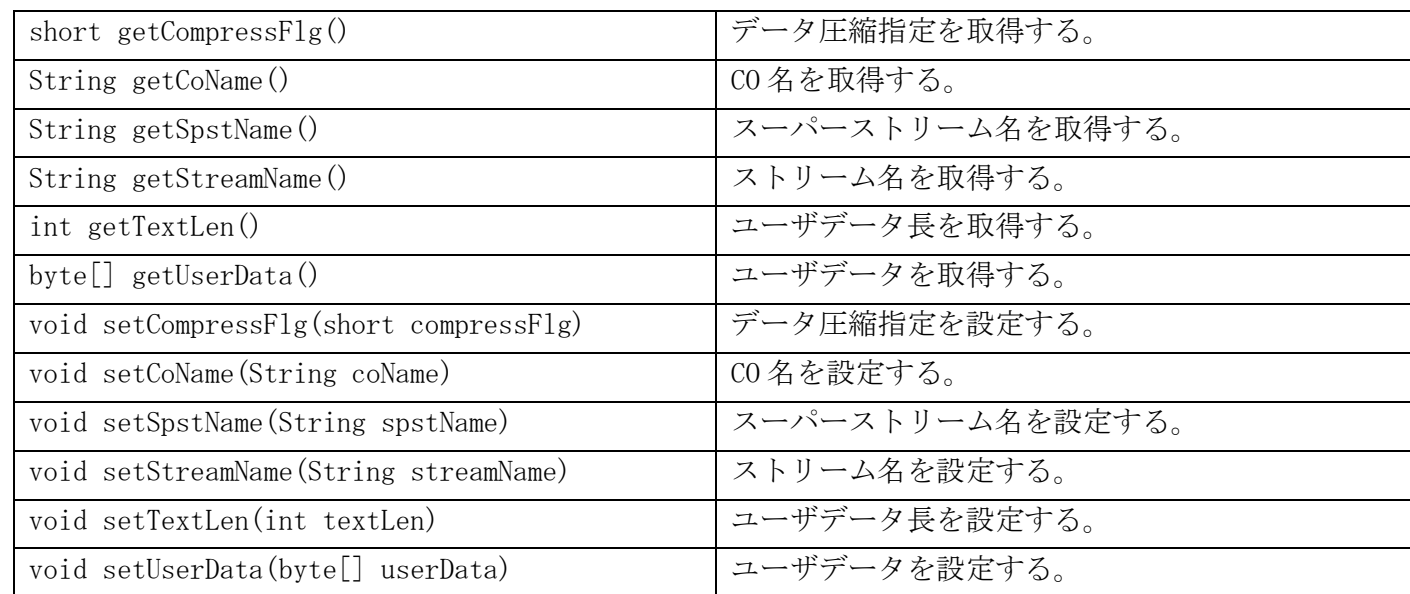

#### $1.2.2$ compressFlg フィールド

# 書式

private short compressFlg

### 説明

ログデータをプールファイルに登録する際にユーザデータを圧縮するかしないかを指定する。ユーザデータ を圧縮する場合は DiosaComConst.DIOSA\_DATACOMP\_ON を指定する。ユーザデータを圧縮しない場合は DiosaComConst.DIOSA\_DATACOMP\_OFF を指定する。

#### $1.2.3$ coName フィールド

# 書式

private String coName

# 説明

CO 名を指定する。最大文字数は 30 文字である。省略してもログデータ登録は可能である。

#### $1.2.4$ spstName フィールド

### 書式

private String spstName

### 説明

ログデータを処理するスーパーストリーム名を指定する。最大文字数は 15 文字である。

#### $1.2.5$ streamName フィールド

### 書式

private String streamName

### 説明

ログデータを処理するストリーム名を指定する。最大文字数は 15 文字である。

#### $1.2.6$ textLen フィールド

### 書式

private int textLen

説明

ユーザデータのデータ長を指定する。最大値は 2,147,483,640 バイトである。

#### $1.2.7$ userData フィールド

# 書式

private byte[] userData

### 説明

ユーザデータを指定する。

#### DiosaDlogData コンストラクタ  $1.2.8$

### 書式

public DiosaDlogData(byte[] userData, int textLen, String spstName, String streamName, short compressFlg)

#### 説明

ログデータの必須パラメータ(ユーザデータ、ユーザデータ長、スーパーストリーム名、ストリーム名、デ ータ圧縮指定)を設定して、ログデータを新規作成する。

#### パラメータ

#### userData

ユーザデータ

# textLen

ユーザデータ長

### spstName

スーパーストリーム名

#### streamName

```
ストリーム名
```
#### compressFlg

データ圧縮指定

#### getCompressFlg メソッド  $1.2.9$

#### 書式

public short getCompressFlg()

#### 説明

設定されているデータ圧縮指定(compressFlg フィールド)を取得する。

#### 戻り値

設定されている compressFlg フィールドの値が返却される。

#### $1.2.10$ getCoName メソッド

### 書式

public String getCoName()

### 説明

設定されている CO 名(coName フィールド)を取得する。

#### 戻り値

設定されている coName フィールドの値が返却される。

#### getSpstName メソッド  $1.2.11$

# 書式

public String getSpstName()

### 説明

設定されているスーパーストリーム名(spstName フィールド)を取得する。

#### 戻り値

設定されている spstName フィールドの値が返却される。

#### getStreamName メソッド  $1.2.12$

# 書式

public String getStreamName()

# 説明

設定されているストリーム名(streamName フィールド)を取得する。

### 戻り値

設定されている streamName フィールドの値が返却される。

#### $1.2.13$ getTextLen メソッド

# 書式

public int getTextLen()

# 説明

設定されているユーザデータ長(textLen フィールド)を取得する。

# 戻り値

設定されている textLen フィールドの値が返却される。

#### getUserData メソッド  $1.2.14$

# 書式

public byte[] getUserdata()

# 説明

設定されているユーザデータ(userData フィールド)を取得する。

## 戻り値

設定されている userData フィールドの値が返却される。

#### $1.2.15$ setCompressFlg メソッド

# 書式

public void setCompressFlg(short compressFlg)

### 説明

データ圧縮指定を設定する。

# パラメータ

## compressFlg

設定するデータ圧縮指定。

#### setCoName メソッド  $1.2.16$

# 書式

public void setCoName(String coName)

### 説明

CO 名を設定する。

# パラメータ

coName

設定する CO 名。

#### setSpstName メソッド  $1.2.17$

#### 書式

public void setSpstName(String spstName)

#### 説明

スーパーストリーム名を設定する。

# パラメータ

# spstName

設定するスーパーストリーム名。

#### setStreamName メソッド  $1.2.18$

# 書式

public void setStreamName(String streamName)

#### 説明

ストリーム名を設定する。

#### パラメータ

### streamName

設定するストリーム名。

#### $1.2.19$ setTextLen メソッド

# 書式

public void setTextLen(int textLen)

### 説明

ユーザデータ長を設定する。

# パラメータ

textLen

設定するユーザデータ長。

#### setUserData メソッド  $1.2.20$

# 書式

public void setUserData(byte[] userData)

### 説明

ユーザデータを設定する。

# パラメータ

userData

設定するユーザデータ。

# 1.3 DiosaDlogDataConst

#### DiosaDlogDataConst クラス  $1, 3, 1$

#### クラス概要

DiosaDlogData クラスのフィールドで指定する定数を定義したクラス。

### パッケージ情報

com.nec.jp.diosa.com.DiosaComConst

# 関連

DiosaDlogData

### フィールド概要

DIOSA\_DATACOMP\_ON DIOSA\_DATACOMP\_OFF

#### DIOSA\_DATACOMP\_ON フィールド  $1.3.2$

# 書式

public static final short DIOSA\_DATACOMP\_ON

#### 説明

ユーザデータを圧縮する場合に DiosaDlogData.CompressFlg に指定する定数。

#### $1.3.3$ DIOSA\_DATACOMP\_OFF フィールド

# 書式

public static final short DIOSA\_DATACOMP\_OFF

### 説明

ユーザデータを圧縮する場合に DiosaDlogData.CompressFlg に指定する定数。

# 1.4 DiosaDPutLog

#### DiosaDPutLog クラス  $1.4.1$

# クラス概要

DiosaDlogDataクラスで作成したログデータをプールファイルに書き込むためのログデータ登録実行クラス。

#### パッケージ情報

com.nec.jp.diosa.delayed.DiosaDPutLog

## 関連

DiosaDlogData

# コンストラクタ概要

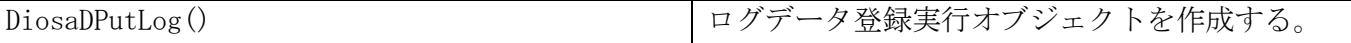

# メソッド概要

int[] putlog(Connection con, DiosaDlogData logdata)

ログデータをプールファイルに書き込む。

#### DiosaDPutLog コンストラクタ  $1.4.2$

# 書式

public DiosaDPutLog()

#### 説明

ログデータをプールファイルへ書き込むための処理を行うログデータ登録実行オブジェクトを作成する。
#### $1.4.3$ putlog メソッド

### 書式

public int[] putlog(Connection con, DiosaDlogData logdata)

#### 説明

logdata で指定したログデータ(DiosaDlogData クラスのオブジェクト)をプールファイルへ書き込む処理を 実行する。

#### パラメータ

#### con

データベースとのコネクション

## logdata

プールファイルへ書き込むログデータ

## 戻り値

戻り値は配列で返却する。

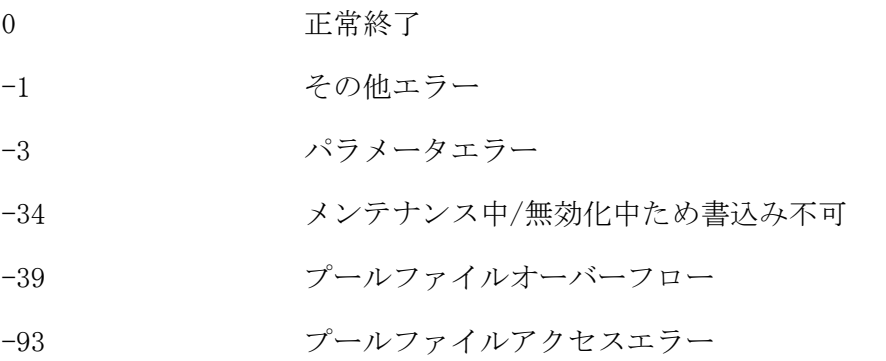

# 1.5 DiatcDbUpdateLog

#### DiatcDbUpdateLog クラス  $1.5.1$

# クラス概要

public class DiatcDbUpdateLog

更新ログを生成するためのクラスです。

# パッケージ情報

com.nec.jp.diatc.dac.DiatcDbUpdateLog

# メソッド概要

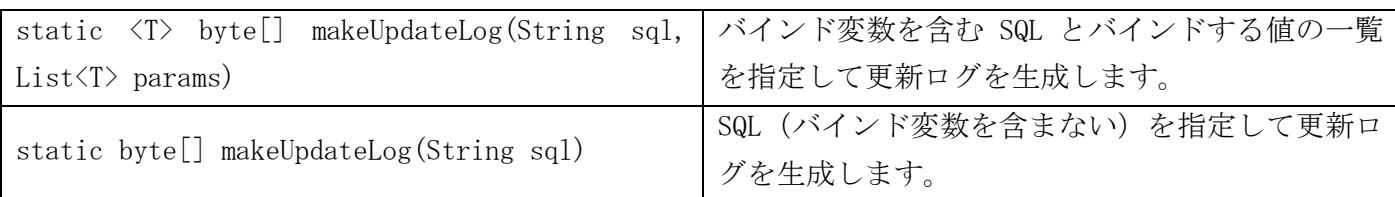

#### $1.5.2$ makeUpdateLog メソッド

#### 書式

public static <T> byte[] makeUpdateLog(String sql, List<T> params) throws IOException, SQLException

#### 説明

バインド変数を含む SQL とバインドする値の一覧を指定して更新ログを生成します。

#### パラメータ

#### sql

SQL 文を指定します。sql には、1つ以上のバインド変数を含めることができます。バインド変数の出現 箇所には プレースホルダを表す'?' を指定します。'?'の前後には英数字を連結しないでください。 シングルクォート(')で囲まれた範囲に記述した'?'は、プレースホルダではなく文字として扱われます。

#### params

バインドする値の一覧を指定します。最大 1032 個のバインド変数を指定することができます。sql にお ける '?' に値をバインドするのに必要な情報(データ型と値)を持つオブジェクトを params の各要素に 登録します。sql における '?' の出現順序と params の要素の登録順序は一致する必要があります。 OracleDB のデータ型とそれに対応する params の各要素の Java のデータ型は下表のとおりです。また、 params に要素 null を登録すると NULL をバインドします。

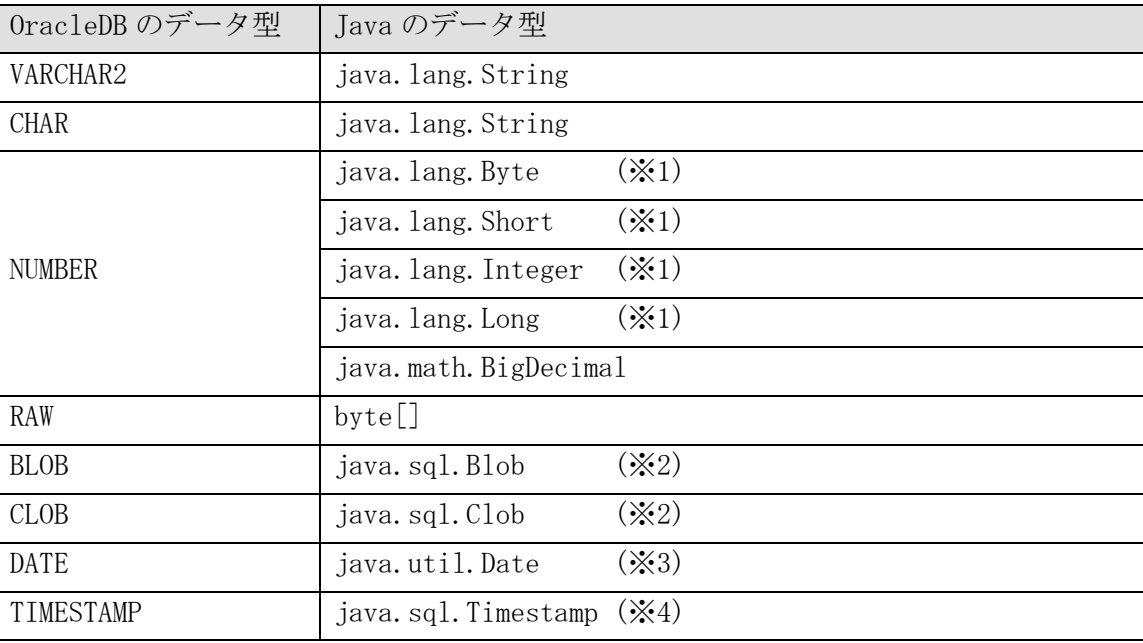

※1 プリミティブ型も指定可(Java のオートボクシング機能による変換のため) ※2 BLOB/CLOB に対し、それぞれ byte[]/java.lang.String の指定も可能(Oracle による自動変換のため) ※3 OracleDB の NLS\_DATE\_FORMAT に則した文字列であれば java.lang.String も指定可 ※4 OracleDB の NLS\_TIMESTAMP\_FORMAT に則した文字列であれば java.lang.String も指定可

#### 戻り値

更新ログのバイト配列を返却します。

#### 例外

#### IllegalArgumentException

パラメータ sql や params が null の場合にスローされます。

#### UnsupportedOperationException

params の要素に利用可能な Java のデータ型(上表に示す Java のデータ型、および null)以外のデータ 型が含まれていた場合にスローされます。

#### IOException

何らかの入出力例外が発生した場合にスローされます。

#### SQLException

BLOB や CLOB データのアクセスで例外が発生した場合にスローされます。

#### 注意

BLOB データや CLOB データをバインドする場合(\*)、下記のような SQL はパラメータ sql に指定できません。 (\*)パラメータ params に java.sql.Blob 型または java.sql.Clob 型を含む場合を指す。

- ・DML RETURNING 句を含む SQL
- ・複数レコードの更新を行う SQL
- ・PL/SQL ブロック
- ・ストアドプロシージャ呼び出し

なお、BLOB データや CLOB データをバインドしなければ、BLOB 型や CLOB 型の項目があるテーブルを更新す る場合でも上記のような SQL は指定可能です。

#### $1.5.3$ makeUpdateLog メソッド

### 書式

public static byte[] makeUpdateLog(String sql) throws IOException

## 説明

指定した SQL から更新ログを生成します。

## パラメータ

sql

SQL 文を指定します。

## 戻り値

更新ログのバイト配列を返却します。

#### 例外

### IllegalArgumentException

パラメータ sql が null の場合にスローされます。

# IOException

何らかの入出力例外が発生した場合にスローされます。

# 1.6 DiatcDataReplication

#### DiatcDataReplication クラス  $1.6.1$

# クラス概要

public class DiatcDataReplication

更新ログをストリームごとに結合し、トランザクションごとにログデータ登録をおこなうクラス。

# パッケージ情報

com.nec.jp.diatc.dsc.DiatcDataReplication

# フィールド概要

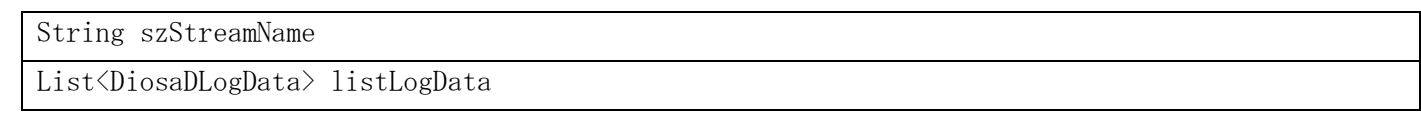

### コンストラクタ概要

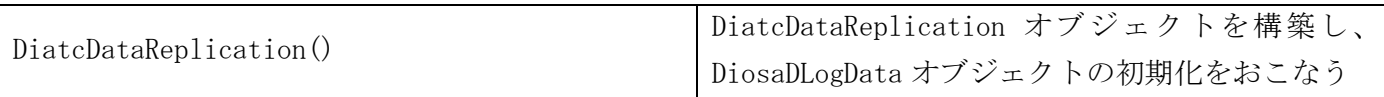

# メソッド概要

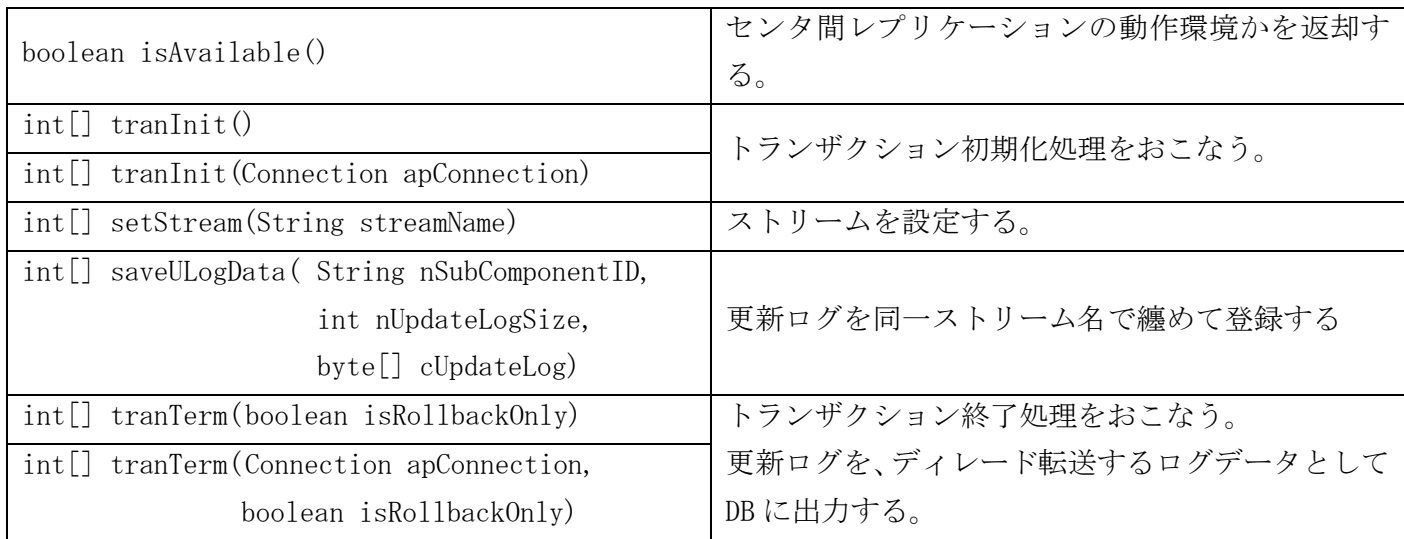

#### $1.6.2$ DiatcDataReplication コンストラクタ

### 書式

private DiatcDataReplication()

# 説明

更新ログ登録用のデータオブジェクトを初期化する。

#### $1.6.3$ isAvailable メソッド

# 書式

public static boolean isAvailable()

# 説明

センタ間レプリケーション動作可能環境かを返却する。

### 戻り値

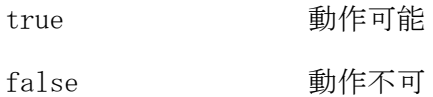

#### $1.6.4$ tranInit メソッド

## 書式

public int[] tranInit()

## 説明

トランザクション初期化処理をおこなう。

Spring Framework 上でトランザクションを実行する場合、トランザクションの開始時に必ず呼び出す必要 がある。

### パラメータ

なし

## 戻り値

戻り値は配列で返却する。

- 0 正常終了
- -34 センタ間レプリケーション動作不可

#### $1.6.5$ tranInit メソッド

#### 書式

public int[] tranInit(Connection apConnection)

#### 説明

トランザクション初期化処理をおこなう。

本メソッドは、トランザクションの開始時に必ず呼び出す必要がある。

Spring Framework 以外でトランザクションを実行する場合、トランザクションの開始時に必ず呼び出す必 要がある。

#### パラメータ

#### Connection apConnection

アプリケーションで使用する DB への接続

#### 戻り値

戻り値は配列で返却する。

1 番目は以下の値を返却する。2 番目はエラー発生時の詳細コードを返却する。

0 正常終了

-34 センタ間レプリケーション動作不可

#### $1.6.6$ setStream メソッド

#### 書式

public int[] setStream(String szStreamName)

#### 説明

通常運用時に、指定されたストリーム名 szStreamName を DiosaDLogData に設定する。

SaveULogData メソッドを呼び出す前に必ず呼び出す必要がある。

以降、SaveULogData メソッドは本メソッドで指定されたストリームに対して更新ログを蓄積する。また、ス トリーム名を変更して再度本メソッドを呼び出すことにより SaveULogData メソッドは変更されたストリー ムに対して処理をおこなう。

szStreamName で指定した文字列から、以下の命名規則で生成した文字列を DIOSA/XTP のデータストア基盤 のスーパーストリーム名として定義すること。

ORA\_{szStreamName 指定名}\_{拠点識別情報(環境変数 DIATC\_CENTER\_ID の指定)}

### パラメータ

#### String szStreamName

ストリーム名 : 9 文字以内

#### 戻り値

戻り値は配列で返却する。

- 0 正常終了
- -3 パラメータエラー
- -11 トランザクション区間外

#### $1.6.7$ saveULogData メソッド

### 書式

public int[] saveULogData( String szSubComponentID, int nUpdateLogSize, byte[] cUpdateLog)

# 説明

setStream メソッドで決定されたストリームの DiosaDLogData オブジェクトにパラメータで渡された更新ロ グを追加する。

### パラメータ

#### String szSubComponentID

呼出元機能 ID

#### int nUpdateLogSize

更新ログデータサイズ

#### byte[] cUpdateLog

更新ログデータ

## 戻り値

戻り値は配列で返却する。

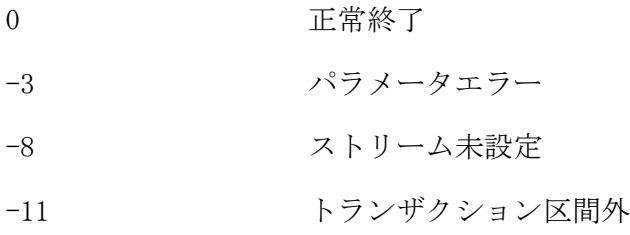

#### $1.6.8$ tranTerm メソッド

## 書式

public int[] tranTerm(boolean isRollbackOnly)

### 説明

```
ストリーム単位に格納されているログデータの登録要求をおこなう。
Spring Framework 上でトランザクションを実行する場合、トランザクションの終了時に必ず呼び出す必要
がある。
```
# パラメータ

#### boolean isRollbackOnly

トランザクションがコミットされるかロールバックされるかを指定する。 コミットの場合 false、ロールバックの場合 true を指定する。

#### 戻り値

戻り値は配列で返却する。

1 番目は以下の値を返却する。2 番目はエラー発生時の詳細コードを返却する。 プールファイルオーバーフローについては、業務処理を異常終了させないこと。

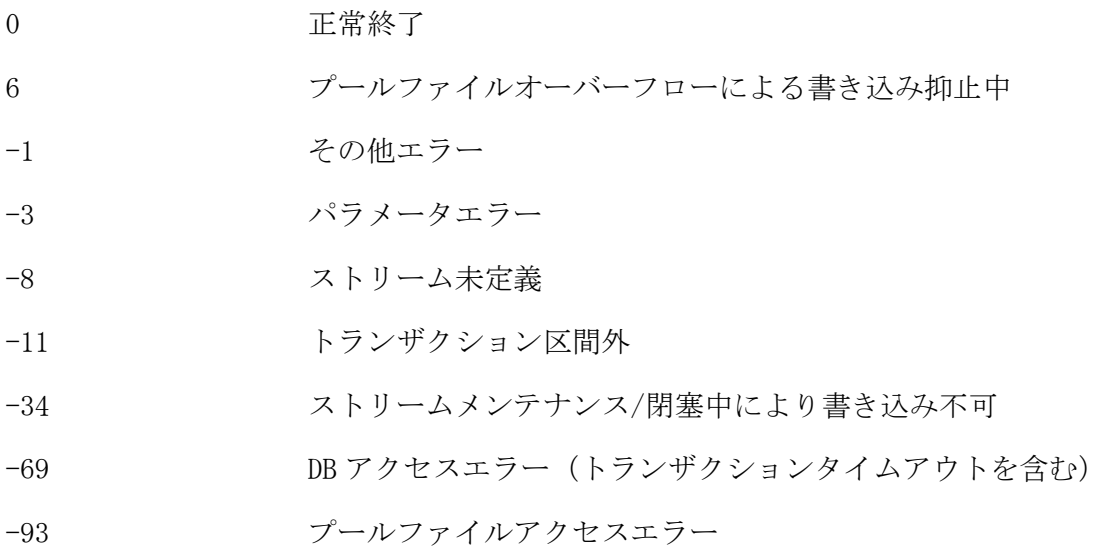

#### $1.6.9$ tranTerm メソッド

### 書式

public int[] tranTerm(Connection apConnection, boolean isRollbackOnly)

#### 説明

```
ストリーム単位に格納されているログデータの登録要求をおこなう。
Spring Framework 以外でトランザクションを実行する場合、トランザクションの終了時に必ず呼び出す必
要がある。
```
### パラメータ

#### Connection apConnection

アプリケーションで使用する DB への接続

#### boolean isRollbackOnly

トランザクションがコミットされるかロールバックされるかを指定する。 コミットの場合 false、ロールバックの場合 true を指定する。

#### 戻り値

戻り値は配列で返却する。

1 番目は以下の値を返却する。2 番目はエラー発生時の詳細コードを返却する。 プールファイルオーバーフローについては、業務処理を異常終了させないこと。

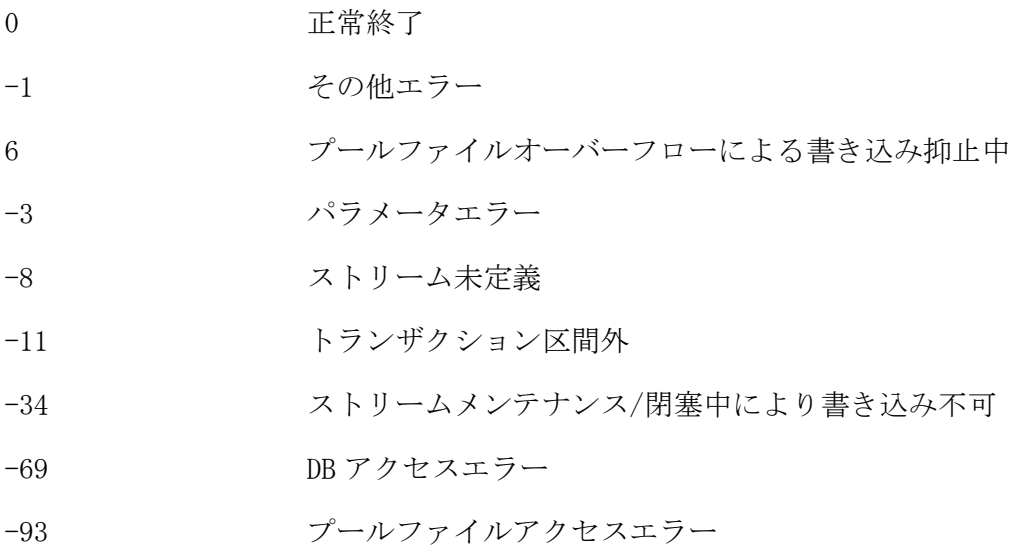

# 1.7 DiatcDataReplicationConst

#### DiatcDataReplicationConst クラス  $1.7.1$

# クラス概要

public class DiatcDataReplicationConst

センタ間レプリケーションのメソッドに指定する定数を定義したクラス。

# パッケージ情報

com.nec.jp.diatc.dsc.DiatcDataReplicationConst

# フィールド概要

FUNCID\_DAC FUNCID\_GNT

#### $1.7.2$ FUNCID\_DAC フィールド

# 書式

public static final String FUNCID\_DAC

# 説明

DB アクセス制御機能を表す定数。

#### $1.7.3$ FUNCID\_GNT フィールド

# 書式

public static final String FUNCID\_GNT

# 説明

電文保証機能を表す定数。

# 1.8 DiatcDataReplicationFactory

#### DiatcDataReplicationFactory クラス  $1.8.1$

# クラス概要

public class DiatcDataReplicationFactory

DiatcDataReplication インスタンスを生成、管理するクラス。

# パッケージ情報

com.nec.jp.diatc.dsc.DiatcDataReplicationFactory

# メソッド概要

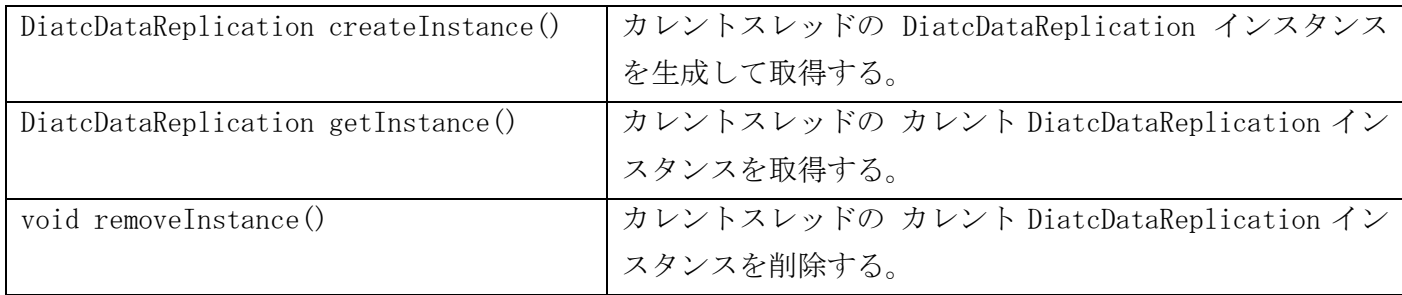

#### $1.8.2$ createInstance メソッド

## 書式

public DiatcDataReplication createInstance()

### 説明

カレントスレッドの DiatcDataReplication インスタンスを生成して取得する。

### 戻り値

DiatcDataReplication インスタンス

#### getInstance メソッド  $1.8.3$

# 書式

public static DiatcDataReplication getInstance()

### 説明

カレントスレッドの カレント DiatcDataReplication インスタンスを取得する。

# 戻り値

DiatcDataReplication インスタンス ※createInstance メソッドを実行していない場合は、null インスタンスが返却される。

#### removeInstance メソッド  $1.8.4$

# 書式

public static void removeInstance()

# 説明

カレントスレッドの カレント DiatcDataReplication インスタンスを削除する。

# 戻り値

なし

# 付録A API 一覧

# A.1 API が利用可能な動作環境

# A.1.1 アプリケーション実行制御

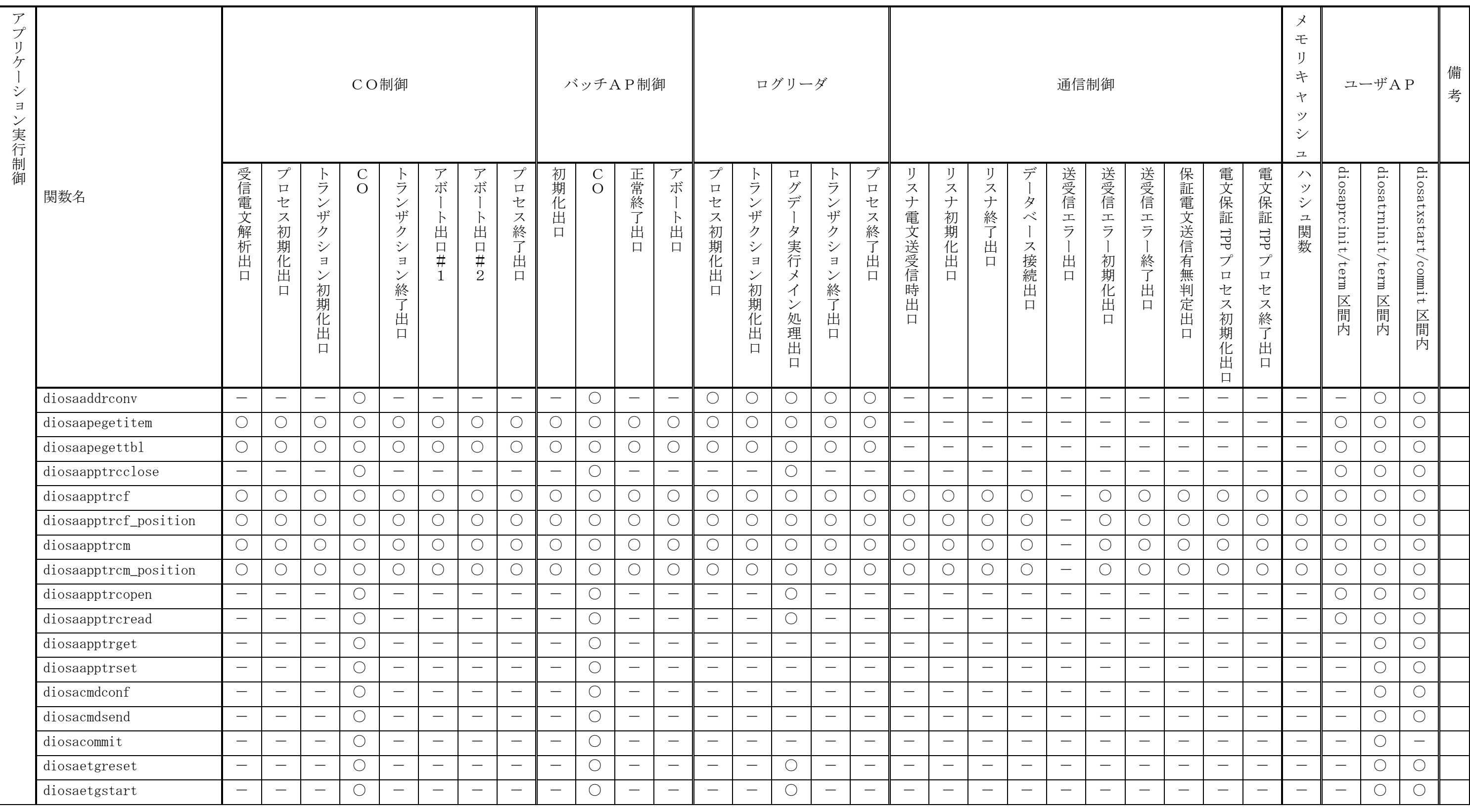

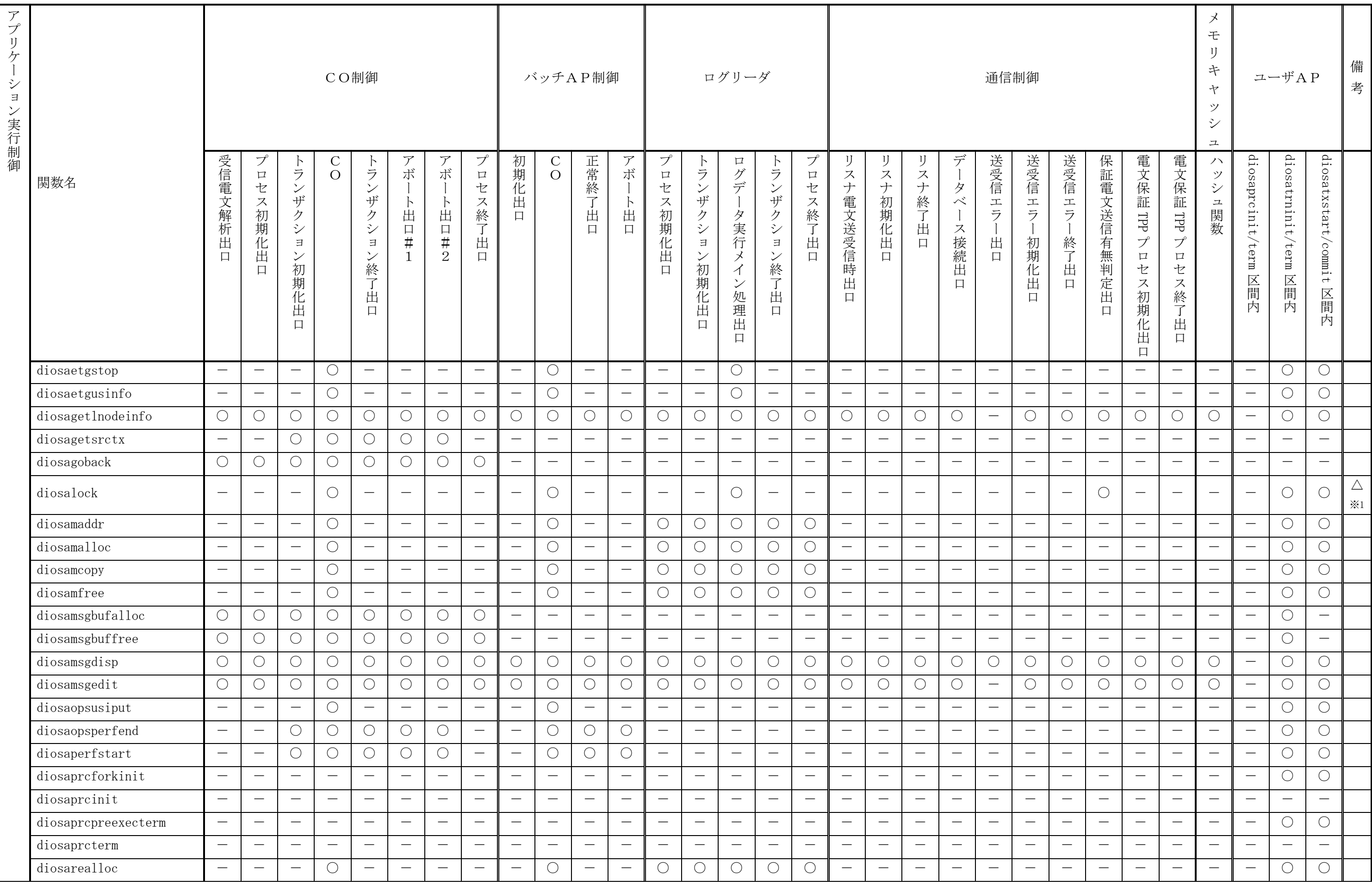

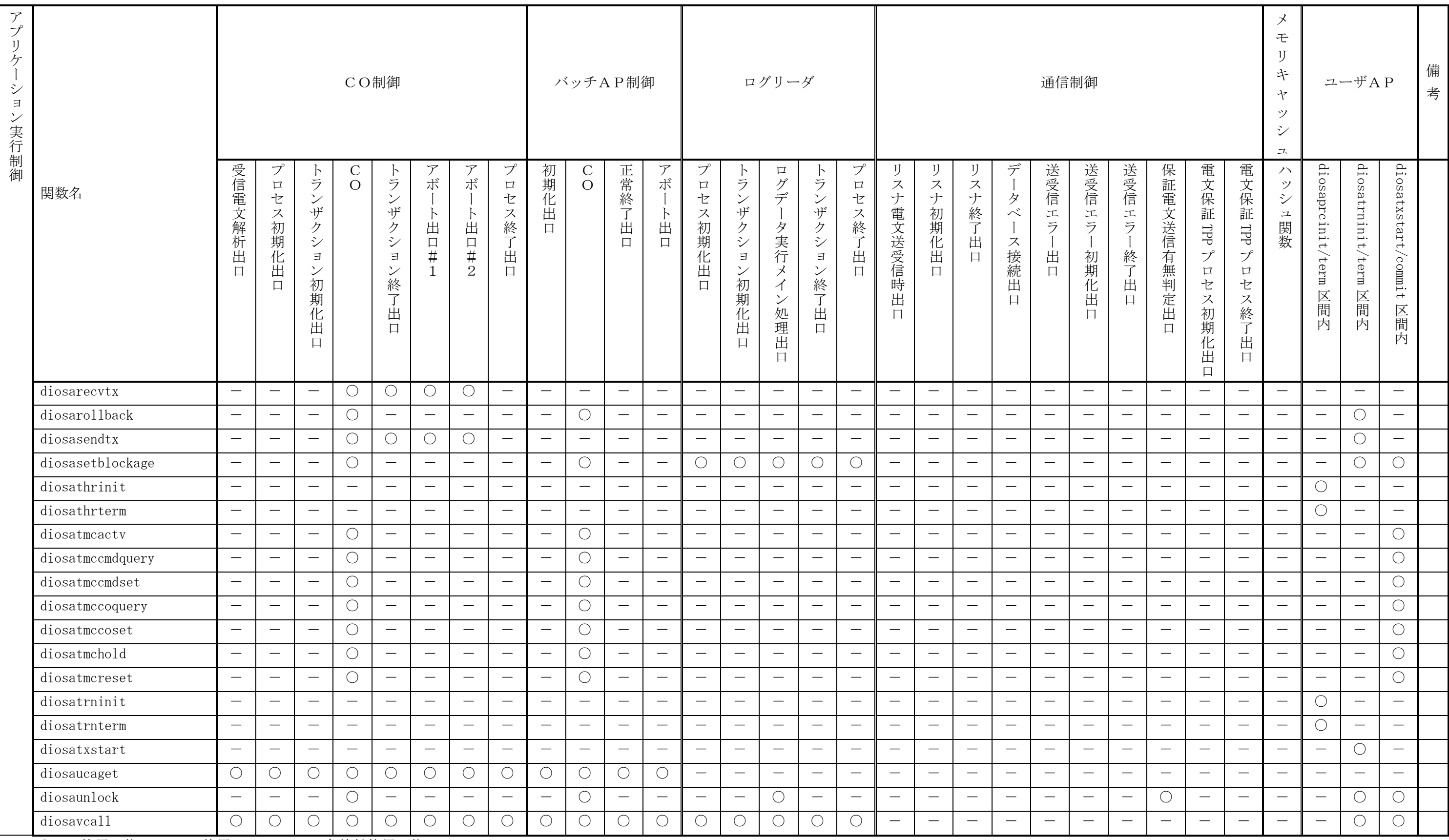

○ … 使用可能 - … 使用不可 △ … 条件付使用可能

※1 ファイル型のみ

# A.1.2 通信制御

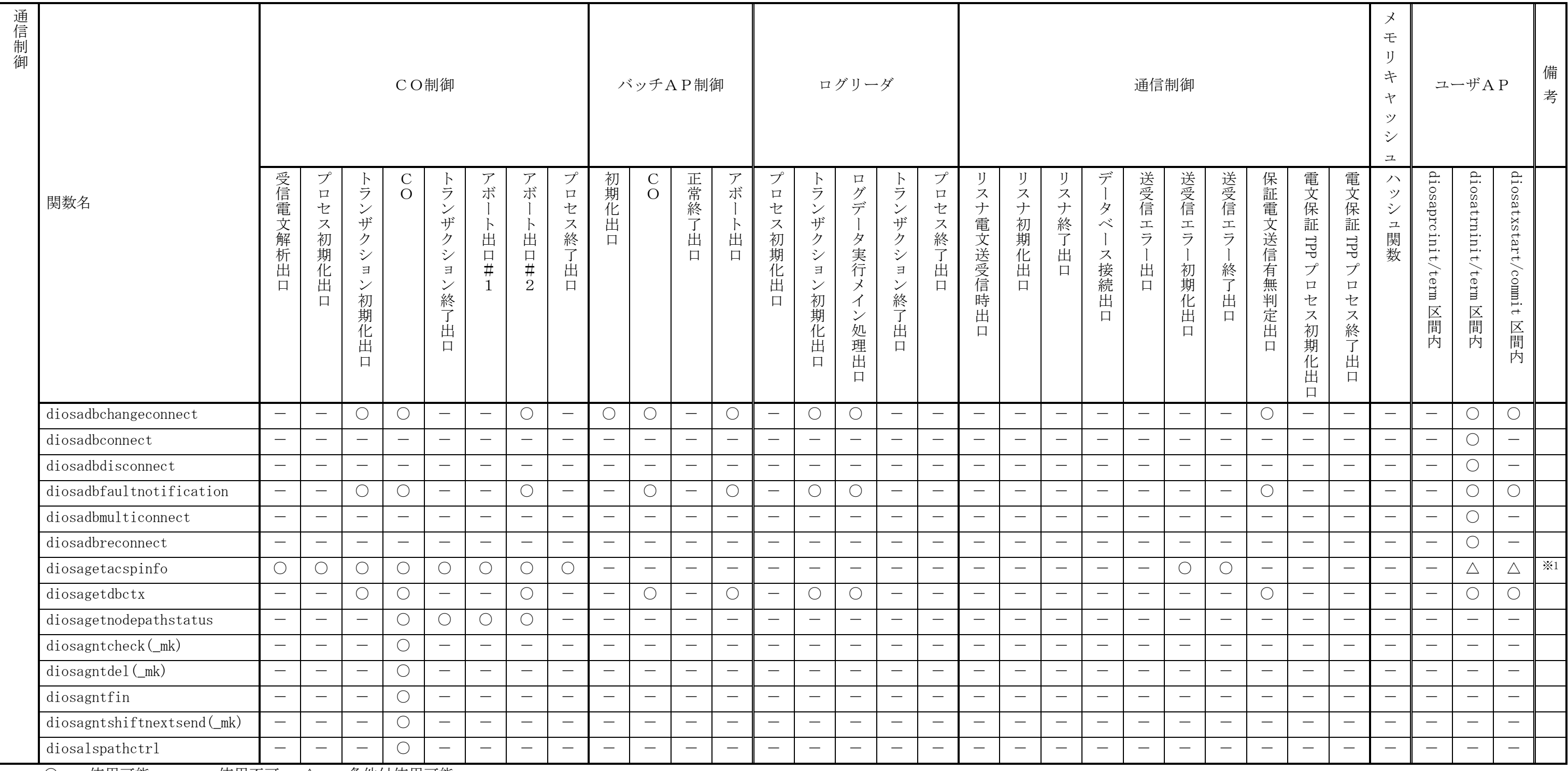

○ … 使用可能 – … 使用不可 △ … 条件付使用可能

※1 ユーザ AP ではプロトコル情報の取得のみ可能

# A.1.3 メモリキャッシュ

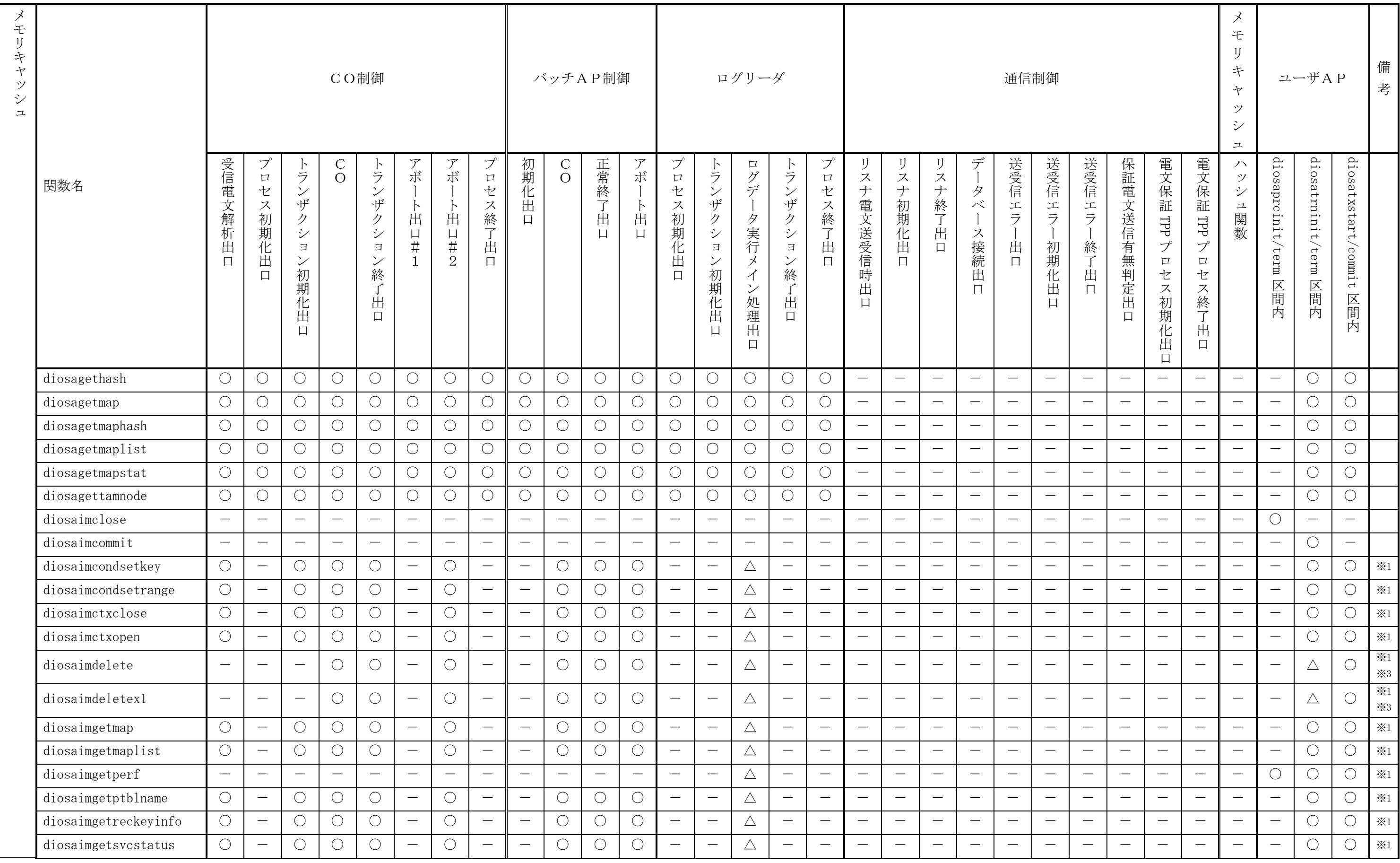

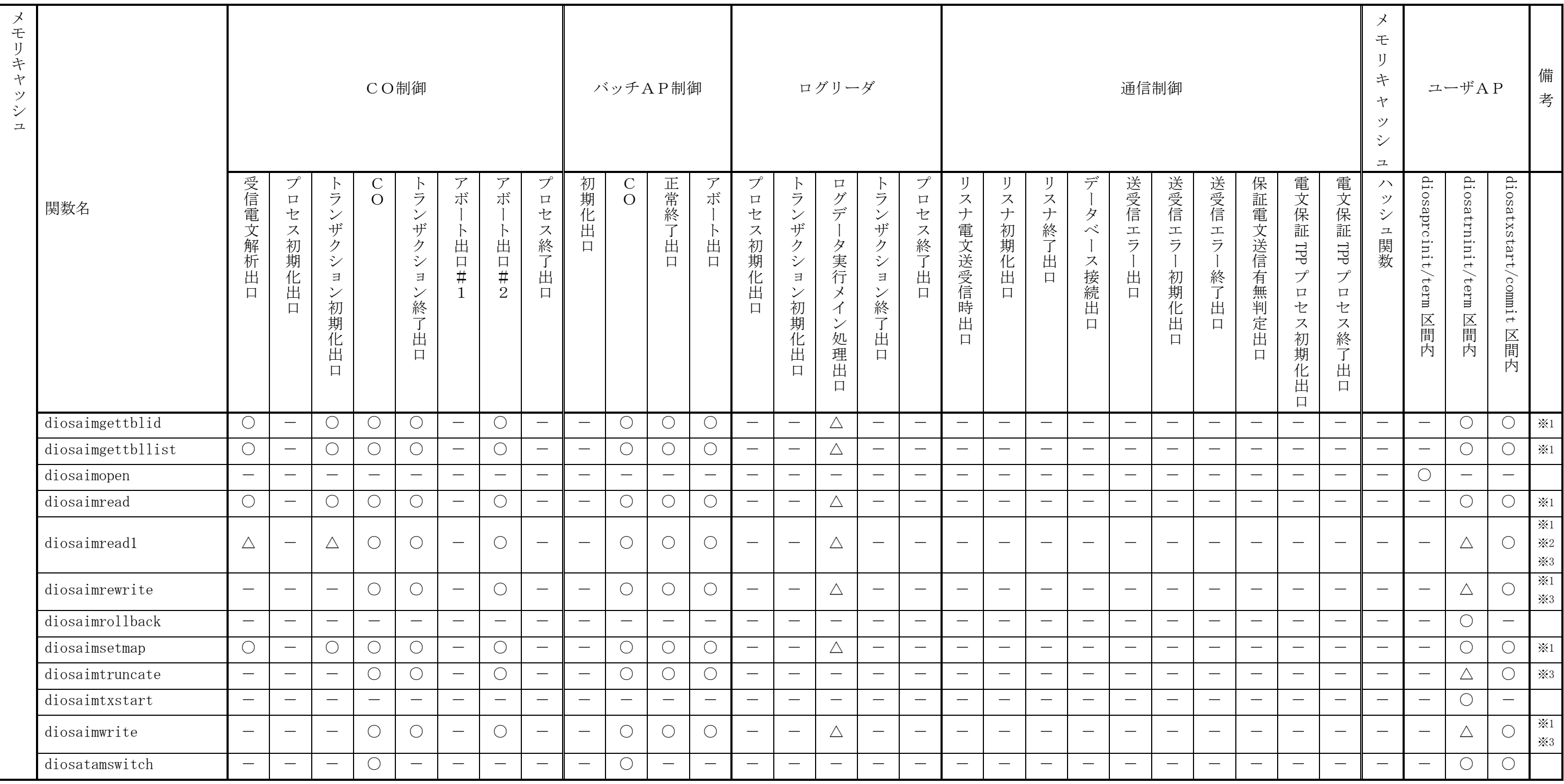

- ○ … 使用可能 - … 使用不可 - △ … 条件付使用可能

※1 … ログリーダユニットのユーザデータ更新先が IM の場合のみ呼び出し可

※2 … △は、DIOSA\_NOLOCK 指定での diosaimread1 のみ使用可能

※3 … diosatrninit/term 区間内での更新系 API(排他あり読み込みを含む)は、diosaimtxstart/commit 区間内であれば呼び出し可

# A.1.4 データストア

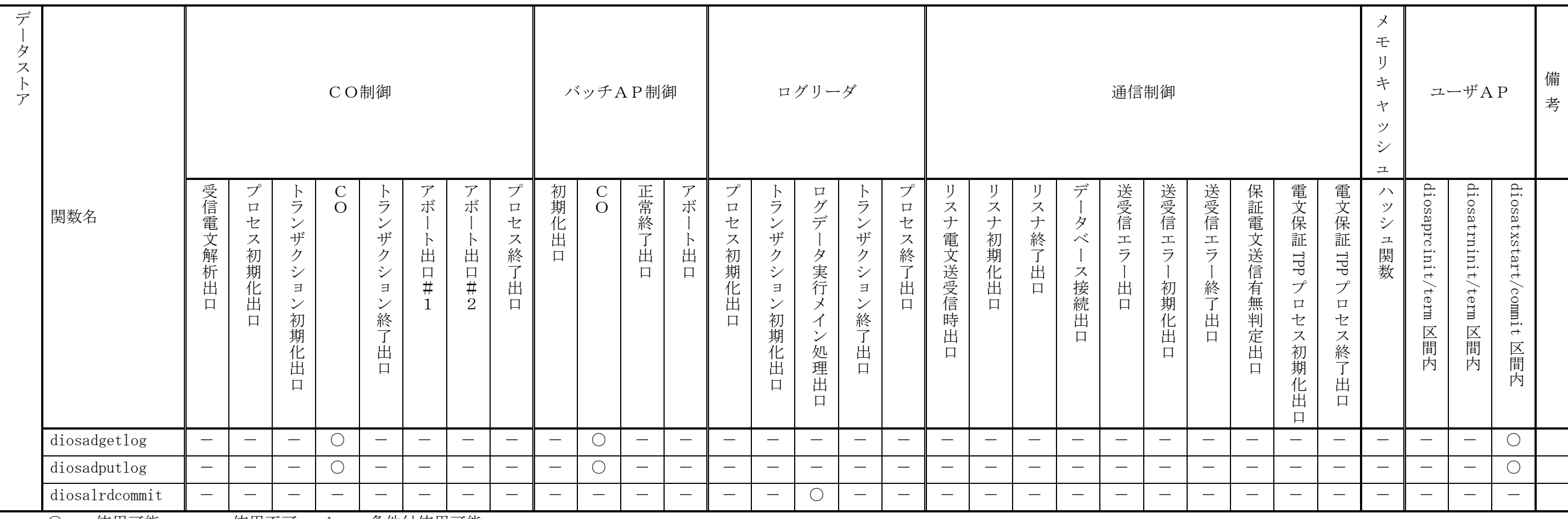

○ … 使用可能 - 一 … 使用不可 - △ … 条件付使用可能

# A.1.5 データ変換・通信オプション

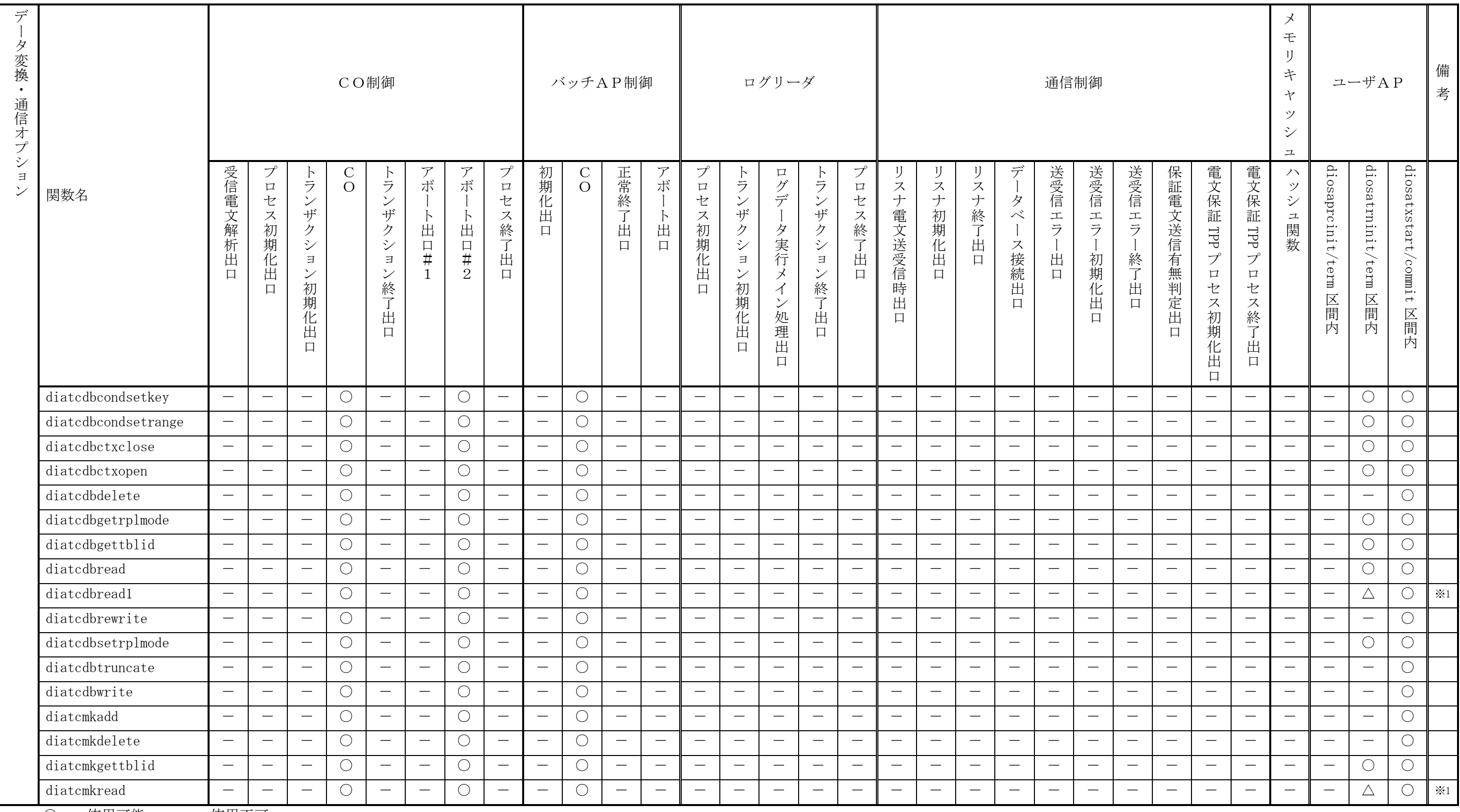

○ … 使用可能 - … 使用不可

※1 … diosatrninit/term 区間内では排他なし読み込みのみ呼び出し可

# A.2 API 呼び出し可能ノード

# A.2.1 アプリケーション実行制御

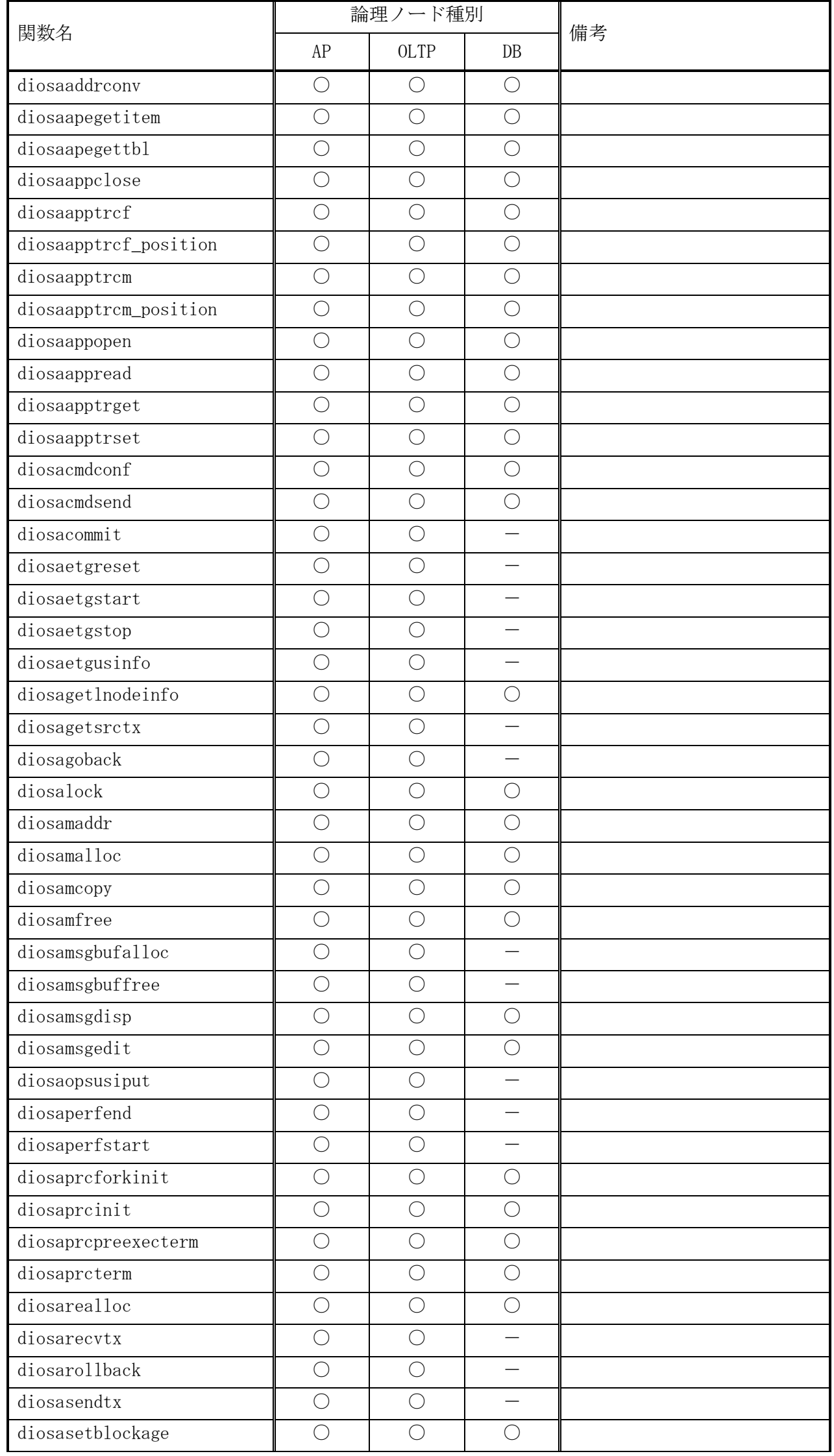

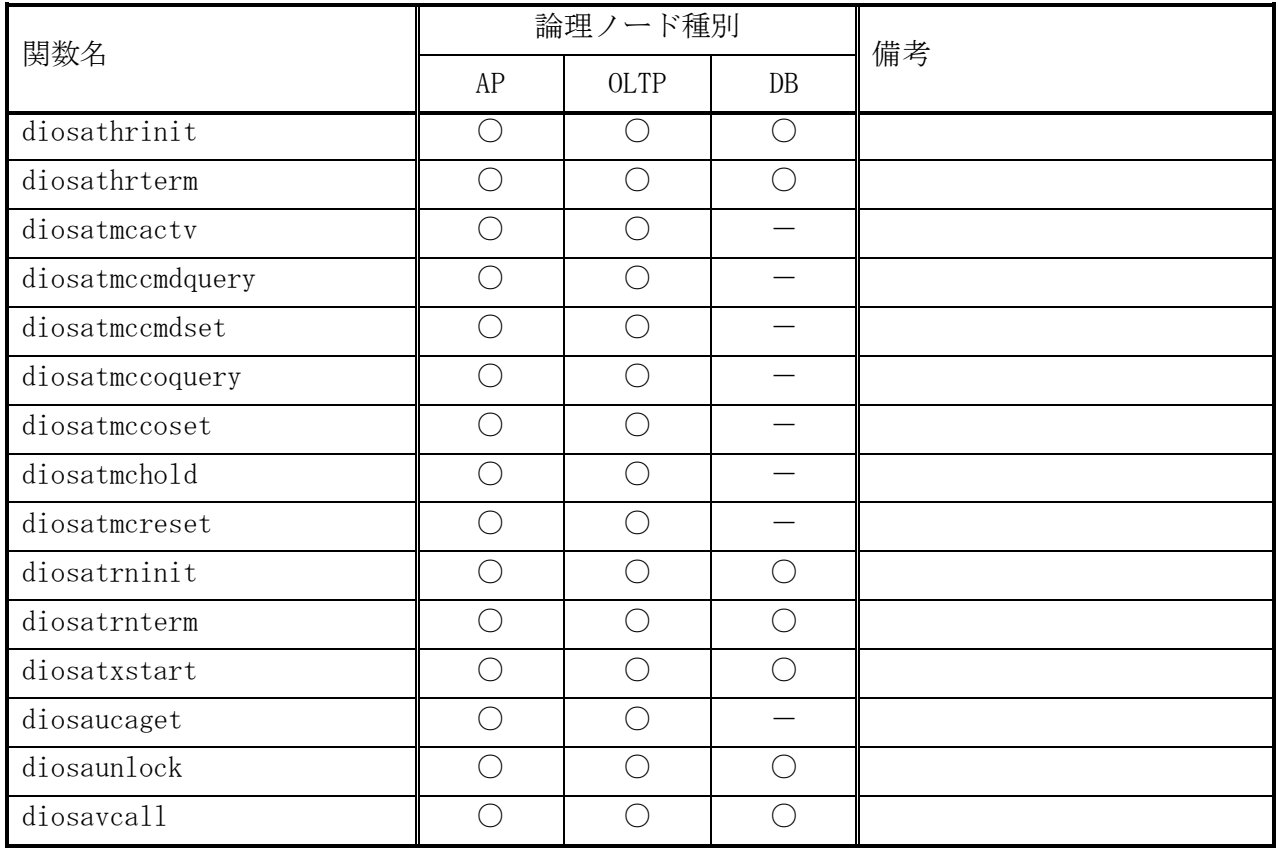

○ … 使用可能 – … 使用不可 △ … 条件付使用可能

# A.2.2 通信制御

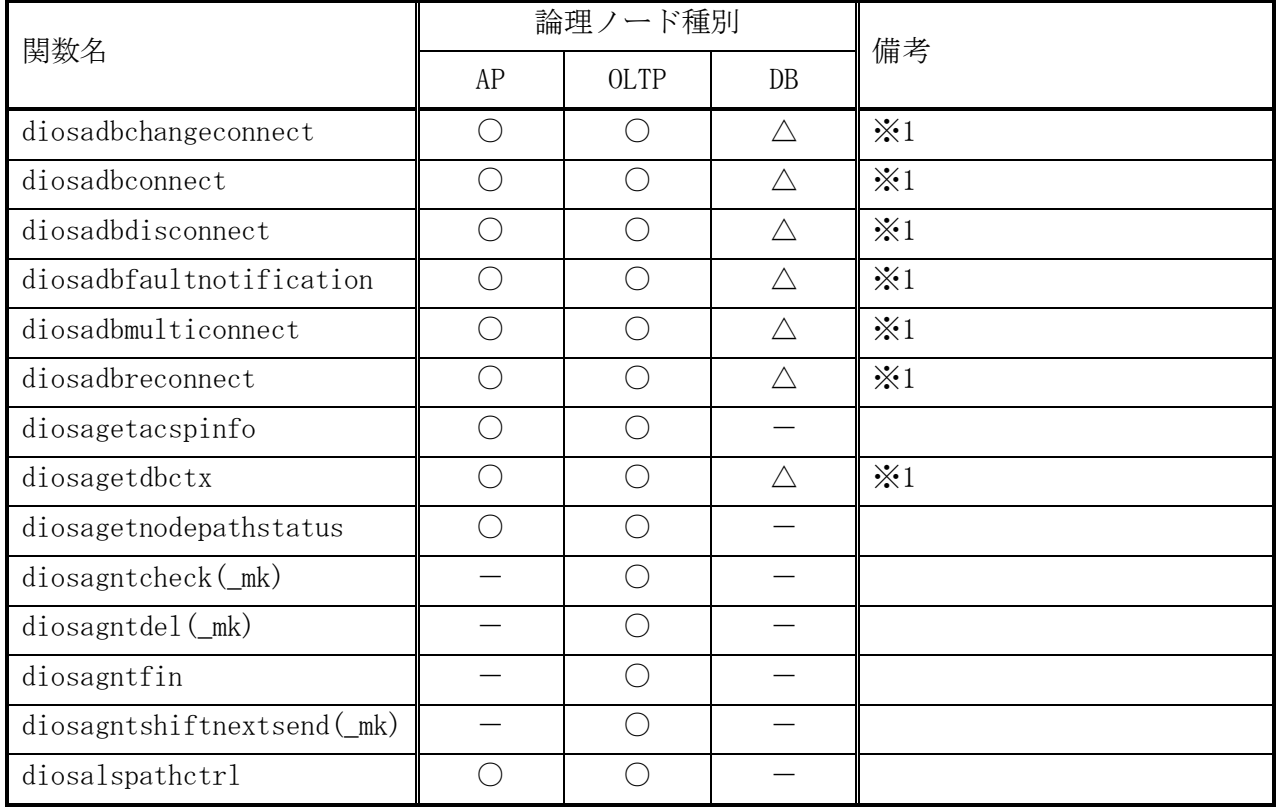

○ … 使用可能 – … 使用不可 △ … 条件付使用可能

※1 … DB ノードの場合、自インスタンスへのアクセスのみ可能とする

A.2.3 メモリキャッシュ

| 関数名                                     | 論理ノード種別    |             |      | 備考 |
|-----------------------------------------|------------|-------------|------|----|
|                                         | AP         | <b>OLTP</b> | $DB$ |    |
| diosagethash                            | $\bigcirc$ | $\bigcirc$  |      |    |
| diosagetmap                             | $\bigcirc$ | $\bigcirc$  |      |    |
| diosagetmaphash                         | $\bigcirc$ | $\bigcirc$  |      |    |
| diosagetmaplist                         | $\bigcirc$ | $\bigcirc$  |      |    |
| diosagetmapstat                         | $\bigcirc$ | $\bigcirc$  |      |    |
| diosagettamnode                         | $\bigcirc$ | $\bigcirc$  |      |    |
| diosaimclose                            |            | $\bigcirc$  |      |    |
| diosaimcommit                           |            | $\bigcirc$  |      |    |
| diosaimcondsetkey                       |            | $\bigcirc$  |      |    |
| diosaimcondsetrange                     |            | $\bigcirc$  |      |    |
| diosaimctxclose                         |            | $\bigcirc$  |      |    |
| diosaimctxopen                          |            | $\bigcirc$  |      |    |
| diosaimdelete                           |            | $\bigcirc$  |      |    |
| diosaimdeletex1                         |            | $\bigcirc$  |      |    |
| diosaimgetmap                           |            | $\bigcirc$  |      |    |
| diosaimgetmaplist                       |            | $\bigcirc$  |      |    |
| diosaimgetperf                          |            | $\bigcirc$  |      |    |
| $\overline{\text{diosa}}$ imgetptblname |            | $\bigcirc$  |      |    |
| diosaimgetreckeyinfo                    |            | $\bigcirc$  |      |    |
| diosaimgetsvcstatus                     |            | $\bigcirc$  |      |    |
| diosaimgettblid                         |            | $\bigcirc$  |      |    |
| diosaingettbllist                       |            |             |      |    |
| diosaimopen                             |            | $\bigcirc$  |      |    |
| diosaimread                             |            | $\bigcirc$  |      |    |
| diosaimread1                            |            | $\bigcirc$  |      |    |
| diosaimrewrite                          |            | $\bigcirc$  |      |    |
| diosaimrollback                         |            | $\bigcirc$  |      |    |
| diosaimsetmap                           |            | $\bigcirc$  |      |    |
| diosaimtruncate                         |            | $\bigcirc$  |      |    |
| diosaimtxstart                          |            | $\bigcirc$  |      |    |
| diosaimwrite                            |            | $\bigcirc$  |      |    |
| diosatamswitch                          |            | $\bigcirc$  |      |    |

○ … 使用可能 – … 使用不可 △ … 条件付使用可能

A.2.4 データストア

| 関数名            | 論理ノード種別 |             |      | 備考 |
|----------------|---------|-------------|------|----|
|                | AP      | <b>OLTP</b> | $DB$ |    |
| diosadgetlog   |         |             |      |    |
| diosadputlog   |         |             |      |    |
| diosalrdcommit |         |             |      |    |

○ … 使用可能 - … 使用不可 < △ … 条件付使用可能

# A.2.5 データ変換・通信オプション

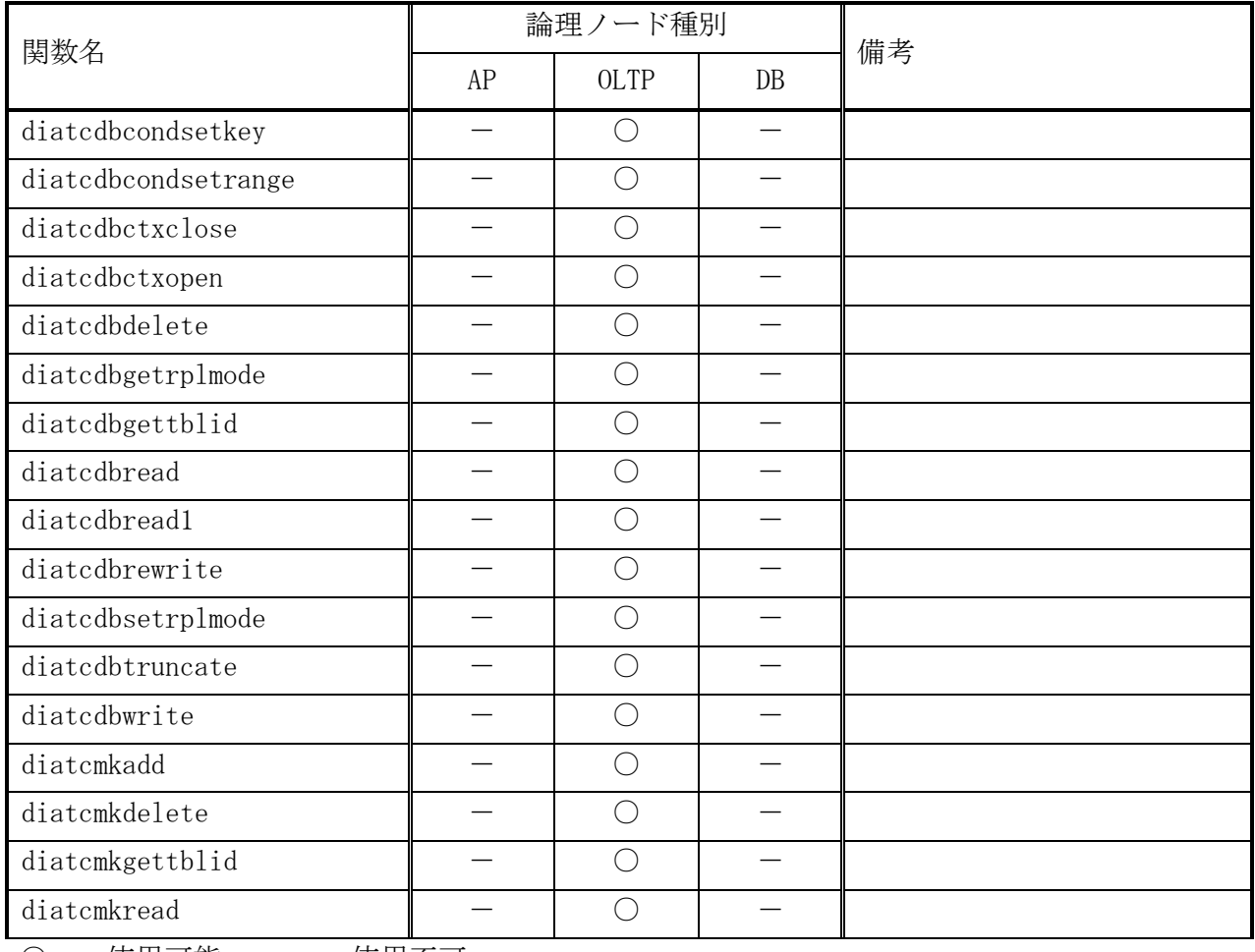

○ … 使用可能 - … 使用不可

DIOSA/XTP V3.1 API リファレンス

2022 年 9 月 3 版

日本電気株式会社 東京都港区芝五丁目7番1号 TEL (03)3454-1111(大代表)

©NEC Corporation 2019, 2022 日本電気株式会社の許可なく複製・改変などを行うことはできません。 本書の内容に関しては将来予告なしに変更することがあります。